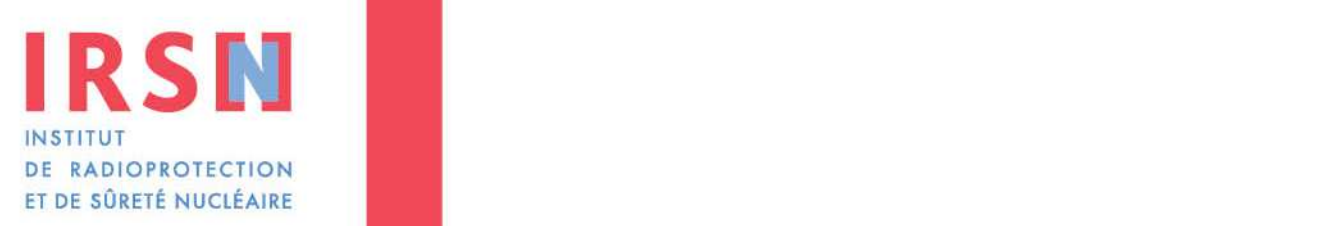

Faire avancer la sûreté nucléaire

# **Développement de la spectrométrie gamma** *in situ* **pour la cartographie de site**

**Fabien PANZA** Octobre 2012 PRP-ENV/STEME/LMRE-2012-016

Laboratoire de Mesure de la Radioactivité dans l'Environnement (LMRE)

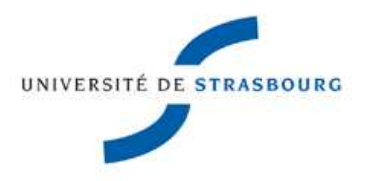

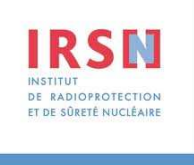

# **THÈSE**

**Présentée pour obtenir le grade de**  Docteur de l'Université de Strasbourg **Discipline** : Instrumentation nucléaire **Présentée par** : Fabien PANZA

# **Développement de la spectrométrie gamma in situ pour la cartographie de site**

#### **Membres du jury**

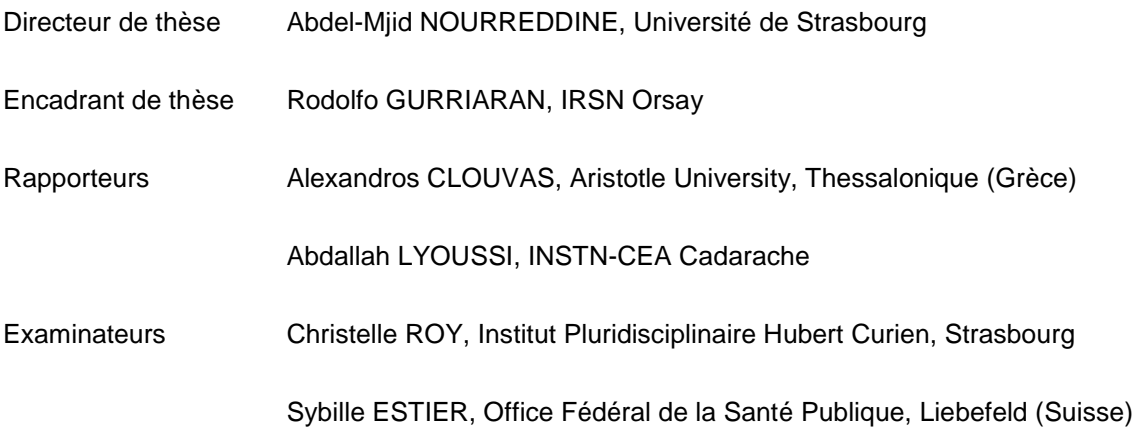

#### **RESUME**

La spectrométrie gamma à haute résolution offre actuellement un outil d'analyse performant pour effectuer des mesurages environnementaux. Dans le cadre de la caractérisation radiologique d'un site (radioactivité naturelle ou artificielle) ainsi que pour le démantèlement d'installations nucléaires, la cartographie des radionucléides est un atout important. Le principe consiste à déplacer un spectromètre HPGe sur le site à étudier et, à partir des données nucléaires et de positionnements, d'identifier, de localiser et de quantifier les radionucléides présents dans le sol. Le développement de cet outil fait suite à une intercomparaison (ISIS 2007) où un exercice orienté intervention/crise a montré les limites des outils actuels. Une grande partie de ce travail de recherche s'est portée sur la représentation cartographique des données nucléaires. La connaissance des paramètres d'un spectre *in situ* a permis la création d'un simulateur modélisant la réponse d'un spectromètre se déplaçant au-dessus d'un sol contaminé. Ce simulateur a lui-même permis de développer les algorithmes de cartographie et de les tester dans des situations extrêmes et non réalisables. Ainsi, ce travail de recherche ouvre sur la réalisation d'un prototype viable donnant en temps réel les informations nécessaires sur l'identité et la position possible des radionucléides. Le travail réalisé sur la déconvolution des données permet de rendre en post traitement une carte de l'activité du sol par radionucléide mais également une indication sur la profondeur de la source. Le prototype nommé OSCAR (Outil Spectrométrique de Cartographie de Radionucléides) a ainsi été testé sur des sites contaminés (Suisse et Japon) et les résultats obtenus sont en accord avec des mesures de référence.

#### **ABSTRACT**

The high-resolution gamma spectrometry currently provides a powerful analytical tool for performing environmental measurements. In the context of radiological characterization of a site (natural or artificial radioactivity) and for the dismantling of nuclear installations, mapping of radionuclides is an important asset. The idea is to move a HPGe spectrometer to study the site and from nuclear and position data, to identify, to locate and to quantify the radionuclides present in the soil. The development of this tool follows an intercomparaison (ISIS 2007) where an intervention / crisis exercise showed the limits of current tools. The main part of this research project has focused on mapping of nuclear data. Knowledge of the parameters of an *in situ* spectrum helped to create a simulator modeling the response of a spectrometer moving over contaminated soil. The simulator itself helped to develop algorithms for mapping and to test them in extreme situations and not realizable. A large part of this research leads to the creation of a viable prototype providing real-time information concerning the identity and locality as possible radionuclides. The work performed on the deconvolution of data can make in post processing a map of the activity of radionuclide soil but also an indication of the depth distribution of the source. The prototype named OSCAR was tested on contaminated sites (Switzerland and Japan) and the results are in agreement with reference measurements.

#### **SOMMAIRE**

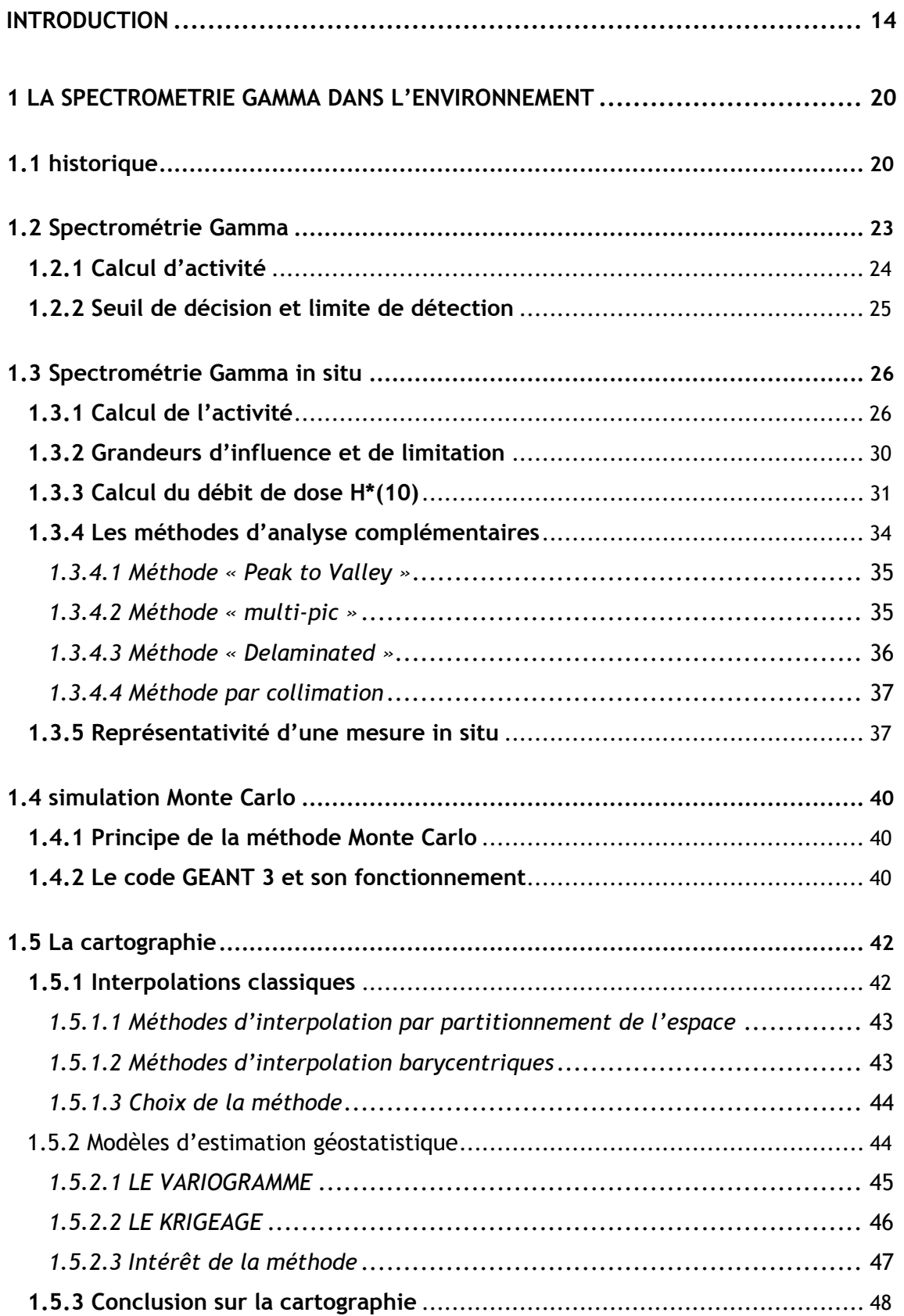

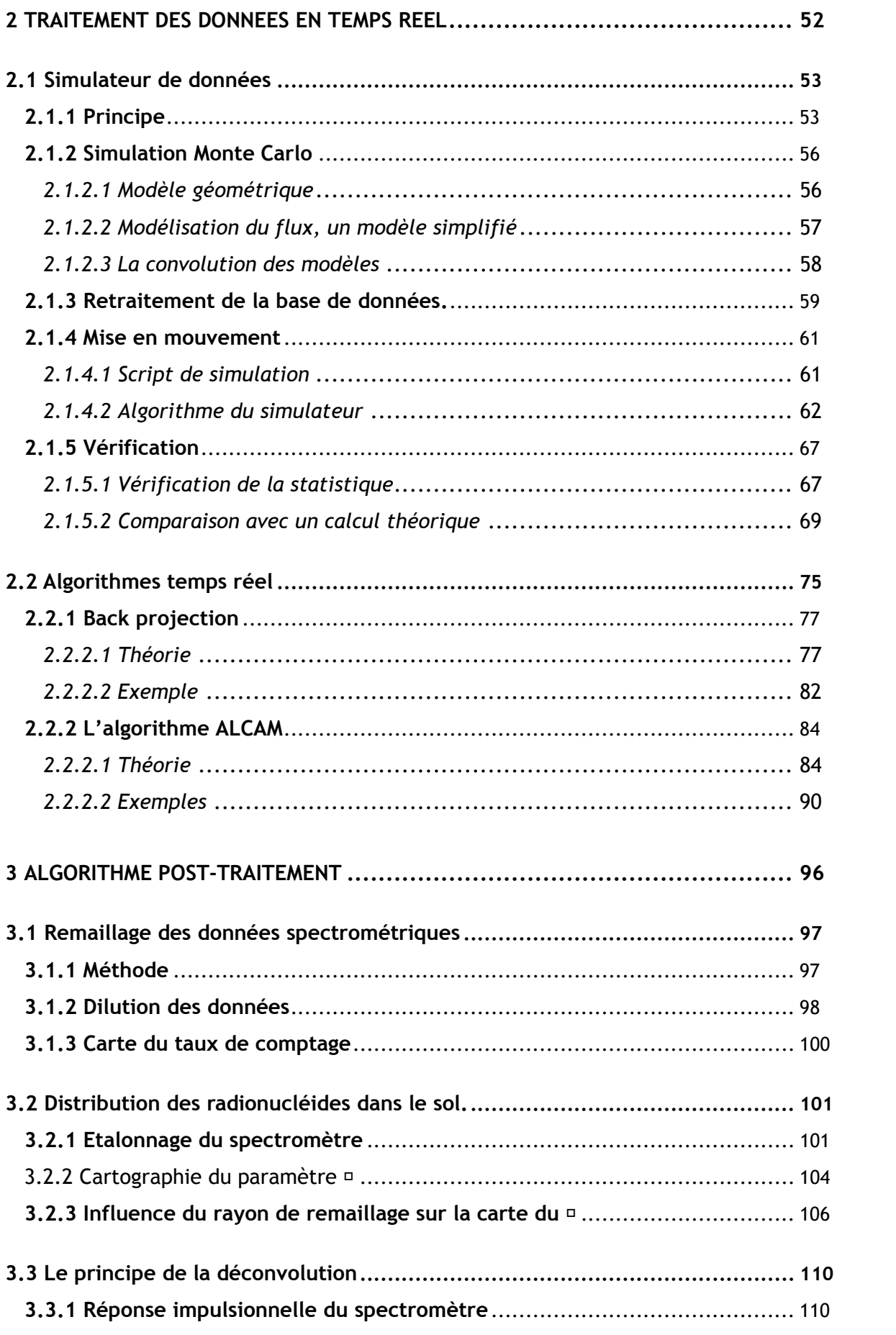

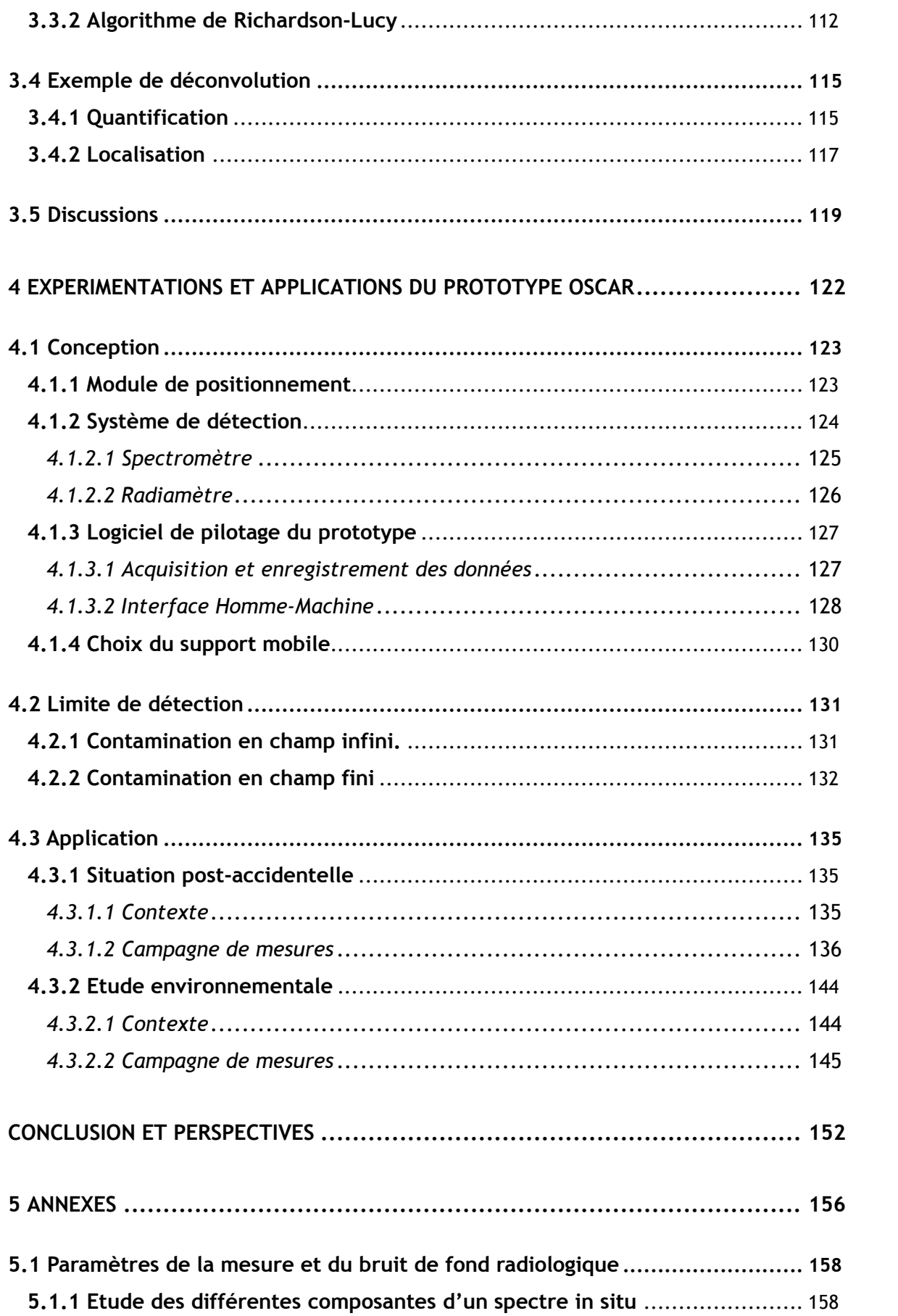

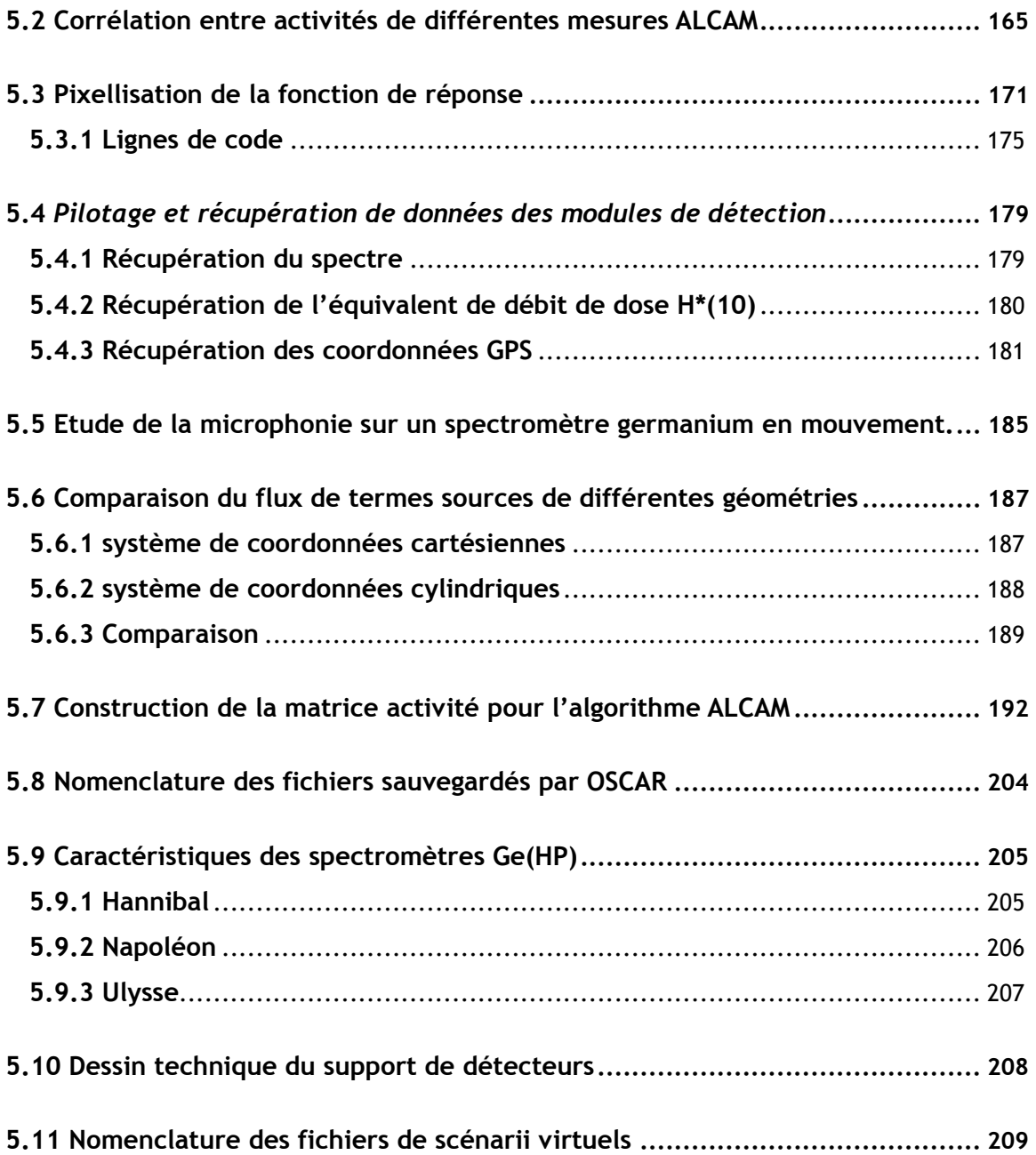

# **REMERCIEMENTS**

Je commencerai par remercier *Madame Roy* d'avoir accepté la présidence de mon jury de thèse et pour avoir animé le débat le jour de la présentation de mes travaux de recherche. Je remercie vivement *Monsieur Clouvas* et *Monsieur Lyoussi* d'avoir accepté le rôle de rapporteur de mon manuscrit, vos remarques ont été d'une aide précieuse. Je remercie également *Madame Estier*  d'avoir fait partie du jury et pour nos échanges. J'aimerai remercier tout particulièrement *Madame Demongeot* pour son soutien tout au long du projet pour l'opportunité offert de me greffer à une mission de l'IRSN afin de tester le prototype sur des terrains contaminés au Japon. Ce test a permis un incroyable pas en avant dans le traitement des données.

*Monsieur Nourreddine*, je vous remercie de votre soutien durant toutes mes années d'études et de m'avoir permis de parfaire mes connaissances aux travers de plusieurs stages au sein de votre laboratoire, stages qui m'ont permis d'acquérir les connaissances indispensables au bon déroulement de cette thèse.

*Monsieur Gurriaran*, je commencerai par vous remercier de m'avoir accueilli dans votre laboratoire, cette thèse s'est déroulée dans les meilleures conditions possibles et c'est en partie grâce aux nombreuses interactions que nous avons eus. Plus qu'un encadrant, vous avez été un mentor pour moi, j'espère atteindre un jour votre excellence scientifique.

*Madame Robé* et *Monsieur Gleizes* je vous remercie pour votre soutien, votre accueil au sein de l'IRSN et d'avoir permis la réalisation durant ces trois années de l'ensemble du projet.

A mes collègues de bureau, *Xavier Cagnat* et *Anne De Visme Ott*, les études m'ont permis d'apprendre la physique des rayonnements, mais c'est avec vous que j'ai compris toutes ses subtilités et je vous en remercie. De plus, la bonne entente que nous avons construite et nos riches conversations (scientifiques et autres) me manqueront beaucoup.

A mes autres collègues physiciens *Djamel Mekhlouche* et *Sébastien Aubry* ; la spectrométrie gamma n'a plus de secret pour vous et je vous remercie d'avoir accordé autant de temps à m'expliquer, parfois plusieurs fois, toutes les finesses de l'étude d'un spectre.

Un remerciement spécial a toute l'équipe du LMRE qui a, durant ces trois ans, été comme une deuxième famille pour moi. Merci encore pour tout le soutien que vous m'avez apporté.

*Carole Vivien* : un jour quelqu'un a dit que tu étais « Le soleil du laboratoire », merci de ton soutien journalier et de ton humeur toujours au beau fixe.

*Nicolas Cariou* : merci pour ta bonne humeur et humour quotidiens, je ne manquerai pas de me souvenir de tes conseils.

*Cédric Le-corre* : ton point de vue souvent à l'opposé du mien m'a souvent fait réfléchir et je t'en remercie.

*Blaize Kvizic* : merci pour avoir mis du « fun » dans ma vie de thésard.

*Sandrine Thomas* : merci pour ton soutien et nos discuscions souvent dépaysantes pour moi.

*Marjorie Galliot* : notre bonne entente fut fort sympathique et je t'en remercie.

*Béatrice Boulet* : je te remercie pour la qualité de notre entente et pour tes conseils avisés et forts utiles, aussi bien en tant que parisienne (avertie) qu'ancienne doctorante.

*Catherine Cossonnet* : ton avis d'un point de vue tant scientifique que rédactionnel a toujours été d'une grande aide et je t'en remercie.

Et *Charlène Roux* : merci pour avoir mis une note de fraicheur sur la fin de la thèse.

Je remercie également particulièrement *Vanessa Bourdais* pour avoir été une secrétaire de choc en m'aidant plus d'une fois à résoudre des problèmes, entre autres, administratifs.

*Sébastien Hopmann*, merci pour le travail que tu as accompli durant ton passage au LMRE. Sans toi, je serais encore en train d'essayer de concevoir un prototype avec de la tarlatane.

*Azza Habibi* : tu es la prochaine sur la liste très convoitée de doctorant au LMRE, je te souhaite bon courage et je te remercie pour la bonne humeur que tu as dispensée durant les quelques derniers mois de ma thèse.

A l'équipe du groupe RaMSeS (*Addil Sélam, Abdellatif Nachab, Samir Dziri* et toute l'équipe), je vous remercie d'avoir été présents lors de mes nombreuses visites au sein de votre unité, de m'avoir conseillé et pour nos discussions scientifiques de qualité.

*« Arigatô gozaimasu »* à toute l'équipe du SIAR et du SARG qui m'a fait découvrir le Japon.

Je remercie également l'ensemble du personnel IRSN que j'ai côtoyé durant ces trois années, pour leurs sérieux scientifiques et leurs disponibilités.

Bien entendu, je remercie également *Fanny Censier* pour son courage à mes cotés et pour son soutien de tous les jours, sans toi je n'y serais pas arrivé.

Je finirai ces remerciements par une pensée particulière à ma *mère* qui m'a épaulé lors de la rédaction de ce manuscrit.

# **INTRODUCTION**

La spectrométrie gamma à haute résolution offre actuellement un outil d'analyse performant pour effectuer des mesurages environnementaux. Dans le cadre d'études radiologiques de sites, radioactivité naturelle ou artificielle, la cartographie des radionucléides présents est un atout important. Cette thèse propose de développer un outil capable de réaliser cette cartographie à l'aide de la spectrométrie gamma *in situ*. Les travaux de recherches s'inscrivent dans le cadre de la collaboration entre le Laboratoire de Mesure de la Radioactivité de l'Environnement (LMRE) de l'Institut de Radioprotection et de Sureté Nucléaire et l'équipe de Radioprotection et Mesures Environnementales (RaMsEs) de l'Institut Pluridisciplinaire Hubert Curien de Strasbourg. Ce développement présente un grand intérêt dans le domaine du traitement de données spectrométriques et dans celui des algorithmes de cartographie. L'utilisation de cet outil répond à un besoin d'expertise, par exemple dans le cadre d'assainissement de sols contaminés.

En avril 2007 a eu lieu, en Autriche à Wiener Neustadt, l'intercomparaison internationale ISIS (*In Situ* Intercomparaison Scenario). Cette intercomparaison s'est intéressée aux aspects classiques de la spectrométrie gamma *in situ,* avec en plus, des exercices fortement orientés sur l'intervention en cas de crise. Les équipes participantes se sont ainsi retrouvées face à différentes situations, avec des aspects bien définis, comme :

- l**'**identification et la quantification de fûts de déchets (intervention),
- la caractérisation et la cartographie de dépôts (étude environnementale),
- la localisation, l'identification et la quantification de sources dans une ville en décombres (crise et terrorisme).

Le dernier point correspond à un type inédit d'exercice. La difficulté dans ce cas est la caractérisation totale sur des terrains de faibles tailles, de l'ordre d'un terrain de football, en temps réel. Les systèmes de détection existants dans ce domaine sont soit conçus pour opérer à plus grande échelle, soit dédiés à d'autres applications. Les outils utilisés par les équipes lors de cet exercice se sont donc avérés inadaptés. Afin de trouver une réponse à cette problématique, un projet a été proposé au sein de l'IRSN. Ce projet consiste à développer un outil léger et mobile, alliant la spectrométrie gamma *in situ* à la cartographie. Les objectifs principaux sont :

- la recherche de nouvelles méthodes de traitement de l'information pour améliorer la détection,
- la caractérisation du terme source présent dans le sol,
- l'amélioration de la capacité à répondre rapidement à des questionnements sur d'éventuelles contaminations.

Dans ce contexte, le manuscrit de cette thèse est scindé en quatre chapitres.

Après cette introduction, le premier chapitre décrit l'évolution de la spectrométrie gamma *in situ* depuis la découverte de la radioactivité environnementale en passant par le développement des systèmes de détections ainsi que le principe de mesure *in situ* et l'évolution du principe d'analyse. Il expose ensuite les différentes notions de la mesure nucléaire. Un accent particulier est apporté à l'explication de la fonction de réponse du détecteur (calibration expérimentale et modélisation) et l'influence de celle-ci sur le résultat. Les différents avantages et inconvénients de cette méthode y sont également évoqués. La deuxième partie de ce chapitre présente différentes techniques de cartographies, ceci afin de répondre à la question de l'utilisation ou non des méthodes géostatistiques.

Le deuxième chapitre présente le développement d'un simulateur de données réalistes modélisant la réponse d'un spectromètre en mouvement au-dessus d'un sol contaminé. Ce simulateur est indispensable au développement des méthodes d'analyse en temps réel. En effet, il permet de tester les algorithmes de cartographie dans des situations extrêmes et de comparer les résultats avec des paramètres d'entrée connus (activité, composition, localisation, …). Ces algorithmes ont été conçus pour aider l'opérateur à optimiser la prise de mesures. Les informations rendues sont exploitables dans différentes situations :

- le premier module de traitement permet d'optimiser le temps de mesure en identifiant rapidement les zones contaminées,
- le second module est adapté au repérage de contamination localisée. Il permet de créer une carte de l'activité maximale possible qui est en adéquation avec le taux de comptage mesuré.

Le troisième chapitre présente une étude théorique sur la déconvolution des données spectrométriques. Il s'agit de la méthode utilisée pour caractériser le ou les termes sources radioactifs présents dans le sol. Elle permet d'approfondir les résultats obtenus par les traitements temps réel, mais pour cela, l'ensemble des mesures doit être finement exploité en post-traitement. Cette étude esquisse un développement plus important qu'il restera à perfectionner par des études ultérieures.

Le quatrième chapitre traite deux parties. La première concerne la conception des modules du prototype utilisé pour la cartographie et la performance de l'outil par l'estimation des valeurs de la limite de détection. La deuxième partie est consacrée à la présentation des résultats obtenus lors de campagnes de mesures à Stabio (Suisse) et à Fukushima (Japon). L'interprétation de certains résultats comparée à l'historique des sites et de leurs sols est ensuite discutée.

Une conclusion générale synthétisant les différents points abordés et les perspectives prometteuses de ce développement sont données à la fin du manuscrit.

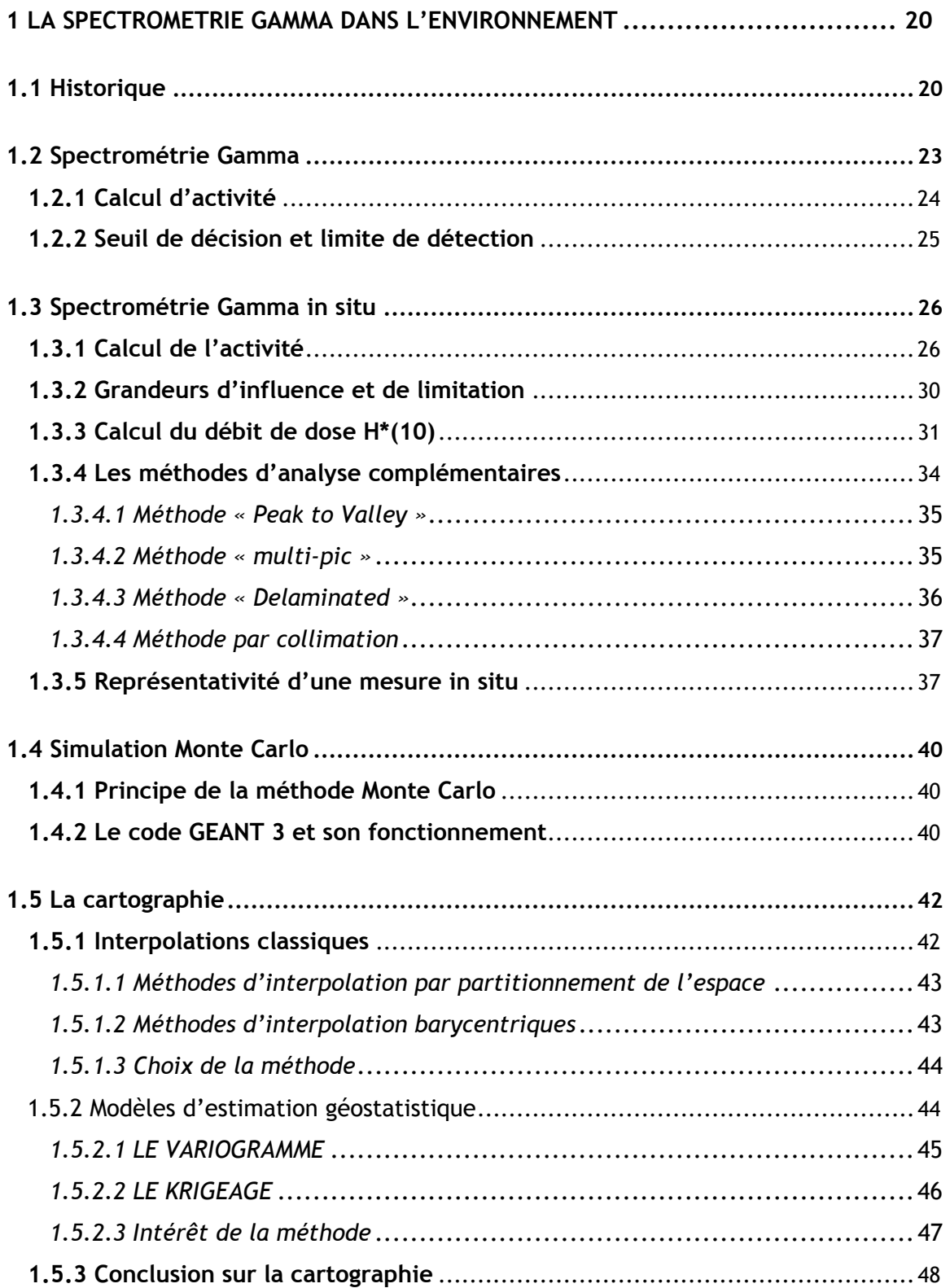

# **1 LA SPECTROMETRIE GAMMA DANS L'ENVIRONNEMENT**

#### **1.1 HISTORIQUE**

La présence de rayonnements ionisants dans l'environnement a été établie quelques années après la découverte de la radioactivité par Henri Becquerel en 1896. En faisant des mesures de ces rayonnements ionisants avec et sans blindage, Rutherford et Cooke [1] ont émis en 1903 l'hypothèse que ces rayonnements provenaient de l'environnement. En 1908, McLennan prouve que la majeure partie de ces radiations a comme origine le sol, en observant une diminution de leur intensité sur un lac couvert de glace comparée à celle au-dessus d'un sol. Hess accroche en 1912 [2] des détecteurs à des ballons et mesure l'intensité des radiations en fonction de l'altitude. La diminution attendue avec l'altitude n'est pas mise en évidence, mais au contraire une augmentation pour des altitudes supérieures à *1000* mètres a été observée. Ce comportement a été expliqué par l'existence des rayonnements cosmiques. Depuis ces découvertes pionnières de la radioactivité naturelle, de nombreux travaux de recherches ont été menés afin de caractériser chacune des radiations émises dans l'environnement.

Un pas important a été fait dans les années 1960 [3] [4] par Beck *et al*. en définissant les pratiques de la mesure *in situ* et les méthodes d'analyse et de détermination de l'activité. Cette étude a ensuite été reprise dans l'ICRU (International Commission on Radiation Units and Measurements) [5] afin d'homogénéiser les pratiques au niveau international pour faire face aux rejets accidentels de la radioactivité et en particulier suite à l'accident de la centrale de Tchernobyl en 1986.

Le développement de matériels, de détecteurs et de méthodes a suivi l'évolution de la prise de conscience du problème qu'impliquent les rayonnements ionisants. Les premiers dispositifs pour la détection de radioactivité étaient des écrans fluorescents et des films photographiques comme ceux utilisés par Rœntgen. Au début du vingtième siècle, trois détecteurs ont été développés et sont encore utilisés de nos jours : la chambre à ionisation, le compteur Geiger-Muller et le compteur proportionnel. Ils sont tous les trois basés sur le principe de la mesure d'impulsions électriques produite lors d'interactions (création de paires électron-ion) entre des radiations et le volume sensible du détecteur, principalement du gaz. Ces appareils ont été largement décrits dans [6] [7].

La découverte de l'excellente propriété de scintillation [8] du cristal d'iodure de sodium, dopé au thallium (NaI(Tl)) conjugué avec le développement d'analyseurs multicanaux [9], signe le départ de la spectrométrie gamma moderne. Des résultats de mesures avec des systèmes de détection NaI(Tl) apparaissent dans la littérature [10] et [11].

Les systèmes de spectrométrie de terrain sont développés au cours des années 60 ; leur usage s'est généralisé avec le développement de nouvelles chaînes d'acquisition [12] [13]. Du fait de leur grande efficacité<sup>1</sup> et robustesse les systèmes de spectrométrie utilisant des NaI(Tl) sont toujours utilisés pour la spectrométrie gamma *in situ*.

Par la suite, des détecteurs semi-conducteurs ont été développés, comme les systèmes basés sur un cristal de germanium, dont les premiers ont été produits par un processus de dopage au lithium Ge(Li) [14]. Comparés aux détecteurs NaI(Tl), ces spectromètres ont une excellente résolution en énergie et permettent donc une meilleure identification des radionucléides. Les premières mesures *in situ* avec des détecteurs Ge(Li) [15] [16] ont été réalisées dans les années 1970. Le principal inconvénient est leur besoin d'être constamment refroidis par de l'azote liquide afin de conserver le lithium correctement distribué dans le cristal. Cette difficulté a rapidement été résolue lorsque les détecteurs germanium hyper pur (HPGe) sont développés. Ceux-ci peuvent être ramenés à température ambiante pour le stockage sans perdre leurs caractéristiques. Cette remarque est surtout valable pour des cristaux de détection de type P (trou porteur de charge), les cristaux de type N (électron porteur de charge) sont eux quand même stockés la plus part du temps sous azote liquide (pour cause de migration de la zone morte). De nos jours, les mesures par spectrométrie gamma *in situ* sont généralement réalisées avec des systèmes de détection HPGe et cette technique d'analyse est maintenant éprouvée.

Dans les années 2000, une nouvelle génération de spectromètres à scintillation a vu le jour. Le tribromure de lanthane dopé au cérium, ou LaBr<sub>3</sub>(Ce) [17]. Avec une meilleure résolution (facteur trois), un temps de réponse plus court et une efficacité relative proche des spectromètres scintillateurs NaI, ce nouveau scintillateur parait plus attrayant que l'ancienne génération. Cependant une radioactivité interne due à un isotope radioactif du lanthane [18] ne permet pas de l'utiliser dans des situations de mesures environnementales où le bruit de fond interne perturbe la mesure.

La figure 1-1 montre trois mesures de *1 h* réalisées avec les trois types de spectromètres (HPGe, LaBr<sub>3</sub> et NaI), présentés plus haut, sur une pelouse. Dans cet exemple, l'efficacité relative de ces trois détecteurs utilisés est équivalente. La différence des spectres est nettement visible au niveau de la résolution des pics.

-

<sup>&</sup>lt;sup>1</sup> L'efficacité d'un détecteur se définit comme le rapport entre le taux de comptage de la raie à *1332 keV* d'une source de <sup>60</sup>Co à *10 ″*, et celui d'un spectromètre NaI(Tl) de *3''* x *3''*.

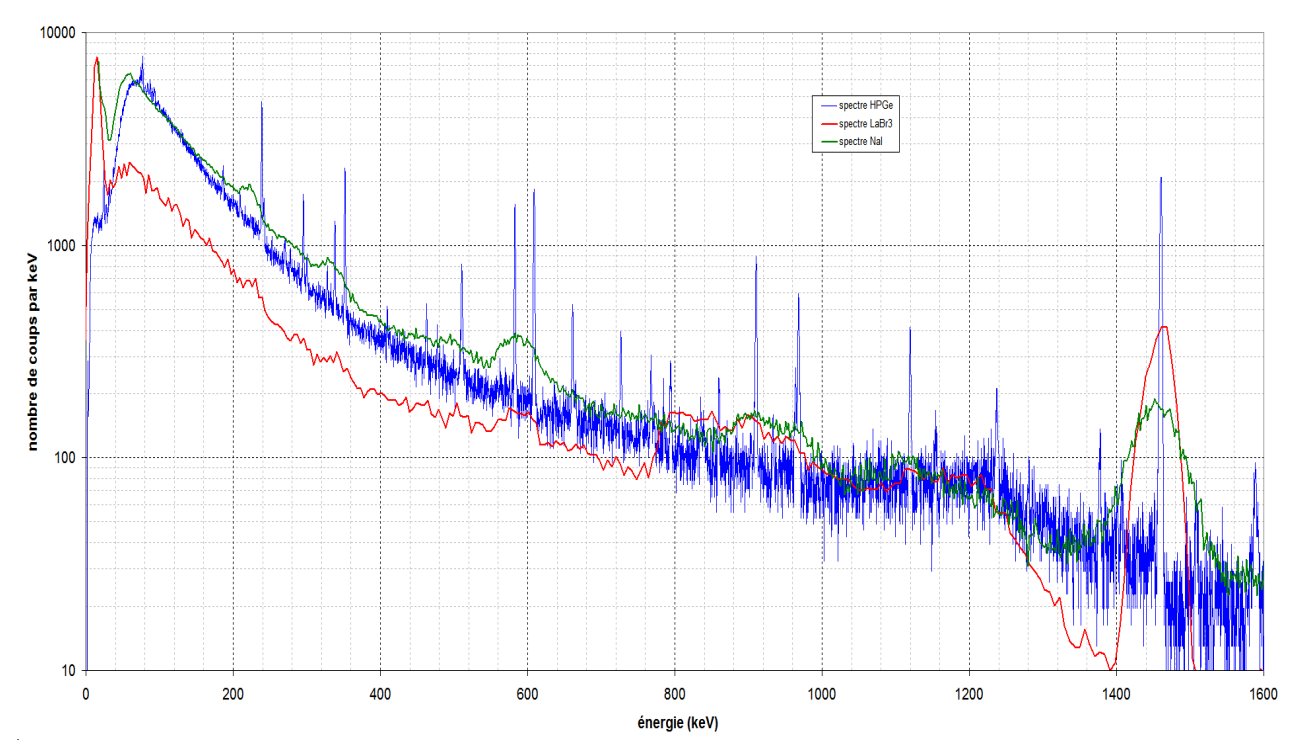

**figure 1-1 : spectres de mesure** *in situ* **réalisés avec trois spectromètres différents.** 

De nos jours, certains pays emploient la spectrométrie gamma *in situ* pour la surveillance de leur territoire [19] [20], pour le contrôle des installations nucléaires [21], en cas d'accident ou lors d'actes de malveillance [22]. L'assainissement industriel [23] [24] suite au démantèlement des installations nucléaires est une des utilisations les plus en développement de ces dernières années. Avec l'expansion de ces marchés, les constructeurs d'instrumentation nucléaire investissent dans la R&D, ce qui rend les méthodes de plus en plus accessibles, robustes, simples, portables et compactes, au point d'être utilisées de manière routinière dans des opérations douanières*.* 

#### **1.2 SPECTROMETRIE GAMMA**

La spectrométrie gamma est une technique non destructive de mesure nucléaire utilisée pour identifier et quantifier des éléments radioactifs par la mesure de l'énergie et du nombre des rayonnements gamma émis par la source. Le flux de photons gamma émis par la source interagit en déposant l'intégralité ou une partie de son énergie dans le cristal de détection. Cette mesure réalisée sur une certaine durée permet de construire un spectre : histogramme donnant le nombre de photons détectés en fonction de leur énergie. L'identification est possible car les noyaux atomiques ont une structure en niveaux d'énergie de sorte qu'ils ne peuvent émettre (ou absorber) que des photons d'énergies particulières. Ces niveaux d'énergie ou raies d'émission sont caractéristiques de chaque radio-émetteur gamma. Les raies se matérialisent sous forment de pics dans le spectre.

Les principales caractéristiques des spectromètres sont :

- L'efficacité relative : dépend de nombreux facteurs comme le type et l'énergie du rayonnement incident, la géométrie du cristal (volume), la densité et le numéro atomique du matériau utilisé, les éventuelles zones mortes dues aux propriétés de transport des porteurs et au mécanisme d'induction de signal. Les cristaux de détection étant principalement de formes cylindriques, l'efficacité de détection varie en fonction de l'angle d'incidence des photons et l'axe de révolution du cylindre.
- La résolution en énergie : dans les semi-conducteurs, une paire d'électron-trou est créée par quelques eV, ceci est environ *10* fois moins que l'ionisation d'un gaz, et *100* fois moins qu'avec l'excitation dans un scintillateur. Cela se traduit par une meilleure résolution en énergie, puisque la statistique sur le nombre de charges élémentaires créées est plus favorable.
- La linéarité énergétique : correspond au passage entre l'énergie déposée par le rayonnement et l'énergie à laquelle celui-ci est enregistré. Celle des détecteurs à semi-conducteur est bonne, dans la mesure où le seuil de perte d'énergie est très faible.
- Le bruit intrinsèque : il correspond aux évènements enregistrés en l'absence de rayonnement. Pour les spectromètres semi-conducteurs, il correspond au courant de fuite. Celui-ci existe faiblement (~nA) et il n'est pas gênant en lui-même mais ses fluctuations le sont. Celles-ci sont causées par la nature discrète des phénomènes élémentaires aléatoires (agitation thermique). Moins il y aura de porteurs « inutiles » (générés par autre chose que le rayonnement) dans un détecteur, mieux cela sera. C'est pour cette raison que les semi-conducteurs sont refroidis.
- Le temps de montée : la durée d'un signal correspond au temps de transit des porteurs ou à leur durée de vie. Il peut aller de la nanoseconde à la microseconde selon la géométrie du détecteur

et l'intensité du champ électrique. Ce temps de montée peut influencer la résolution du détecteur et le temps mort qui est un paramètre important lors de mesures à des taux de comptage élevés.

#### *1.2.1 Calcul d'activité*

L'intensité d'émission (ou l'activité) de la source est proportionnelle au nombre d'évènements dans le pic d'absorption totale. Cette activité s'exprime :

$$
A_i = \frac{N_i}{I \cdot \mathcal{E} \cdot e^{-\frac{\sum_{m} \mu_m \cdot z_m}{n}} \cdot t}
$$
 *Equation 1-1*

*Ai : activité du radionucléide mesurée à partir de la raie d'énergie E<sup>i</sup> (Bq).* 

*I : intensité de la raie d'émission considérée (%).*

*ε : efficacité du détecteur.* 

*Ni : aire du pic d'absorption totale de la raie d'émission à l'énergie Ei (s-1).* 

*µm : coefficient linéaire d'atténuation sans diffusion du matériau « m » traversé par le rayonnement [25] (cm-1).* 

*Zm : épaisseur du matériau « m » traversé par le rayonnement (cm).* 

*t : temps d'acquisition (s).* 

L'indice « m » représente les différents matériaux traversés par les rayonnements entre la source et le cristal de détection.

Si le radionucléide émet des photons gamma à plusieurs énergies, l'intensité d'émission peut se calculer sur l'ensemble des raies d'émissions. La valeur de l'activité *A* peut se calculer comme une moyenne pondérée par les incertitudes sur chaque activité *A<sup>i</sup>* :

$$
\overline{A} = \frac{\sum_{i} A_{i} \cdot w_{i}}{\sum_{i} w_{i}}
$$
\nEquation 1-2

*wi : inverse de la variance du taux de comptage à l'énergie Ei.* 

#### *1.2.2 Seuil de décision et limite de détection*

Quand un résultat de mesure est très peu différent du bruit de fond ou très faible d'une manière générale, la question se pose de déterminer la valeur minimale de la grandeur mesurée qui peut être détectée. Le seuil de décision (SD) est utilisé en tant que critère de détection :

- Si la grandeur observée est inférieure à SD, il n'y a pas eu détection de la grandeur recherchée,
- Si la grandeur observée est supérieure à SD, il y a eu détection de la grandeur recherchée.

La limite de détection (LD) correspond à la plus forte valeur que pourrait avoir la grandeur vraie recherchée, lorsque le critère de décision a déclaré la non détection avec une probabilité donnée.

Les définitions de SD et LD données par le GTN5 [26] préconise pour les valeurs données aux risques de première espèce (risque  $\alpha$ ) et de deuxième espèce (risque  $\beta$ ) de prendre  $\alpha = \beta = 2.5$  %, ceci correspond à ce que la limite de détection soit égale à deux fois le seuil de décision. Un spectre gamma peut être schématiquement représenté par une distribution continue, sur laquelle se superposent un ou plusieurs pics d'absorption totale. La même mesure permet d'évaluer la surface nette du pic d'absorption totale et la surface du fond continu sous le pic. Dans ce qui suit il est admis que le pic est représenté par une courbe gaussienne à laquelle se trouve ajoutée une fonction polynomiale pour représenter la ligne de fond. Le cas où ce bruit de fond n'est pas composé de pics dus à d'autres radionucléides est dit sans interférence. L'expression de SD dans le GTN5 est :

$$
SD = 4,4\sqrt{R} \cdot B
$$
 *Equation 1-3*

*R : largeur totale à mi-hauteur du pic (keV). B* : amplitude moyenne du fond, (impulsions.keV<sup>1</sup>).

La limite de détection est donnée dans le GTN5 sous la forme :

$$
LD = \frac{8.8\sqrt{R \cdot B}}{\varepsilon(E, v) \cdot I \cdot t}
$$
 Équation 1-4

*ε(E,*ν*) : rendement d'absorption totale pour l'énergie E et pour conditions géométriques* ν *données. I : intensité de la raie d'émission considérée (%). t : temps d'acquisition de la mesure (s).* 

Dans le cas où le radionucléide recherché est un émetteur multi-gamma, sa limite de détection est égale à la plus faible valeur des limites de détection calculées sur ses différentes raies γ. Une nouvelle norme [27] qui traite de ce sujet vient d'être publiée mais elle n'est pas utilisée dans le présent travail.

## **1.3 SPECTROMETRIE GAMMA IN SITU**

Dans la spectrométrie gamma *in situ* classique telle que décrite dans l'ICRU 53 [5], le spectromètre, à droite sur la figure 1-2, est placé à un mètre de hauteur avec le cristal pointé en direction du sol à analyser. Celui-ci doit être plat et dégagé d'obstacles majeurs. A gauche de la figure 1-2 se trouve une chambre à ionisation, utilisée pour la mesure de l'équivalent de débit de dose.

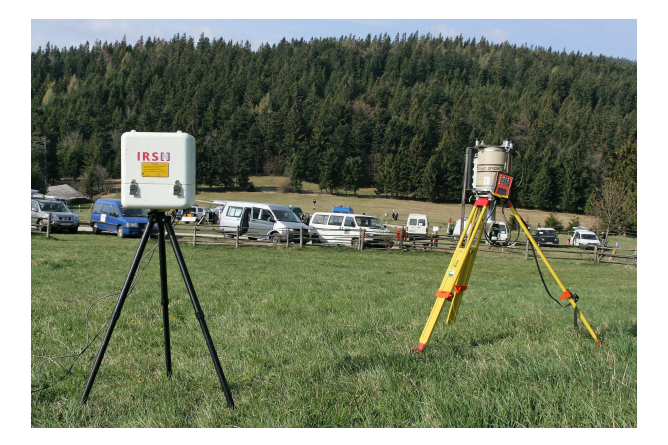

**figure 1-2 : utilisation de la spectrométrie gamma** *in situ* **avec le détecteur germanium à droite et la chambre à ionisation à gauche (voir 1.3.3).** 

#### *1.3.1 Calcul de l'activité*

L'activité du terme source se calcule à partir de la mesure du taux de comptage d'une raie d'absorption totale du radionucléide considéré, de la fonction de réponse du spectromètre et de l'estimation de la géométrie de la source. En spectrométrie gamma *in situ* la fonction de réponse *Nf/A* se construit à l'aide de l'équation de l'efficacité du détecteur [5].

$$
\frac{N_f}{A} = \frac{N_f}{N_0} \frac{N_0}{\Phi} \frac{\Phi}{A}
$$
 Équation 1-5

*Nf : taux de comptage du pic d'absorption totale de la transition gamma considérée (*γ*.s-1).* 

*A : activité de la source en Bq.m- ² ou Bq.kg-1 .* 

*N0 /*Φ *: efficacité de détection pour un flux axial, elle est définie comme le rapport entre le taux de comptage du pic d'absorption totale de la transition gamma considérée et le flux parallèle arrivant sur la face avant du détecteur. Elle est fonction de la nature du cristal de détection.* 

*Nf /N0 : facteur de correction traduisant la variation de N0/*Φ *en fonction de l'angle d'incidence du flux de photons normalisé à l'angle d'incidence normal. Il est fonction de la géométrie du cristal de détection.* 

*ф/A : distribution angulaire du flux de photons, calculée analytiquement, dépendant de la distribution des radionucléides dans le sol, de la composition du sol et du radionucléide considéré.* 

Cette fonction de réponse se mesure expérimentalement [28], se calcule analytiquement pour le pic d'absorption totale mais peut également, comme des études basées sur des calculs Monte Carlo le montrent, se modéliser pour la spectrométrie gamma de laboratoire [29] et pour la spectrométrie gamma *in situ* [30] [31]. Ceci est valable pour toutes les énergies et surtout pour tous les processus physiques (Compton, création de paire, photo électrique).

Dans la plupart des cas, l'estimation de la distribution en profondeur des radionucléides dans le sol se base sur des hypothèses [5] qui sont :

- distribution homogène en profondeur : elle est utilisée pour les radionucléides naturels (présents dans l'ensemble de la croûte terrestre). Le terme source est exprimé en Bq.kg<sup>-1</sup>.
- distribution surfacique : elle est utilisée dans le cas d'une retombée récente d'éléments radioactifs. Le terme source est alors exprimé en Bq.m<sup>-2</sup>.
- distribution exponentielle en profondeur : elle est utilisée dans le cas d'un dépôt radioactif ancien. Les radionucléides ont eu le temps de migrer dans le sol. La forme de l'exponentielle est fonction du coefficient de relaxation massique exprimé en *g.cm-2* noté β*.* Plus celui-ci est proche de zéro, plus la radioactivité est en surface, plus celui-ci tend vers l'infini, plus la distribution est proche de l'homogène. L'équation de l'activité massique en fonction de la profondeur *Am(z)* s'écrit :

$$
A_m(z) = A_{m,0} \cdot e^{-\left(-\frac{\rho}{\beta} \cdot z\right)}
$$
Équation 1-6

*Am,0 : activité par unité de masse à la surface du sol (Bq.g-1).* <sup>ρ</sup> *: masse volumique du sol (constant en fonction de z) (g.cm-3).*  β *: coefficient de relaxation massique (g.cm-2).* 

Pour des valeurs finies du coefficient de relaxation massique, l'intégrale de *Am(z)* sur z exprime l'activité totale présente dans le sol *Aa* du terme source rapportée à la surface en *Bq.m-2*, dans ce cas elle s'écrit :

$$
A_{a} = \rho \cdot \int_{z=0}^{z=\infty} A_{m,0} \cdot e^{-\left(\frac{\rho}{\beta}z\right)} \cdot dz = \beta \cdot A_{m,0}
$$
 **Equation 1-7**

Ces hypothèses de distribution sont des simplifications de cas réels. Une étude [32] a montré que les distributions sont dans certains cas plus complexes. Plusieurs années après un fort dépôt, l'érosion ou les réactions biochimiques des radionucléides avec la flore produisent des distributions dans le sol de type lorentzienne. Ce type de distribution n'est pas pris en compte dans cette étude.

La distribution en profondeur des radionucléides artificiels dans le sol est modélisée la plupart du temps par une décroissance exponentielle (hypothèse prise dans cette thèse). La valeur du paramètre β est indispensable à la mesure *in situ* ; elle peut être estimée à partir du temps entre le dépôt et la mesure (tableau 1-1), calculée à partir d'informations tirées du spectre (*paragraphe 1.3.4*) ou mesurée à partir d'un échantillon de carottage du sol.

| durée depuis le dépôt (années) | précipitation (mm) | $\beta$ (g.cm <sup>-2</sup> ) |
|--------------------------------|--------------------|-------------------------------|
| ი - 1                          | $\langle$ 3        |                               |
| ი - 1                          | > २                |                               |
| $1 - 5$                        |                    |                               |
| $5 - 20$                       |                    |                               |

**tableau 1-1 :** *valeurs génériques du paramètre* β *pour des terrains non perturbés standard* [5].

La figure 1-3 présente pour une même activité déposée à *T0* de *1 000 Bq.m-2* et différentes valeurs de β, le profil d'activité en fonction de la profondeur, correspondant à l'évolution de la migration du radionucléide dans le sol sur plusieurs années.

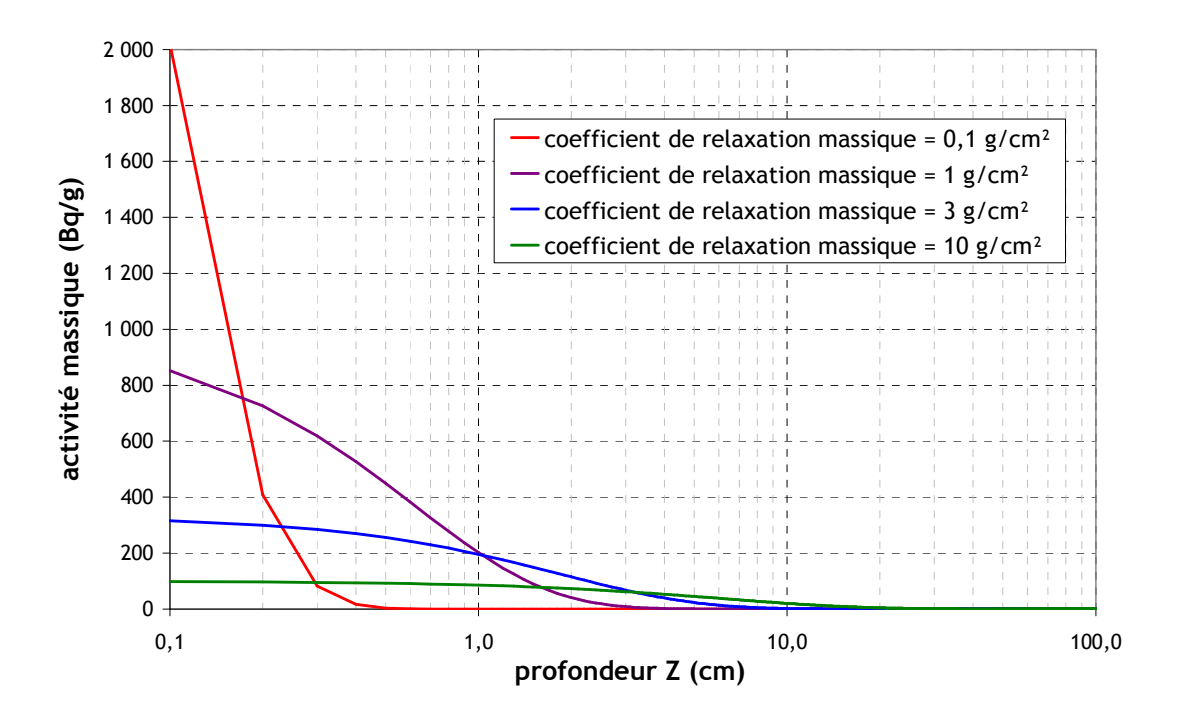

*figure 1-3 : Activité en fonction de la profondeur pour différentes valeurs du paramètre* β*.* 

Cette migration dans le sol est quantifiée pour les cas du  $134Cs$  et  $137Cs$  par deux études [33] [34]. Celles-ci mesurent une vitesse de migration moyenne dans le sol égale à *0,35 cm.an-1* et une vitesse surfacique moyenne de *2,63 cm².an-1*. Ces vitesses de groupe sont assez faibles, mais la dispersion du radionucléide permet d'en retrouver à des distances plus importantes.

Les grandeurs des surfaces mesurées en spectrométrie gamma *in situ* sont peu intuitives, il semble indispensable de fixer quelques ordres de grandeur. La figure 1-4 représente la répartition de l'origine des photons détectés par le spectromètre en cercles concentriques pour un dépôt ancien (β *≈ 10 g.cm-2*) de <sup>137</sup>Cs : *19 %* des photons atteignant le détecteur proviennent d'une distance allant de *0* à *1 m*, *23 %* des photons d'une distance comprise entre *1* et *2 m* et entre *2* et *4 m*. Il faut noter que *15 %* des photons détectés proviennent d'une distance supérieure à *10 m*.

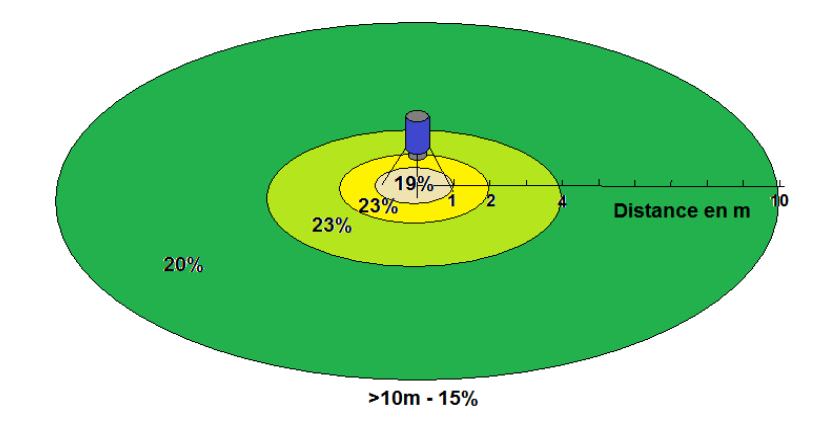

*figure 1-4 : contribution des photons arrivant sur le détecteur pour un dépôt ancien de <sup>137</sup>Cs.* 

Le tableau 1-2 donne pour des photons de *661 keV*, un détecteur à *1 m* de hauteur et différents β, le rayon du « champ de vision <sup>2</sup>» du détecteur, la profondeur de 95 % de la radioactivité<sup>3</sup> et la masse de la terre mesurée dans le volume obtenu.

| densité massique de la terre =<br>1,6 g.cm $^{-3}$ | surfacique<br>$ \beta = 0 \text{ g.cm}^{-2}  \text{ g.cm}^{-2} $ | $\beta = 0,1$ | $\beta$ = 1 | $\beta = 3$ | $\beta$ = 10<br>g.cm <sup>-2</sup> g.cm <sup>-2</sup> g.cm <sup>-2</sup> | homogène<br>$\beta = \infty$ g.cm <sup>-2</sup> |
|----------------------------------------------------|------------------------------------------------------------------|---------------|-------------|-------------|--------------------------------------------------------------------------|-------------------------------------------------|
| champ de vision (m)                                | 69                                                               | 48            | 23          | 15          | 11                                                                       | 8                                               |
| profondeur (cm)                                    | $\approx 0$                                                      | 0,1           | 1,8         | 5,5         | 18,5                                                                     | $\approx$ 45                                    |
| poids de terre (tonne)                             | $\approx 0$                                                      | 11,6          | 47,9        | 62,2        | 112,5                                                                    | $\approx$ 160                                   |

**tableau 1-2 : ordres de grandeur de la mesure par spectrométrie gamma** *in situ***.** 

La profondeur maximale pour une distribution homogène est artificiellement coupée à *45 cm*, au delà, l'atténuation du sol est trop importante pour détecter des rayonnements de *600 keV*. La valeur d'un seul résultat par spectrométrie gamma *in situ* est alors représentative d'un échantillon variant de *11* à *160* tonnes de terre.

 2 Le rayon de la surface au sol d'où proviennent *90 %* des photons enregistrés.

 $3$  Profondeur pour laquelle 95 % des radionucléides sont distribués dans le sol.

### *1.3.2 Grandeurs d'influence et de limitation*

De préférence, les mesures s'effectuent sur des surfaces planes d'une taille suffisante comme des prairies, des herbages ou des pelouses. Des sols labourés conviennent également à la détermination de radionucléides naturels. Le cas des radionucléides artificiels est traité dans le *chapitre 4*.

- Homogénéité du sol : est une des hypothèses posée afin d'utiliser la spectrométrie gamma *in situ*. Les sols non homogènes doivent être évités, comme des affleurements rocheux ou des ouvrages souterrains.
- Surface contaminée : doit être supérieure au champ de vision du détecteur. Dans le cas contraire, l'activité surfacique ou massique sera sous-estimée. La figure 2.12 présente les plages de vision d'un spectromètre gamma *in situ* en fonction de l'énergie photonique pour des distributions variables de radionucléides dans le sol.
- Inclinaison de la zone de mesure : en cas de contamination suite à des précipitations sur des surfaces inclinées, l'activité peut être plus faible dans les pentes et plus importante dans les creux où elle s'accumule par ruissellement.
- Rugosité de la surface du sol : elle peut affecter le champ de vision du détecteur car certaines irrégularités du terrain peuvent cacher les zones situées derrière elles. Cet effet est notamment sensible en cas de faibles coefficients de relaxation massique ou de rayonnements de faibles énergies.
- Végétation recouvrant le sol : une végétation épaisse et humide peut provoquer une atténuation du rayonnement gamma, ce qui entraîne une sous-évaluation de l'activité. Un dépôt radioactif sur la végétation recouvrant le sol entraîne une modification de la géométrie de mesure.
- Perturbation du champ de vision : tout obstacle se trouvant dans le champ de vision, tel que des arbres, des bâtiments, des véhicules, des opérateurs,..., entraîne une absorption ou une diffusion de rayonnement gamma. L'obstacle peut également constituer une source de rayonnement.
- Hétérogénéités de la contamination du sol : elles modifient la géométrie de mesures. Elles ont un effet plus ou moins important en fonction de leur position par rapport au détecteur. Ce problème est amplement traité dans le présent travail par la cartographie du site en délimitant la zone contaminée.
- Composition et humidité du sol : la composition non radioactive du sol peut être standardisée en trois types de sols [5]:
	- o sol standard composé principalement de Fe, O, Si et Al à différents pourcentages,
	- o sol de tourbière composé de H, C, O, N, S,
	- o sol minéral composé de O, Mg, Al, Si, K, Ca, Ti, Mn, Fe.

Hormis une influence quantifiable à faibles énergies (<*100 keV*), la composition du sol n'influence que très légèrement les mesures spectrométriques.

Le pourcentage d'humidité du sol ne déforme pas le spectre mais réalise un décalage complet de celui-ci. L'humidité d'un sol correspond à l'ajout d'un atténuateur et à une augmentation de la densité : pour *1 Bq.kg-1* simulé dans un sol sec, l'ajout de *20 %* d'humidité dilue/diminue celle-ci à *0,8 Bq.kg-1* .

- Densité du sol : la densité du sol n'a pas d'influence sur la mesure par spectrométrie gamma *in situ* car elle n'influence pas l'activité massique. Les photons rencontrent toujours la même quantité de matière sur leur parcours et le spectre résultant est quasiment identique.
- Contribution atmosphérique : en cas de présence de fortes contributions atmosphériques, l'activité surfacique sera surestimée.
- Fort taux de comptage : en cas de très fortes activités surfaciques ou massiques dans le sol, donc de fortes fluences des rayonnements, l'utilisation de la spectrométrie gamma *in situ* s'avère limitée en raison des effets de temps mort. Des mesures quantitatives doivent pouvoir être effectuées jusqu'à un débit de dose d'environ *10 µSv.h-1* correspondant approximativement à une activité des radionucléides dans le sol mesurée de :
	- 4 MBq.m<sup>-2</sup> en <sup>137</sup>Cs pour un dépôt surfacique sur de la terre,
	- 1 MBq.m<sup>-2</sup> en <sup>60</sup>Co pour un dépôt surfacique sur de la terre,
	- *150 kBq.kg-1* en <sup>40</sup>K pour une distribution homogène dans le sol,
	- *10 kBq.kg-1* en <sup>238</sup>U en cas de distribution homogène dans le sol et d'équilibre séculaire avec tous les radionucléides fils de désintégration.

#### *1.3.3 Calcul du débit de dose H\*(10)*

En dosimétrie des rayonnements ionisants on définit différents types de grandeurs : physiques, dosimétriques, de protection et opérationnelles. Pour définir les grandeurs opérationnelles, l'ICRU utilise une sphère de 30 cm de diamètre en matériau équivalent tissu qui représente le corps humain. Ces grandeurs se réfèrent à la dose équivalente en Sv qui existerait dans la sphère si cette dernière était placée dans le champ de rayonnement. On distingue l'équivalent de dose personnel  $H<sub>0</sub>(d)$  et l'équivalent de dose ambiant  $H<sup>*</sup>(d)$ . Ce dernier en un point dans le champ de rayonnement est la dose équivalente qui serait produite par le champ de rayonnement à une profondeur d (en mm) dans la sphère ICRU, sur un rayon qui fait face à la direction du champ unidirectionnel. Cette grandeur est utilisée pour estimer les doses dues à des rayonnements fortement pénétrants. La profondeur recommandée est *10 mm* et on peut l'écrire H\*(10). En général les appareils de contrôle d'ambiance, comme la chambre à ionisation (à gauche sur la figure 1-2), sont calibrés à partir de cette grandeur qui donne une approximation (surestimation) raisonnable de la dose efficace.

Il est également possible de calculer la grandeur H\*(10) à partir de mesures spectrométriques. Il existe d'ailleurs deux principales méthodes pour faire cela : La méthode de stripping [35] [36] et la méthode dite standard décrite dans [4].

La méthode de stripping est une méthode de déconvolution spectrale. Elle permet de calculer le spectre flux incident à partir d'un spectre *in situ* mesuré et de la matrice fonction de réponse du détecteur. L'étape d'après consiste à convertir les spectres du flux incident en débit de dose, en multipliant chaque canal par un facteur de conversion flux-débit de dose [37]. La sommation cumulative du débit de dose en nSv.h<sup>-1</sup> de chaque canal donne alors le débit de dose totale. Mais dans ce cas il n'y a aucune information sur les contributions à la dose de chaque radionucléide.

De ce point de vue, la deuxième méthode apporte un avantage, qui est de pouvoir déduire l'équivalent de débit de dose par isotope à partir de l'activité, comme illustré en figure 1-5. Le calcul du débit de dose ambiant se réalise par la multiplication de coefficients de conversion [38] par les activités réciproques de chaque radionucléide. Ces coefficients tiennent compte des photons directs et diffusés et sont fonction de la distribution de la radioactivité dans le sol. Le débit de dose totale est alors obtenu en sommant les contributions de chaque radionucléide.

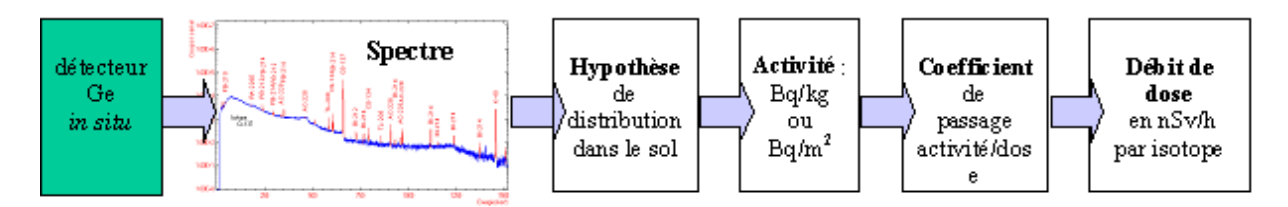

**figure 1-5 : principe d'analyse** *in situ***.** 

La comparaison de ces deux méthodes [39] montre qu'un écart linéaire de 17 % existe entre cellesci. Cet écart reste tout de même assez faible comparé aux incertitudes de l'ordre de 20 à 30 % constatées sur les deux méthodes. Toutefois, la méthode dite standard est préférée dans ce travail de recherche afin de pouvoir distinguer la part de chaque isotope.

Le débit de dose mesuré est comparé au débit de dose calculé à partir du spectre gamma. Si ceux-ci sont équivalents, cette comparaison permet de valider l'hypothèse de distribution utilisée pour l'analyse. Les conséquences sur l'activité et la dose du choix d'une hypothèse incorrecte de la distribution verticale sont discutées dans les tableau 1-3 et tableau 1-4. Le tableau 1-3 présente l'activité et le débit de dose associé d'une mesure de <sup>137</sup>Cs réalisée sur un terrain où la mesure réelle de β *= 20 g.cm-2* a été réalisée par carottage.

| $\beta$ (g.cm <sup>-2</sup> ) | activité Bq/m <sup>2</sup><br>ou * en Bq/kg | équivalent de débit de dose ambiant<br>apporté par le <sup>137</sup> Cs (nSv/h) | débit de dose totale<br>(nSv/h) |
|-------------------------------|---------------------------------------------|---------------------------------------------------------------------------------|---------------------------------|
| $\beta$ = 0 (surfacique)      | $80 \pm 15$                                 | $0.22 \pm 0.04$                                                                 | $69.4 \pm 2.3$                  |
| $\beta$ = 1                   | $145 \pm 28$                                | $0.26 \pm 0.05$                                                                 | $69,4 \pm 2,3$                  |
| $\beta$ = 10                  | $442 \pm 85$                                | $0.34 \pm 0.07$                                                                 | $69.5 \pm 2.3$                  |
| $\beta$ = 20 (mesuré)         | $736 \pm 142$                               | $0.36 \pm 0.09$                                                                 | $69.5 \pm 2.3$                  |
| $\beta$ = 100                 | $3017 \pm 581$                              | $0,42 \pm 0,10$                                                                 | $69.6 \pm 2.3$                  |
| $\beta$ = ∞ (homogène)        | $2.9 \pm 0.6$ *                             | $0,55 \pm 0,11$                                                                 | $69,7 \pm 2,3$                  |

**tableau 1-3 : effet du coefficient de relaxation massique** β **sur les activités et sur les débits de dose mesurés en France.** 

Le tableau 1-3 montre une différence notable sur le calcul de l'activité si l'estimation du coefficient β est incorrecte. En surestimant β (β *= 100 g.cm-2*) la valeur de l'activité est multipliée par *4* et en sous-estimant celui-ci (β *= 0 g.cm-2*) la valeur de l'activité est divisée par *9*.

En ce qui concerne le débit de dose, l'hypothèse d'une distribution homogène majore la valeur, ce qui va dans le sens de la radioprotection : le débit passe de *0,55 ± 0,11* nSv**/**h (homogène) à *0,36 ± 0,09* nSv/h (β = 20 *g.cm-2*). Dans ce cas là, la valeur de β n'influence pratiquement pas la valeur du débit de dose car l'activité en <sup>137</sup>Cs est faible. Le débit de dose totale est donc ici (sur le site d'Orsay) principalement dû aux radionucléides naturels et aux rayonnements cosmiques. Pour comparaison, la valeur mesurée avec la chambre à ionisation est de *66 ± 6* nSv/h. La comparaison entre les deux valeurs (spectre et chambre à ionisation) ne peut donc pas fournir sur cette mesure, une information supplémentaire sur l'hypothèse de distribution des radionucléides dans le sol. Seuls les écarts dépassant les incertitudes informent sur l'incohérence de l'hypothèse du  $\beta$  posé pour le calcul de l'activité.

Le tableau 1-4 quant à lui présente les activités et les débits de dose issus de plusieurs hypothèses de distribution de la radioactivité dans le sol d'une mesure de <sup>134</sup>Cs et <sup>137</sup>Cs réalisée sur un site japonais suite à l'accident nucléaire de Fukushima Daiichi où le paramètre β *a été mesuré par carottage*  $(\beta = 0.9 \text{ g.cm}^2)$ .

| $(g.cm^{-2})$<br>β   | Activité <sup>137</sup> Cs<br>(kBq/m <sup>2</sup> ) | $H^*$ (10) $^{137}Cs$<br>(nSv/h) | Activité <sup>134</sup> Cs<br>(kBq/m <sup>2</sup> ) | $H^*$ (10) $^{134}Cs$<br>(nSv/h) | débit de dose total nSv/h<br>$(^{134}Cs + ^{137}Cs +$ naturel) |
|----------------------|-----------------------------------------------------|----------------------------------|-----------------------------------------------------|----------------------------------|----------------------------------------------------------------|
| $\beta = 0$          | $22,1 \pm 0,2$                                      | $60,7 \pm 0,5$                   | $19,4 \pm 0,15$                                     | $289.5 \pm 2.2$                  | $393,2 \pm 5,4$                                                |
| $\beta$ = 1 (mesuré) | $39.5 \pm 0.3$                                      | $70,8 \pm 0,5$                   | $35.5 \pm 0.3$                                      | $352,0 \pm 2,7$                  | $465,8 \pm 5,9$                                                |
| $\beta$ = 10         | $117.5 \pm 0.9$                                     | $90.4 \pm 0.7$                   | $107.3 \pm 0.8$                                     | $478.0 \pm 3.7$                  | $611,4 \pm 7,0$                                                |
| $\beta$ = 20         | $195,1 \pm 1,5$                                     | $95,4 \pm 0,7$                   | $178,6 \pm 1,4$                                     | $534,1 \pm 4,1$                  | $672.5 \pm 7.5$                                                |
| $\beta$ = 100        | $794,3 \pm 6,1$                                     | $110,6 \pm 0,8$                  | $731,9 \pm 5,6$                                     | $774,8 \pm 5,9$                  | $928,4 \pm 9,5$                                                |

**tableau 1-4 : effet du paramètre** β **sur les activités et sur les débits de dose mesurés au Japon.** 

Dans ces conditions, en surestimant β à *100 g.cm-2*, la valeur de l'activité est multipliée par *20* et en le sous-estimant (β *= 0 g.cm-2*) la valeur est divisée par *2*.

Contrairement au cas précédant, l'activité de la contamination est importante, la variation de paramètre β influence significativement le calcul du débit de dose. La variation de *H\*(10)* entre les deux distributions extrêmes est d'un facteur *2,5*. Cette variation permet de confronter ces résultats à une mesure directe par un radiamètre. La valeur du débit de dose du radiamètre, *D = 450 ± 50 nSv/h,* permet de remonter à une plage de β possible [*0* à *3 g.cm-2*] et corrobore la mesure du paramètre  $\beta$  par prélèvement d'une carotte du sol. Pour de fortes contaminations, il est donc crucial, pour les calculs de l'activité et du débit de dose, d'estimer, de calculer ou de mesurer la valeur du coefficient  $\beta$  correctement plutôt que d'estimer sa valeur avec une hypothèse.

Pour information, le calcul de l'équivalent de débit de dose à l'aide de mesures spectrométriques dû aux rayonnements cosmiques a été réalisé par une équipe grecque. Cette étude [40] montre que cette dose imputable aux cosmiques est principalement due aux muons et elle est évaluée au niveau de la mer à *25 ± 1,8 nSv.h-1* en extérieur et à *17,8 ± 1,9 nSv.h-1* en intérieur (moyenne sur une cinquantaine de mesures).

#### *1.3.4 Les méthodes d'analyse complémentaires*

Le principal problème lié aux résultats obtenus par spectrométrie gamma *in situ* provient des hypothèses sur la distribution des radionucléides dans le sol. Des méthodes existent pour s'abstenir de ces hypothèses, provenant de l'étude des rayonnements diffusés. La première se base sur l'étude du rapport entre les rayons diffusés et les non diffusés et la deuxième sur l'atténuation des rayonnements en fonction de l'énergie. En partant du principe que la distribution des radionucléides dans le sol est exponentielle, ces méthodes permettent d'estimer la valeur du coefficient de relaxation massique. Une discussion sur l'efficacité des ces méthodes est tenue au chapitre 3.2.
### *1.3.4.1 Méthode « Peak to Valley »*

Historiquement, une méthode basée sur le premier principe a été développée dans les années 90 [41] suite à l'accident de Tchernobyl. La figure 1-6 présente les zones d'intérêt énergétique du pic d'absorption totale de <sup>137</sup>Cs pour le calcul du rapport « *Peak-to-Valley* », dont le principe [42] est d'étudier le rapport entre l'aire du pic d'absorption totale et l'aire C. Cette dernière surface correspond aux radiations ayant subi une diffusion Compton dans le sol à faible angle de diffusion (inférieure à 20°), entraînant ainsi une faible perte d'énergie. La détermination de la surface nette de la vallée C s'effectue en soustrayant le comptage A du bruit de fond et celui (B) du bruit de fond additionnel produit par le fond Compton hétérogène des photons plus énergétiques.

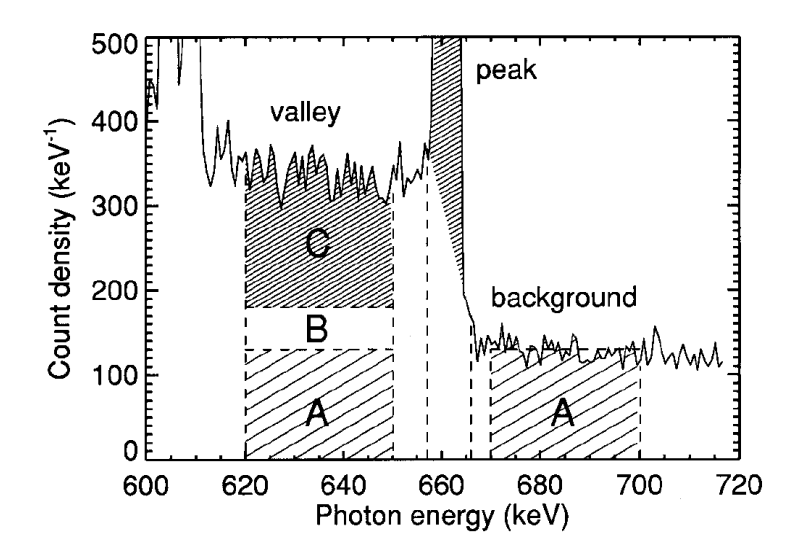

**figure 1-6 : la méthode « Peak to valley » pour <sup>137</sup>Cs [33].** 

### *1.3.4.2 Méthode « multi-pic »*

Cette méthode basée sur le deuxième principe, celui de l'étude des pics à différentes énergies [43], utilise le rapport des taux de comptage de pics issus d'un même radionucléide. C'est le cas en particulier de l'utilisation des raies à *32 keV* et à *661,6 keV* pour estimer la distribution de <sup>137</sup>Cs. Cette méthode n'est par contre pas applicable aux radionucléides mono-énergétiques et le problème de la mesure du taux de comptage à basse énergie (*< 100 keV*) limite les résultats de cette méthode. Elle n'est en revanche pas fonction du spectromètre utilisé. Elle peut être considérée comme une méthode primaire car elle permet de mesurer la valeur du coefficient de relaxation massique sans passer par une étape de calibration du détecteur. La méthode est d'autant plus précise que la différence d'énergie entre les rayonnements est significative et que la valeur du β ne tend pas vers *0 g.cm-2*. En effet pour des valeurs de β trop faibles, l'épaisseur du sol traversée par le rayonnement est petite donc l'atténuation dans l'air n'est plus négligeable devant l'atténuation dans le sol.

### *1.3.4.3 Méthode « Delaminated »*

Une nouvelle méthode basée sur le deuxième principe d'atténuation des rayonnements est présentée dans la référence [44]. Plus complexe, elle se base sur la discrétisation du sol en couches d'épaisseurs variables comme illustré en figure 1-7. Le taux de comptage est alors exprimé en fonction de l'activité *Ai,m* de chaque couche *i* et d'un paramètre *Cj,i* qui est fonction de la raie d'absorption de l'élément considéré *j*, de l'épaisseur, de l'efficacité intrinsèque et angulaire, de l'atténuation, de la densité,…. Le taux de comptage de la raie est donné par l'expression :

$$
N_j = \sum_{i=1}^n C_{j,i} A_{i,m}
$$
 *Equation 1-8*

*Nj : taux de comptage de la raie considérée du radionucléide (*γ*.s-1).* 

*n : nombre de couches du sol.* 

*Ai,m : activité massique de la couche i (Bq.kg-1).* 

Une partie des variables du paramètre *Cj,i* se mesure expérimentalement. Le calcul des activités *Ai,m* de chaque couche se réalise par un algorithme itératif nommé ISEU qui résout le système d'équations pour retrouver le taux de comptage mesuré pour chaque raie *j* en fonction des paramètres.

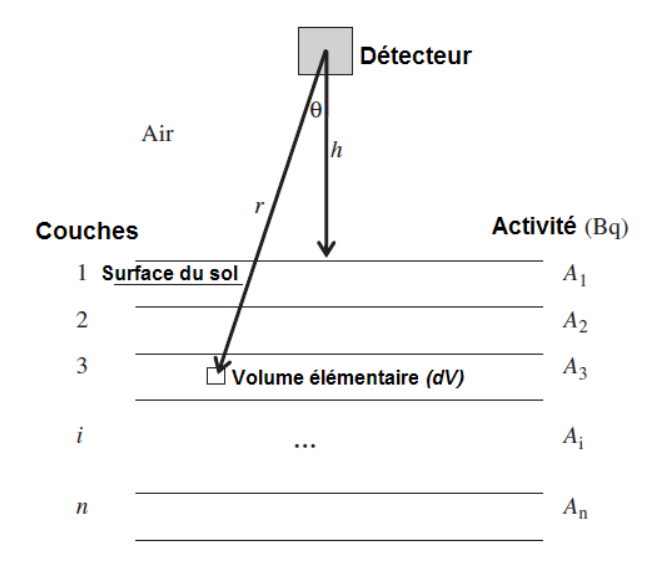

**figure 1-7 : principe de la stratification du sol [35].** 

Cette méthode a pour inconvénient de ne fonctionner qu'avec des radionucléides émetteurs d'un grand nombre de raies. Idéalement, afin de faire converger l'algorithme, le nombre de raies considérées doit être du même ordre de grandeur que le nombre de couches du sol. C'est pour cette raison que cette méthode est très peu utilisable, hormis pour une contamination en <sup>152</sup>Eu par exemple.

#### *1.3.4.4 Méthode par collimation*

Un autre type de méthode existe basé sur l'utilisation de blindage [45] [46] comme illustré sur la figure 1-8. C'est une méthode pratique pour s'affranchir des hypothèses de distribution dans le sol. Le fait de placer un blindage circulaire autour et en dessous du détecteur permet de mesurer les photons émis à différents angles polaires.

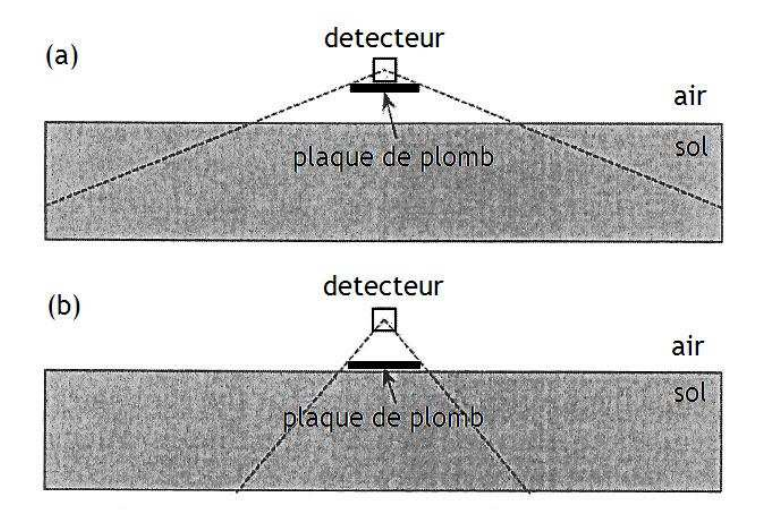

**figure 1-8 : systèmes de détection avec blindage pour la mesure de zones contaminées [36].** 

En réalisant plusieurs mesures à différents angles polaires et en estimant la fonction de distribution des radionucléides dans le sol (homogène, polynomiale, exponentielle, gaussienne,…), il est possible d'établir des systèmes d'équations entre le taux de comptage mesuré et les paramètres qui définissent la fonction de distribution [47]. La résolution de ces équations permet de déterminer la distribution en fonction de la profondeur de la source et de ne plus utiliser d'hypothèse [48]. Un autre avantage de cette mesure est l'utilisation d'un seul pic énergétique pour déterminer la distribution du radionucléide. Son inconvénient, qui est majeur pour ce travail, est la mise en place du blindage (souvent en plomb) rajoutant du poids au système de mesure.

## *1.3.5 Représentativité d'une mesure in situ*

Le tableau 1-5 compare des limites de détection obtenues en *in situ* et celles obtenues dans le laboratoire d'Orsay pour la caractérisation d'un sol en <sup>137</sup>Cs. A noter que la mesure de comparaison est réalisée en laboratoire dans une salle blindée bas-bruit protégée du rayonnement cosmique par une dalle de béton borée de *3 m* d'épaisseur [49]. Les mesures *in situ* fournissent des résultats sur l'activité massique comparables en termes de limite de détection à ceux obtenus en laboratoire.

|              | type de         | taille de        | durée de     | limite de détection  | précision |
|--------------|-----------------|------------------|--------------|----------------------|-----------|
|              | détecteur       | l'échantillon    | comptage (s) | $(Bq.kg^{-1}$ frais) | (%)       |
| In situ      | type $N$ 50 $%$ | plusieurs tonnes | 3 600        | $~1$ 0.5             | 30        |
| LMRE (Orsay) | type $N$ 50 $%$ | $400$ g          | 80 000       | $~1$ 0.5             | 10        |

**tableau 1-5 : comparatif de paramètres entre la spectrométrie gamma** *in situ* **et la mesure en laboratoire.** 

Le tableau 1-5 met en évidence un avantage important de la mesure *in situ* : sa rapidité. Que ce soit avec des mesures environnementales ou de fortes activités, les résultats sont obtenus dès la fin de la mesure (environ *3 600 s*) qu'il faut comparer au temps nécessaire pour l'échantillonnage, la préparation, le conditionnement et enfin la mesure des échantillons en laboratoire (≈ *80 000 s*). Le rendu du résultat peut prendre plusieurs semaines. Cet avantage est d'autant plus important si la mesure a pour objectif de lever le doute sur une possible contamination.

Un autre avantage de la mesure *in situ* est la taille de l'échantillon, si celui-ci est considéré homogène une seule mesure *in situ* est représentative d'un échantillon de plusieurs tonnes de terre, le résultat représente donc l'activité moyenne de l'échantillon. C'est grâce à cette caractéristique que la limite de détection « *in situ* » est équivalente à celle en laboratoire, même si l'amplitude moyenne du fond continue (rayonnements diffusés) est bien plus importante sur le terrain.

En comparaison, un seul prélèvement peut ne pas être représentatif de l'activité moyenne, ce qui implique de prélever un nombre important d'échantillons. L'estimation du nombre de prélèvements nécessaire pour quantifier une activité moyenne avec une précision *ε* se base sur l'inégalité de Bienaymé-Tchebychev :

$$
P((X_n - \mu) < \varepsilon) > 1 - \frac{\sigma^2}{n \cdot \varepsilon^2} \qquad \text{Equation 1-9}
$$

Cette équation exprime la probabilité que la différence entre la grandeur réelle *Xn* (mesurée par spectrométrie gamma *in situ*) et la grandeur moyenne *µ* (d'un nombre *n* d'échantillons) soit inférieure à *ε*. Cette probabilité est alors supérieure à un nombre qui est fonction, entre autres, du nombre *n* d'échantillons.

Les résultats présentés plus bas sont calculés en tenant compte que la probabilité est égale à 95 %,

$$
1 - \frac{\sigma^2}{n \cdot \varepsilon^2} = 0.95
$$
 **Équation 1-10**

que l'écart entre l'activité réelle (celle mesurée par *in situ*) et l'activité moyenne des échantillons est exprimé en pourcentage de l'activité moyenne *e*,

$$
|X_n - \mu| = e \cdot \mu
$$
 *Equation 1-11*

et que la variance des mesures en laboratoire peut également être exprimée en pourcentage de l'activité moyenne. Ce qui donne pour le calcul du nombre d'échantillons la formule :

$$
n = \frac{(d \cdot \mu)^2}{0.05 \cdot (e \cdot \mu)^2}
$$
 Équation 1-12

Où *d* est l'écart type relatif des mesures en laboratoire, qui est de l'ordre de *10 %.* Par exemple pour une contamination en <sup>137</sup>Cs répartie sur une surface plus grande que le champ de vision du spectromètre avec une distribution exponentielle (β *= 10 g.cm-2*), l'activité moyenne d'une mesure *in situ* est représentative de *110 tonnes* de terre, pour une incertitude globale (statistique à 2σ et expérimentale) sur la mesure de *20 %.* Le tableau 1-6 présente le nombre minimal d'échantillons de sol à prélever pour que l'écart entre les deux activités moyennes soit au maximum de *10, 20* ou *50* %.

**tableau 1-6 : nombre n d'échantillons à prélever pour avoir une différence entre les activités réelle et mesurée inférieure à** *l'écart***.** 

| écart maximal (%)         |  |  |
|---------------------------|--|--|
| n (nombre d'échantillons) |  |  |

Dans ces conditions, il faudrait donc *20* échantillons de sol pour que l'écart entre l'activité moyenne rendue par les échantillons et mesuré par *in situ* soit au maximum de *10 %*.

L'avantage de la représentativité des mesures peut également devenir un inconvénient, si la répartition de la radioactivité n'est pas homogène (en surface ou en profondeur). Dans ce cas, la mesure *in situ* peut sous-estimer ou surestimer l'activité d'une partie du sol à l'intérieur du champ de vision. Le déplacement du spectromètre permet alors d'indiquer les variations du sol.

Dans tous les cas de figure, le type de mesure utilisé reste un compromis de ce qu'il est possible ou nécessaire d'investir pour les résultats. En effet, en combien de temps faut-il rendre le résultat ? Quel doit être la représentativité et l'incertitude du résultat ? Quel est le budget investi ou alors quelles sont les solutions technologiques disponibles pour répondre à la question qui est posée ? Les réponses à toutes ces interrogations orientent le choix de la méthode : spectrométrie gamma en laboratoire ou *in situ.*

# **1.4 SIMULATION MONTE CARLO**

# *1.4.1 Principe de la méthode MONTE CARLO*

La méthode de simulation Monte Carlo doit son nom à Métropolis et Ulam [50]. Ces auteurs sont les premiers à avoir décrit cette méthode pour des applications militaires concernant les premières bombes atomiques. Ces techniques sont aujourd'hui introduites dans de nombreux champs d'applications. Elles impliquent la génération de nombres pseudo-aléatoires selon certaines fonctions de densité de probabilité que l'on associe à un modèle.

Dans notre cadre, la méthode Monte Carlo permet de simuler l'*histoire* d'une particule individuelle dans un milieu atténuateur, en tenant compte du caractère probabiliste des différents processus physiques mis en jeu lors de la traversée. Cet historique prend en compte les éventuelles particules secondaires générées et s'arrête dès lors que l'énergie de la particule est en dessous d'un niveau seuil ou atteint une zone de réjection.

## *1.4.2 Le code GEANT 3 et son fonctionnement*

Plusieurs codes de simulation Monte Carlo sont utilisés en métrologie des rayonnements ionisants (GEANT, MCNP, PENELOPE, EGS,…) dont une comparaison est disponible dans la littérature [51]. Une autre comparaison entre trois codes Monte Carlo (MCNP, GEANT et un code développé par l'université de Thessaloniki) disponible dans [52] montre qu'il existe un écart faible entre les différents codes de simulation. Le choix du code utilisé dans toute cette étude s'est fait par l'expertise et son utilisation au sein du laboratoire avant le début de ce travail.

Le code utilisé est GEANT 3 [53]. Les études Monte Carlo sont devenues essentielles en instrumentation nucléaire en particulier pour la fabrication et l'optimisation des détecteurs, le développement et le test des programmes de reconstitution et d'analyse, et également pour interpréter les résultats expérimentaux. Son fonctionnement peut se décomposer en plusieurs étapes :

- description du dispositif expérimental : définition des volumes expérimentaux et des matériaux associés. Dans le cadre de cette étude, définition des volumes de terre, d'air et description du détecteur.
- configuration de la source. L'utilisateur doit définir l'origine, le type, le nombre et l'énergie des particules ainsi que les processus physiques à mettre en jeu. Une extension du code s'appelant *Decay* a été utilisée [54][55]. Elle permet de gérer de manière quasi-transparente pour l'utilisateur ces différents paramètres. De plus, elle permet de générer des décroissances radioactives dans une source en tenant compte de toutes les émissions possibles, les rapports

d'embranchement et les effets de somme (génération de la position à l'intérieur de la source, gestion des schémas de décroissance radioactive, impulsion des particules émises).

• sélection des données de sortie. Elle est faite au moment de la programmation en extrayant dans l'histoire des particules les informations recherchées (types d'interaction, localisation, énergies déposées,…).

La figure 1-9 représente un organigramme simplifié de la construction de l'histoire d'une particule. Une histoire commence par la naissance de la particule (émission à partir d'une source) et se termine par sa mort (absorption par le milieu ou sortie de l'univers).

L'utilisation du calcul Monte Carlo permet de modéliser la réponse d'un spectromètre dans des configurations qui sont dans un premier temps réalisables expérimentalement. Après vérification du modèle, il est alors possible de modéliser des configurations extrêmes (contaminations de toutes sortes) ou non réalisables (changement de certains paramètres). Ceci permet, dans cette étude (*chapitre 2.2*), de développer des algorithmes de cartographie de la radioactivité à partir de données simulées de sites contaminés, données qu'il aurait été difficile d'obtenir réellement.

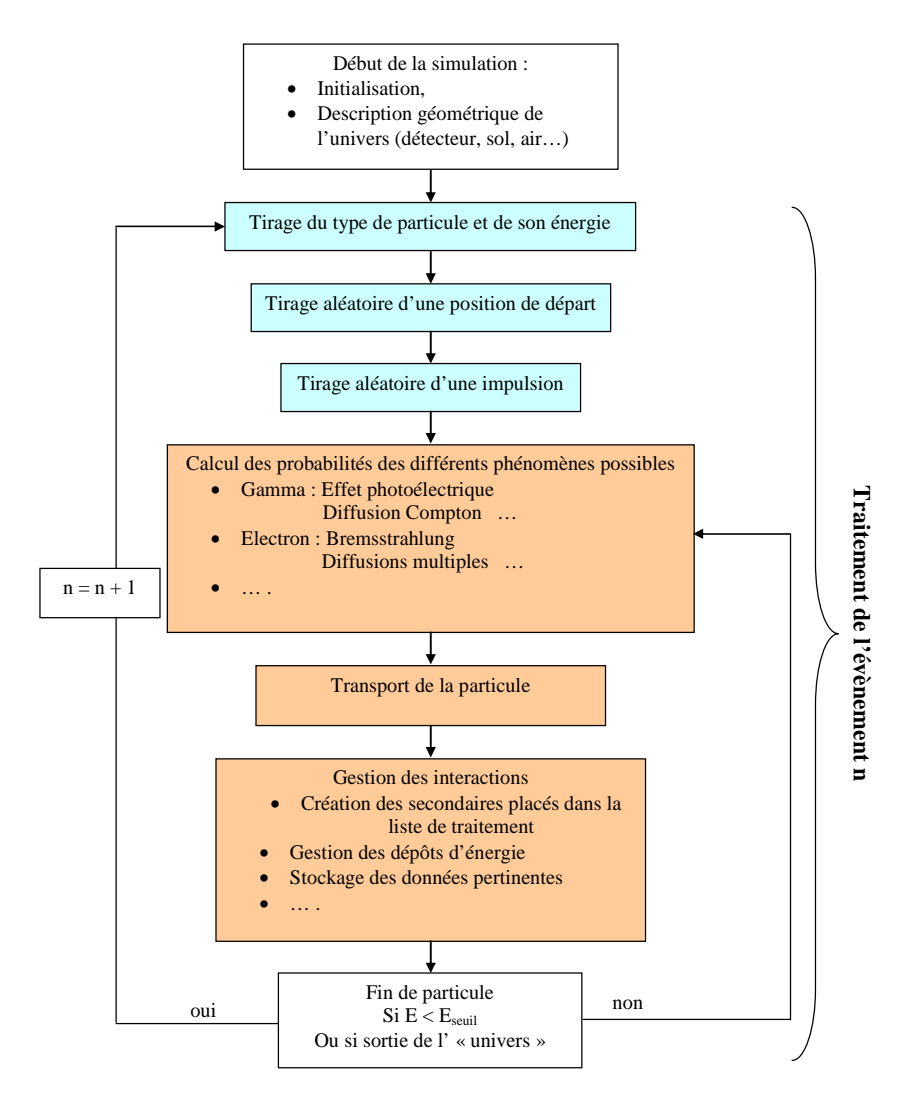

**figure 1-9 : schéma de principe de l'historique d'une particule [49].** 

# **1.5 LA CARTOGRAPHIE**

La cartographie désigne la réalisation et l'étude des cartes géographiques. Le principe majeur de la cartographie est la représentation de données sur un support réduit représentant un espace généralement tenu pour réel. L'objectif est une représentation concise et efficace, afin de permettre une compréhension rapide et pertinente de la situation. Une partie de ce travail de thèse a pour objectif le développement d'un outil capable de cartographier la radioactivité d'un site. Les cartes qui seront établies permettront de renseigner l'opérateur sur la localisation, l'identification et la quantification de radioactivité présente dans le sol. Dans la pratique, ces cartes sont réalisées à partir de mesures ponctuelles conduisant à des zones non échantillonnées. Ce chapitre s'appui sur différents travaux [56], [57] et [58] trouvés en littérature.

L'interpolation spatiale est une procédure qui consiste à estimer la valeur d'un paramètre pour des zones non échantillonnées, sur la base d'observations existantes. Ces méthodes s'appliquent à des variables régionalisées, c'est-à-dire des fonctions numériques qui prennent leurs valeurs dans des régions délimitées de l'espace appelées champs. Dans notre cas, la variable régionalisée peut être soit le taux de comptage soit le coefficient de relaxation massique ou l'activité des radionucléides considérés. L'interpolation spatiale s'écrit comme une moyenne pondérée :

$$
Z^*(S) = \frac{1}{\sum_{i=1}^n \lambda_i} \sum_{i=1}^n \lambda_i \cdot Z(S_i)
$$
 **Équation 1-13**

*Z\*(Si) : estimation de la variable régionalisée au point S. λi : facteur de pondération. Z(Si) : variable régionalisée au point Si. n : nombre d'observations.*   $S_i$ : position de l'observation  $S_i = (X_i, Y_i)$ .

L'expression du facteur de pondération varie suivant les différentes méthodes d'interpolation. Il existe un grand nombre de ces méthodes qu'il est possible de classer en deux familles :

- les méthodes d'interpolation classiques basées sur des algorithmes purement déterministes,
- les méthodes d'estimation géostatistiques qui s'appuient sur une modélisation probabiliste.

### *1.5.1 Interpolations classiques*

Pour estimer la valeur ponctuelle en un site, nous utilisons des combinaisons linéaires pondérées. La distance entre les lieux d'observation a une influence sur ce que l'on mesure. Autrement dit, les valeurs dans deux localités voisines sont souvent plus semblables que dans deux localités éloignées. Les poids doivent donc tenir compte non seulement de la disposition des observations les unes par rapport aux autres, mais aussi de la distance entre le site à estimer et les sites mesurés.

### *1.5.1.1 Méthodes d'interpolation par partitionnement de l'espace*

La méthode des polygones de Thiessen consiste à partitionner l'espace géographique en polygones, puis à attribuer une valeur à chacun des polygones. Elle permet de déterminer un zonage où la valeur de la variable à prédire correspond à celle de son plus proche voisin mesuré. Les polygones d'influence s'obtiennent en traçant les médiatrices des segments joignant le point de mesure aux sites voisins. La figure 1-10 de gauche présente des valeurs de taux de comptage mesurées en des points S<sub>i</sub> et à droite la cartographie du site par cette méthode.

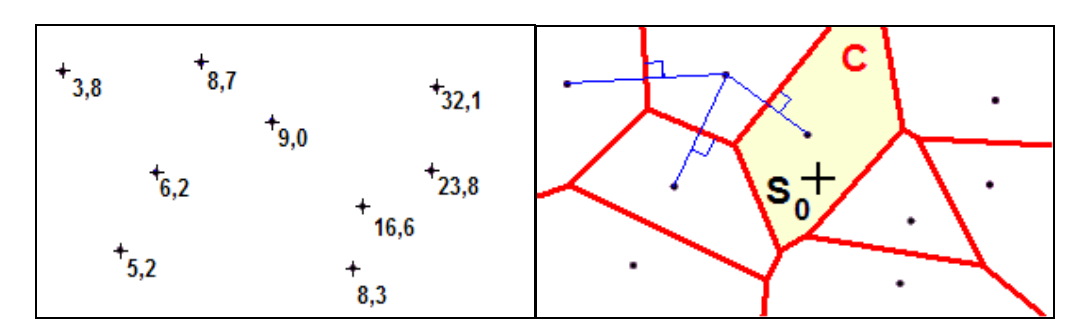

**figure 1-10 : découpe du site par la méthode des polygones de Thiessen.** 

Dans cet exemple, la valeur estimée au point *S0,* et à tout point appartenant au même polygone, est identique à celle du site *C*, soit égale à *9,0*.

### *1.5.1.2 Méthodes d'interpolation barycentriques*

La première étape est d'effectuer une recherche des sites qui vont intervenir dans l'estimation de *S*0. Il est possible de se fixer un rayon de recherche dont le centre est la localisation du point à estimer. Les sites *S<sup>i</sup>* appartenant au cercle sont alors retenus pour le calcul. La valeur du point à estimer se calcule comme une moyenne des sites de mesure pondérée des poids affectés à chacun des sites. Le poids est proportionnel à l'inverse de la distance entre ce site et le point à estimer. S'il y a *n<sup>0</sup>* données dans le cercle alors l'équation s'écrit :

$$
Z^*(S_i) = \frac{1}{\sum_{j=1}^{n_0} \frac{1}{|S_i - S_j|}} \sum_{j=1}^{n_0} Z(S_j) \cdot \frac{1}{|S_i - S_j|}
$$
 Équation 1-14

Il est également possible de prendre comme facteur de pondération le carré de la distance entre deux points. Ceci a pour objectif d'accorder plus de poids aux mesures les plus proches. Cette méthode est utilisée par la suite dans les *chapitres 2* et *3*.

### *1.5.1.3 Choix de la méthode*

Les deux méthodes ci-dessus définissent la valeur recherchée en un point comme une combinaison linéaire pondérée des mesures disponibles. Elles présentent comme principal défaut de produire des surfaces interpolées très lisses. Des situations locales très spécifiques peuvent alors être omises (zones de fortes ou de très faibles valeurs).

En revanche, ces méthodes sont très simples d'implémentation et peuvent être réalisées en temps réel lors de la prise de mesures. De plus, le problème de non prévision de phénomènes locaux est à pondérer par le fait que dans notre cas, le taux de comptage, hormis cas exceptionnel, ne peut pas brutalement varier entre deux points de mesure, car il varie en première approximation en fonction de l'inverse de la distance au carré. Pour finir, même si ces méthodes ne permettent pas d'estimer une incertitude statistique de la valeur, il est tout de même possible de calculer une erreur par propagation des incertitudes de mesure. Dans la suite de notre étude, la méthode barycentrique a été testée dans plusieurs configurations.

## *1.5.2 Interpolation géostatistique*

La géostatistique provient historiquement de l'étude de problèmes rencontrés dans le secteur minier : contrôle des teneurs, optimisation de maille, cartographie des ressources, prévision des réserves récupérables, étude de scénarii d'exploitation,…. Cette méthode fut initiée par Daniel Krige, qui proposa une méthode [59] statistique pour estimer la teneur d'un bloc de minerai à partir d'échantillons pris autour de celui-ci. Mais c'est Georges Matheron qui développa par la suite un outil [60] d'analyse appelé le « variogramme » et sa méthode d'estimation basée sur celui-ci, qu'il appela le « krigeage » en mémoire du géologue. De nos jours, la géostatistique est exploitée dans des champs comme l'océanographie [61], la météorologie [62], le génie civil, l'environnement, la géologie, la qualité de l'air et des sols, la santé et bien d'autres. La géostatistique utilise également une combinaison linéaire des données d'observations, mais à la différence des méthodes classiques d'interpolation (présentée en 1.5.1), elle tient compte à la fois de l'information relative à leur position et du caractère aléatoire du phénomène étudié. L'utilisation de la méthode du krigeage passe par une étape d'analyse des données, basée sur le variogramme (espérance mathématique et variance de la donnée spatialisée). La carte de l'interpolation est alors accompagnée d'indicateurs de fiabilité des résultats.

### *1.5.2.1 LE VARIOGRAMME*

L'interpolation spatiale est un problème d'estimation d'une fonction *Z(S)*, en un point *Sp* du plan à partir de valeurs connues de *Z* en un certain nombre *n* de points environnants *S<sup>i</sup>* :

$$
Z^*(S_p) = \sum_{i=1}^n W_i \cdot Z(S_i)
$$
 **Équation 1-15**

Le problème consiste à déterminer les pondérations *Wi*, de chacun des points environnants. Le krigeage calcule les poids à partir de la covariance entre les points en fonction de la distance entre eux (degré de similarité entre les valeurs de *Z*).

Le krigeage nécessite des conditions d'utilisation indispensables. Ces conditions sont calculées par les moments d'ordre un et deux de la distribution de la fonction aléatoire Z. D'après [63], une variable aléatoire, *Z(S),* est une fonction qui prend un ensemble de valeurs ou de *réalisations sur une région d'intérêt : {Z(S), S Є une zone d'étude} selon une distribution de* probabilité quelconque. Ces réalisations peuvent être des températures, des concentrations de minerai, l'abondance de zooplancton et dans notre cas le taux de comptage ou l'activité dans le sol. Les deux premiers moments d'une fonction aléatoire sont :

*Moment d'ordre un ou espérance mathématique.*

 $\text{la} \text{ = } E\{Z(S)\}$ 

*Moments du second ordre.*

• la variance :  $Var\{Z(S)\} = E\{[Z(S) - m(S)]^2\}$ la covariance :  $(S_2) = E\{[Z(S_1) - m(S_1)] \cdot [Z(S_2) - m(S_2)]\}$ • le variogramme :  $,S_2$ ) =  $Var{Z(S_1) - Z(S_2)}$ 

Si la fonction aléatoire est stationnaire, alors :

$$
Var{Z(S)} = E{Z(S) - m2} = C(0)
$$
 Équation 1-16

et 
$$
\gamma(h) = \frac{1}{2} \cdot E\left[ [Z(S+h) - Z(S)]^2 \right] = C(0) - C(h)
$$
 Équation 1-17

Le variogramme est simplement la variance totale moins la covariance, en fonction de la distance entre les points. Le krigeage utilisera alors le semi-variogramme (la moitié du variogramme présenté en figure 1-11) pour déterminer les poids de *l'équation 1-15*. Le semi-variogramme est calculé comme :

$$
\gamma(h) = \frac{1}{2 \cdot n(h)} \sum_{i=1}^{n(h)} (S_i - S'_i)
$$
 Équation 1-18

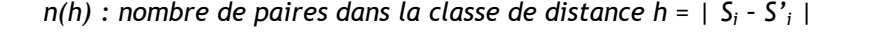

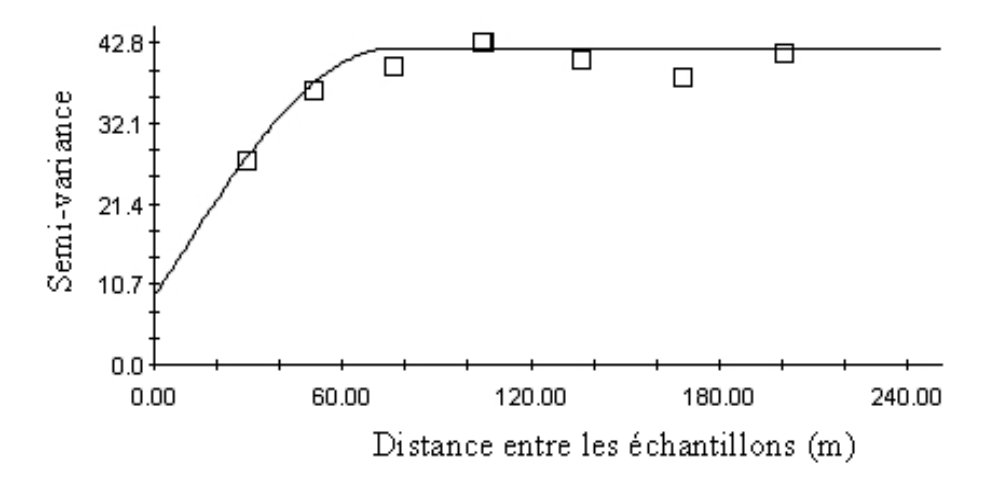

**figure 1-11 : exemple de semi-variogramme.** 

Pour obtenir une fonction continue caractérisant complètement la semi-variance en fonction de la distance entre les points, il faut ajuster une fonction analytique à tous ces points à l'aide de la méthode des moindres carrés. Le choix de l'ajustement d'une fonction au semi-variogramme est la partie la plus délicate du krigeage. L'étude [48] présente les types de variogramme et leurs comportements. Le choix du semi-variogramme doit ensuite être validé par des tests statistiques.

### *1.5.2.2 LE KRIGEAGE*

Nous nous restreindrons ici au krigeage ordinaire. La méthode consiste à déterminer la combinaison de poids *W<sup>i</sup>* de *l'équation 1-15*, qui garantit que les semi-variances calculées à l'aide du point cible *Sp* se retrouveront sur la courbe du semi-variogramme. Les poids sont obtenus en multipliant les *Wi*, pour chacun des n points, par chacune des n semi-variances associées à ce point (les lignes de la matrice *A* de *l'équation 1-19*). Le problème s'exprime finalement sous la forme du système de *n+1* équations linéaires à *n+1* inconnues [64].

$$
A \cdot W = B
$$
 **Équation 1-19**

avec

$$
A = \begin{bmatrix} \gamma(h_{11}) & \gamma(h_{12}) & \dots & \gamma(h_{1n}) & 1 \\ \gamma(h_{21}) & \gamma(h_{22}) & \dots & \gamma(h_{2n}) & 1 \\ \dots & \dots & \dots & \dots & \dots \\ \gamma(h_{n1}) & \gamma(h_{n2}) & \dots & \gamma(h_{nn}) & 1 \\ 1 & 1 & \dots & 1 & 0 \end{bmatrix}, \qquad W = \begin{bmatrix} W_1 \\ W_2 \\ \dots \\ W_n \\ \lambda \end{bmatrix} \qquad \text{et} \qquad B = \begin{bmatrix} \gamma(h_{1p}) \\ \gamma(h_{2p}) \\ \dots \\ \gamma(h_{np}) \\ 1 \end{bmatrix}
$$

*γ(hij) : valeurs du semi-variogramme correspondant à la distance hij entre les points S<sup>i</sup> et Sj.* 

Les *γ(hij)* sont calculés à partir des données de *l'équation 1-18*, tandis que les *γ(hip)* sont calculés à l'aide de la fonction analytique qui a été ajustée sur les points du semi-variogramme.

Pour que la solution soit non-biaisée, la somme des poids *Wi*, doit être égale à *1*. Cette dernière contrainte introduit un degré de liberté supplémentaire dans le problème. Ce degré supplémentaire est utilisé en ajoutant une variable libre, *λ* (un multiplicateur de Lagrange), dans le but de minimiser l'erreur d'estimation. Le vecteur *W* est obtenu en multipliant les deux côtés de *l'équation 1-19* par l'inverse de la matrice *A*. La valeur recherchée au point *Sp* est ensuite calculée en utilisant les valeurs connues Z(S*i*), à l'aide de *l'équation 1-15*.

La variance de l'estimation σ*²p*, c'est-à-dire le carré de l'erreur standard en chaque point, est obtenue par la relation :

$$
\sigma_p^2 = W^T \cdot B \qquad \qquad \text{Equation 1-20}
$$

Par supposition, les erreurs d'estimation sont normalement distribuées autour de la vraie valeur, alors la probabilité que la valeur vraie soit dans l'intervalle *Z(Sp) ±* <sup>σ</sup>*p* est de *68 %*, tandis que la probabilité que la valeur vraie soit dans l'intervalle *Z(Sp) ± 2*<sup>σ</sup>*p* est de *95 %*.

### *1.5.2.3 Intérêt de la méthode*

Le krigeage est une méthode d'interpolation linéaire, basé sur le calcul, l'interprétation et la modélisation du variogramme, qui est une appréciation de la variance en fonction de la distance entre données.

A ce titre, cette méthode présente deux avantages. Tout d'abord, le krigeage est le meilleur prédicteur linéaire non-biaisé. Ensuite, le krigeage est un outil mathématique permettant d'éliminer dans une série statistique les "aberrations", les valeurs relevées improbables ou incohérentes, en se basant sur la valeur des données avoisinantes.

Par contre, cette méthode est assez complexe, ce qui la rend difficile à implémenter. De plus, les capacités d'ajustement du krigeage sont surdimensionnées par rapport à la variation régulière de notre variable aléatoire (taux de comptage).

# *1.5.3 Conclusion sur la cartographie*

L'application de la cartographie à la spectrométrie gamma *in situ* comporte plusieurs spécificités qu'il faut prendre en compte dans le choix d'une méthode de cartographie.

Comme nous allons le voir au *chapitre 2*, la création d'une carte du taux de comptage peut se réaliser par toutes les méthodes présentées, mais il est préférable d'utiliser l'interpolation par la méthode de l'inverse des distances. Même si le krigeage apparaît comme l'estimateur le plus juste, sa mise en place s'avère trop compliquée pour une réalisation en temps réel. De plus, le taux de comptage suit une fonction qui ne varie pas brutalement entre deux mesures distantes de *1 m*, donc le problème de situations locales très spécifiques ne se pose pas.

La cartographie de l'activité, comme décrite dans le *chapitre 3*, apporte elle également ses spécificités. Le calcul de l'activité à partir de la spectrométrie gamma *in situ* permet d'estimer une activité moyenne du sol à l'intérieur du champ de vision du spectromètre. Le champ de vision d'un détecteur est beaucoup plus grand que la distance entre deux points de mesure. Ceci implique une superposition des fonctions de réponse donc que la même partie du sol contribue dans plusieurs mesures. Aucune des méthodes mentionnées ne permet de construire une cartographie de variables dépendantes les unes des autres, situation des mesures réalisées en spectrométrie gamma *in situ*. A toutes les méthodes présentées, il est donc préférable d'utiliser pour la cartographie de l'activité des algorithmes de déconvolution. Ceux-ci permettent, par déconvolution de la fonction de réponse du détecteur, d'extraire la fluence des rayonnements gamma émis par le sol et ainsi de réaliser la cartographie de l'activité du site.

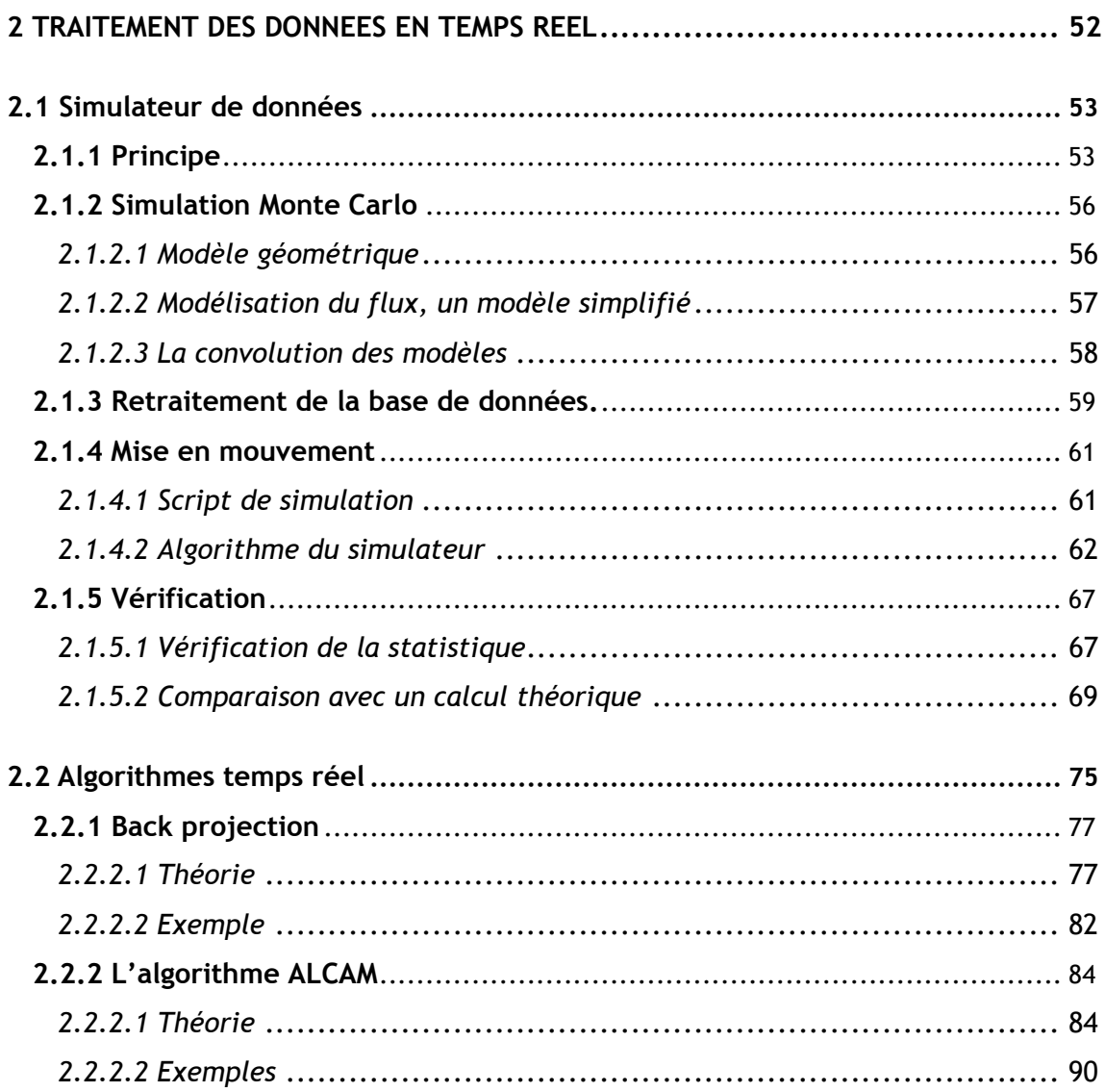

# **2 TRAITEMENT DES DONNEES EN TEMPS REEL**

Ce chapitre présente les différents algorithmes développés pour le traitement en temps réel des données acquises par le prototype réalisé dans ce travail de thèse. Ceux-ci sont programmés pour orienter la stratégie de mesure en donnant les informations nécessaires à l'opérateur pour la prise de décisions.

La première étape du développement est de modéliser des données réalistes et en temps réel à l'aide d'un simulateur. Ceci permettra de tester les algorithmes de cartographie dans des situations extrêmes ainsi que de comparer les résultats avec les paramètres d'entrée de la simulation (activité, composition et localisation de la source). En effet, les situations réelles ne permettent pas de connaître avec une grande précision les caractéristiques expérimentales de la source.

Les algorithmes temps réel ont été conçus pour aider l'opérateur dans la démarche d'optimisation de la prise de mesures. Les informations rendues sont utilisées pour des situations différentes :

- Le premier module de traitement est un procédé qui restitue en temps réel un profil de possibilité de présence d'un émetteur γ à partir de la fonction de réponse du détecteur (back projection). Il permet d'optimiser le temps de mesure en identifiant rapidement les zones contaminées. Cette méthode de traitement est adaptée à la contamination diffuse comme localisée.
- Le deuxième module de traitement est adapté au repérage d'une contamination localisée. C'est une méthode de cartographie basée sur un calcul d'activités possibles d'une source autour du point de mesure (ALgorithme Cartographique de l'Activité Maximale - ALCAM). Il permet d'exclure rapidement des terrains où le taux de comptage n'est pas compatible avec l'activité de la source recherchée.

# **2.1 SIMULATEUR DE DONNEES**

# *2.1.1 PRINCIPE*

La réponse d'un spectromètre est le produit de convolution de la fonction de réponse du détecteur avec le flux incident émis par la radioactivité du sol arrivant sur le cristal de détection. La fonction de réponse du détecteur R<sub>v</sub>(E) est définie comme étant la probabilité qu'un flux de photons incidents avec une énergie donnée E produit une hauteur d'impulsion V donnée et s'exprime :

$$
R_{\rm v}(E) = \int D_{\rm E}(E) \cdot G_{\rm v}(E') \cdot dE'
$$
 Équation 2-1

*DE'(E) : probabilité qu'un photon d'énergie E dépose une énergie E' dans le détecteur. Gv(E') : probabilité que l'énergie déposée E' produise un pic de hauteur V.* 

Dans les cas où la radioactivité est répartie de façon hétérogène dans le sol, le flux émis par le terme source varie avec les coordonnées spatiales. La réponse d'un spectromètre s'écrit alors :

$$
S = \iint (R_{v} \otimes \Phi(x, y))(E) \cdot dx \cdot dy
$$
 **Équation 2-2**

*S : réponse du détecteur.* 

*Φ : flux instantané de gamma incident.* 

Une notation matricielle de la réponse du spectromètre s'écrit :

$$
S = \iint\limits_{r_{n,0}} \begin{bmatrix} r_{0,0} & 0 & 0 & 0 \\ r_{1,0} & r_{1,1} & 0 & 0 \\ \dots & \dots & \dots & \dots \\ r_{n,0} & r_{n,1} & \dots & r_{n,n} \end{bmatrix} \cdot \begin{bmatrix} I_0(x,y) \\ I_1(x,y) \\ \dots \\ I_n(x,y) \end{bmatrix} \cdot dx \cdot dy \qquad \text{Equation 2-3}
$$

*ri,j : composante (i = énergie incidente ; j = énergie du canal) de la fonction de réponse. Ii(x,y) : fluence à l'énergie i à la coordonnées (x,y). n : taille du codage en énergie.* 

L'énergie des photons peut être dégradée par interaction avec le sol, l'air et/ou le détecteur avant de déposer le reste de leur énergie. Ceci implique une matrice fonction de réponse diagonale, pour prendre en compte que les photons influencent également les canaux de plus basses énergies du spectre.

Lors d'une mesure en mouvement, les coordonnées du spectromètre varient avec la vitesse de déplacement du mobile. L'équation 2-2 peut alors s'écrire comme une fonction du temps. Si la distribution des radionucléides dans le sol est inhomogène le flux incident varie. Pour des variations lentes , l'équation peut être exprimée comme la sommation de mesures statiques faites le long du parcours du détecteur.

$$
S = \sum_{i=0}^{i_{\text{max}}} (R_v \otimes \Phi_i)(E) \cdot t_i = \sum_{i=0}^{i_{\text{max}}} S_i \cdot t_i
$$
 Équation 2-4

*ti : temps d'acquisition au pas i (s). Si: spectre instantané enregistré par le détecteur au pas i.* 

Une mesure statique (spectre instantané) s'écrit :

$$
S_i = (R_v \otimes \Phi_i)(E) = \sum_{E=0}^{E_{\text{max}}} R_v(E) \cdot \Phi_i(E) \qquad \text{Equation 2-5}
$$

Chaque mesure correspond au spectre énergétique mesuré au point « *i* ». Le temps d'acquisition de ce spectre correspond au temps que met le détecteur à se déplacer entre deux points. La distance entre ces deux points (ou pas) doit être assez courte pour que le flux de photons ne varie pas de manière significative. En pratique, pour une vitesse de déplacement inférieure au mètre par seconde, ce « pas » ne doit pas excéder *1 m*.

La modélisation de la fonction de réponse du spectromètre consiste donc, pour se rapprocher le plus possible d'une mesure *in situ* en mouvement, à simuler toutes les *T* secondes le spectre enregistré par le détecteur (données réalistes obtenues en temps réel).

Or, pour la modélisation de mesures spectrométriques *in situ,* les méthodes réalistes appelées méthodes Monte Carlo sont extrêmement coûteuses en temps de calcul. Dans cette configuration, un détecteur est placé à un mètre au-dessus du "sol-source". Le sol doit être de dimensions acceptables pour reproduire la situation réelle. Les évènements simulés à partir des extrémités du monde virtuel ont donc une chance infime d'interagir avec le spectromètre. Or, ce point pose problème, car avec un calcul Monte Carlo d'une mesure *in situ* les temps de calcul pour chaque simulation auraient été trop importants pour modéliser une réponse en temps réel. Il faut donc trouver une méthode pour réduire ce temps de calcul.

Dans l'exemple de la figure 2-1, le détecteur avance le long de l'axe des X et rencontre une zone contaminée en <sup>137</sup>Cs (en vert foncé). Appelons cette tache de contamination un pixel, car en surface au sol elle mesure *1 m²*. La contribution du pixel aux spectres instantanés est fonction de sa distance au détecteur.

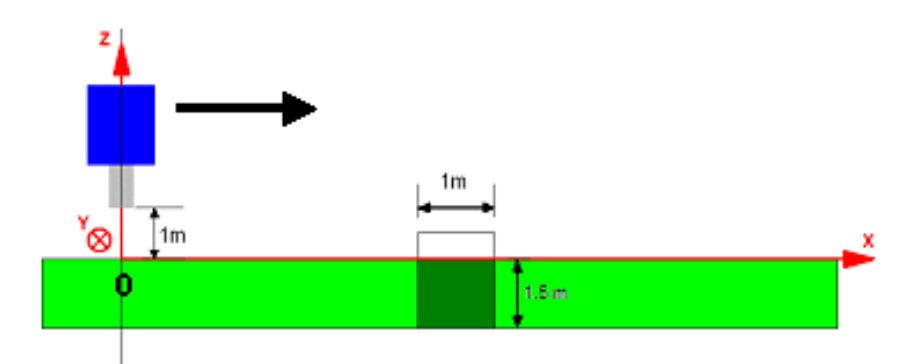

**figure 2-1 : profil du déplacement d'un spectromètre au-dessus d'une tache d'un pixel de contamination.** 

La philosophie du programme s'appuie sur cette observation. Une base de données de spectres, correspondant à des pixels contaminés à différentes distances du détecteur, permet de sélectionner à chaque « pas » le spectre incident dû au pixel. La sommation de toutes les contributions des pixels présents sur le site virtuel recrée alors un spectre réaliste d'une mesure *in situ*. L'avantage de cette méthode, qui est de découper la simulation en deux étapes, est que la base de données est faite en amont de la simulation. Les méthodes de modélisation réalistes peuvent donc être utilisées en respectant la contrainte de la simulation en temps réel. Celles-ci sont réalisées à partir de calculs Monte Carlo basés sur des recherches faites au laboratoire [65]. Une simulation se divise en trois étapes : premièrement la simulation du détecteur seul, ensuite la modélisation du flux sortant du sol et arrivant jusqu'au détecteur et enfin l'étape de la convolution du flux avec le détecteur. Les résultats de cette simulation créent alors un ensemble de spectres identiques à une mesure *in situ*.

Le retraitement de ces données passe par une étape de normalisation des spectres à des pixels de contamination de *1 m²,* d'activité *1 Bq* et de *1 s* de temps d'acquisition.

La base de données de spectres ainsi créée est alors utilisée pour simuler le déplacement du détecteur. A l'aide d'un script de simulation où toutes les caractéristiques du terme source, du parcours du détecteur et des paramètres d'acquisitions (vitesse, taille du pas,...) sont codées, le simulateur renvoie en temps réel un spectre réaliste.

### **2.1.2 Simulation MONTE CARLO**

Ce paragraphe résume une partie du travail réalisée par Mickael Lemercier [49] portant sur la compréhension et la modélisation Monte Carlo de la réponse d'un spectromètre dans une situation *in situ*. Ces parties sont exposées afin d'introduire la base de données utilisée dans la suite du chapitre.

### *2.1.2.1 Modèle géométrique*

Le modèle géométrique d'un détecteur semi-conducteur Ge(HP), de type N et de *30 %* d'efficacité relative a été transcrit dans un code GEANT 3 (Hannibal, *annexe 9)*.

La validation du modèle Monte Carlo est réalisée par la comparaison entre une série de mesures expérimentales et de simulations. Les deux paramètres de vérification sont *N0/*Φ et *Nf/N<sup>0</sup>* (dépendent de la géométrie du détecteur). La figure 2-2 présente les résultats du *N0/*Φ, de la mesure ainsi que de la simulation en fonction de l'énergie. Les incertitudes expérimentales ne sont pas présentent sur ce graphique, pour plus d'information se reporter à la thèse [49].

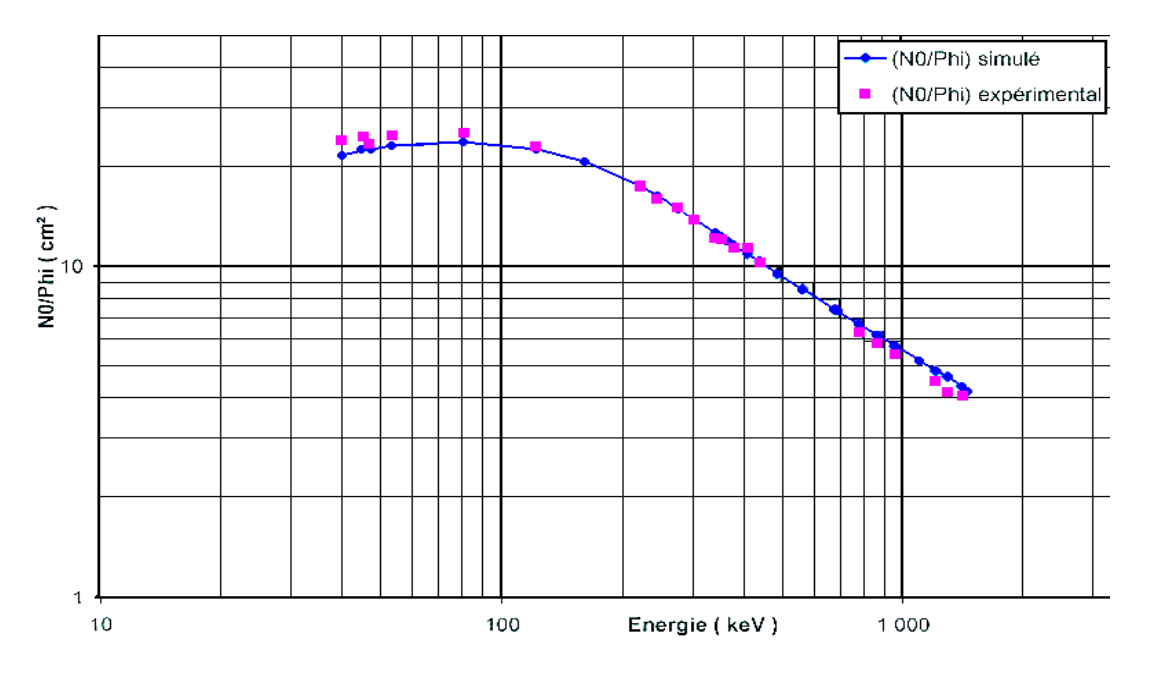

**figure 2-2 : variation du** *N0/*Φ **en fonction de l'énergie [49].** 

La figure 2-3 présente la comparaison entre les résultats de l'expérience et ceux de la simulation pour une énergie de *121 keV* et la figure 2-4 pour une énergie de *1408 keV*. Ces deux valeurs correspondent à la plage d'énergie utilisée couramment en spectrométrie gamma *in situ*.

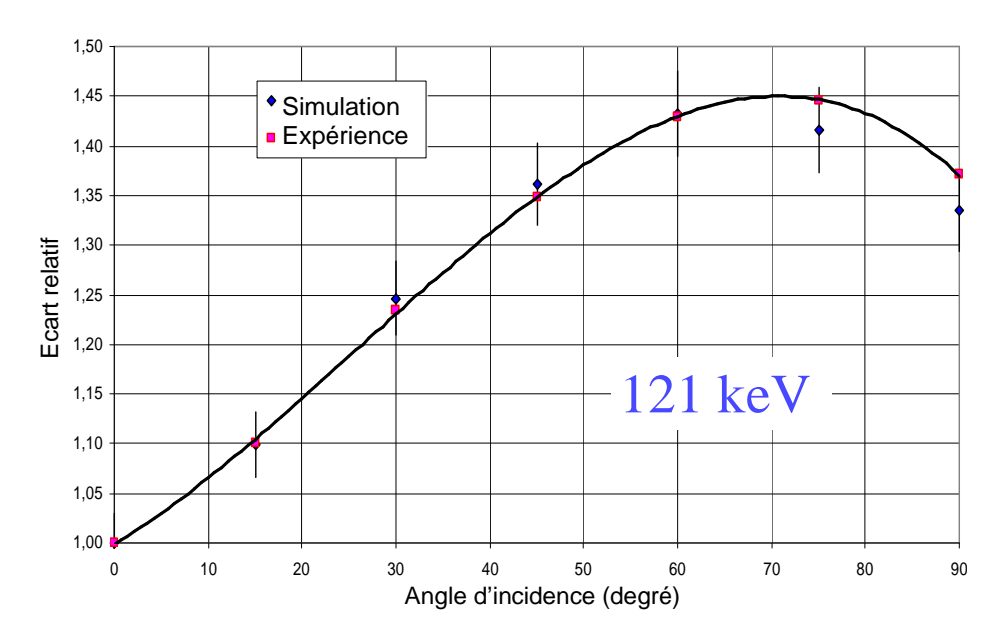

**figure 2-3 : variation de la réponse angulaire à** *121 keV* **[49].** 

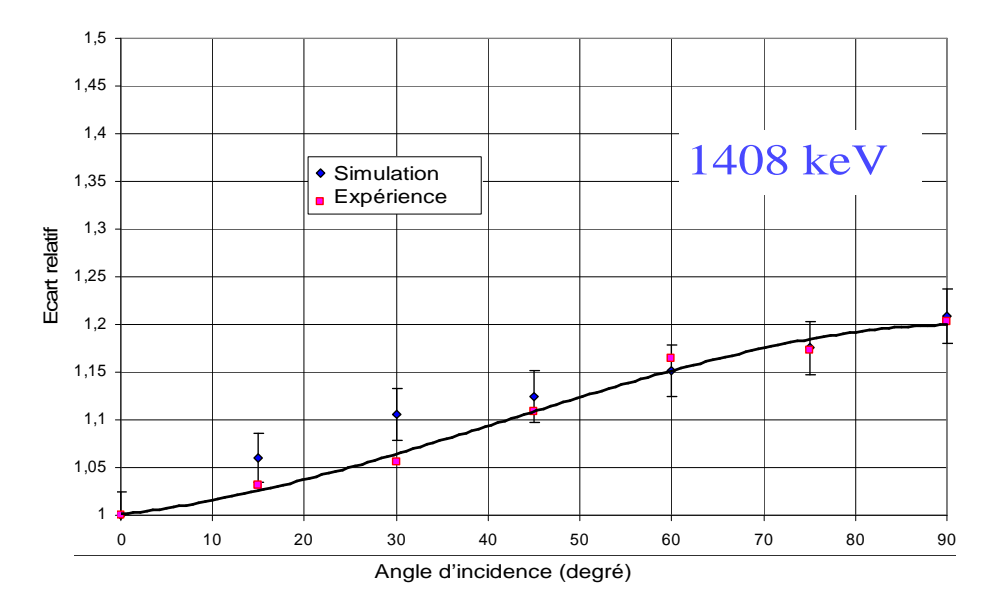

**figure 2-4 : variation de la réponse angulaire à** *1408 keV* **[49].** 

Dans la limite des incertitudes, une bonne cohérence est observée pour les deux paramètres de vérification entre la simulation et la mesure. Le modèle est donc validé.

### *2.1.2.2 Modélisation du flux, un modèle simplifié*

La seconde étape de la modélisation *in situ* est la simulation du flux incident sur le détecteur. Un modèle optimisé pour permettre un gain de temps lors du calcul Monte Carlo a été écrit dans [49]. L'équation du flux de photons devient l'équation du nombre de particules par unité de temps atteignant la surface de détection. Ceci permet d'obtenir un gain de temps considérable. L'équation suivante exprime ce nombre de particules N :

$$
N = \int_{z=0}^{z_{\text{max}}} \int_{R=0}^{\infty} \int_{\varphi=0}^{2\pi} A_l(z) \frac{e^{-\mu_a r_a} \cdot e^{-\mu_s r_s}}{4\pi \cdot (r_a + r_s)^2} \cdot I \cdot \sin \theta \cdot dz \cdot R \cdot dR \cdot d\varphi
$$
 \tEquation 2-6

 $\mu_a$ ,  $\mu_r$ : coefficient d'absorption linéaire de l'air et du sol (cm<sup>-1</sup>). *ra, rs : épaisseur d'air et de sol traversée par les photons (cm). Al : activité linéaire de la source (Bq.cm-1). I : rapport d'embranchement.* 

La variable *sin*<sup>θ</sup> a été introduite pour que la surface de détection soit perpendiculaire aux photons incidents et constante quelle que soit sa distance R à la source. Pour obtenir un flux Φ à partir du nombre de photons atteignant la surface de détection, l'équation suivante est appliquée :

$$
\frac{\Phi}{\rho.A_{\rm m}(z)} = \frac{N}{A_l(z).\sin\theta}
$$
 Équation 2-7

*Am : activité de la source (Bq.g-1).* <sup>ρ</sup> *: masse volumique (g.cm-3).* 

#### *2.1.2.3 La convolution des modèles*

Le flux incident est convolué à la fonction de réponse du détecteur par l'intermédiaire d'un nouveau code de simulation Monte Carlo. Les particules issues du flux sont utilisées comme données d'entrée du code comprenant le modèle géométrique du détecteur. Pour effectuer cette convolution, chaque particule incidente est distribuée sur une sphère englobant le détecteur en fonction de son angle d'impulsion d'arrivée (figure 2-5, à gauche). Le point d'intersection entre la sphère et le vecteur impulsion de la particule sert de centre à la construction d'un disque tangent à la sphère utilisé comme surface de départ pour la prochaine étape.

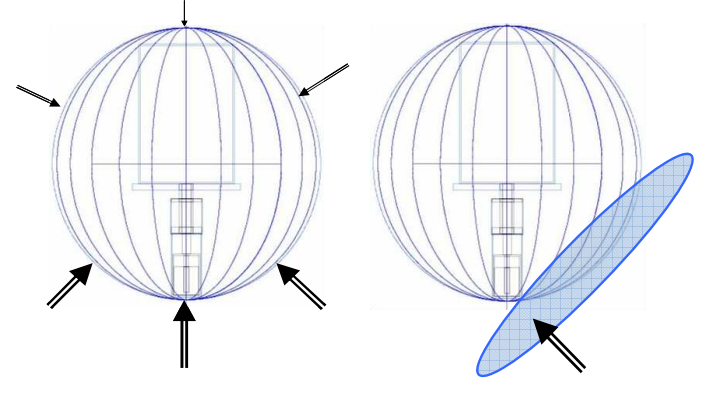

**figure 2-5 : flux sur la sphère englobant le détecteur (à gauche), disque où sont générés les photons (à droite) [49].** 

Ensuite, par un nouveau calcul Monte Carlo une multitude de photons sont générés aléatoirement (figure 2-5 à droite) sur ce disque. Chaque photon de la modélisation du flux incident engendre un flux parallèle de photons. C'est ce flux dit réel qui est alors convolué à la fonction de réponse du détecteur. Cette étape permet d'obtenir une mesure simulée comparable à une mesure *in situ*. Une base de données est alors créée. Pour chaque simulation le programme crée une matrice des caractéristiques de tous les évènements simulés qui interagissent avec le cristal de détection. Les caractéristiques enregistrées sont :

- l'énergie déposée dans le détecteur,
- la position de départ  $(x, y, z)$ ,
- le type de particule.

Cette matrice représente alors une base de données des rayonnements interagissant avec le spectromètre.

# **2.1.3 Retraitement de la base de données.**

Un programme transforme les données issues de la simulation Monte Carlo en une nouvelle base de données exploitable pour la mise en mouvement du détecteur virtuel. Elle sera composée de spectres correspondant à la fluence gamma provenant d'une surface au sol de *1 m²* comme illustré en figure 2-6.

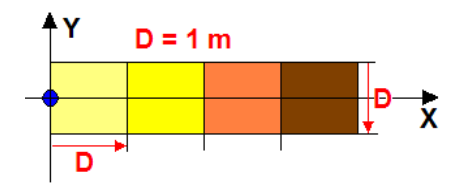

**figure 2-6 : découpe du sol en surface de 1 m² en fonction de la distance au détecteur (point bleu).** 

Les coordonnées d'origine des photons étant enregistrées dans la base de données résultat de la simulation Monte Carlo, ceci permet de créer des spectres comportant uniquement des photons issus d'une zone précise du sol virtuel. Ces spectres sont obtenus par la sélection des évènements uniquement issus de couronnes concentriques autour du détecteur. L'épaisseur de ces couronnes est fonction du nombre d'événements dans le spectre, avec une épaisseur minimale de *1 m*. Un compromis entre l'épaisseur et le nombre d'évènements est de *40 000* évènements dans le spectre. Ceci pour que la statistique de celui-ci soit suffisante (incertitude inférieure à *0,5 %*). La figure 2-7 illustre la sélection des photons en cercles concentriques autour du détecteur.

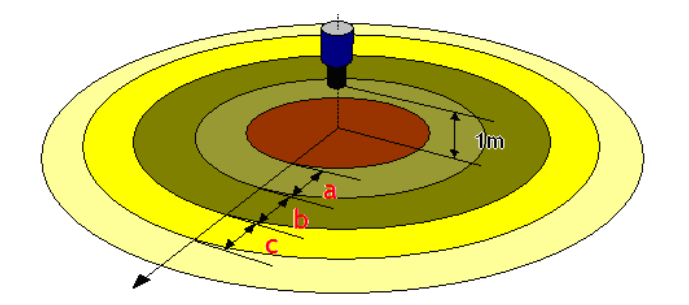

**figure 2-7 : illustration de la découpe spatiale de l'univers simulé.** 

Les trois distributions typiques en profondeur des radionucléides peuvent être simulées :

- distribution surfacique,
- distribution exponentielle en profondeur,
- distribution homogène en profondeur.

La deuxième partie du retraitement consiste à normaliser les spectres. La normalisation porte sur :

- la surface : *1 m²,*
- l'activité : *1 Bq,*
- le temps d'acquisition : *1 s* .

La normalisation à une surface de *1 m²* se réalise en divisant chaque canal d'un spectre par la surface que fait au sol la couronne concentrique d'où proviennent les évènements de celui-ci. La figure 2-8 illustre ce passage.

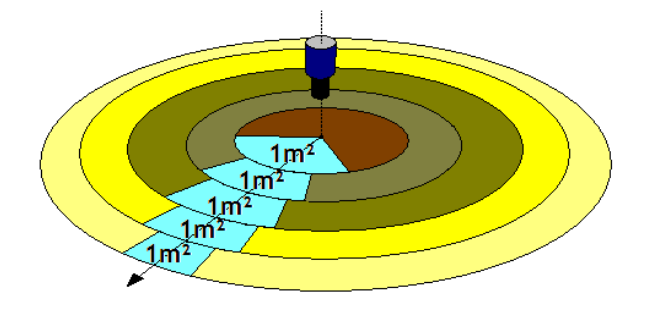

**figure 2-8 : illustration de la normalisation à une surface de** *1 m²* **des spectres.** 

La normalisation en temps et celles activité sont liées. Le nombre de désintégrations codé dans l'univers simulé ainsi que d'autres paramètres de la simulation Monte Carlo permettent d'obtenir par la normalisation à des spectres de *1 s* de temps d'acquisition pour *1 Bq* d'activité.

La normalisation crée alors des spectres dont le nombre d'évènements par canal est une moyenne de ce que devrait enregistrer un spectromètre. Tout effet statistique n'est, à ce niveau, pas encore pris en compte (le nombre d'évènements est réel). Les spectres correspondent à des mesures *in situ* mais ne comportent pas une statistique réaliste.

### **2.1.4 Mise en mouvement**

Le ou les termes sources sont divisés en pixels carrés de *1 m²*. L'*annexe 6* démontre que la fluence gamma arrivant sur le détecteur provenant d'une surface au sol carré de *1 m²* est très proche d'un flux provenant d'une surface également de *1 m²* découpée en arc de cercle. Cette hypothèse permet d'utiliser les spectres de la base de données découpés en arc de cercle pour des spectres provenant de pixels carrés.

### *2.1.4.1 Script de simulation*

Le simulateur modélise la réponse d'un spectromètre se déplaçant au-dessus de situations complexes (source ponctuelle sur contamination étendue, plusieurs contaminations qui se chevauchent, contamination enterrée, etc.). Il faut donc pouvoir retranscrire toutes ces données dans un fichier que le simulateur lira pour lancer les modélisations.

Le script de simulation est un fichier texte composé d'une nomenclature précise (*annexe 11*). Il rassemble toutes les caractéristiques de la mesure. Sous cette forme il permet de complexifier les scénarii de mesure. Les caractéristiques codées dans le script sont :

- la taille du site,
- l'activité des radionucléides du bruit de fond  $(40K, 235U, 238U, 232Th, 137Cs, 7Be)$ ,
- les coordonnées de départ du détecteur,
- le nombre et les coordonnées vecteurs des trajectoires qui déterminent le trajet complet du détecteur,
- le nombre de taches, leur emplacement, leur taille, leur activité et leur distribution dans le sol,
- le type de détecteur et la taille du codage en énergie.

L'isotope 137 du césium se retrouve dans la plupart des mesures de spectrométrie gamma *in situ*. Cette présence provient des retombées dues aux essais nucléaires et accidents (Tchernobyl et Fukushima) survenues ces dernières décennies. C'est pour cette raison qu'il apparaît dans la composition des radionucléides du bruit de fond radiologique.

La figure 2-9 présente un exemple de script de simulation, à droite une représentation graphique du site simulé (en deux dimensions et vue du dessus) et à gauche le script en lui-même. Sur le graphique, les vecteurs verts correspondent aux trajectoires du détecteur et les zones colorées aux taches de contamination. Toutes les grandeurs exprimées dans le script sont en mètres.

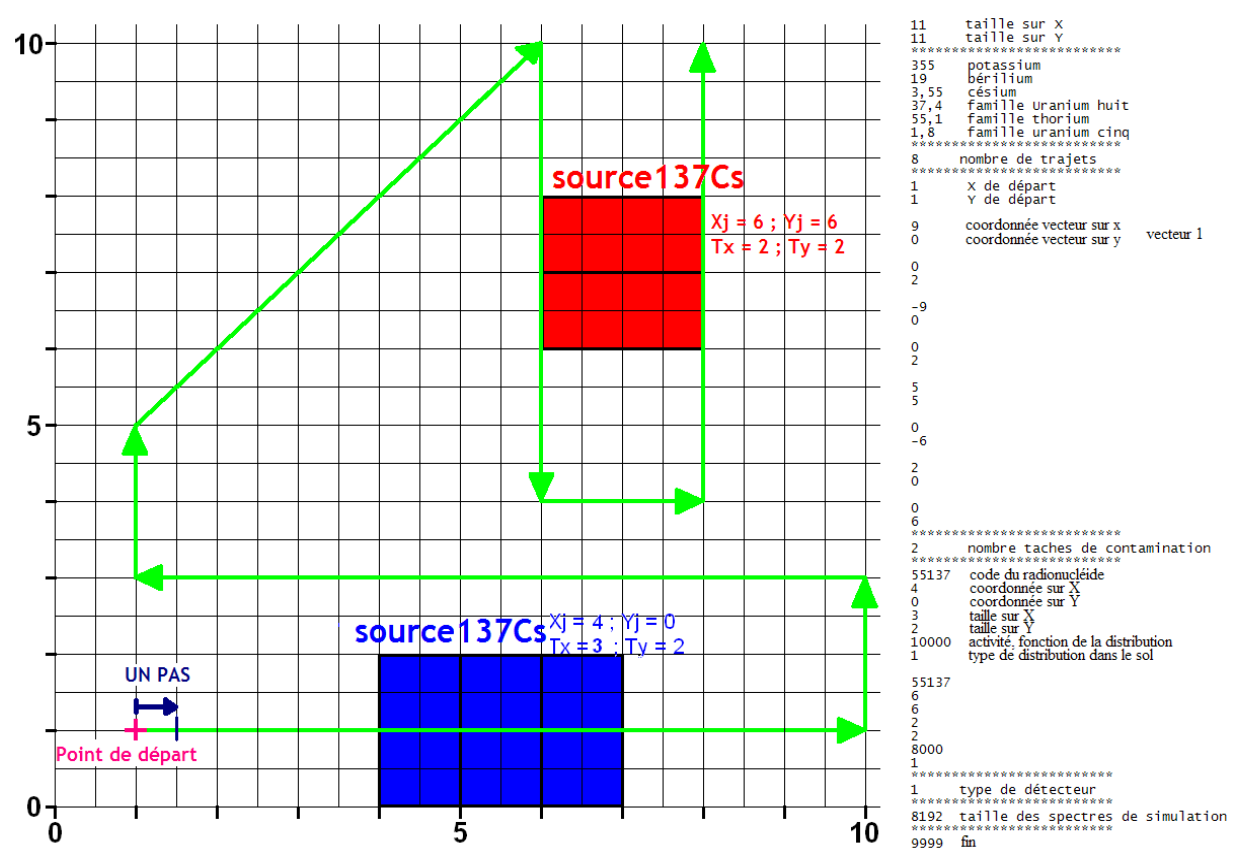

**figure 2-9 : exemple d'un site simulé contaminé par deux radionucléides et le script de simulation associé.** 

Cet exemple de simulation est utilisé dans la suite du programme pour comparer plusieurs algorithmes de cartographie.

### *2.1.4.2 Algorithme du simulateur*

L'un des atouts principaux du simulateur est la modélisation en temps réel. Pour accroître la vitesse de calcul, la réponse du détecteur est divisée en deux parties. La première correspond à la radioactivité naturelle. Celle-ci ne changeant que très peu sur un même site, cette partie de la réponse n'est donc calculée qu'une fois en début de procédure. La partie du spectre naturel provenant du rayonnement cosmique est modélisée à partir du temps d'acquisition (a*nnexe 1*). La seconde partie correspond aux radiations provenant de la radioactivité artificielle. Elle varie avec la distance source détecteur. Elle est calculée à chaque pas du parcours. Toutes ces contributions sont sommées à la contribution du bruit de fond radiologique. L'équation 2-8 exprime le passage entre la forme générale de l'expression de la mesure d'un spectre à la sommation des deux contributions expliquées ici.

$$
(R_{v} \otimes \Phi_{i})(E) = S_{i} = (S^{BG} + S^{S_{i}})
$$
 **Équation 2-8**

*S S <sup>i</sup>: part du spectre due aux radiations des sources radioactives au pas i . S BG: part du spectre due aux radiations du bruit de fond radiologique.* 

L'équation suivante exprime au point i la sommation des contributions au spectre provenant de chaque pixel de contaminations. Elles sont normalisées à l'activité de chaque pixel *k* de chaque source *j*.

$$
S^{S}{}_{i} = \sum_{j=1}^{source} \left( \sum_{k=1}^{pixel} S^{P}{}_{i,j,k} \cdot A_{j,k} \right)
$$
 **Équation 2-9**

*S P i,j,k : part du spectre au point i correspondant au pixel k de la source j.*   $A_{ik}$ *: activité du pixel k de la source j (Bq.m<sup>-2</sup> ou Bq.kg<sup>-1</sup>).* 

Une étape importante est réalisée ici. Le spectre ainsi obtenu est alors un spectre correspondant au flux incident de *1 s* d'acquisition. Les nombres d'évènements par canal sont réels et correspondent aux nombres moyens d'évènements enregistrés par le spectromètre pour une mesure extrêmement longue. Afin d'obtenir un spectre statistiquement juste pour des durées courtes la normalisation au temps d'acquisition se réalise par le retirage du nombre d'événements de chaque canal avec une distribution de Poisson. L'équation suivante présente le spectre incident sous la forme d'une matrice de la taille du codage en énergie.

$$
S_i = \begin{cases} N_i^{\text{ bin }=1} & N_i^{\text{ bin }=2} & \dots & N_i^{\text{ bin }=b} \end{cases}
$$
   
  $\text{Equation 2-10}$ 

*Ni bin=l : nombre d'évènements dans le canal l du spectre i. b : numéro maximal du codage en énergie.* 

L'équation suivante exprime la redistribution de chaque canal par une distribution de Poisson de paramètre N<sub>i</sub> qui est le nombre moyen d'évènements que devrait enregistrer ce canal et ceci, pour un temps d'acquisition ti.

$$
S_i^{\text{real}} = \begin{Bmatrix} P \left[ N_i^{\text{bin} = 1} \times t_i \right] & P \left[ N_i^{\text{bin} = 2} \times t_i \right] \\ \dots & P \left[ N_i^{\text{bin} = b} \times t_i \right] \end{Bmatrix}
$$
 **Equation 2-11**

*Si real: spectre réel enregistré au pas i. P*[*N<sup>i</sup> bin=l*× *ti*]*: distribution de Poisson de paramètre N<sup>i</sup> bin=l*× *ti.* 

Au final, l'équation suivante exprime comment simuler un spectre identique à une mesure *in situ* à chaque pas du détecteur :

$$
S_{i} = \left\{\begin{aligned} &\mathbf{P}\left[\left(N^{BG}+\sum_{j=1}^{source_{\text{max}}}\sum_{k=1}^{pixel_{\text{max}}}N^{P}{}_{i,j,k}\cdot A_{j,k}\right)^{bin=1}\times t_{i}\right] \\ &\mathbf{P}\left[\left(N^{BG}+\sum_{j=1}^{source_{\text{max}}}\sum_{k=1}^{pixel_{\text{max}}}N^{P}{}_{i,j,k}\cdot A_{j,k}\right)^{bin=2}\times t_{i}\right] \\ &\cdots \\ &\mathbf{P}\left[\left(N^{BG}+\sum_{j=1}^{source_{\text{max}}}\sum_{k=1}^{pixel_{\text{max}}}N^{P}{}_{i,j,k}\cdot A_{j,k}\right)^{bin=b}\times t_{i}\right] \end{aligned}\right\}
$$

 **Équation 2-12** 

Les résultats sont mis sous forme d'un graphique en Waterfall. Ils présentent l'historique de l'évolution du spectre sur le parcours. A chaque pas, en ordonnée est représenté un spectre. L'abscisse correspond au numéro du canal et le nombre d'évènements par canal est codé en couleur (axe Z). Le graphique en figure 2-11 correspond aux résultats de l'exemple présenté en figure 2-9. Sur l'axe vertical, du pas *6* à *12* et des pas *28* à *35*, le graphique montre que le détecteur passe proche d'une source de contamination en  $^{137}$ Cs car il y a un accroissement du nombre d'événement dans le pic à *661,6 keV (*canal *1970)*. Les « taches » aux basses énergies correspondent aux photons diffusés (fond Compton). Le même raisonnement peut être appliqué aux pas *57* à *64*. Les lignes verticales qu'il est possible d'observer aux canaux *4320* et *7800* correspondent à l'enregistrement de photons d'énergie caractéristique des radionucléides naturels (<sup>40</sup>K, <sup>208</sup>Tl et d'autres [66]). La figure 2-10 montre l'algorithme utilisé pour coder la deuxième partie du simulateur. Il se base sur la démonstration expliquée plus haut.

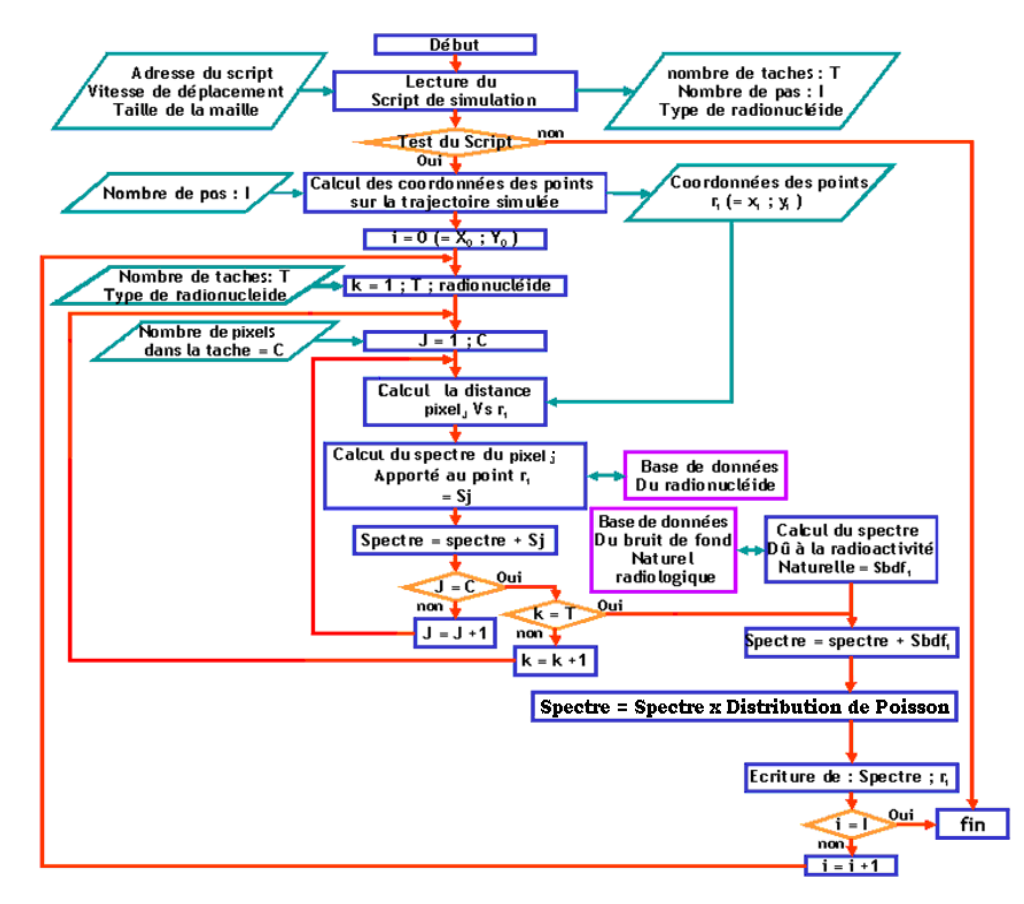

**figure 2-10 : algorithme de la deuxième partie du simulateur.** 

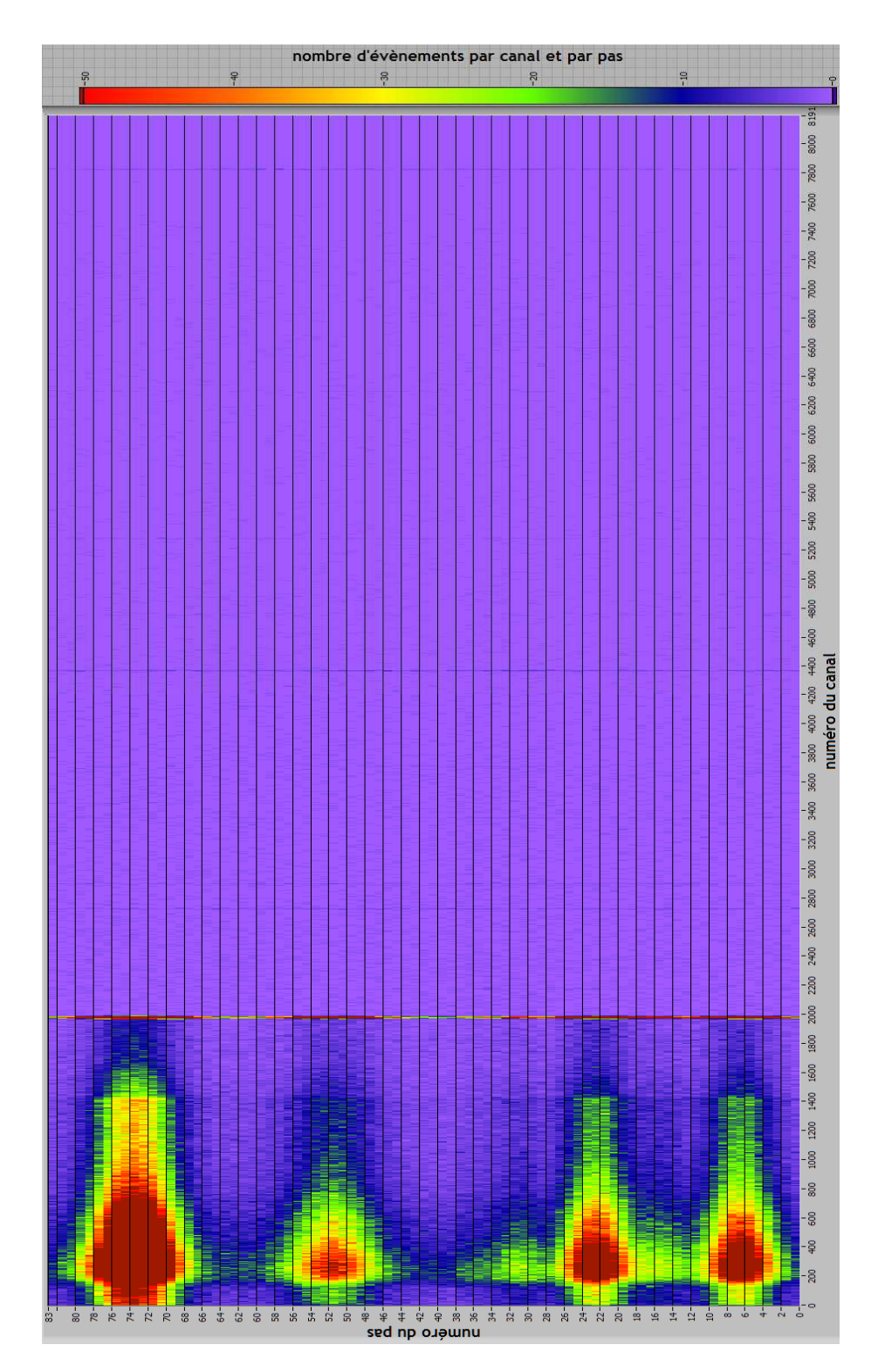

**figure 2-11 : graphique en Waterfall, résultats de la simulation en figure 2-9 : paramètres** *pas = 0,5 m* **et**  *vitesse = 0,1 m.s-1* **.** 

Les données sont enregistrées spectre par spectre dans un dossier dans un format « .chn ». Ce format lisible par la plupart des logiciels de spectrométrie gamma permet de vérifier les données et/ou de les traiter de façon classique. Ce format code en plus du spectre, le temps d'acquisition (uniquement le temps réel), les coordonnées de la mesure (coordonnées de début du pas) ainsi que l'étalonnage en énergie et la résolution du détecteur.

Le choix du langage de programmation s'est porté sur le langage *LabVIEW* qui est un logiciel de développement d'applications basé sur un langage de programmation graphique appelé langage G. Un programme en langage G se présente comme un schéma, réunissant différentes icônes reliées par des fils de couleur. Chaque fil symbolise le passage d'une donnée depuis une source dont elle sort (comme résultat), vers une cible où elle entre (comme paramètre). La figure 2-12 montre la face avant du simulateur codé en *LabVIEW*.

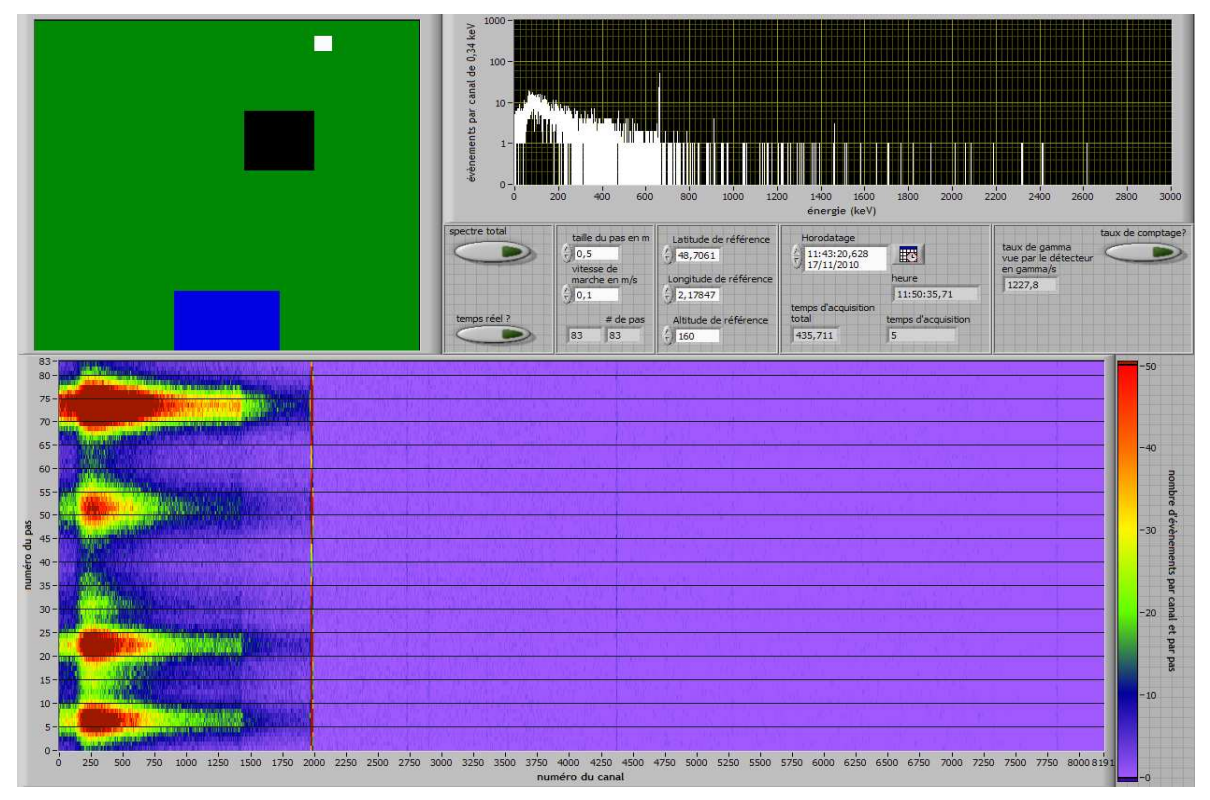

**figure 2-12 : face avant du simulateur, représentant la simulation de la figure 2-9.** 

Les graphiques visibles sur cette face avant correspondent à la simulation exposée en figure 2-9, elle est composée de :

- en haut à gauche, image de la simulation avec le déplacement du détecteur (carré blanc) en direct et l'emplacement des taches de contamination (ici en bleu et noir).
- en haut à droite, spectre instantané enregistré par le détecteur.
- au milieu à droite, ensemble des paramètres de la simulation :
	- o vitesse du détecteur
	- o « pas » du détecteur
	- o latitude, longitude et altitude du point de départ, exprimées en degrés décimaux.
	- o heure de départ du détecteur.
	- o différentes options (temps réel, spectre total et taux de comptage)
- en bas s'affiche lors de la simulation un graphique en Watterfall qui récapitule l'ensemble des dernières données spectrométriques de la simulation.

Les données issues de simulation seront étudiées dans les prochaines parties de ce chapitre.

# **2.1.5 Vérification**

Il est important de vérifier que le simulateur modélise correctement la réponse du spectromètre en mouvement. Comme la modélisation du spectre est découpée en deux composantes, celle du bruit de fond radiologique et celle de la source, cette vérification se fait au travers de deux exemples :

- la simulation d'une mesure *in situ,* uniquement composée de la radioactivité naturelle, permet de tester la présence des pics caractéristiques des radionucléides naturels.
- la simulation du déplacement du spectromètre en ligne droite au-dessus d'un pixel de  $137Cs$ permet de vérifier avec un calcul analytique que le nombre d'événements simulés dans le pic d'absorption totale est conforme à la théorie.

### *2.1.5.1 Vérification de la statistique*

Afin de vérifier la modélisation du bruit de fond, ce test compare en figure 2-13, des spectres ramenés à *1 s* d'acquisition, d'une mesure *in situ* (spectre du bruit de fond de référence, en rose) avec un spectre simulé (en bleu) dans les mêmes conditions radiologiques. La mesure fut acquise sur un large champ dégagé de tout obstacles. Le tableau 2-1 présente les valeurs d'activité des radionucléides du site de référence.

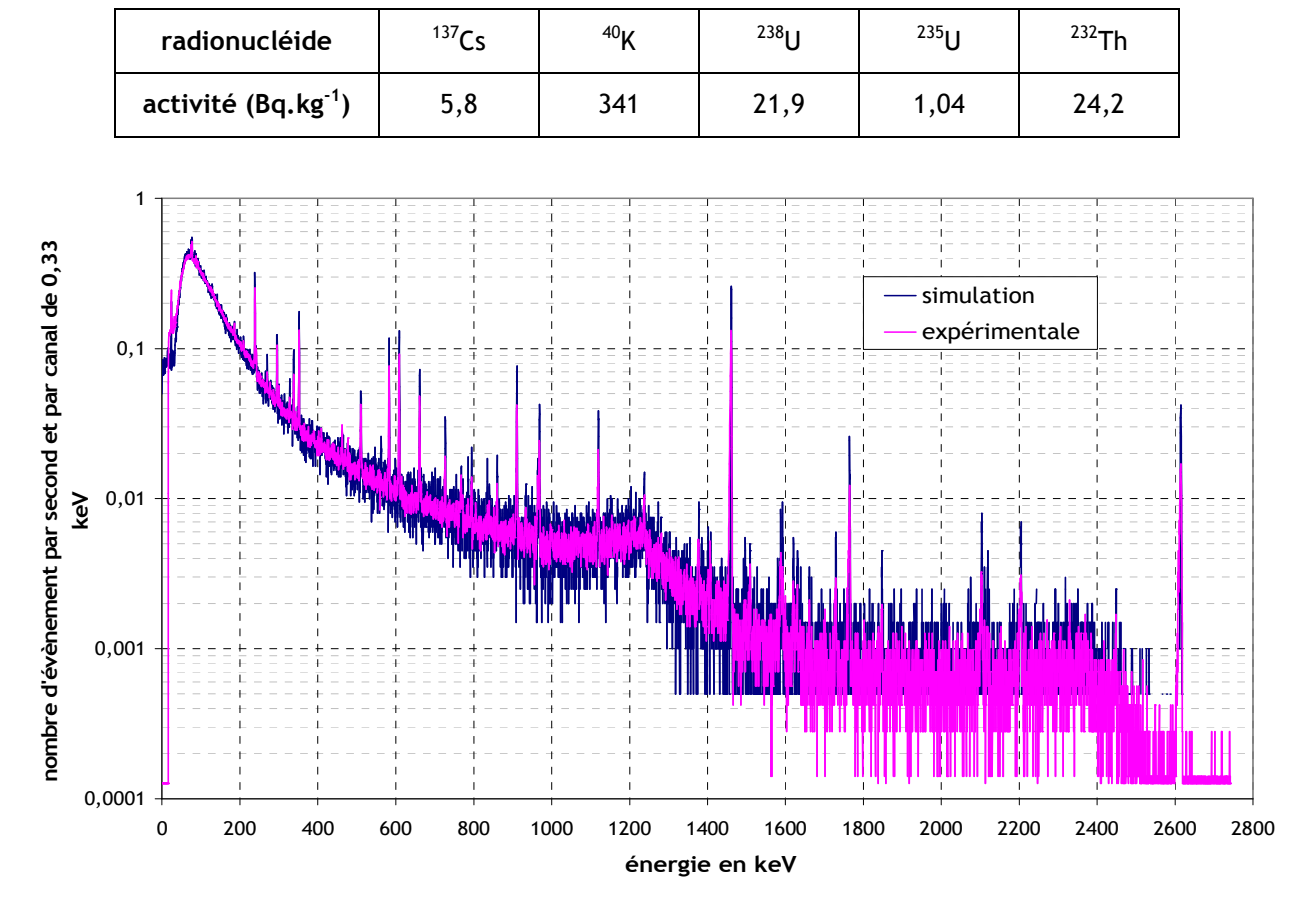

**tableau 2-1 : activités des radionucléides présents dans le sol réel et virtuel.** 

**figure 2-13 : superposition d'un spectre naturel et simulé d'une mesure environnementale.** 

L'allure générale du spectre simulé suit celle du spectre mesuré. Un faible écart existe en dessous de *100 keV* (non visible sur le graphique) mais celui-ci est probablement imputable aux limites de la modélisation Monte Carlo à basse énergie. L'importance de cet écart est à pondérer car le spectre est très rarement utilisé en dessous de *186 keV* (énergie du <sup>226</sup>Ra) en spectrométrie gamma *in situ*.

Le tableau 2-2 présente quant à lui l'aire des pics caractéristiques d'absorption totale des radionucléides (naturels  $+$  137 $Cs$ ) présents sur le site pour les deux spectres.

| Energie,<br>(keV) | spectre<br>expérimental | $\pm$ | spectre<br>simulé | $\pm$   | <b>Différence</b><br>en % |
|-------------------|-------------------------|-------|-------------------|---------|---------------------------|
| 238,6             | 8 1 9 7                 | 310   | 7670              | 102     | $-6,4$                    |
| 295,2             | 3 2 2 3                 | 68    | 2 8 5 0           | 210     | $-11,6$                   |
| 351,9             | 5 6 20                  | 145   | 4 9 20            | 245     | $-12,5$                   |
| 583,2             | 3 6 0 9                 | 60    | 3 9 2 0           | 191     | $+8,6$                    |
| 609,3             | 4 8 8 4                 | 68    | 4 900             | 67      | $+0,3$                    |
| 661,7             | 2 5 5 0                 | 44    | 2 3 6 0           | 164     | $-7,4$                    |
| 911,2             | 2 8 5 5                 | 66    | 2 5 6 0           | 150     | $-10,3$                   |
| 968,9             | 1760                    | 29    | 1 480             | 40      | $-15,9$                   |
| 1460,8            | 14 005                  | 110   | 13 300            | 91      | $-5$                      |
| 2614,3            | 2 6 1 2                 | 59    | 2 5 8 0           | 92      | $-1,2$                    |
|                   |                         |       |                   | moyenne | $-6,1$                    |

**tableau 2-2 : aires des pics d'absorption totale pour les spectres simulé et expérimental.** 

La première remarque est qu'il semble y avoir un biais systématique entre les deux spectres, les valeurs simulées sont en moyenne légèrement inférieures. Ceci peut être dû à une mauvaise estimation de la composition du sol (densité, humidité,… *paragraphe 1.3.2*) ou à un facteur de normalisation légèrement trop grand. Les valeurs des incertitudes sont calculées à l'aide du logiciel Génie 2000. Celles-ci tiennent compte, entre autres, de l'erreur statistique du nombre d'évènements dans le pic ainsi que de l'incertitude sur l'ajustement gaussien.

La différence entre les aires des pics simulés et celles obtenues par expérimentation est en moyenne de -*6 %*. Mais elle peut varier jusqu'à -1*6 %* (pour la raie à *968,9 keV*), ce qui reste acceptable vu le rôle du simulateur qui n'est pas de simuler avec précision le flux de rayonnement mais d'obtenir une réponse réaliste et en temps réel d'un spectromètre en mouvement. Ces résultats sont à relativiser par le fait que les valeurs des activités simulées sont celles qui ont été préalablement mesurées par spectrométrie gamma et qu'elles sont également soumises à des incertitudes qui ne sont pas prises en compte ici.

### *2.1.5.2 Comparaison avec un calcul théorique*

Ce deuxième exemple compare un calcul analytique du nombre de gamma directs avec le nombre d'évènements dans le pic d'absorption totale enregistré par la simulation d'un détecteur en mouvement au-dessus d'une source radioactive.

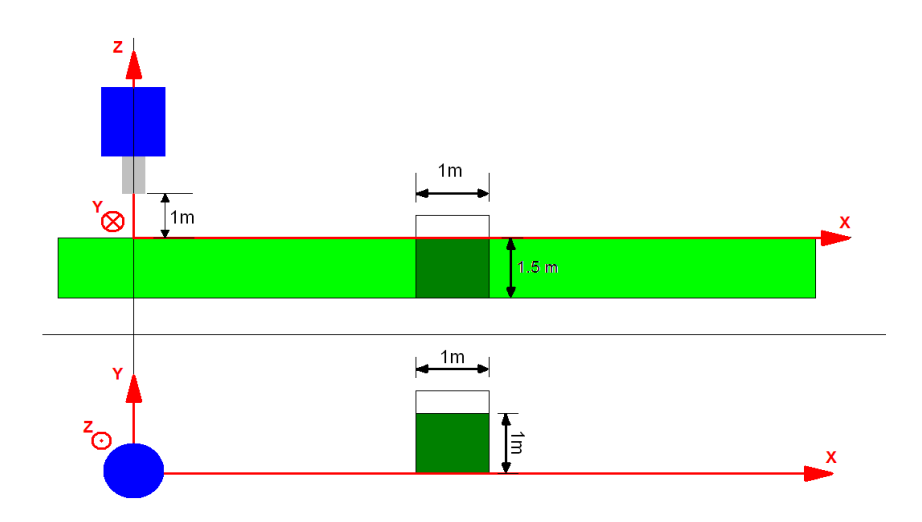

**figure 2-14 : illustration d'un détecteur en mouvement au-dessus d'une source de radiation.** 

La figure 2-14 illustre la simulation utilisée pour cette étude. Le détecteur avance en ligne droite au-dessus de l'axe des abscisses et rencontre en *X = 30 m* un pixel contaminé en <sup>137</sup>Cs. Le tableau 2-3 récapitule les paramètres de la simulation.

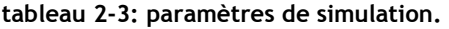

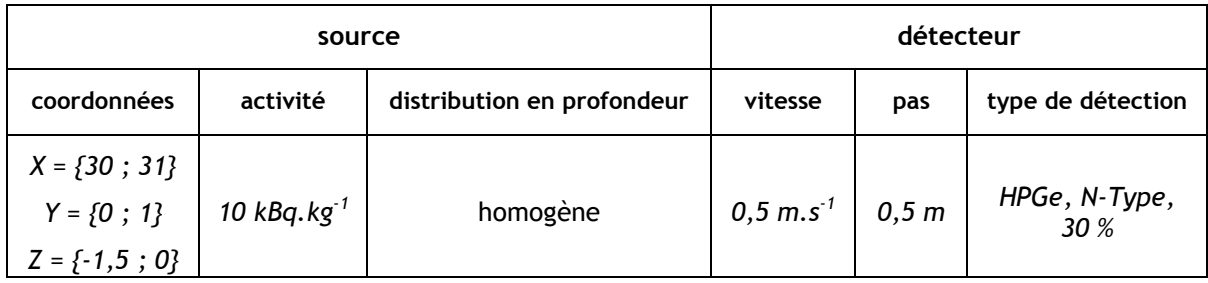

Le calcul théorique se base sur les équations de l'ICRU53 [5]. L'équation qui suit donne, pour un spectromètre, le taux de comptage enregistré pour le pic d'absorption total de la transition gamma considérée. Il est fonction de l'activité, de l'efficacité du détecteur et d'un facteur source.

$$
N = A \times \frac{N_f}{N_0} \times \frac{N_0}{\Phi} \times \frac{\Phi}{A}
$$
 Équation 2-13

Les deux termes *Nf/N0* et *N0/*<sup>Φ</sup> expriment la calibration du détecteur. Ils correspondent à l'efficacité intrinsèque et à la géométrique du cristal de détection (*paragraphe 1.3.2*). Ceux-ci sont mesurés expérimentalement. Le dernier terme  $\Phi$ /A exprime le flux incident arrivant sur les faces du détecteur pour un volume actif dans le sol. Il est possible de le calculer en fonction de la géométrie et de l'activité de la zone contaminée. La figure 2-15 illustre le flux gamma incident sur le détecteur pour un volume infinitésimal.

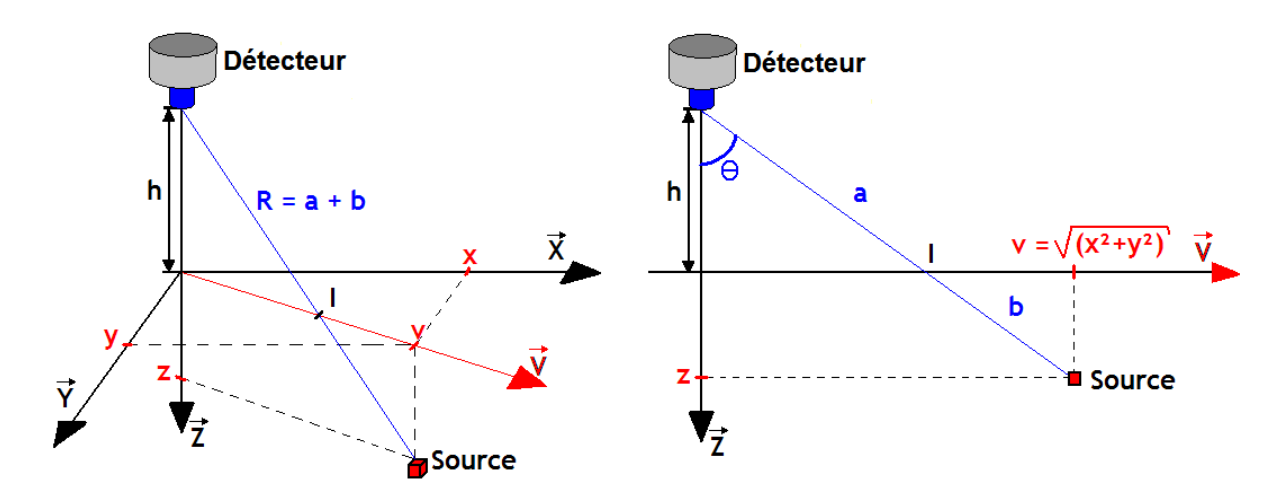

**figure 2-15 : représentation d'une source infinitésimale dans un repère orthonormé.** 

Le flux total incident sur le cristal de détection correspond à l'intégration sur l'espace du flux dû à une source infinitésimale.

$$
\Phi = \frac{p(E)}{4\pi} \iint \frac{A(x,y,z)}{(x^2+y^2+(z+h)^2)} e^{-\left[\mu_{\text{air}}\sqrt{x^2+y^2+(z+h)^2}\left(\frac{h}{h+z}\right)+\mu_{\text{sol}}\sqrt{x^2+y^2+(z+h)^2}\left(1-\frac{h}{h+z}\right)\right]} dx. dy. dz \text{ \text{ \textsterling}qation 2-14}
$$

*h : hauteur du détecteur par rapport au sol. p(E) : rapport d'embranchement. µair et µsol : coefficient d'absorption de l'air et du sol.*  <sup>Φ</sup> *: flux total de photon incident sur le détecteur.* 

La résolution de cette équation se fait en développant l'expression de l'activité. Dans cet exemple le terme source est distribué de façon homogène en profondeur. En *X = 30 m* et avec *h = 1 m* l'expression de l'activité devient alors :

$$
A(x, y, z) = A_{mass} \cdot \rho \cdot \Theta(z - 0) \cdot \Pi(x = 30.5) \cdot \Pi(y = 0.5)
$$
 *Equation 2-15*

*Θ(z-0): fonction de Heaviside. Π(x): fonction porte.*
L'expression de Φ/A devient :

$$
\frac{\Phi}{A_{\text{mass}}} = \frac{p(E).\rho}{4.\pi} \int_{-1.5}^{0} \int_{0}^{1} \int_{0}^{31-x} \frac{e^{-\frac{\sqrt{x^2+y^2+(z+1)^2}}{z+1}[-\mu_{\text{air}} \cdot 1 + \mu_{\text{sol}} \cdot z]}}{x^2 + y^2 + (z+1)^2} dx \, dy \, dz
$$
 \nEquation 2-16

Une méthode d'intégration numérique permet de calculer des valeurs approchées de cette intégrale triple. Ce calcul numérique est réalisé par le logiciel *Mathematica*, logiciel de calcul formel. Le taux de comptage est alors calculé tous les *50 cm* sur l'axe X.

La figure 2-16 présente l'évolution du taux de comptage simulé et calculé de la transition considérée (à *661,6 keV*) le long du parcours du détecteur. L'incertitude de la valeur simulée provient de l'estimation de l'aire du pic.

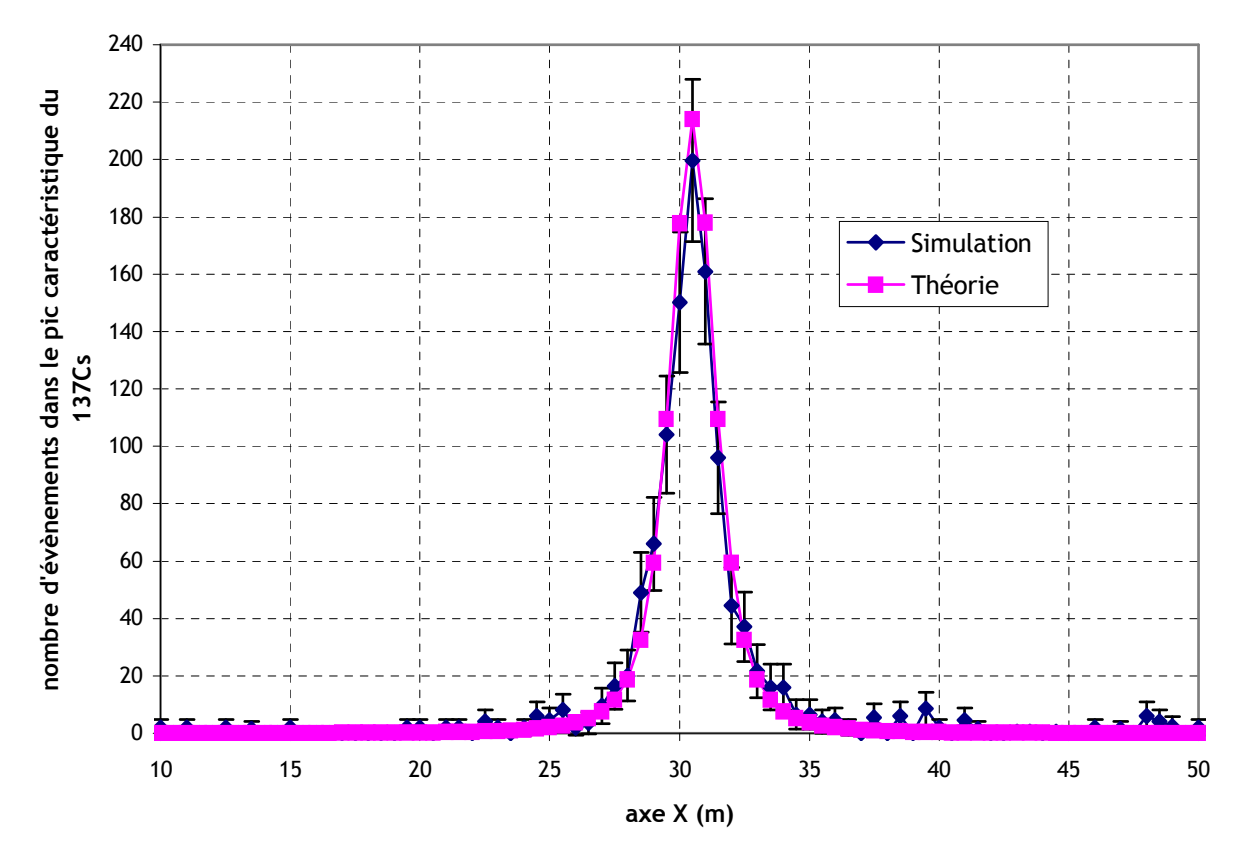

**figure 2-16 : évolution du nombre d'évènements dans le pic d'absorption totale**.

Dans la zone d'intérêt *X =* {*25 m* ; *36 m*} la différence relative entre les deux courbes est en moyenne de *27 %*. Cet écart est assez important mais peut s'expliquer par la faible statistique temporelle des spectres simulés. Par contre, si la zone d'intérêt se limite à *X =* {*28 m* ; *33 m*}, zone où le taux de comptage dépasse 20 γ/s (taux de comptage à partir duquel l'incertitude est plus faible), la différence diminue pour n'être seulement que de *12 %*. Dans les deux cas, les taux de comptage théorique sont (à l'exception de deux valeurs) à l'intérieur des incertitudes des valeurs simulées.

Ces deux tests, le premier sur la composante du bruit de fond et le secondsur la composante artificielle montrent une bonne cohérence entre la simulation et des valeurs expérimentales et théoriques.

Le simulateur est utilisé dans la suite du manuscrit pour développer et tester des algorithmes de cartographie, mais il pourrait également s'utiliser de façon autonome et dans d'autres domaines, par exemple :

• pour tester différents spectromètres dans des situations expérimentalement identiques. Ce test pourrait ainsi mettre en lumière les différences d'efficacité, de résolution ou de bruit de fond intrinsèque de spectromètres scintillateurs comparées aux semi-conducteurs pour la mesure par spectrométrie gamma *in situ*.

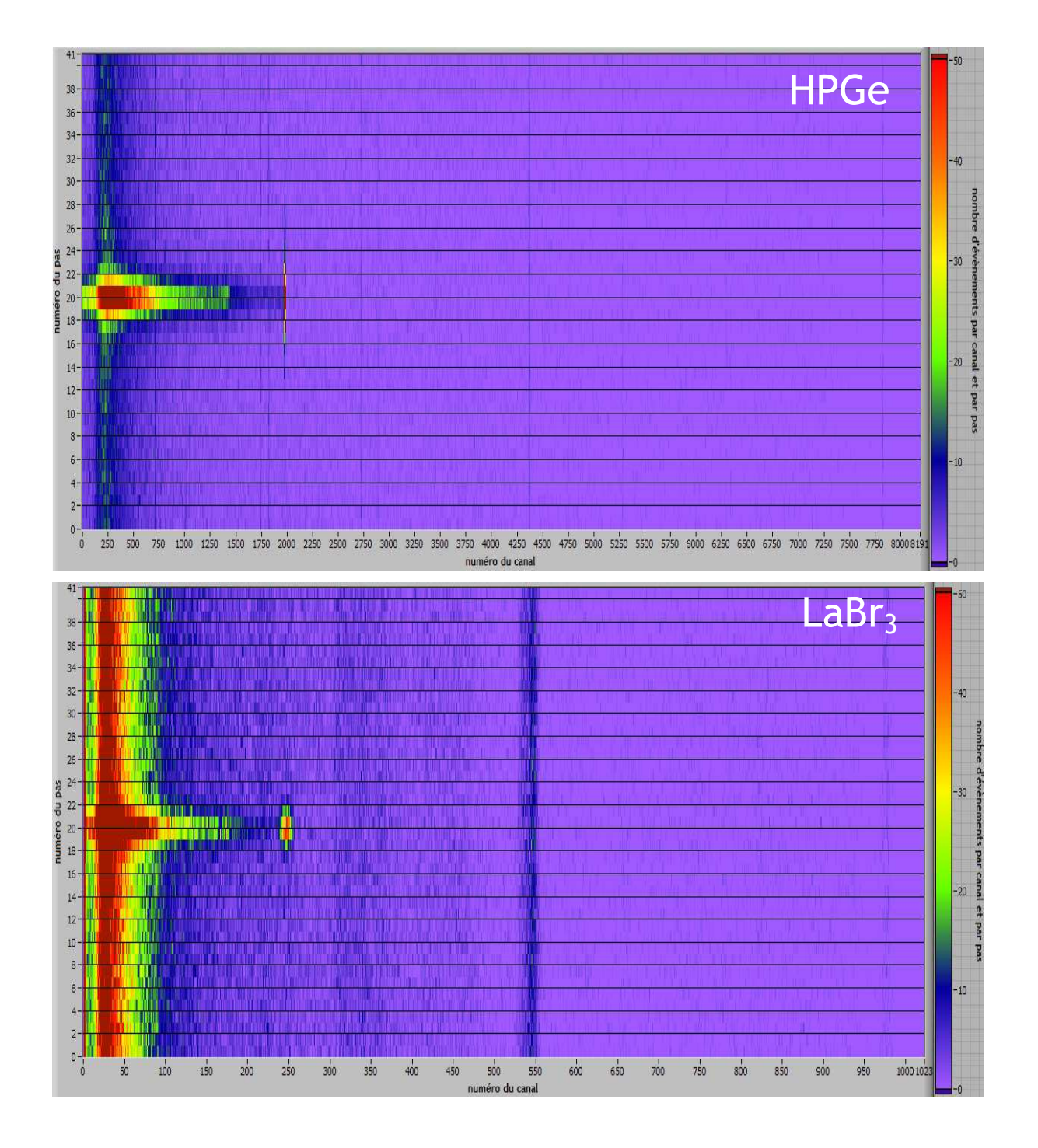

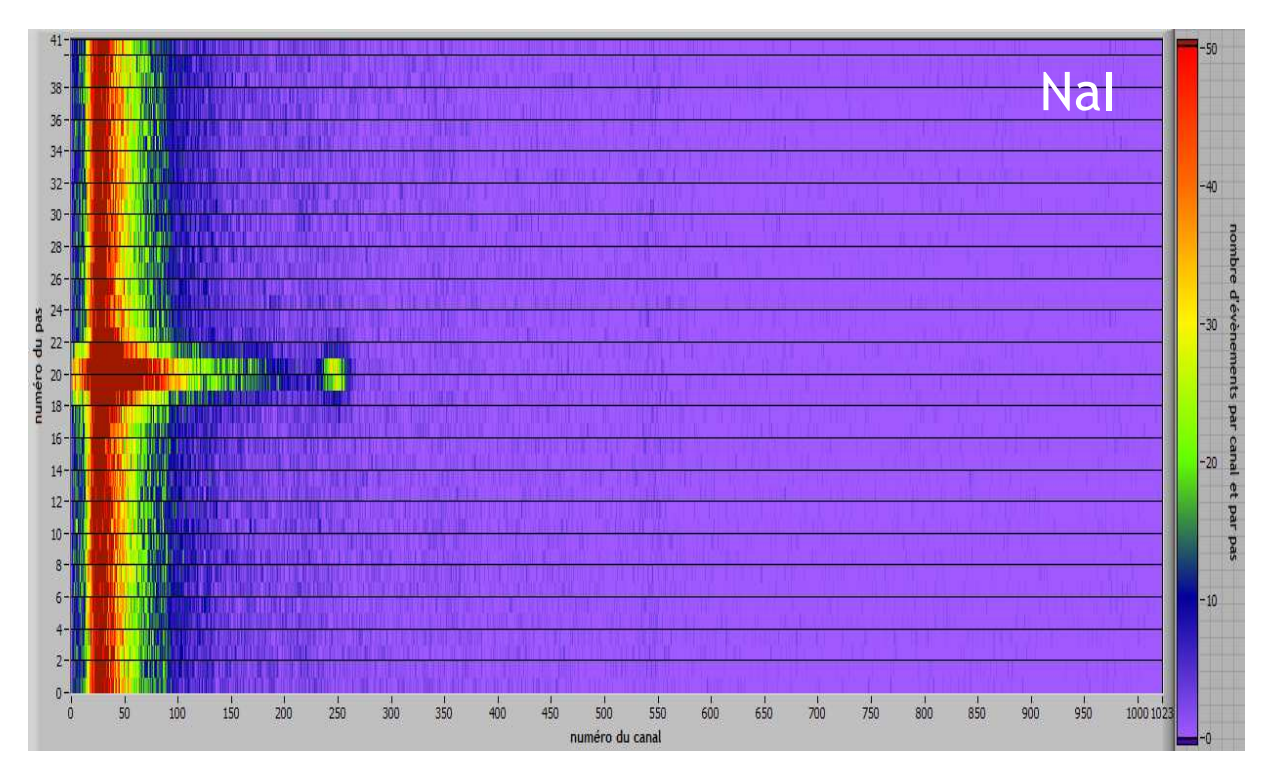

**figure 2-17 : graphiques en Waterfall de simulations de données acquises par trois détecteurs différents (HPGe, LaBr3 et NaI) avec le même scénario de contamination que celui présenté sur la figure 2-14.** 

Les trois graphiques en Waterfall présentés sur la figure 2-17 montrent des données simulées par trois spectromètres (de haut en bas ; HPGe, LaBr<sub>3</sub> et NaI) d'efficacités relatives équivalentes. Le codage en énergie est différent, en effet généralement les spectres de détecteurs semi-conducteurs sont codés sur *8192* canaux, alors que ceux de scintillateurs sont usuellement codés sur *1024* canaux. Les différences apparaissent entre les trois spectromètres dans le niveau du bruit de fond (seulement important dans les données du détecteur LaBr<sub>3</sub>, car le cristal est pollué par un isotope radioactif du lanthane, figure 2-19) mais également dans la résolution en énergie du pic d'absorption totale figure 2-18. Ces deux paramètres influence la détection de la source radioactive.

Le calcul de la résolution des spectromètres est réalisé par le logiciel Génie 2000. L'incertitude associée à celle-ci n'est pas mentionnée.

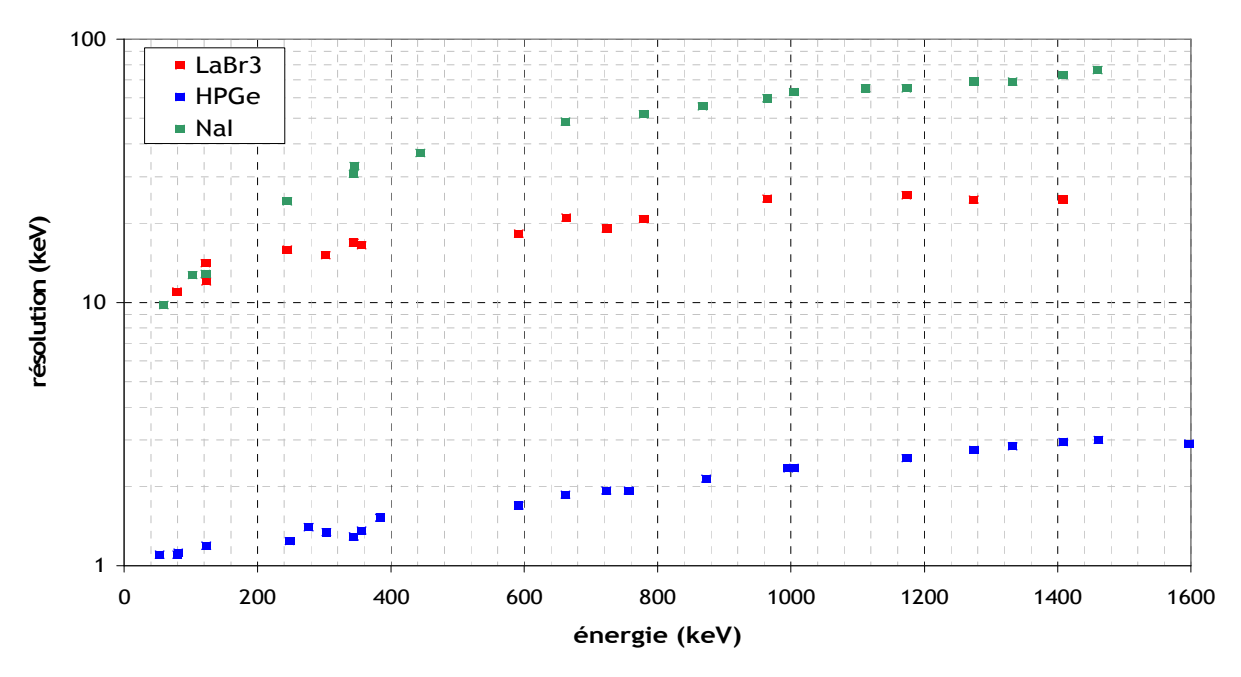

**figure 2-18 : résolution des spectromètres HPGe, NaI et LaBr3 utilisés comme détecteur dans la simulation (keV).** 

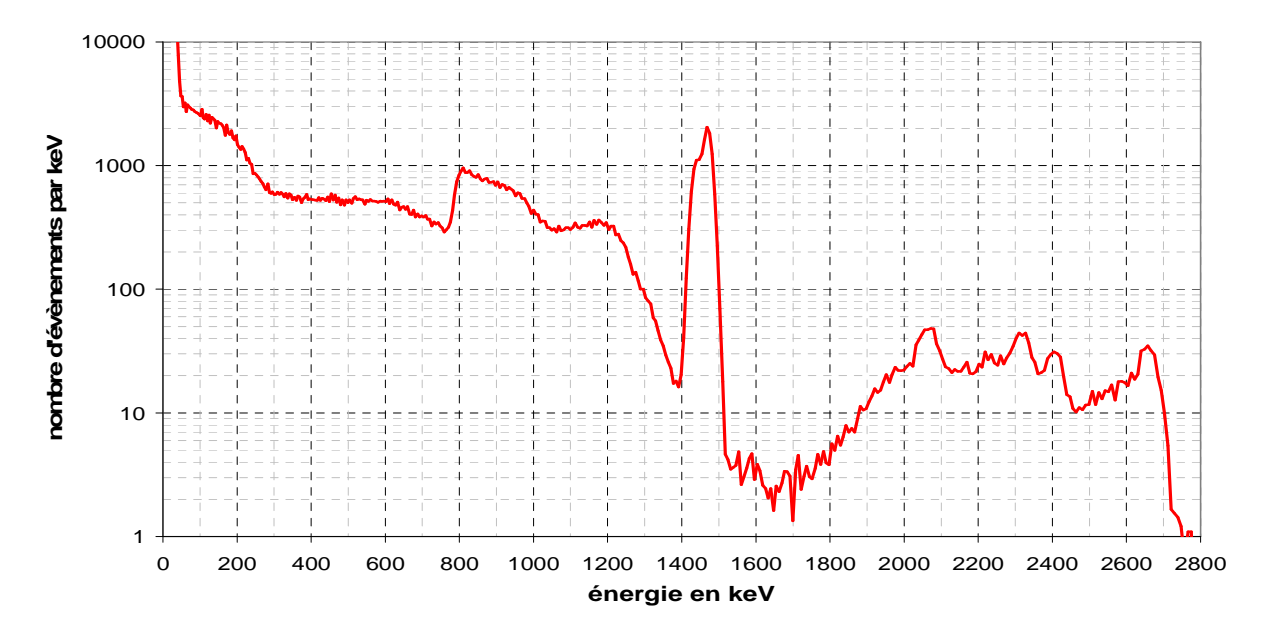

**figure 2-19 : radioactivité interne d'un cristal de LaBr3.** 

La figure 2-19 représente le spectre du bruit de fond intrinsèque du détecteur testé. La mesure a été effectuée sous blindage de *15 cm* de *4 π* pour un temps d'acquisition de *33 000 s*. Les caractéristiques du spectre dues à <sup>138</sup>La sont décrites dans [67].

Il est également possible de tester des méthodes de calcul d'équivalent de débit de dose à partir du spectre ou même d'obtenir directement le débit de dose en tous points d'un site contaminé afin de modéliser la dangerosité de celui-ci pour les opérateurs. Pour ce deuxième cas, l'étape de simulation Monte Carlo est modifiée, en effet la grandeur H\*(10) se modélise en théorie à partir d'un volume sensible appelé « la sphère ICRU » [5].

# **2.2 ALGORITHMES TEMPS REEL**

Dans l'optique de caractériser le plus finement possible un site, l'investigation au-dessus de zones de fortes activités ou de grandes variations de flux doit se faire de façon plus approfondie. Ceci permet en augmentant le nombre de mesures d'accroître la connaissance sur l'activité et la géométrie du terme source dans le sol. Celle-ci sera calculée avec précision après la prise de mesures par des algorithmes en post-traitement (*chapitre 3)*.

Afficher le taux de comptage à l'énergie caractéristique du radionucléide recherché est la première étape dans la création d'un indicateur pour l'aide à la stratégie de mesure. Le taux de comptage se calcule à partir du spectre en divisant par le temps d'acquisition l'aire du ROI (Region Of Interest). En effet cet indicateur n'a besoin d'aucune méthode pour être représenté, la carte est donc simple de construction.

La figure 2-20 présente la cartographie du taux de comptage à *661,6 keV* de la simulation exposée en figure 2-9. Cette carte indique a priori deux zones (ronds jaunes), où le taux de comptage pourrait indiquer la présence de sources de <sup>137</sup>Cs. Dans cet exemple ces zones correspondent aux emplacements des contaminations simulées.

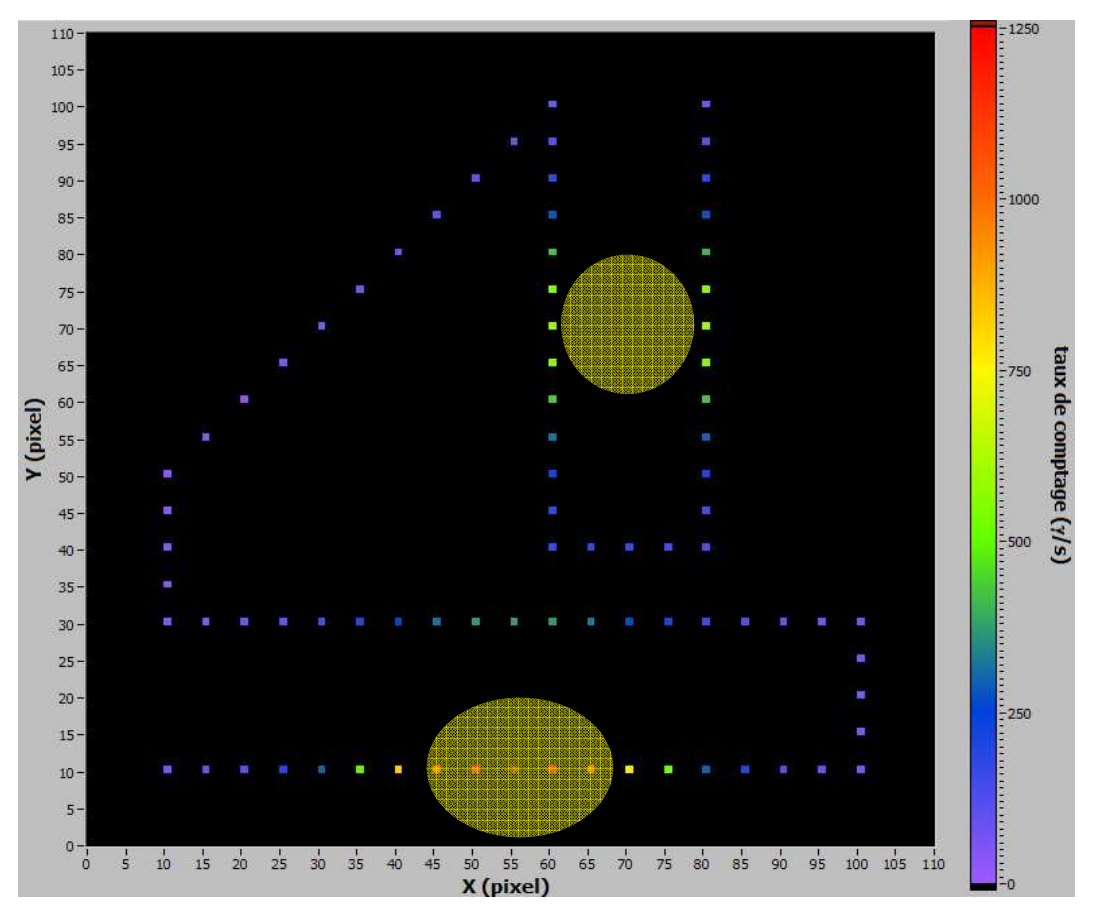

**figure 2-20 : carte du taux de comptage aux points de mesure par pixel de** *0,1x0,1 m²***. Les taches jaunes représentent les emplacements présumés des contaminations.** 

La visibilité sur la carte peut être améliorée par l'interpolation entre les points de mesures du taux de comptage (*paragraphe 1.5.1)*. La figure 2-21 présente la carte du taux de comptage interpolé par l'inverse de la distance au carré. Cette méthode calcule pour chaque point de la carte une valeur du taux de comptage à partir des points de mesures distants au maximum d'un rayon R (rayon de remaillage). La valeur de ce taux de comptage est une moyenne pondérée par l'inverse de la distance au carré entre le point de la carte et le point de mesure.

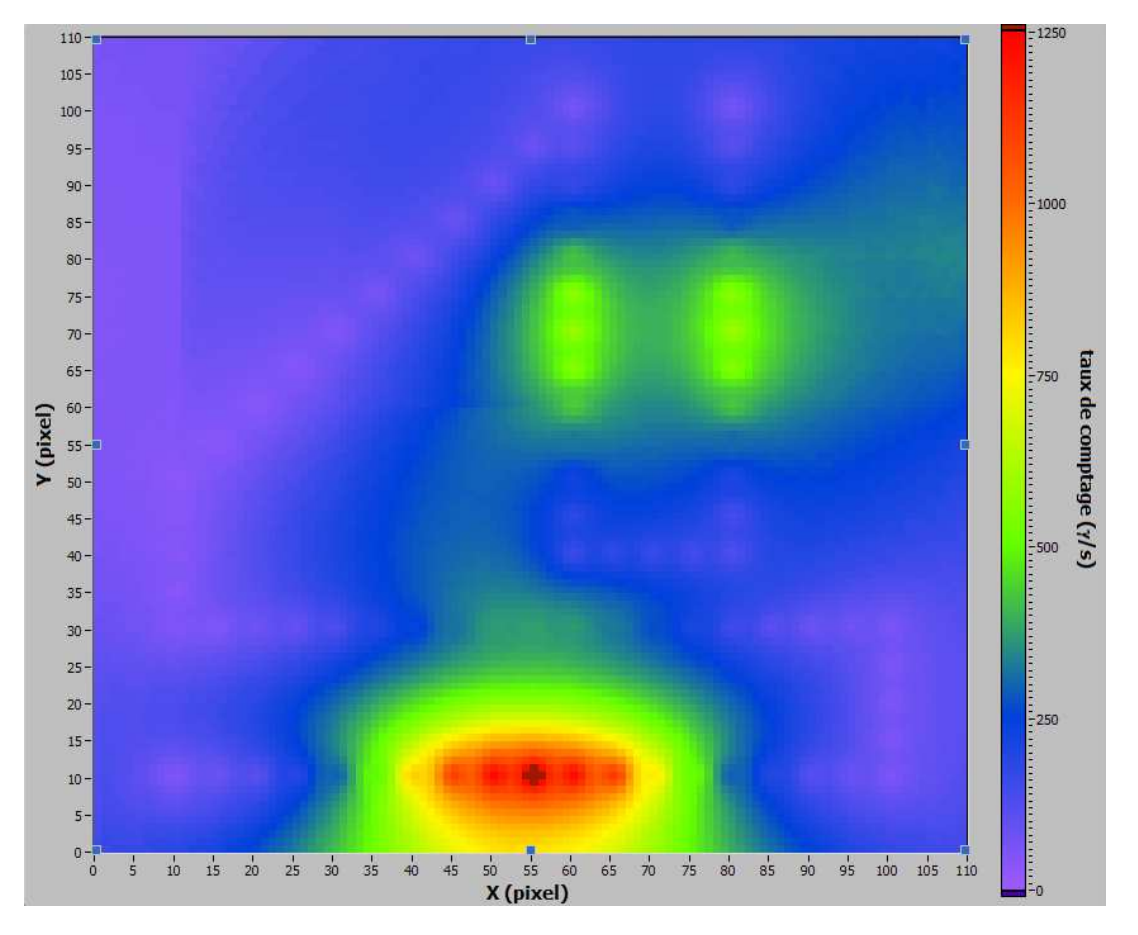

**figure 2-21 : carte du taux de comptage interpolé, R =** *5 m***.** 

Les méthodes d'interpolation sont extrêmement bien détaillées dans la littérature et sont très efficaces (peu de temps de calcul), mais l'information à tirer d'une de ces cartes peut comme le montre la figure 2-21 poser problème. En effet, il ressort deux zones contaminées en haut à droite alors qu'il n'y en a qu'une en réalité.

L'indicateur taux de comptage permet à l'opérateur de s'orienter vers des zones où le taux de comptage est plus important mais celui-ci n'informe pas sur la répartition de la contamination et peut même fausser le jugement. La valeur du taux de comptage n'est vraie qu'à l'endroit du point de mesure et à *1 m* de hauteur. Ce qui veut dire qu'il peut exister d'autres configurations (géométriques et d'activités) de contamination dans le sol qui engendreraient ce même taux de comptage. Il est alors utile d'utiliser pour lever l'incertitude de la géométrie et/ou de l'activité d'autres algorithmes.

Au-dessus d'une contamination hétérogène, la méthode back-projection permet d'estimer la provenance des rayonnements enregistrés. Connaissant a priori l'endroit où le terme source a le plus de chance de se situer, la stratégie est donc d'augmenter la prise de mesures au-dessus de cette zone.

Un autre besoin lié à la mesure de la radioactivité est d'écarter le doute sur la valeur de l'activité dans le sol. Par exemple, après un assainissement, la présence de radionucléides dans le sol ne doit pas excéder un certain niveau. L'algorithme ALCAM (développé durant la thèse) présente l'activité maximale qui produirait le taux de comptage mesuré. Les résultats sous forme cartographique présentent alors soit l'activité maximale que peut contenir le sol soit l'emplacement où l'activité dépasse la limite fixée.

Ces deux méthodes font l'objet de deux dépôts de brevet [68] et [69].

## **2.2.1 Back projection**

La back-projection est une technique utilisée dans une multitude de domaines, par exemple dans le domaine médical avec la reconstruction d'une image interne d'un patient par tomographie [70] [71]. Ou alors dans le domaine de l'imagerie par caméra gamma [72] [73] pour la visualisation de point source extrêmement contaminé. Ou bien encore dans le domaine de la reconstruction d'images par radar [74].

#### *2.2.2.1 Théorie*

Cette technique de cartographie se définit comme la projection de la fonction de réponse d'un détecteur, centrée aux coordonnées de la mesure, sur une carte représentant dans notre situation le site à cartographier. La fonction de réponse d'un spectromètre se construit à l'aide de l'équation de son efficacité [5].

$$
\frac{N_f}{A} = \frac{N_f}{N_0} \frac{N_0}{\Phi} \frac{\Phi}{A}
$$
 *Equation 2-17*

Les évènements enregistrés dans le pic d'absorption totale proviennent des photons dits « directs ». Les spectromètres utilisés pour le prototype ne sont pas collimatés, donc l'information de la coordonnée du radionucléide émetteur est inconnue. Cependant la connaissance de la fonction de réponse du détecteur permet d'estimer la zone où la source a le plus de probabilité d'être présente. Pour cela, les équations de l'efficacité étant fonction de l'angle que fait le flux de

rayonnement avec l'axe de symétrie du cristal, il est possible d'écrire la part des évènements directs en fonction de l'angle θ du flux, en simplifiant les termes égaux :

$$
G(r) = \frac{N_f(0 \to \theta)}{N_f(0 \to \pi/2)} = \frac{\frac{N_f}{N_0}(0 \to \theta) \cdot \frac{\Phi}{A}(0 \to \theta)}{\frac{N_f}{N_0}(0 \to \pi/2) \cdot \frac{\Phi}{A}(0 \to \pi/2)}
$$
Équation 2-18  
Avec :  

$$
\theta = \arctan\left(\frac{r}{h}\right)
$$
Équation 2-19

*G(r) : part des évènements du pic caractéristique provenant au maximum d'un rayon r.* 

La figure 2-22 montre pour plusieurs énergies et distributions cette grandeur cumulée, calculée en fonction du rayon au sol, pour le spectromètre Hannibal à *1 m* de hauteur.

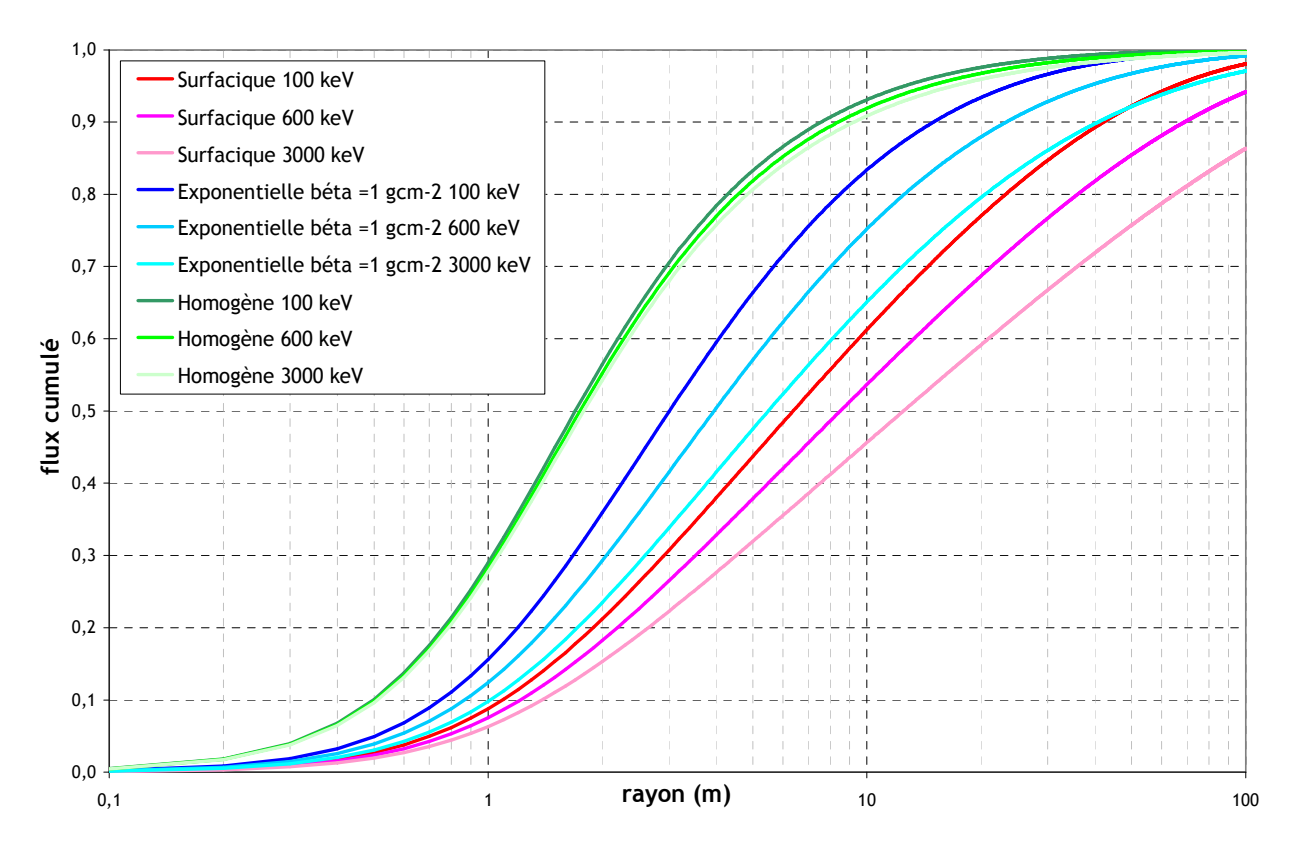

**figure 2-22 : part cumulée des évènements dans le pic d'absorption totale en fonction du rayon au sol.** 

Pour une énergie de *600 keV*, une distribution homogène dans le sol des radionucléides, *90 %* des évènements enregistrés dans le pic d'absorption totale proviennent des radionucléides présents dans un rayon inférieur à *10 m* autour du détecteur.

La figure 2-24 représente quant à elle, la part des évènements provenant d'une couronne de rayon extérieur *r* et d'épaisseur *e* par rapport au total des photons directs, illustration en figure 2-23. Elle s'exprime par l'équation :

$$
F(r) = G(r) - G(r - e)
$$
 Équation 2-20

*F(r) : part des évènements du pic caractéristique provenant d'une couronne de rayon extérieur r et d'épaisseur e.* 

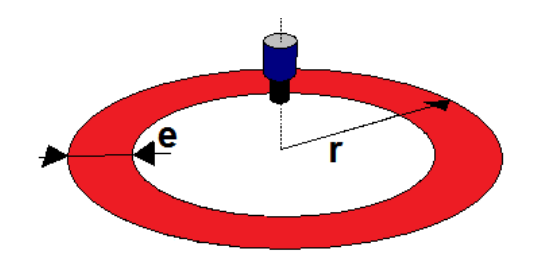

**figure 2-23 : couronne concentrique de rayon externe r et d'épaisseur e.** 

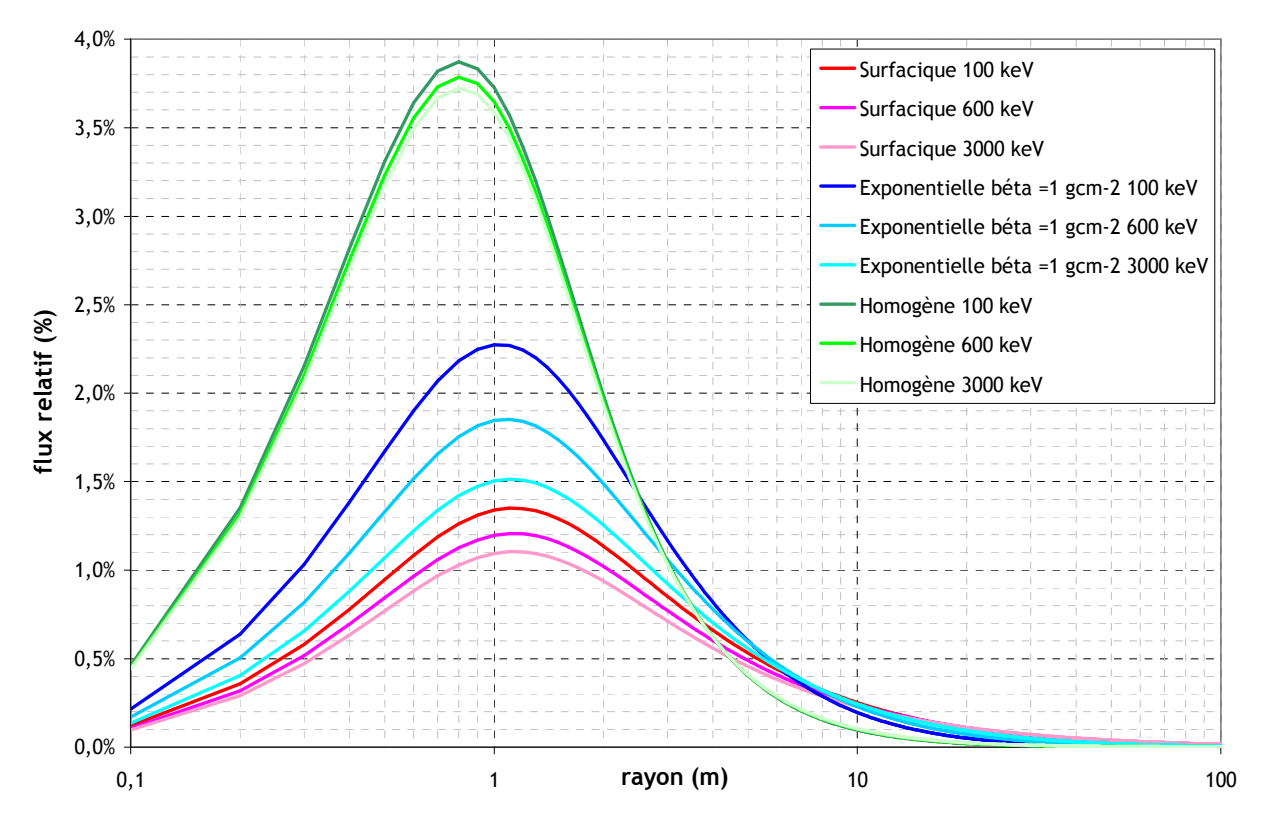

**figure 2-24 : pourcentage normalisé des événements dans le pic d'absorption totale en fonction du rayon au sol, avec un pas de** *0,1 m***.** 

La figure 2-24 montre qu'un évènement enregistré par le détecteur a une probabilité maximale de provenir de la désintégration d'un radionucléide se situant à *1 m* autour du détecteur si la distribution dans le sol est exponentielle (coefficient de relaxation massique égal à *1 g.cm-2*).

La fonction de réponse utilisable pour réaliser une cartographie se construit dans une matrice carrée à deux dimensions de taille *N x N* pixels. Chaque pixel représente une surface de C x C m² au sol. La taille de ceux-ci influence la finesse de la représentation. Un compromis idéal, pour afficher la carte en temps réel, entre le temps de calcul et la finesse de celle-ci est donné par une surface C *x C = 0,25 m²*. La valeur codée dans chaque pixel représente la probabilité que le rayonnement enregistré par le détecteur provient du pixel considéré. La figure 2-25 présente la matrice fonction de réponse pixellisée par des surfaces de *0,25 m²* pour une distribution homogène dans le sol de sources de photons de *661,6 keV*.

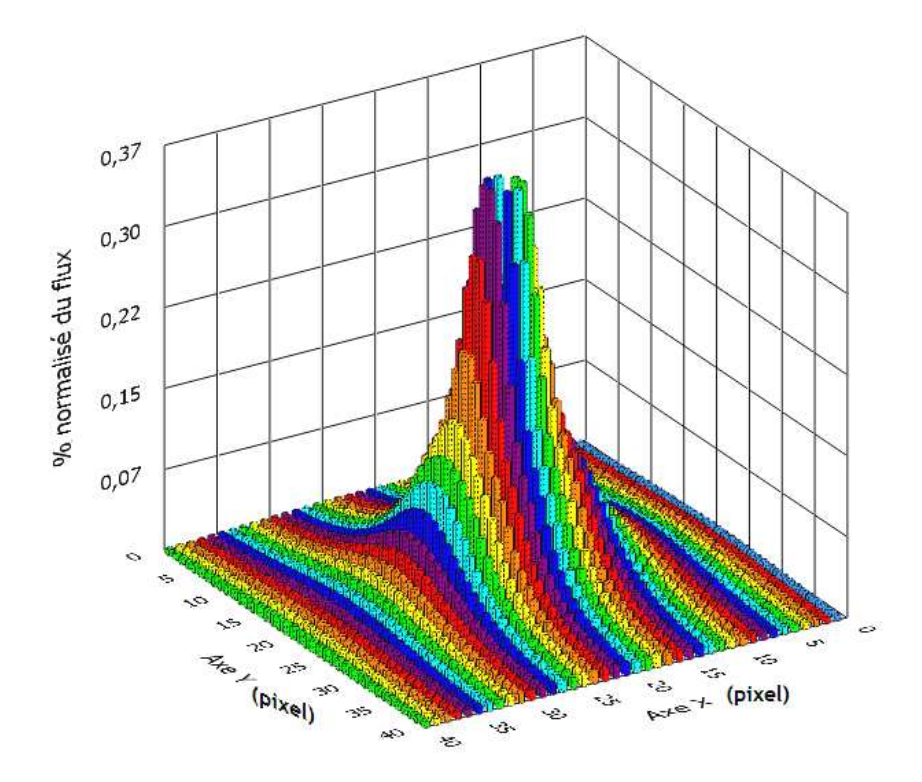

**figure 2-25 : fonction de réponse normalisée du spectromètre par pixel de** *0,5x0,5 m²***.** 

Le détecteur est placé au centre (*X = 20 pixels*, *Y = 20 pixels*) de la matrice. La matrice fonction de réponse qui représente sur deux dimensions la probabilité de provenance du photon est calculée à l'aide de l'équation suivante (*Annexe 3*) :

$$
h(i, j) = \frac{1}{C^2} \cdot \sum_{l} S_l \cdot F(r_l)
$$
 **Équation 2-21**

*h(i,j) : valeur de la probabilité de provenance d'un photon du pixel (i, j).* 

- *C : taille d'un coté d'un pixel (m).*
- *Sl : surface d'intersection de la couronne de rayon r<sup>l</sup> et le pixel (i,j),* figure 2-26 *(m²).*

*F(rl) : % normalisé du flux d'une couronne de rayon extérieur r<sup>l</sup> et d'épaisseur e.* 

La figure 2-26 illustre la donnée S<sub>l</sub> qui se construit comme l'intersection de la couronne et du pixel. Le calcul de cette surface est expliqué dans l'annexe 3.

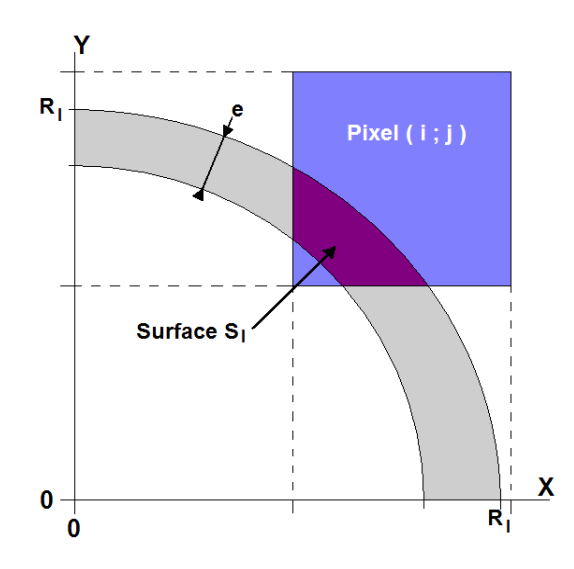

**figure 2-26 : surface Sl, intersection de la couronne (rayon rl, épaisseur e) et du pixel (i,j).** 

La cartographie se construit en projetant sur une carte (*Ck*) de *N' x N'* pixel, la matrice fonction de réponse (*h*) multipliée par le nombre d'événements dans le pic (*Np*) mesuré dans le spectre enregistré au point de mesure *k* de coordonnées (l, m). Cette étape se note :

$$
C_{k} = C_{k-1} \oplus \left( h \cdot N_{p} \right) [l, m] \qquad \qquad \text{Equation 2-22}
$$

 $C\bigoplus$  *(A)[l,m]* : addition matricielle de la matrice A sur la matrice C décalée [l,m]. *Ck : matrice de la probabilité cumulée à la kième mesure. Np : taux de comptage à l'énergie considérée au point de mesure « p » (γ.s-1).* 

Pour éviter les problèmes de surreprésentation d'une zone car le nombre de mesures au-dessus de celle-ci est plus importante, la matrice de la probabilité cumulée est divisée par une matrice de normalisation. Cette nouvelle matrice représente la statistique du nombre de mesures pondérée par valeur de la probabilité de présence. La carte *Cvisu,k* se réactualise à chaque nouvelle mesure, donc les valeurs des probabilités s'affinent. La carte s'écrit :

$$
C_{\text{visu},k} = \frac{C_k}{C_k}
$$
 **Équation 2-23**  
Avec  $C_k = C_{k-1} \oplus (h + f_n)[l, m]$ 

*C'k : matrice de normalisation à la kième mesure. fn : facteur du nombre de modifications de la kième mesure.* 

La figure 2-27 présente l'organigramme de fonctionnement du programme qui construit la cartographie de la probabilité de présence de radionucléides. Au final, si une source émettrice à l'énergie étudiée est présente sur le site, alors en temps réel les valeurs des pixels entourant la source se verront augmentées.

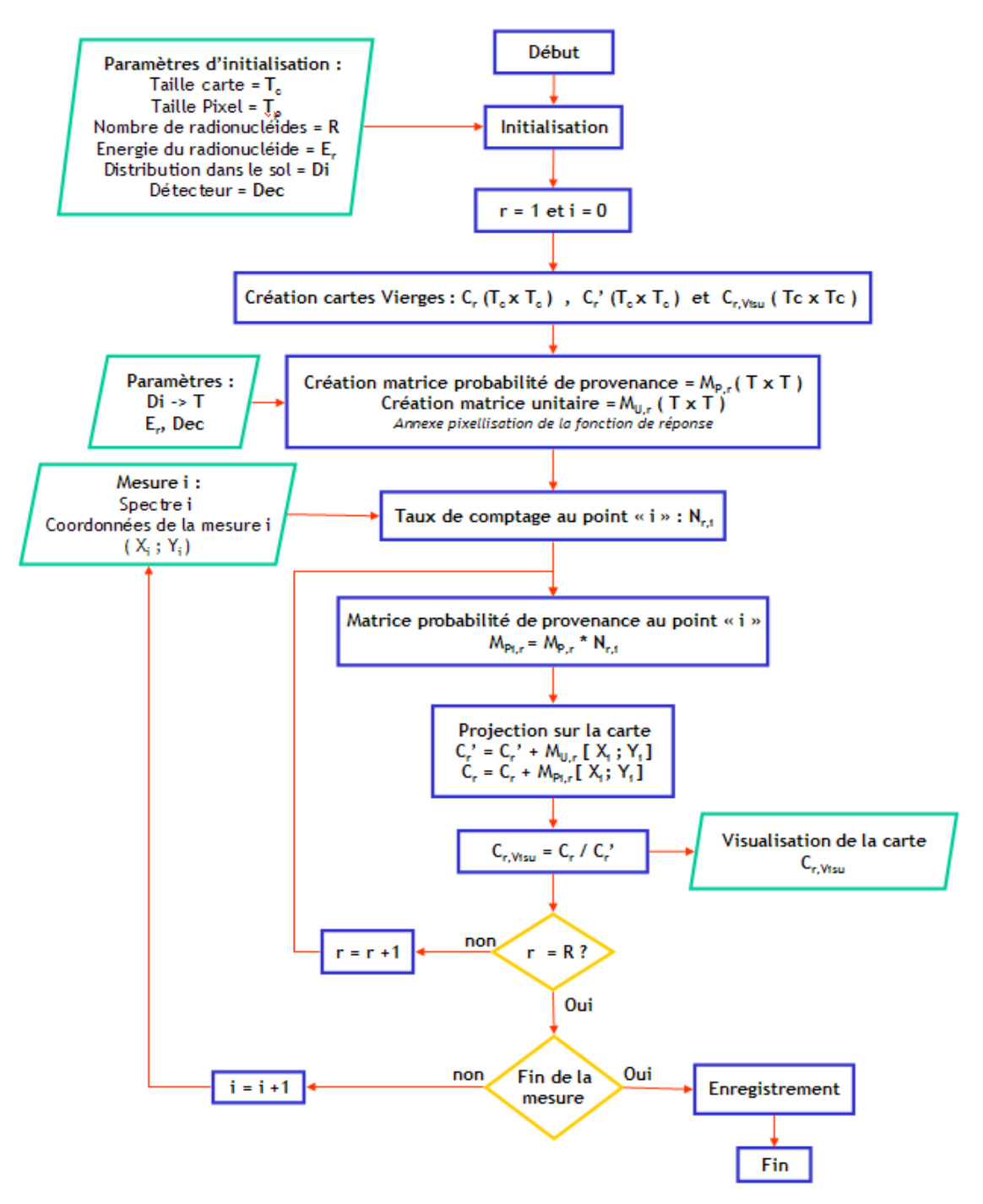

**figure 2-27 : organigramme du programme de back-projection.** 

#### *2.2.2.2 Exemple*

L'exemple suivant illustre les capacités de cette méthode. Une série de clichés (figures A à H) pris à différents moments du traitement par back-projection de la simulation de l'exemple de la figure 2-9 est présentée en figure 2-28.

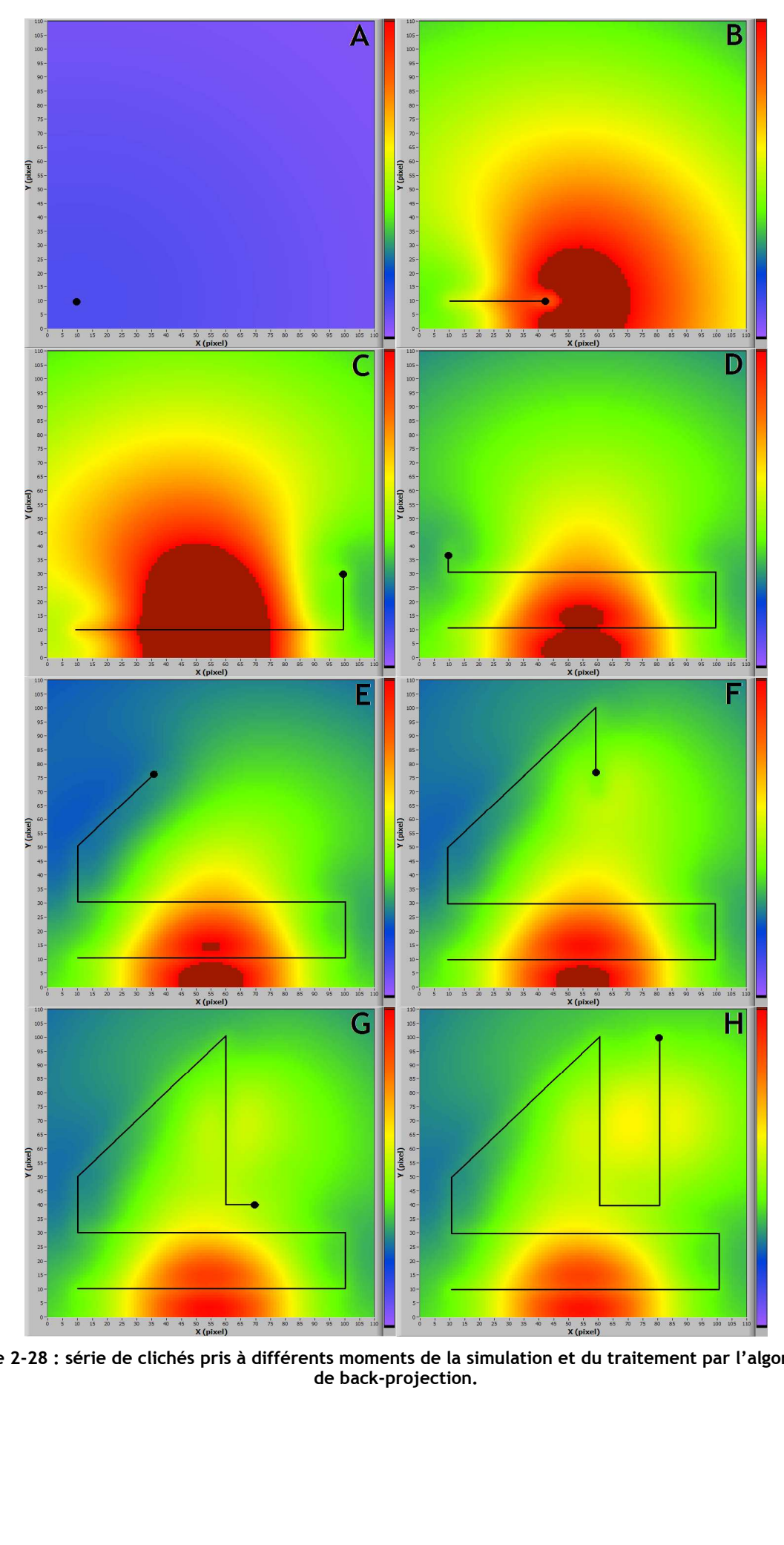

**figure 2-28 : série de clichés pris à différents moments de la simulation et du traitement par l'algorithme** 

Sur les illustrations, les zones rouges indiquent de plus fortes probabilités de présence de sources émettrices à *661,6 keV*. La série de clichés indique l'évolution des zones où la possibilité de présence de source radioactive est importante. L'évolution de la géométrie de la contamination autour de *X = 5 m* et *Y = 1 m* est caractéristique, plus on acquiert des données avec les points de mesure et plus la précision sur la localisation s'améliore. Une deuxième zone est détectée en fin de parcours en haut à droite. Ces deux zones correspondent aux emplacements des sources de <sup>137</sup>Cs dans la simulation.

La différence, avec la carte du taux de comptage est que cette carte représente la probabilité d'origine des photons qui ont été enregistrés. La connaissance de la répartition de la radioactivité est donc connue a priori et ceci même avec très peu de mesures. L'objectif, du traitement en temps réel est d'aider l'opérateur à identifier rapidement les zones du sol qui sont contaminées, c'est pour cela qu'il est préférable d'utiliser cet indicateur plutôt que la carte du taux de comptage.

## *2.2.2 L'algorithme ALCAM*

L'idée de ce traitement des données provient d'une observation simple et inédite : il est possible de donner l'activité d'une source en connaissant entre autre la distance entre la source et le détecteur. Avec plusieurs mesures d'une même source, l'activité étant inchangée, la variable d'ajustement est la distance. Donc il est possible de déduire la position d'une source avec plusieurs mesures. Cette technique s'approche des techniques de triangulation sauf qu'ici la variable est la distance et non l'angle.

Les données bibliographiques sur cette méthode appliquée à la cartographie de la radioactivité n'existent pas, mais le principe se retrouve dans beaucoup d'autres domaines, par exemple en navigation, astronomie ou même associé à la sismologie. La différence avec la sismologie est que ce n'est pas le détecteur qui se déplace mais plusieurs sismographes qui enregistrent quasisimultanément le même tremblement de terre pour la recherche de l'épicentre du séisme. Le domaine du sauvetage-déblaiement utilise également une technique similaire basée sur l'utilisation d'un géostéréophone pour récupérer des personnes ensevelies sous la neige.

#### *2.2.2.1 Théorie*

Ce traitement est adapté au repérage de contaminations localisées. L'algorithme ALCAM (Algorithme de Cartographie de l'Activité Maximale) inventé dans le cadre de la thèse se base sur la connaissance de l'équation de l'efficacité du spectromètre [5]. A partir de celle-ci et du taux de comptage mesuré, l'activité de la source et sa distance au détecteur sont deux variables qu'il est possible de connaître théoriquement à l'aide de seulement trois points de mesure.

Chaque point de mesure permet d'écrire, une équation où les paramètres sont :

- l'efficacité de détection,
- le taux de comptage.

et où les variables sont :

- l'activité de la source,
- la distance source-spectromètre.

Cette équation se construit à partir de l'efficacité du détecteur et s'écrit :

$$
A(r,e,\nu) = N_f \cdot \frac{1}{\varepsilon(r,e,\nu)} = N_f \cdot \frac{1}{\frac{N_f}{N_0}(r,e)\frac{N_0}{\Phi}(e)\frac{\Phi}{A}(r,e,\nu)}
$$
 *Equation 2-24*

*A : activité de la source, en Bq/m² ou Bq/kg.* 

*r : distance détecteur source (m).* 

*Nf : taux de comptage enregistré (*γ*.s-1).* 

- <sup>ν</sup> *: distribution des radionucléides dans le sol.*
- *e : énergie du rayonnement (keV).*
- *ε(r,e,*ν*) : fonction de réponse du détecteur.*

La figure 2-29 montre pour un spectromètre HPGe à *1 m* de hauteur et pour un taux de comptage de *1* γ*.s-1* l'évolution de l'activité d'une source de <sup>137</sup>Cs d'une surface de *1 m²* en fonction de la distance entre la source et le détecteur et du type de distribution des radionucléides dans le sol. Pour les distributions surfacique et exponentielle en profondeur, l'activité est exprimée en *Bq.m- ²* et pour la distribution homogène des radionucléides l'activité est exprimée en *Bq.kg-1 .*

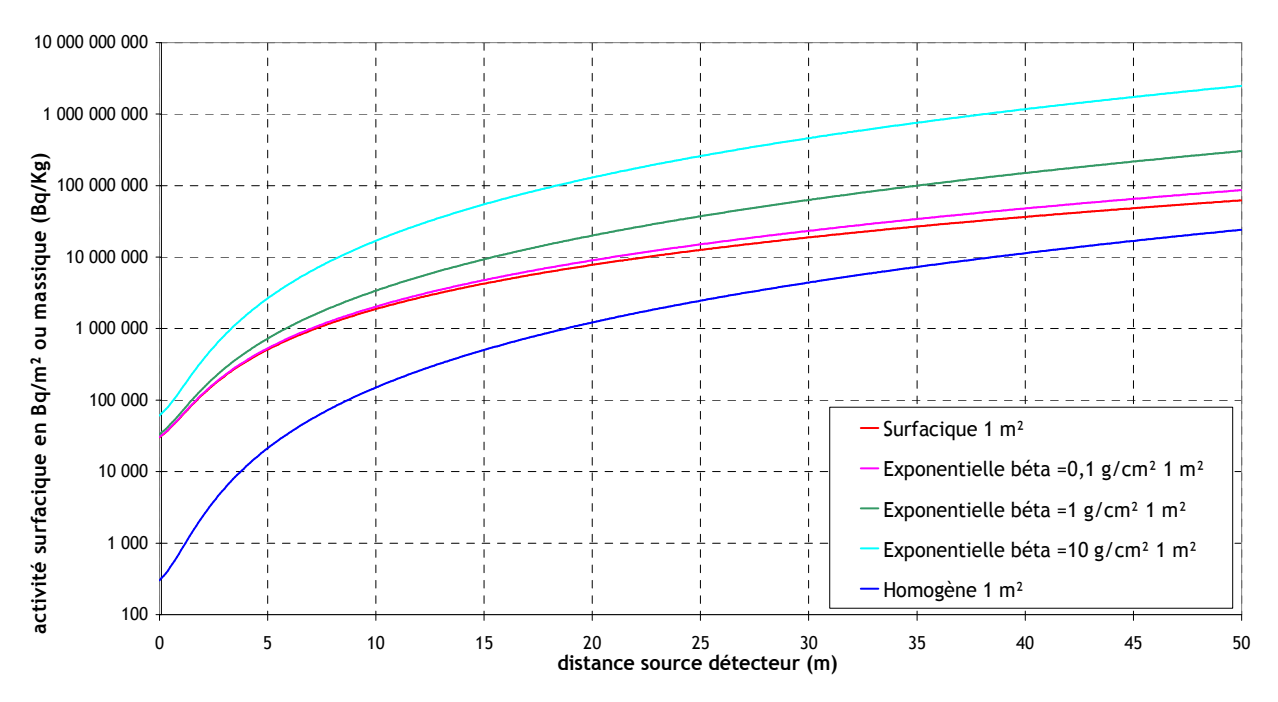

**figure 2-29 : activité d'une surface de** *1 m²* **contaminée qui produirait un taux de comptage de 1** <sup>γ</sup>*.s-1* **en fonction de la distance au détecteur.** 

Une surface de *1 m²* à *15 m* du détecteur, contaminée avec une distribution exponentielle (coefficient de relaxation massique β *= 1 g.cm-2*) à *10 MBq.m-2* en <sup>137</sup>Cs produit un taux de comptage de *1* γ*.s-1* .

La construction de la cartographie de l'activité d'une source possiblement présente se base sur l'équation 2-24. Le taux de comptage mesuré au point  $(X_i; Y_i)$  permet de calculer une matrice fonction de réponse qui exprime l'activité d'une surface source de C x C m² au sol comme si elle était présente en tous points de la carte. Cette fonction de réponse est projetée dans une matrice carrée à deux dimensions qui représente le terrain cartographié de taille *N x N* pixels où chaque pixel de représentation est de taille C' x C' m². La taille de la surface contaminée et celle du pixel de représentation sont décorrélées ce qui permet le chevauchement de surfaces contaminées. Ainsi l'algorithme permet de calculer par exemple des surfaces carrées de *1 m²* tous les *0,5 m*. La taille des pixels de représentation qui correspond à la finesse de la carte est un compromis entre le temps de calcul qui permet l'affichage en temps réel et la précision de la cartographie. Expérimentalement, cette surface est de *C' x C' = 0,25 m²*.

La valeur codée dans chaque pixel représente l'activité dans le volume du sol (à la verticale) correspondant à la surface de C x C m² qui produirait le taux de comptage mesuré au centre de la matrice, là où le détecteur se trouve.

La figure 2-30 représente en 3 dimensions la matrice activité calculée pour le détecteur Hannibal. La taille de la matrice est de 20 x 20 m<sup>2</sup>, la hauteur de chaque pixel correspond à l'activité (en *Bq.m*<sup>-2</sup>) qui produirait un taux de comptage de 1 *γ.s*<sup>-1</sup> au centre de la matrice, d'une source de <sup>137</sup>Cs de surface *1 m²* au sol et de distribution surfacique.

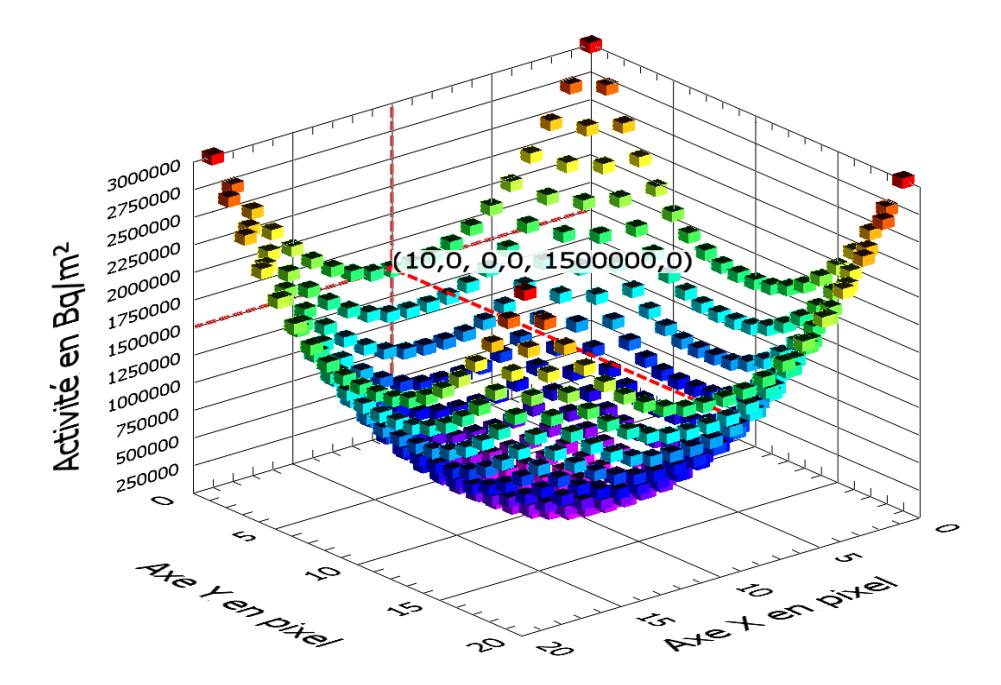

**figure 2-30 : représentation en 3 dimensions de la matrice activité calculée par ALCAM.** 

D'après la figure 2-30, une contamination de *1 500 kBq.m-2* produirait un taux de comptage de *1* γ*.s -1* à *9 m* du spectromètre (en *X = 10* et *Y = 10*). L'annexe 7 présente la méthode pour calculer cette matrice d'activité.

Le long du parcours, chaque nouveau point de mesure apporte des informations supplémentaires. La corrélation des informations calculée à partir de tous les points de mesure forme la carte de l'activité maximale. La figure 2-31 illustre le point de vue d'un pixel. L'activité de celui-ci se calcule en faisant une moyenne pondérée des activités estimées à partir de chaque point de mesure. Cette équation s'écrit :

$$
A(l;m) = \frac{1}{\sum_{i=1}^{i=k} \mu_i} \cdot \sum_{i=1}^{i=k} \mu_i \cdot A_i
$$
 **Equation 2-25**

*A(l ;m) : activité du pixel de coordonnées (l ;m) calculée à partir des k mesures. Ai : activité du pixel estimée à partir de la mesure i. µi : poids de l'activité A<sup>i</sup>*

$$
\sigma_A(t;m) = \frac{1}{\sqrt{\sum_{i=1}^{i=k} \mu_i}}
$$
 *Equation 2-26*

<sup>σ</sup>*A(l ; m) : erreur associée à l'activité calculée à partir des k mesures.*  Le poids est calculé à l'aide de l'incertitude sur le taux de comptage et de la distance source détecteur (*annexe 2*).

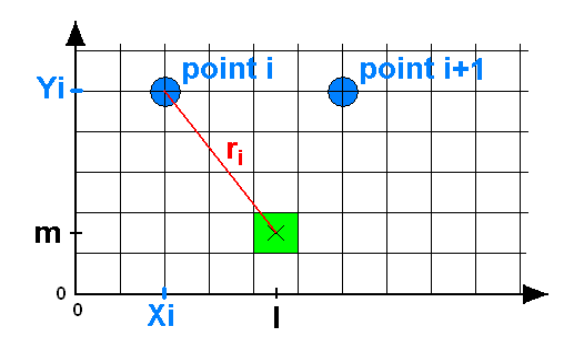

**figure 2-31 : illustration du calcul de l'activité d'un pixel.** 

La méthode pour construire la cartographie en temps réel est de séparer la mesure k des k-1 mesures réalisées précédemment. L'activité du pixel (l ; m) est la moyenne pondérée entre l'activité calculée à l'aide de la dernière mesure (k<sup>ème</sup> mesure) et l'activité moyenne pondérée des (k-1)ème mesures. L'équation s'écrit :

$$
A(l;m) = \frac{1}{\mu_k + \hat{\mu}_{k-1}} \cdot \left[ \mu_k \cdot N_k \cdot \frac{1}{\varepsilon_k(r_k)} + \hat{\mu}_{k-1} \cdot A(l;m)_{k-1} \right] \qquad \text{Equation 2-27}
$$

$$
\sigma_A(t; m) = \frac{1}{\sqrt{\mu_k + \hat{\mu}_{k-1}}}
$$
 *Equation 2-28*

avec

$$
\mu_{k-1} = \frac{1}{k-1} \cdot \sum_{i} \mu_i
$$
  

$$
A(i;m)_{k-1} = \frac{1}{\mu_{k-1}} \cdot \sum_{i}^{k-1} \left( \mu_i \cdot N_i \cdot \frac{1}{\varepsilon_i(r_i)} \right)
$$

 $\sum^{k-1}$ 

1

**Équation 2-29** 

*A(l ; m)k : activité du pixel de coordonnées (l ; m) moyennée par k mesures.* 

 $-1 = \frac{1}{L-1}$ 

 $\hat{u}_{k-1} = \frac{1}{\cdot} \cdot \sum_{k=1}^{k}$ 

=

*A(l ; m)k-1 : activité moyenne du pixel de coordonnées (l ; m) par les k-1èmes mesures.* 

*µk : poids correspondant à la kème mesure.* 

*µk-1 : poids moyen correspondant aux k-1ème mesures.* 

*µi : poids correspondant à la ième mesure.* 

*εk : efficacité du spectromètre à la kème mesure.* 

*εi : efficacité du spectromètre à la ième mesure.* 

*Ni : taux de comptage à la ième mesure.*

*Nk : taux de comptage à la kème mesure.* 

La figure 2-32 représente l'organigramme de l'algorithme ALCAM.

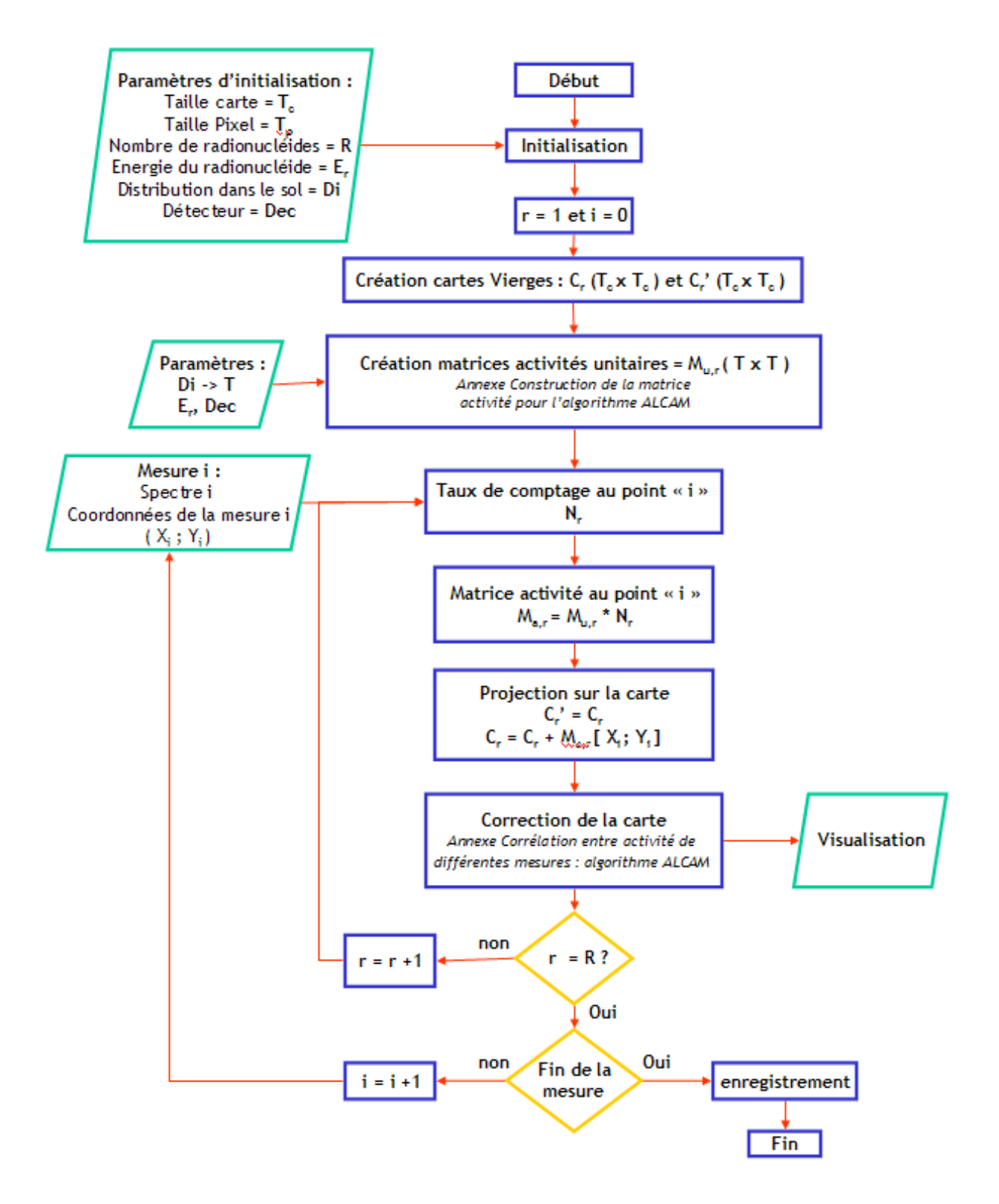

**figure 2-32 : organigramme de fonctionnement de l'algorithme ALCAM.** 

#### *2.2.2.2 Exemples*

Le scénario de l'exemple qui suit **est virtuel** (modélisé à l'aide du simulateur *paragraphe 2.1*) et il présente une application de l'algorithme ALCAM. L'assainissement [75] [76] d'un terrain est suivi d'un contrôle de l'activité résiduelle restant dans le sol. Par exemple, si une norme impose que l'activité doit être inférieure à *10 000 Bq.kg-1* en <sup>137</sup>Cs. La figure 2-33 présente un terrain où la présence d'un site de stockage de source de <sup>137</sup>Cs a été détruit. Le bâtiment a été démoli et la vérification de la contamination du sol est réalisée par l'algorithme ALCAM. Un reliquat de contamination (*1 x 1 m²* de <sup>137</sup>Cs de *15 000 Bq.kg-1*) est placé à l'intérieur de l'ancien bâtiment.

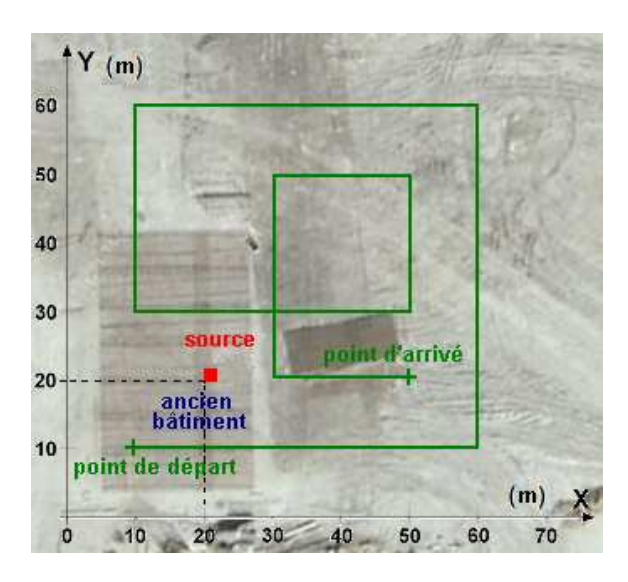

**figure 2-33 : illustration du scénario de la mesure du site contaminé** 

La simulation a modélisé la réponse d'un spectromètre germanium le long du parcours (représenté en vert sur la figure) avec un pas de *1 m* entre chaque mesure et une vitesse de *0,1 m.s-1*. Le bruit de fond radiologique est identique au bruit de fond naturel moyen français (a*nnexe 1*). Les résultats du traitement par l'algorithme sont présentés en figure 2-34.

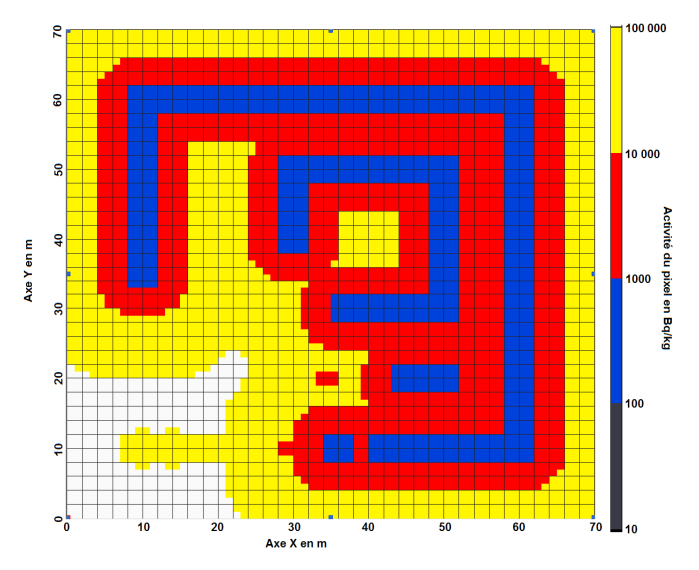

**figure 2-34 : résultats de la simulation traitée par l'algorithme ALCAM.** 

Les zones bleues indiquent que l'activité est inférieure à *1000 Bq.kg-1*, celles en rouge une activité inférieure à *10 000 Bq.kg-1* (inférieure à la limite). Les pixels jaunes indiquent qu'il est possible que l'activité dépasse la limite autorisée, donc qu'il faille pousser les investigations. Quant aux pixels blancs, ils indiquent une activité possible supérieure à *10* fois la limite. Afin de lever les doutes qui subsistent, la figure 2-35 présente le parcours (en vert) du deuxième passage réalisé sur le site par l'outil.

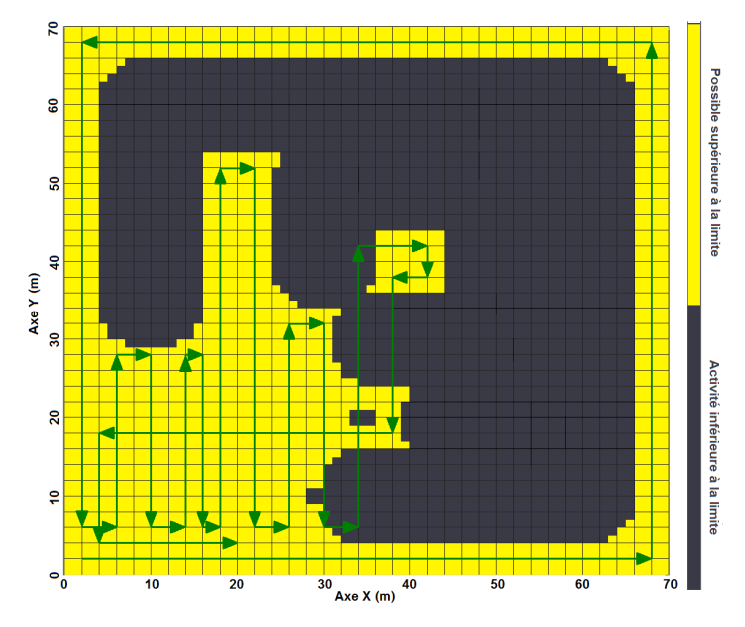

**figure 2-35 : parcours du deuxième passage de l'outil sur le site.** 

La représentation cartographique des couleurs a changé pour mettre en avant les zones (en jaune) où l'activité d'une source peut être supérieure à la limite des *10 000 Bq.kg-1* .

Les données finales sont présentées sur la figure 2-36. Elles reprennent les données cumulées du premier et du deuxième passage.

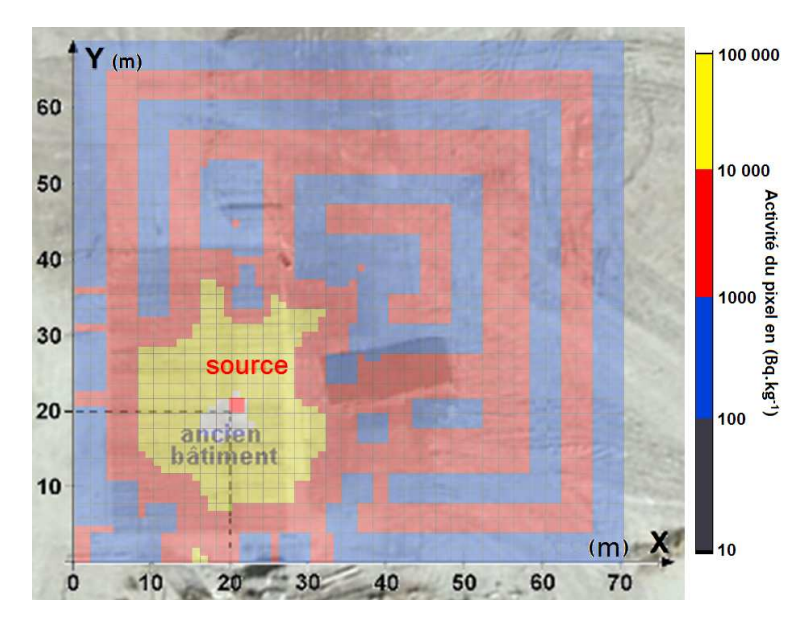

**figure 2-36 : carte finale de l'activité maximale présente sur le site.** 

Les données acquises dans les zones restantes en jaune et en blanc ne permettent pas de certifier qu'il ne subsiste pas une contamination inférieure à *10 000 Bq.kg-1* .

Par rapport à une carte du taux de comptage, l'avantage de cet algorithme est de présenter à l'opérateur directement l'activité maximale possible dans le sol qui l'entoure à l'aide d'hypothèses maximisantes. Dans le cas présenté ici une zone où l'activité est supérieure à une limite est directement identifiée. Il est alors possible de poursuivre l'investigation en réalisant par exemple des prélèvements à l'intérieur du périmètre et de les mesurer en laboratoire. Ainsi la levée de doute sur la contamination résiduelle du site sera faite.

De plus la cartographie par back-projection des données présentée en figure 2-37 apporte une information supplémentaire qui est la zone où les rayonnements enregistrés ont le plus de probabilité de provenir.

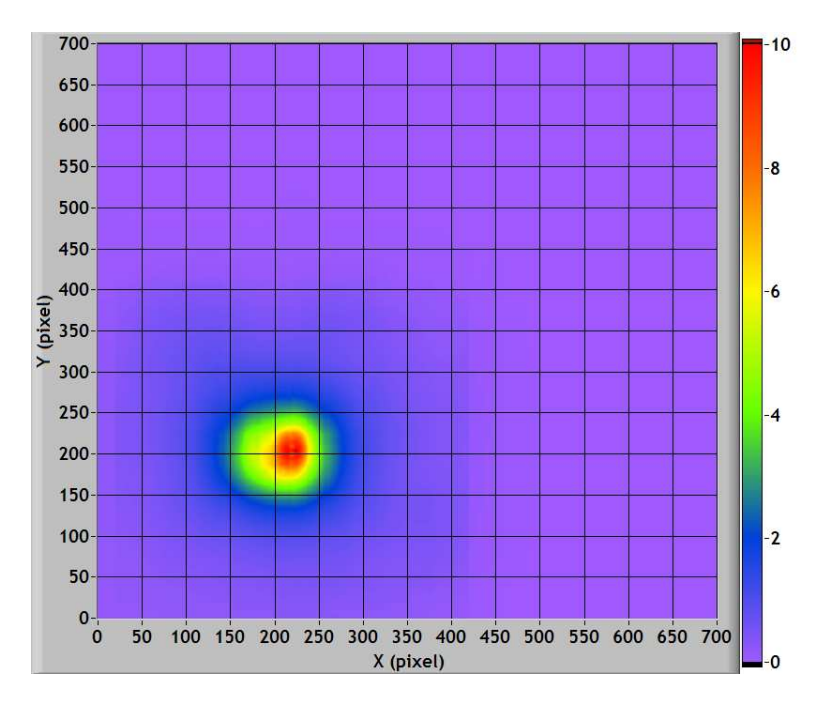

**figure 2-37 : cartographie par la méthode de la back projection des données virtuelles de l'exemple.** 

Les informations tirées en temps réel de ces deux cartes permettent de dire qu'une contamination localisée entre *21* et *23 m* en *X* et *18* et *22 m* en *Y* peut dépasser la limite autorisée de *10 000 Bq.kg-1* .

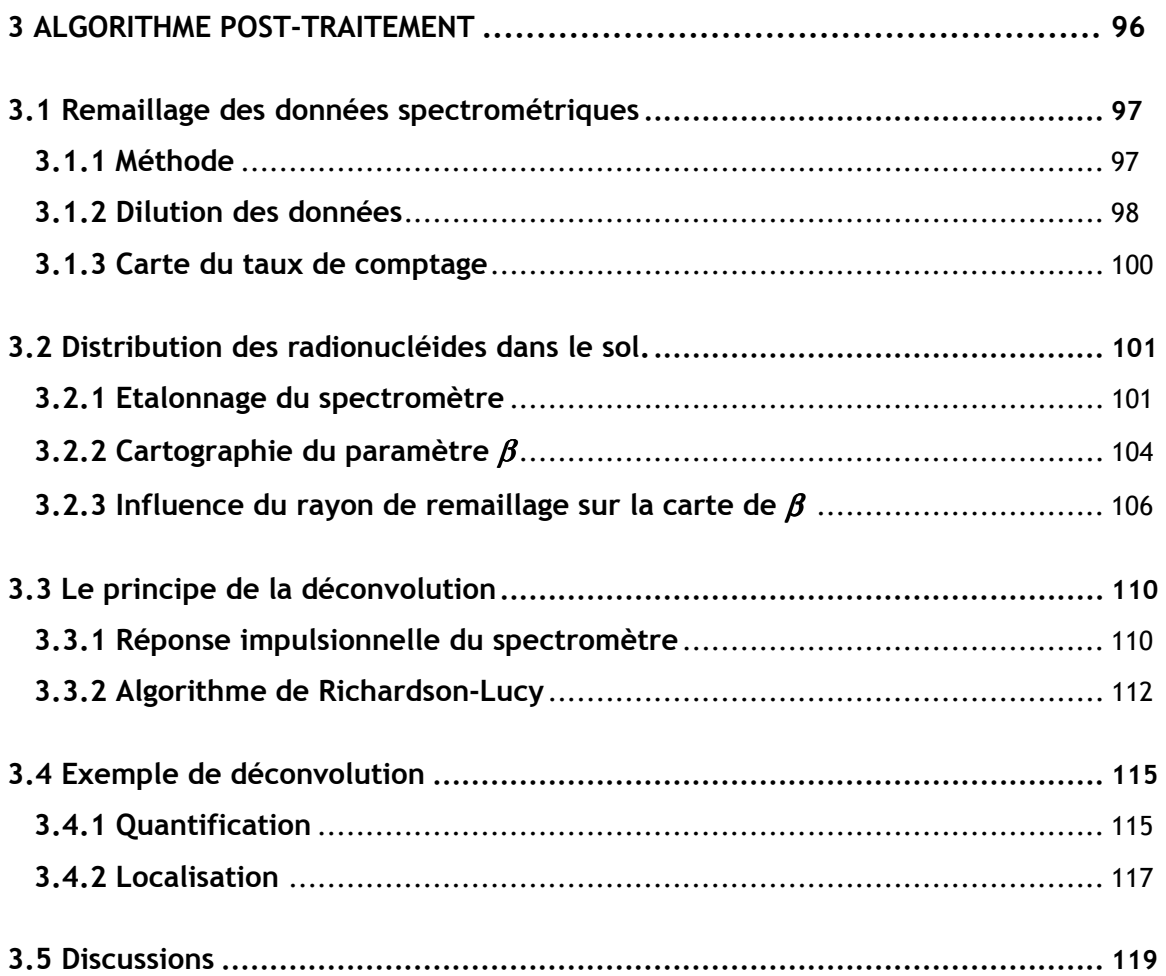

# **3 ALGORITHME POST-TRAITEMENT**

Ce chapitre présente une étude théorique sur la déconvolution des données spectrométriques, méthode utilisée ici pour caractériser le ou les termes sources radioactifs présents dans le sol. Elle permet d'affiner les résultats obtenus par les traitements en temps réel, mais pour cela, l'ensemble des mesures doit être exploité en post-traitement ou retraitement.

Le remaillage des données spectrométriques sur une grille régulière (carte du taux de comptage) permet en connaissant la réponse impulsionnelle du spectromètre, de déconvoluer celles-ci afin de construire une carte du taux d'émission de rayonnement du sol. La forme de la réponse impulsionnelle du détecteur est fonction de la distribution dans le sol, il est donc nécessaire, avant de déconvoluer, de construire une cartographie du paramètre β*.* La figure 3-1 présente le déroulement du retraitement des données.

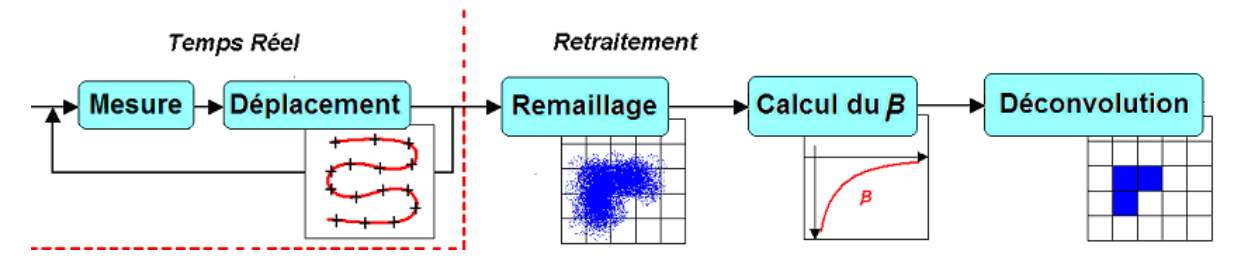

**figure 3-1 : schéma de principe de la méthode de déconvolution.** 

Ces étapes comprennent une partie en temps réel et une partie en retraitement.

#### **Temps réel :**

acquisitions de données spectrométriques le long du parcours.

#### **Retraitement :**

- remaillage des données spectrométriques sur une grille régulière,
- estimation de la distribution en profondeur de la radioactivité,
- application d'un algorithme de déconvolution qui permet le passage du taux de comptage au taux d'émission du sol (activité pour une source radioactive gamma).

Cette méthode fait l'objet d'un dépôt de brevet [77].

## **3.1 REMAILLAGE DES DONNEES SPECTROMETRIQUES**

Le remaillage s'applique à la construction d'une carte du taux de comptage et d'une carte du coefficient de relaxation massique. Ces deux informations permettent par la suite de calculer l'activité présente dans le sol.

## *3.1.1 Méthode*

Pour chaque point  $S_i = (X_i, Y_i)$  de la carte non mesuré, le remaillage nécessite de rechercher et de sommer les *N* spectres qui lui sont spatialement corrélés, ceci afin d'obtenir une estimation d'une mesure spectrométrique en tout point de la carte mais aussi d'avoir une statistique dans les spectres d'une durée d'acquisition de *T x N* secondes (*T* : temps d'acquisition d'un spectre). La détermination du nombre de spectres *N* pris en compte lors de la sommation est modulaire. Il sera sommé autant de spectres que nécessaire pour aboutir soit à :

- un rayon maximal, afin de ne pas diluer l'information,
- un temps *t* minimal requis pour atteindre la limite de détection d'une mesure,
- un nombre de spectres minimal afin de calculer le rapport Peak to Valley.

La recherche du nombre de mesures *S<sup>j</sup>* voisines s'effectue à l'intérieur d'un cercle de recherche schématisé sur la figure 3-2 dont le rayon R dépend de paramètres fixés (temps d'acquisition, précision spatiale, statistique). La somme des spectres s'effectue du plus proche au plus lointain. Le remaillage est réalisé sur l'ensemble des pixels de la carte qui correspond au site à cartographier.

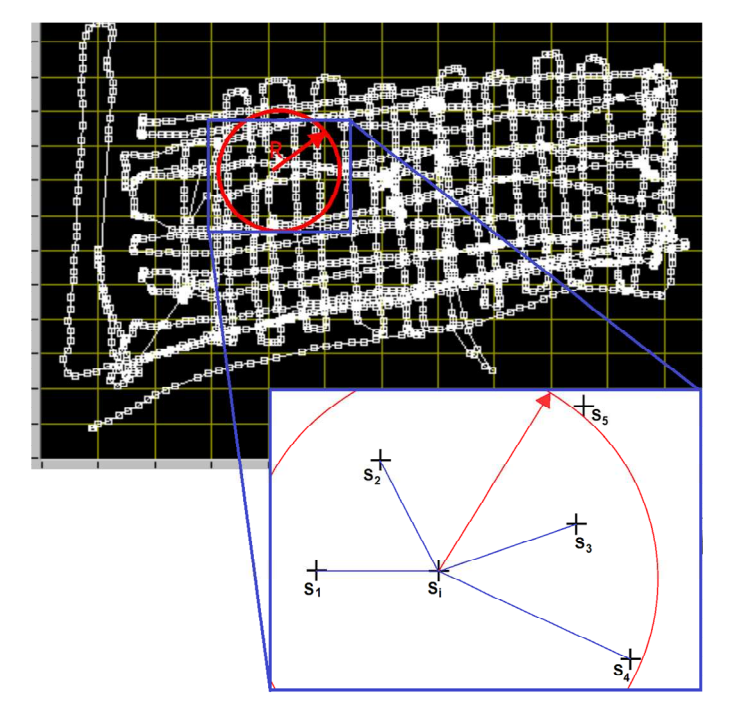

**figure 3-2 : remaillage des données par sommation des** *N* **spectres.** 

### *3.1.2 Dilution des données*

La sommation des données spectrométriques S<sub>i</sub> spatialement corrélés au point *i*, apporte une dilution des données qu'il faut quantifier. Le terme dilution est ici utilisé pour qualifier l'agrandissement de la surface au sol *Sremaillée* représentative des données spectrométriques du point remaillé. Dans ce cadre il est possible de la définir alors comme :

$$
d=\frac{S_{remain\acute{e}}}{S_{unitaire}}
$$
 Équation 3-1

Les données spectrométriques d'une mesure *S<sup>j</sup>* au point *j* représentent les rayonnements provenant d'une surface *Sunitaire* du sol définie comme le champ de vision d'un spectromètre (*paragraphe 1.3.1*), le spectre issu de la sommation de ces mesures correspond donc aux rayonnements provenant d'une surface au sol fonction du nombre N de mesures, du rayon du champ de vision du détecteur et du rayon moyen de remaillage. Les conditions de prise de mesures étant standardisées (pas de *0,5 m* entre chaque mesure, temps d'acquisition de *1 s* et distance entre deux passages de *1 m*) il est possible d'estimer le nombre de spectres additionnés pour le remaillage d'un point en fonction du rayon de remaillage. Le graphique en figure 3-3 présente cette fonction.

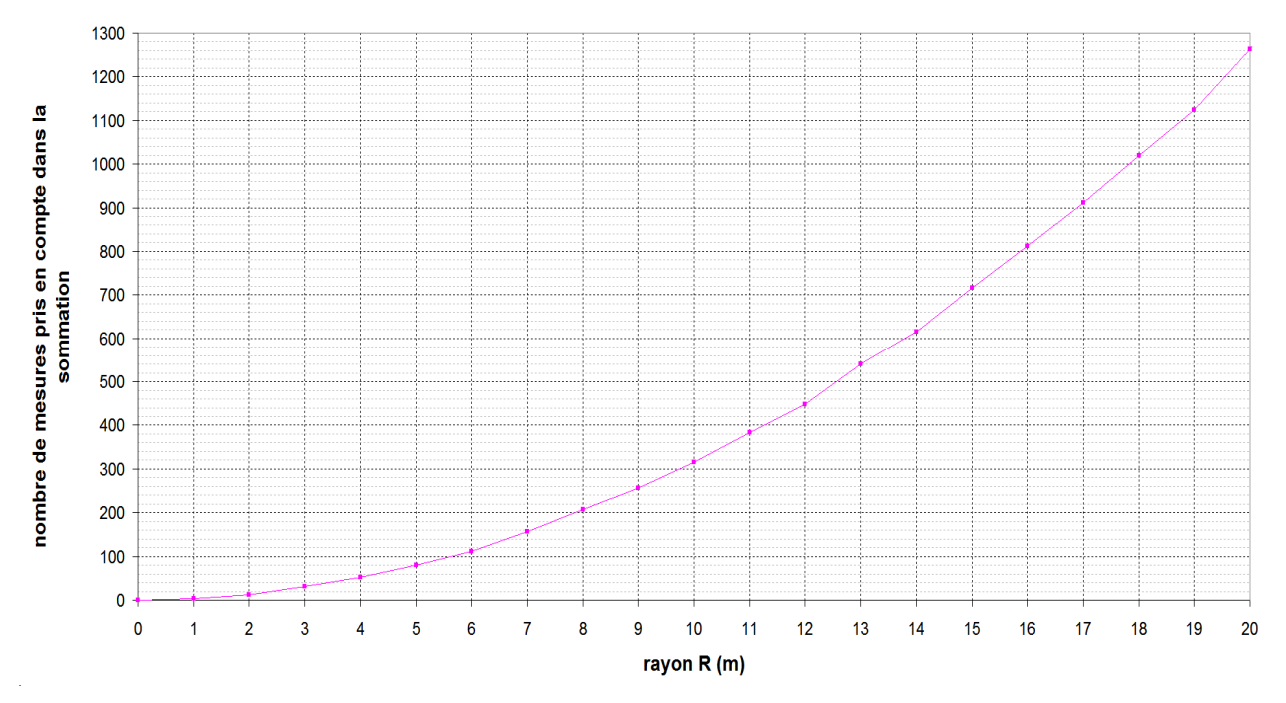

**figure 3-3 : nombre de spectres pris en compte en fonction du rayon de sommation.** 

Dans des conditions standard le nombre de spectres grandit rapidement. Si le nombre *N* de spectres est assez important (> 10), alors l'expression de S<sub>remaillée</sub> peut être approchée, au maximum, par l'équation 3-2, comme illustré sur la figure 3-4 :

$$
S_{\text{remaille}} \leq \pi \cdot (r + R)^2 \qquad \qquad \text{Equation 3-2}
$$

*R : rayon de remaillage (m).* 

*r : rayon du champ de vision du spectromètre, il est fonction de la distribution des radionucléides dans le sol (m).* 

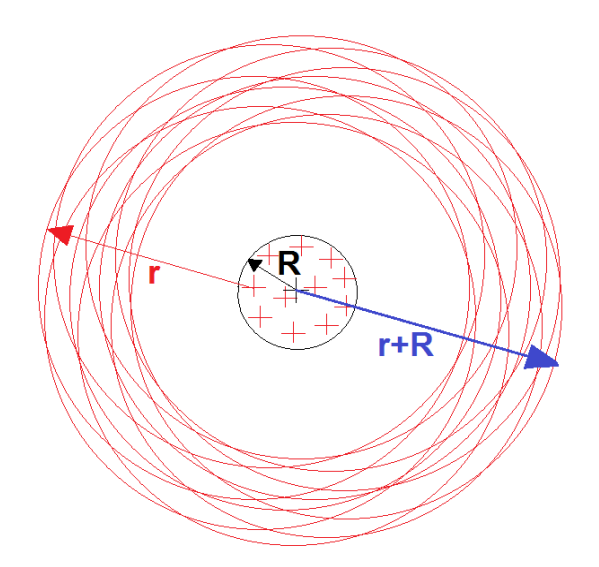

**figure 3-4 : surface au sol correspondant aux données spectrométriques du spectre remaillé.** 

Le tableau 3-1 présente le facteur de dilution pour plusieurs valeurs de rayons de remaillage et de distributions des radionucléides dans le sol. Les valeurs des rayons du champ de vision sont reprises de la figure 2-20.

|                             | R(m) | 1        | $\overline{2}$ | 3    | $\overline{4}$ | 5    | 6    | 7    | 8    | 9    | 10   |
|-----------------------------|------|----------|----------------|------|----------------|------|------|------|------|------|------|
| distribution                | r(m) | dilution |                |      |                |      |      |      |      |      |      |
| homogène                    | 8    | 1,27     | 1,56           | 1,89 | 2,25           | 2,64 | 3,06 | 3,52 | 4,00 | 4,52 | 5,06 |
| exponentielle $\beta$ = 100 | 12   | 1,17     | 1,36           | 1,56 | 1,78           | 2,01 | 2,25 | 2,51 | 2,78 | 3,06 | 3,36 |
| exponentielle $\beta$ = 10  | 20   | 1,10     | 1,21           | 1,32 | 1,44           | 1,56 | 1,69 | 1,82 | 1,96 | 2,10 | 2,25 |
| exponentielle $\beta$ = 1   | 25   | 1,08     | 1,17           | 1,25 | 1,35           | 1,44 | 1,54 | 1,64 | 1,74 | 1,85 | 1,96 |
| exponentielle $\beta$ = 0,1 | 50   | 1,04     | 1,08           | 1,12 | 1,17           | 1,21 | 1,25 | 1,30 | 1,35 | 1,39 | 1,44 |
| surfacique                  | 70   | 1,03     | 1,06           | 1,09 | 1,12           | 1,15 | 1,18 | 1,21 | 1,24 | 1,27 | 1,31 |

**tableau 3-1 : facteur de dilution des données par remaillage.** 

Par exemple, pour une distribution exponentielle ( $\beta$  = 10 g.cm<sup>-2</sup>) des radionucléides dans le sol (*r = 20 m*) et un rayon de remaillage (*R = 5 m*) correspondant à une sommation de 60 spectres, le facteur de dilution est égal à *1,56*. La surface au sol correspondant aux données spectrométriques après remaillage augmente donc de *56 %.*

Il faut comparer ce facteur de dilution au gain sur le temps d'acquisition du spectre, dans ce cas, le spectre passe de *1 s* à *60 s* de temps de comptage. Ce remaillage n'induit par conséquent qu'une faible dilution spatiale de l'information en comparaison du gain sur la statistique de comptage.

Bien que restreinte, cette dilution spatiale peut cependant s'avérer pénalisante dans certains cas, tel que celui d'une source ponctuelle. Si cette source n'est détectée que par un ou quelques spectres, le remaillage va diluer l'information et rendre la détection de cette source plus difficile.

#### *3.1.3 Carte du taux de comptage*

Le taux de comptage à la coordonnée S $_{\rm i}$  se calcule en mesurant dans le spectre l'aire nette du pic d'absorption totale divisée par le temps d'acquisition. Cette mesure est quantifiable quand l'activité sur le site dépasse la limite de détection LD (*paragraphe 1.2.2.*).

La LD est fonction entre autre du temps de comptage, par exemple, pour affirmer détecter le pic d'absorption totale de <sup>137</sup>Cs avec un spectre de *2 s* d'acquisition (spectromètre HPGe, 30 % d'efficacité relative) l'activité doit être de *ALD = 10 000 Bq.m-2 .* Ceci pour une distribution exponentielle des radionucléides (*β = 10 g.cm-2*) dans le sol et une activité du bruit de fond radiologique identique au sol de référence.

Pour cette valeur de l'activité, le remaillage des données n'est pas nécessaire pour quantifier le taux de comptage. Par contre, le remaillage des données sur une grille régulière est quand même nécessaire. Cette régularité permet d'utiliser les algorithmes de déconvolution afin d'estimer l'activité en tout point de la carte.

## **3.2 DISTRIBUTION DES RADIONUCLEIDES DANS LE SOL.**

Une étude [78] comparative des différentes méthodes d'estimation de la distribution de la radioactivité dans le sol basée sur un calcul théorique indique le classement de la méthode de la plus à la moins sensible : méthode du rapport « Peak-to-Valley », méthode « multiple-pic » et enfin la méthode de mesure par « collimation ». Il est à noter que la sensibilité de la méthode par collimation est de loin inférieure aux deux autres qui s'équivalent. La méthode du rapport « Peakto-Valley » (*paragraphe 1.3.4.1*) étant la plus efficace, elle est donc utilisée dans l'algorithme de déconvolution pour estimer la distribution des radionucléides dans le sol.

$$
PTV = \frac{P}{C}
$$
 *Equation 3-3*

*P : aire nette du pic (évènements) C : aire nette de la vallée (évènements)* 

$$
\Delta_{PTV} = \frac{P}{C} \cdot \sqrt{\left(\frac{\Delta_P}{P}\right)^2 + \left(\frac{\Delta_C}{C}\right)^2}
$$
 *Equation 3-4*

*∆PTV : incertitude sur le rapport « peak to valley » ∆P : incertitude sur l'aire nette du pic d'absorption totale. ∆C : incertitude sur l'aire nette de la vallée.* 

#### *3.2.1 Etalonnage du spectromètre*

Il a été montré [30] que le rapport « Peak to Valley » ou *PTV* varie en fonction de la profondeur et de la distribution de la source étudiée. Ce rapport peut être utilisé pour connaître la profondeur d'une source ponctuelle mais également pour l'estimation du profil de distribution des radionucléides dans le sol, avec l'hypothèse de distribution exponentielle en profondeur de la radioactivité.

La fonction qui permet la corrélation entre le *PTV* et le paramètre β est spécifique à chaque spectromètre. Pour la calculer, des situations où les valeurs de  $\beta$  sont connues sont utilisées afin de construire une fonction de calibration. Cette fonction de calibration sera utilisée sur les données spectrométriques réelles (ou virtuelles) pour construire la cartographie de la distribution des radionucléides dans le sol. Comme ces situations parfaitement connues n'existent pas dans la

réalité, pour contourner le problème des outils de simulation Monte Carlo sont utilisés (*paragraphe 2.1.2)*.

Les résultats présentés dans la suite du chapitre correspondent à la calibration pour le calcul de β du spectromètre utilisé par le simulateur (Hannibal, *annexe 9*). Cette calibration a été effectuée par Mickael Lemercier dans [65].

La figure 3-5 présente en bleu la modélisation de la variation du rapport *PTV* en fonction d'une contamination en <sup>137</sup>Cs pour différentes valeurs du paramètre β. Un ajustement entre les valeurs du coefficient de relaxation massique β *= 1 g.cm-2* et β *=10 g.cm-2* donne : *PTV = 11,33*.β *-0,2847*. La courbe rouge montre l'incertitude relative. Celle-ci correspond à l'incertitude sur les aires utilisées pour le calcul du rapport « Peak to valley » (l'ajustement sur la même plage donne : **% = 15,549.**β **- 0,5993).**

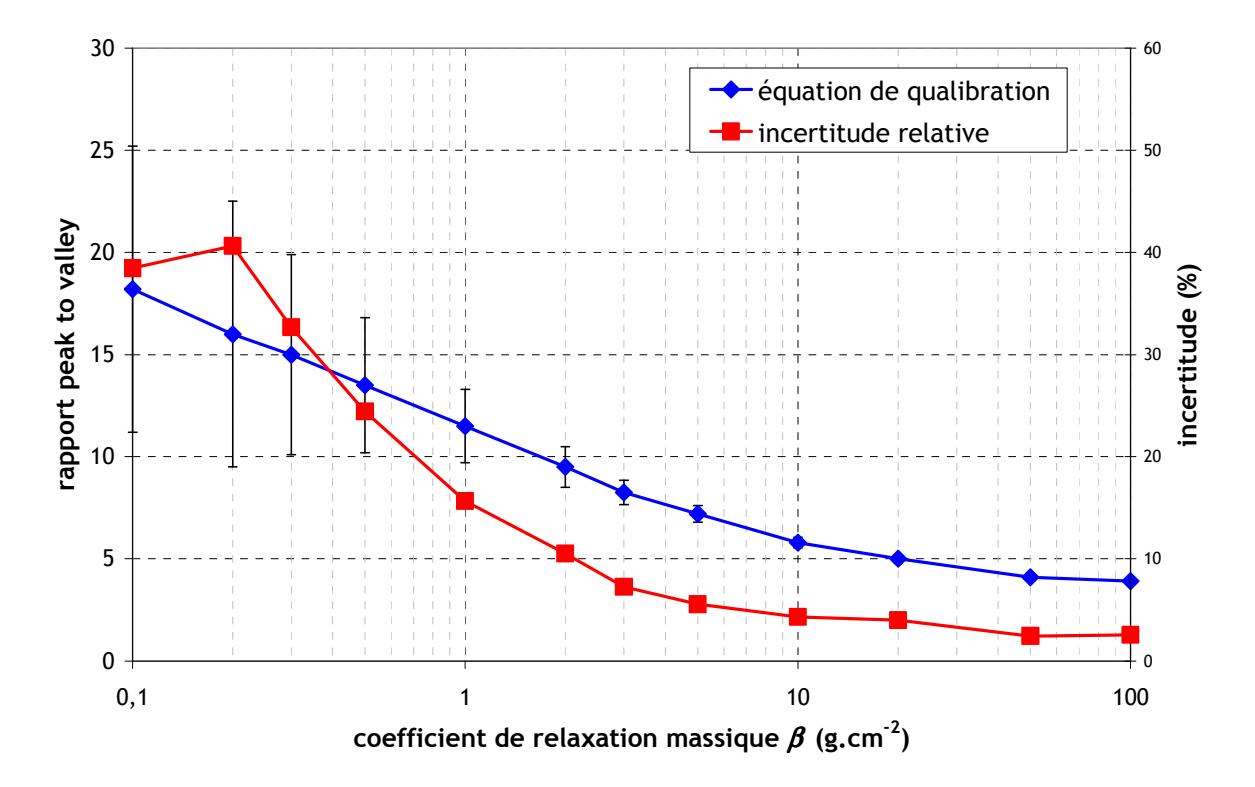

**figure 3-5 : variation du rapport « Peak to Valley » en fonction du paramètre de l'exponentielle.** 

Cette méthode est testée suite à l'accident nucléaire au Japon du *11 mars 2011* sur des mesures prises par une équipe du laboratoire dans la région de Fukushima. L'objectif de cette campagne de mesures est de quantifier la radioactivité ambiante sur des terrains représentatifs suite aux retombées : zone de cultures, champs en jachère et terrains décontaminés. Le calcul du paramètre  $β$  permet d'une part d'estimer la distribution de la radioactivité, mais surtout de mesurer l'activité du sol sans poser d'hypothèses.

La figure 3-6 présente les valeurs de  $\beta$  mesurées par spectrométrie sur les différents sites. Ces mesures étant effectuées *9 mois* après le dépôt, la valeur attendue sur un site non remanié est égal à *1 g.cm-2* (tableau 1-1). L'incertitude des valeurs se compose de l'incertitude sur les airs prient en compte pour le calcul du rapport « Peak to Valley » ainsi que de l'incertitude sur la fonction de calibration  $\beta$ (PTV).

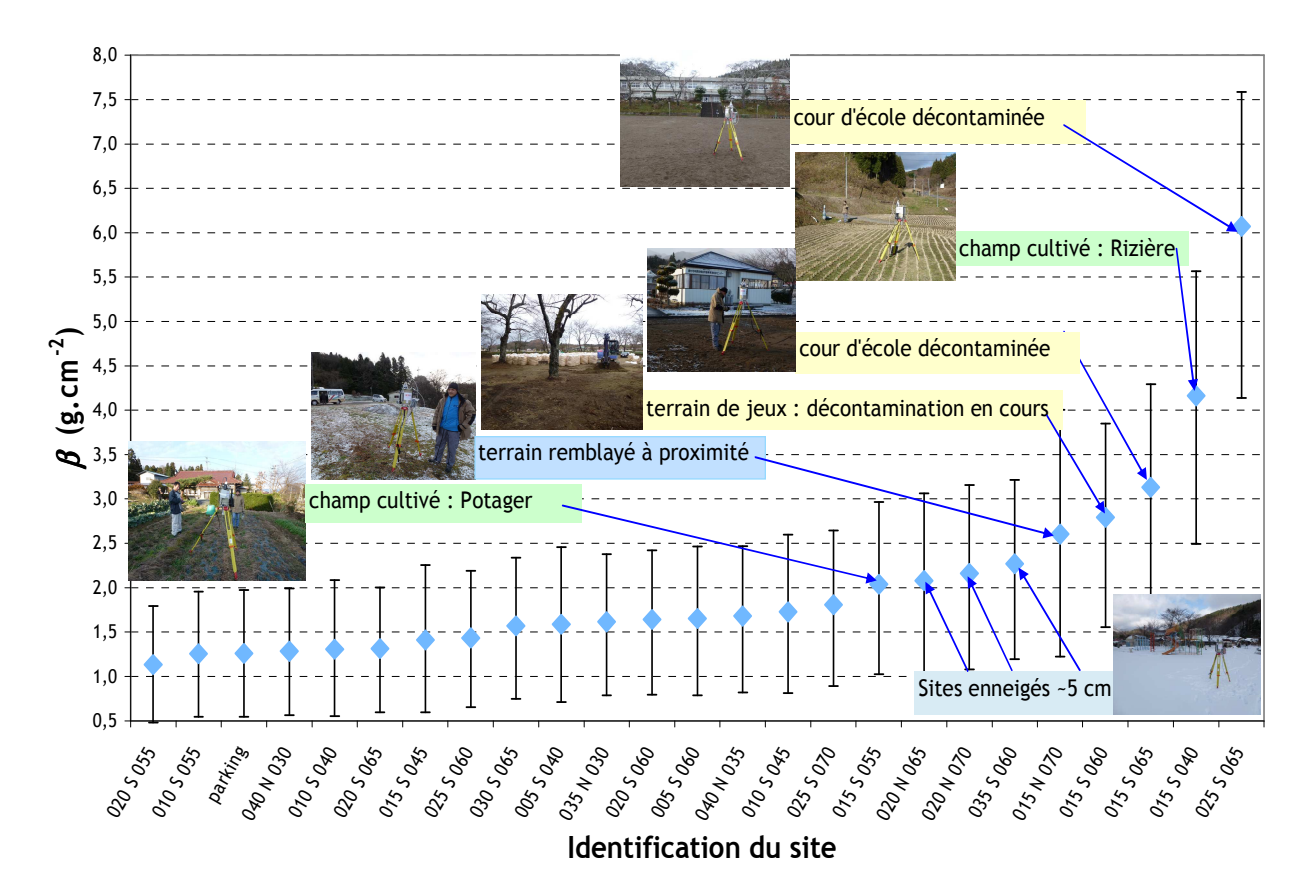

**figure 3-6 : valeur du paramètre** β **de sites mesurés dans la région de Fukushima.** 

Le calcul de  $\beta$  permet d'identifier les terrains où des remaniements du sol ont été réalisés. Ces valeurs sont d'ailleurs en accord avec la connaissance de l'historique des sites :

- jaune : le site est décontaminé avec une suppression des cinq premiers centimètres de terre,
- vert : la zone de culture a été labourée superficiellement,
- bleu : la zone comporte des anomalies, remblais, neiges et autres qui font écran aux rayonnements.

Les données de carottages faits lors de cette campagne ne sont malheureusement pas disponibles au moment de la rédaction du présent manuscrit. Les sites pouvant poser problème sont cependant correctement identifiés lors de cette analyse.

# *3.2.2 Cartographie du paramètre* β

Le calcul du paramètre  $\beta$  est très dépendant des statistiques de comptage. La condition pour le mesurer dans un spectre est que la différence entre la hauteur de la vallée et la hauteur du fond continu soit significative. Cette condition se traduit par l'équation :

$$
\mu_{A+B+C} - \Delta \mu_{A+B+C} > \mu_A + \Delta \mu_A
$$
 *Équation 3-5*

*µA+B+C : moyenne de la hauteur de la vallée par keV (zone A + zone B + zone C), ∆µA+B+C : incertitude sur la moyenne de la vallée, µA : moyenne de la hauteur du bruit de fond par keV (zone A), ∆µA : incertitude sur la moyenne du bruit de fond après (à plus haute énergie) le pic.* 

La figure 3-7 illustre cette condition pour la mesure de la distribution du radionucléide <sup>137</sup>Cs.

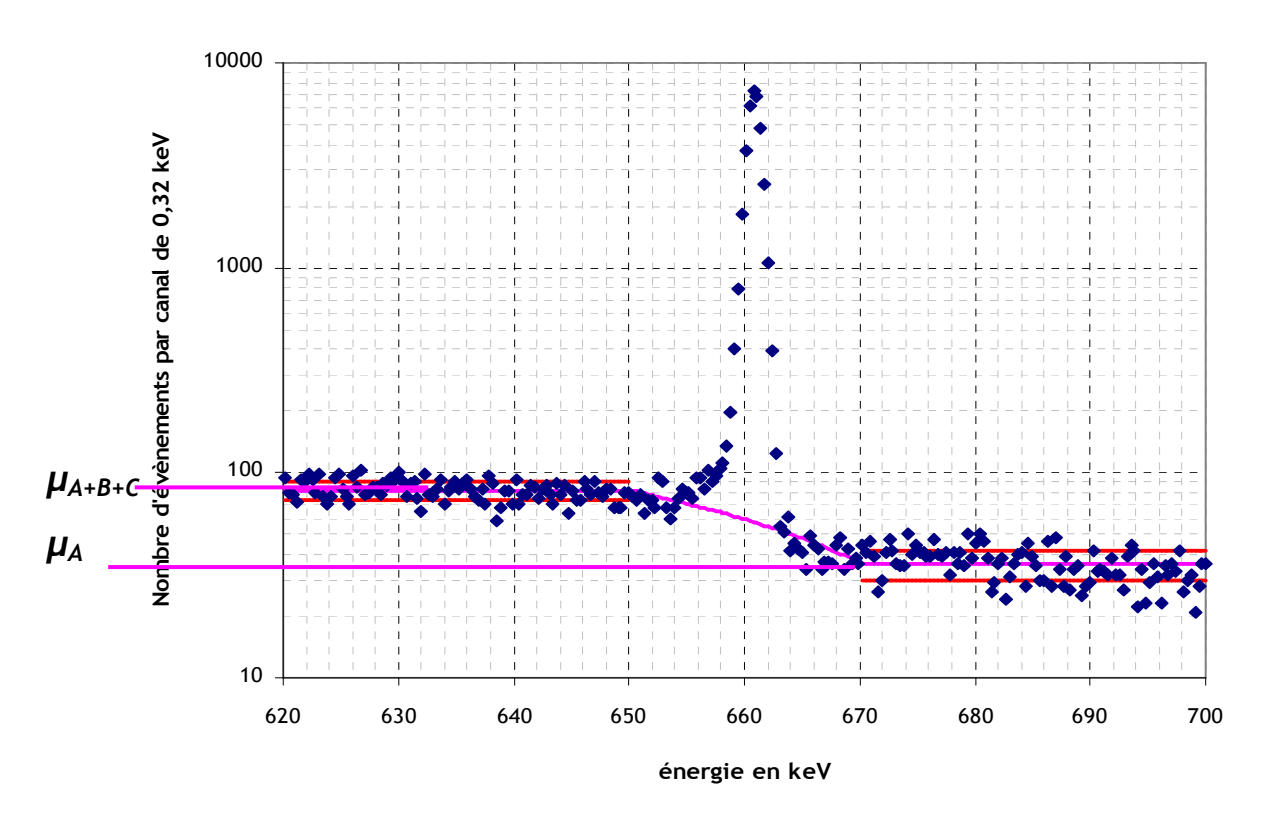

**figure 3-7 : hauteurs des vallées et du bruit de fond après le pic à 661,6 keV du radionucléide <sup>137</sup>Cs.** 

Les hauteurs du bruit de fond et de la vallée sont fonction du temps d'acquisition T. La condition se réécrit alors comme :

$$
\overline{\mu_{A+B+C}} \cdot T - \sqrt{\mu_{A+B+C}} \cdot T > \overline{\mu_A} \cdot T + \sqrt{\mu_A} \cdot T
$$
 *Equation 3-6*

En posant *T =* τ*,* ceci quand l'inégalité se transforme en égalité, le paramètre τ devient le temps minimal pour remplir la condition et s'exprime alors :

$$
\tau = \left(\frac{\sqrt{\mu_A} + \sqrt{\mu_{A+B+C}}}{\mu_{A+B+C} - \mu_A}\right)^2
$$
 *Equation 3-7*

Le nombre minimal de spectres à sommer des N plus proches voisins est alors :

$$
N = \frac{\tau}{T}
$$
 **Équation 3-8**

*T : durée d'acquisition d'un spectre,* 

<sup>τ</sup> *: durée minimale pour le calcul du PTV.* 

Une illustration de l'équation 3-7 est présentée en figure 3-8. Le scénario de mesure est un sol contaminé en <sup>137</sup>Cs d'activité égale à *10 kBq.m-2* et pour différentes distributions des radionucléides dans le sol. La mesure est réalisée par un spectromètre de *30 %* d'efficacité relative sur le sol de référence. Les spectres utilisés pour cette simulation sont modélisés à partir d'un calcul Monte Carlo.

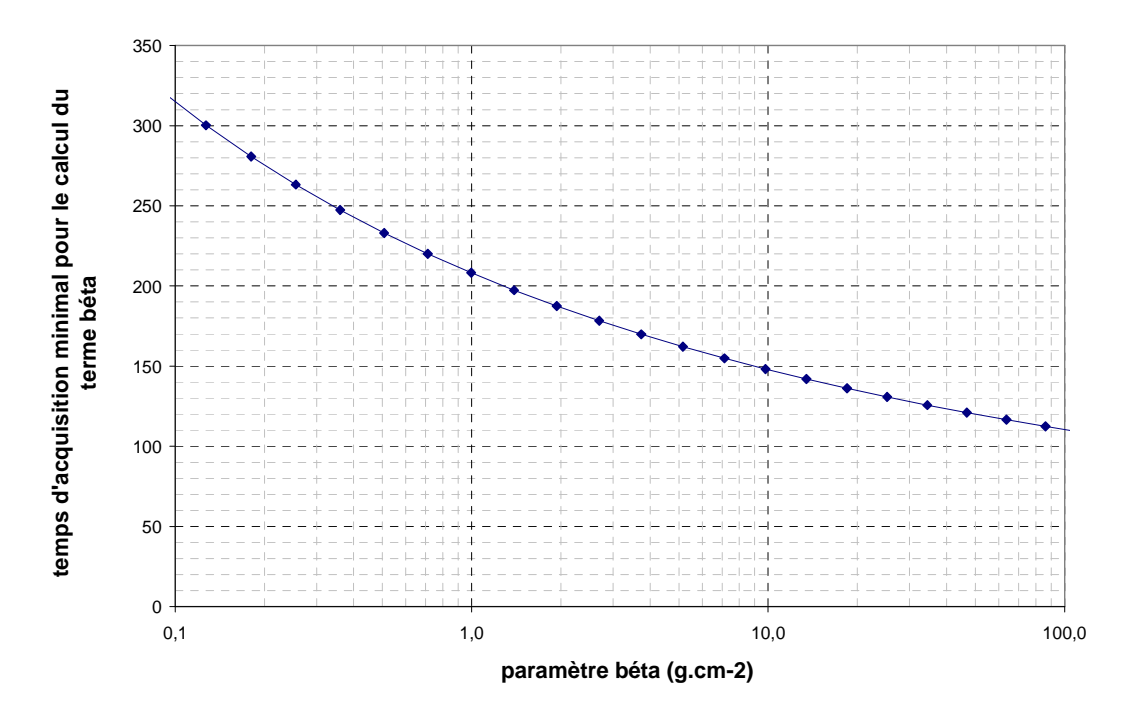

**figure 3-8 : temps d'acquisition nécessaire pour atteindre la condition sur le calcul de** β*.*

Le graphique montre que, si la distribution des radionucléides est proche de la surface, le nombre de diffusions sera faible, le temps d'acquisition sera donc important même si l'aire du pic

d'absorption totale est grande. Le remaillage des données est ainsi nécessaire car il n'est pas possible de calculer directement  $\beta$  sur les spectres (faibles durées de comptage) acquis lors d'une campagne de cartographie. Pour une contamination avec  $\beta$  = 10 g.cm<sup>-2</sup>, le graphique montre que 150 *s* d'acquisition sont nécessaires pour mesurer le paramètre β*.* Dans les conditions standard, un remaillage des données donnant un spectre de *150 s* de temps de comptage est donné par un rayon de *7 m* (figure 3-3)*.* Ceci engendre une surface au sol de l'ordre de *2 300 m²*. Cette surface correspond à un agrandissement du champ de vision d'un facteur *1,82* (tableau 3-1).

Cette remarque est importante car si l'estimation de la distribution est utilisée pour calculer l'activité du radionucléide dans le sol, la condition sur la mesure de  $\beta$  est plus contraignante que la limite de détection en activité. Par exemple, si un sol est contaminé en <sup>137</sup>Cs à une activité de *10 kBq.m-2*, le temps d'acquisition pour donner une valeur significative est de l'ordre de *2 s* (HPGe 30 % d'efficacité relative) alors qu'il faut *150 s* pour mesurer β*.*

## *3.2.3 Influence du rayon de remaillage sur la carte de* β

Cette influence est traitée à l'aide de deux cas. Le premier est une contamination sur tout un site en <sup>137</sup>Cs avec une activité de 10 kBq.m<sup>-2</sup> et une distribution exponentielle  $\beta$  = 10 g.cm<sup>-2</sup>. La figure 3-9 présente le scénario d'acquisition fait avec les conditions standards. La figure 3-10 montre, sur la zone cartographiée par le détecteur (X = {*15 m* ; *35 m*} et Y = {*15 m* ; *24 m*}), la cartographie avec un rayon de remaillage *R = 2 m* et la figure 3-11 avec un rayon *R = 7 m*.

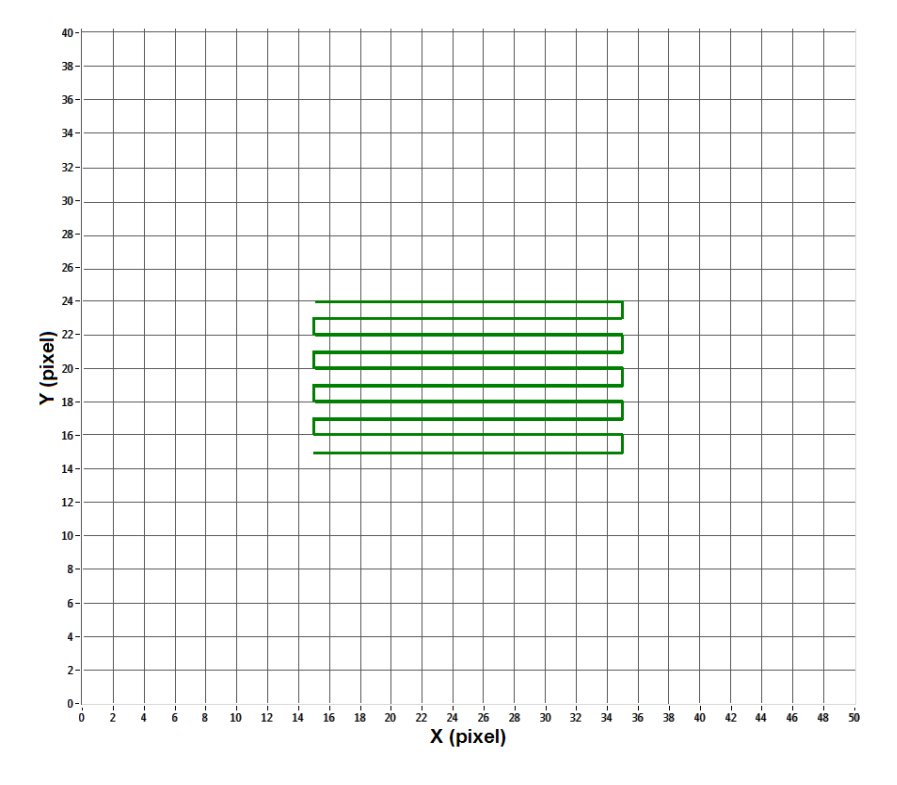

**figure 3-9 : carte du parcours du spectromètre.**
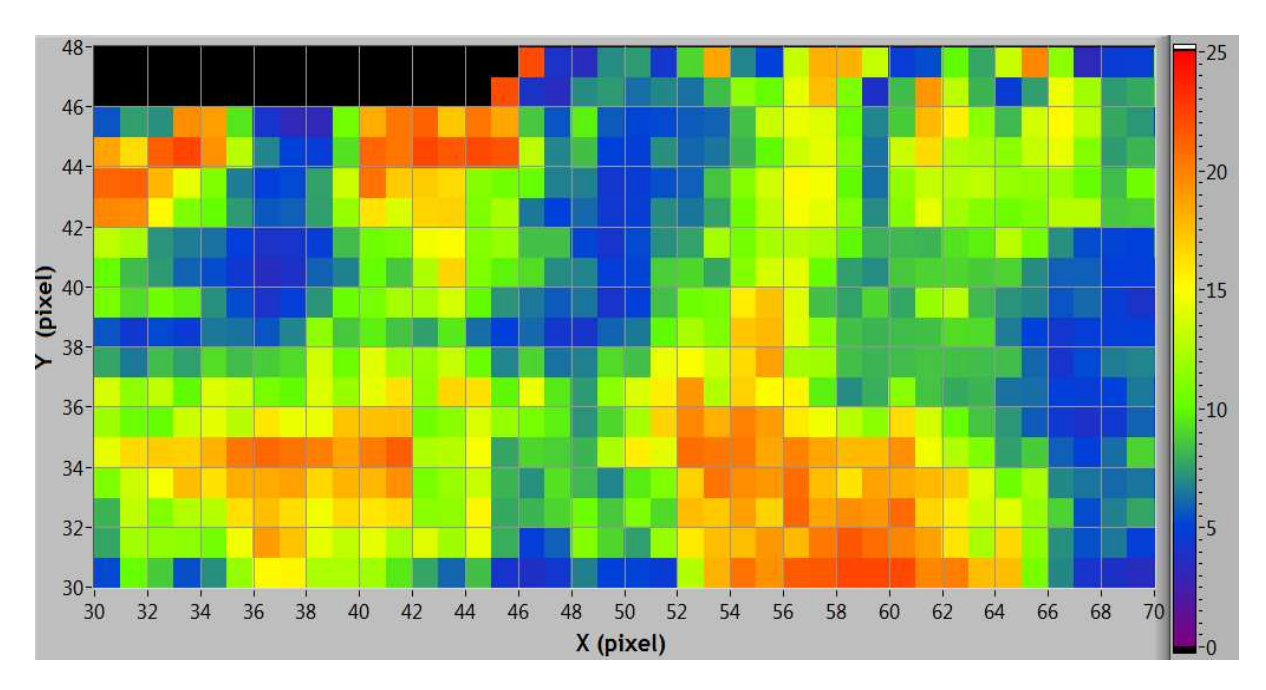

**figure 3-10 : cartographie du** β **avec un rayon de remaillage R = 2 m.** 

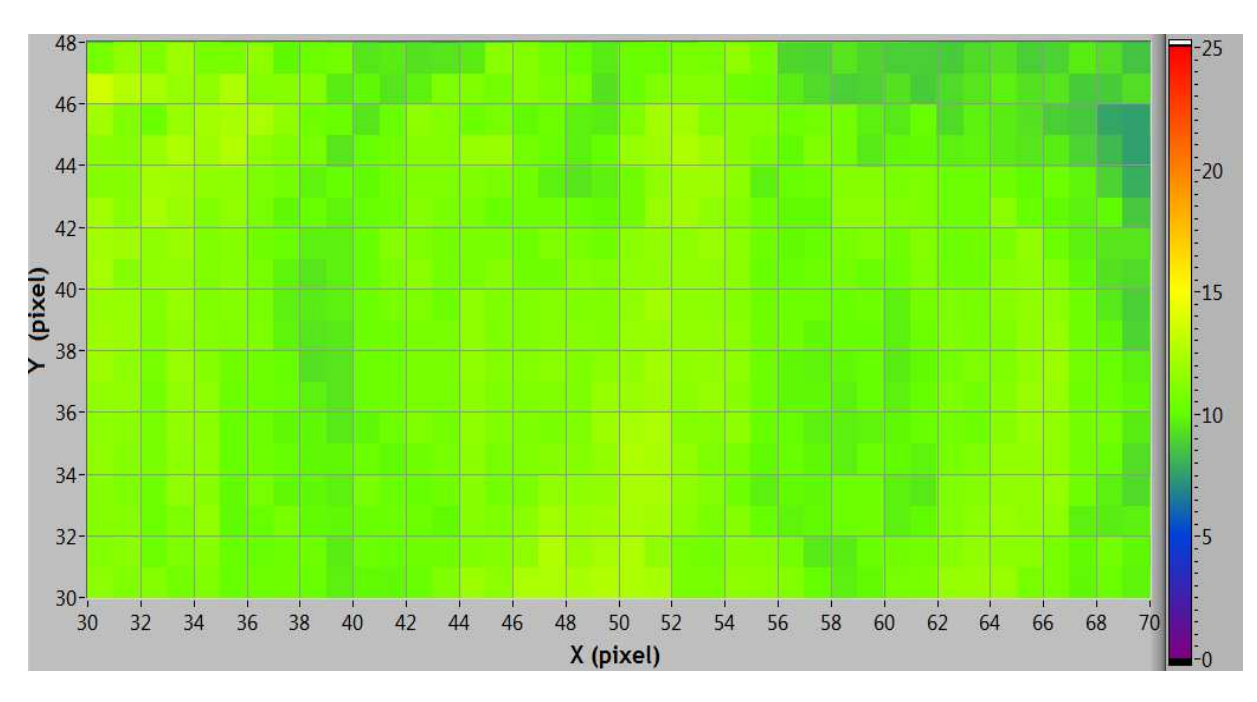

**figure 3-11 : cartographie de** β **avec un rayon de remaillage R = 7 m** 

La différence entre les deux graphiques montre l'influence du rayon de remaillage.

De la même manière que la limite de détection accompagnant une mesure d'activité, la limite sur le temps nécessaire à la mesure du paramètre  $\beta$  doit être calculée pour chaque jeu de données spectrométriques.

Le second exemple présente un site où la contamination est en forme de croix. La série de figures suivantes montre les données de la simulation ainsi que les cartographies du  $\beta$  avec un rayon de remaillage respectivement de *R = 1, 3, 5, 7* et *15 m*. Attention les couleurs utilisées pour l'indication de la variable  $\beta$  ont changé.

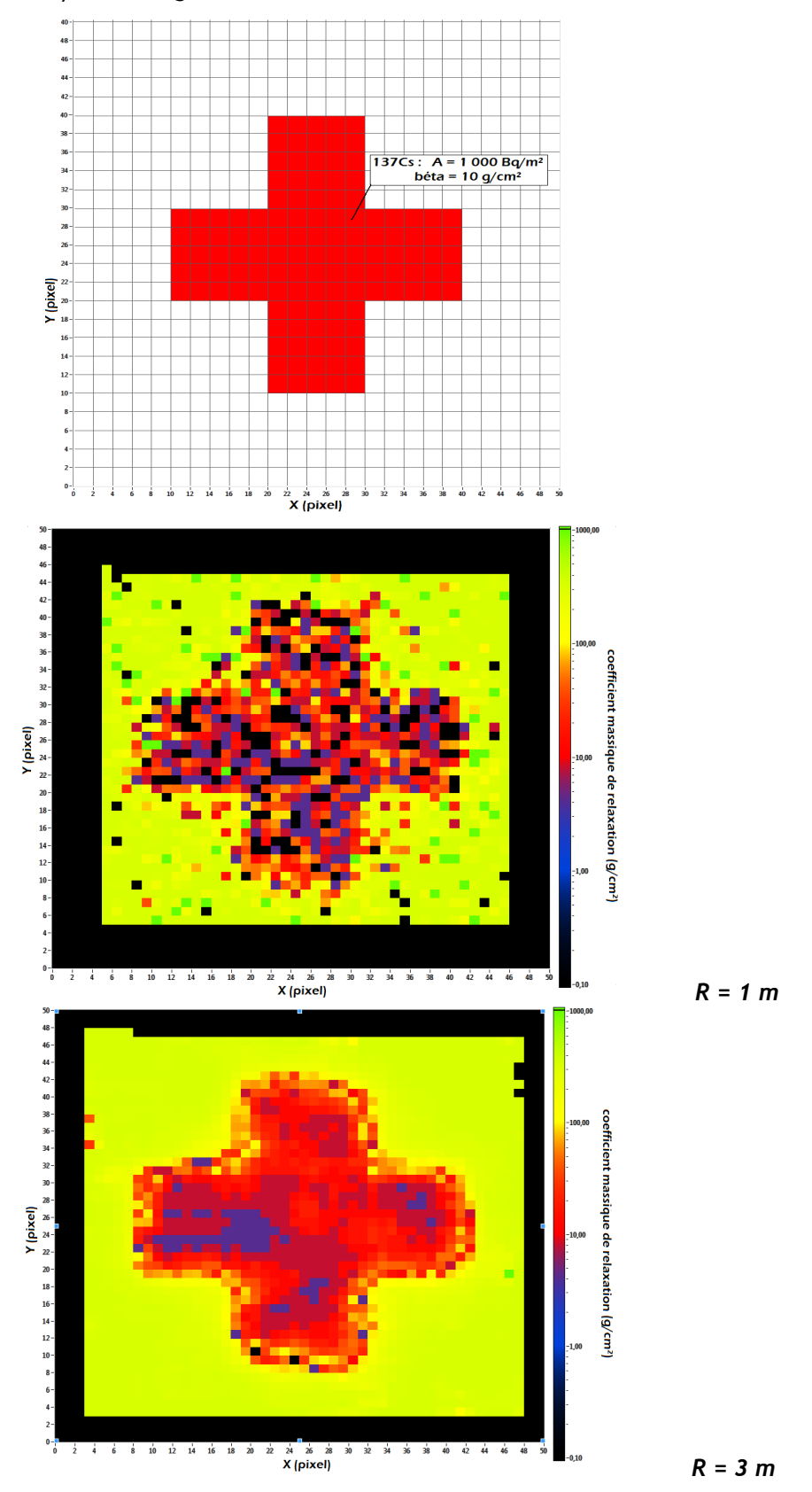

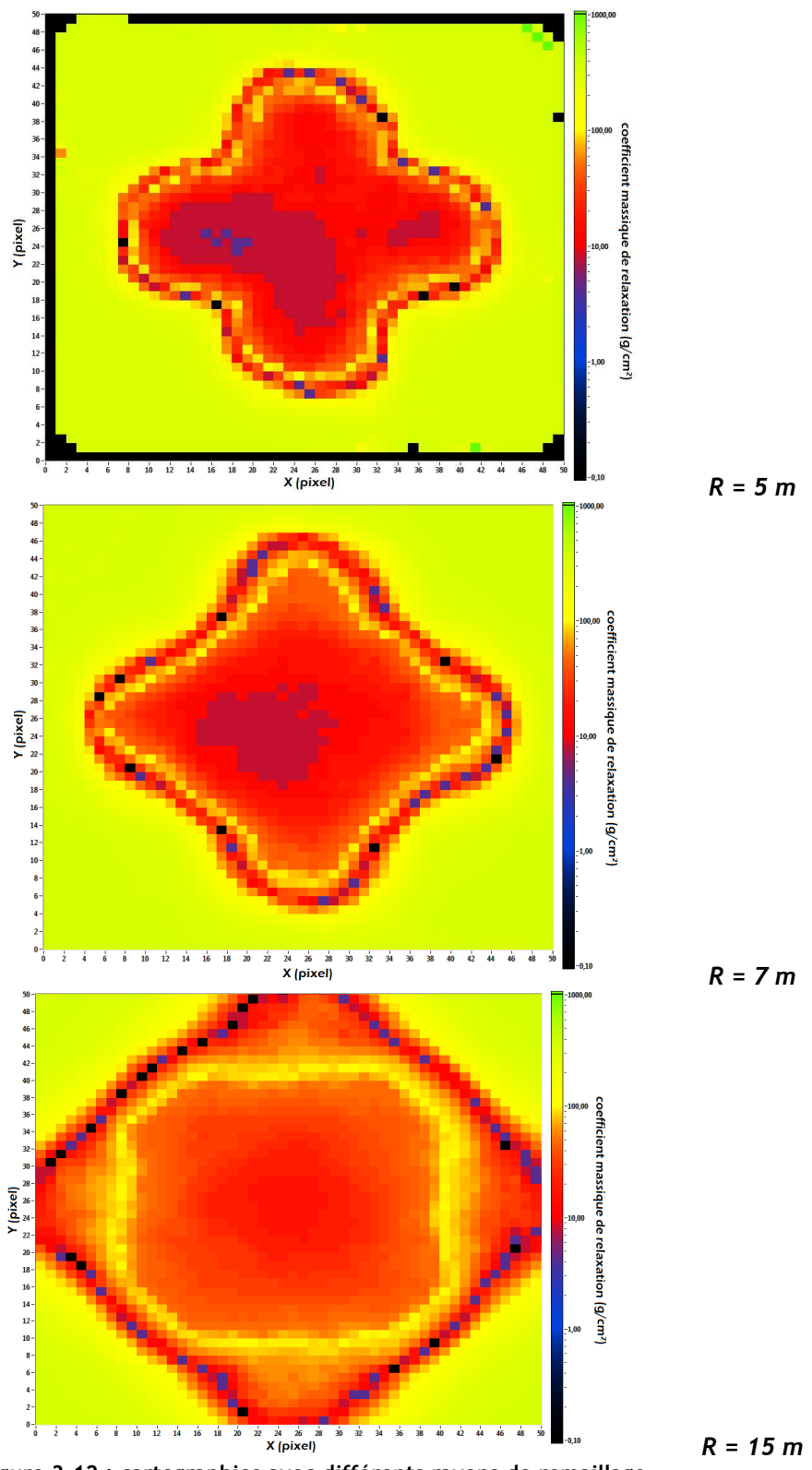

**figure 3-12 : cartographies avec différents rayons de remaillage.** 

Cette série de graphiques montre qu'il existe un rayon de remaillage optimal dans le cas d'une contamination localisée. En effet, si celui-ci est trop faible, la valeur du paramètre  $\beta$  est mal estimée (*1 m* et *3 m*), et si le rayon de remaillage est trop important (*7 m* et *15 m*), la dilution des données entraîne une déformation de la zone contaminée.

# **3.3 LE PRINCIPE DE LA DECONVOLUTION**

En mathématique, la déconvolution<sup>4</sup> est un procédé algorithmique destiné à inverser les effets de la convolution (noté ⊗). Employer ici, le terme déconvolution a pour objectif de déterminer la solution *f* d'une équation de la forme :

$$
N = g \otimes f \qquad \qquad \text{Equation 3-9}
$$

*N : signal (spectre) tel qu'il est acquis, ƒ : signal (taux d'émission du sol) que l'on désire estimer ou restaurer, g : réponse impulsionnelle.* 

Dans notre cas, la carte du taux de comptage remaillée représente notre mesure. La réponse impulsionnelle du détecteur g, qui peut également être nommée fonction d'étalement du point (anglais : *Point Spread Function* ou *PSF*) correspond à la fonction de passage entre l'activité dans le sol d'un pixel et le taux de comptage enregistré et engendré par celui-ci. Celle-ci est calculée à partir de la connaissance de la distribution des radionucléides dans le sol et de l'étalonnage du détecteur.

#### *3.3.1 Réponse impulsionnelle du spectromètre*

Elle doit représenter le nombre de photons enregistrés qui est engendré par un pixel de *1 m²* en fonction de sa distance à la perpendiculaire du détecteur. Cette réponse peut s'écrire en terme matriciel à partir de l'équation (1-5) de calibration du spectromètre :

$$
N(x_i; y_i) = \sum_{x} \sum_{y} \left( \frac{N_f}{N_0} \cdot \frac{N_0}{\Phi} \cdot \frac{\Phi}{A} \right) (x - x_i; y - y_i) \otimes A(x; y)
$$
 *Equation 3-10*

L'activité présente en tout pixel *S (x ; y)* de la carte produit un taux de comptage *N* au point *Si (x<sup>i</sup> ; yi)*. La réponse impulsionnelle est fonction de la distance entre le pixel considéré *S* et le point *Si*.

La réponse impulsionnelle se calcule directement quand la matrice activité *A* est unitaire. Dans ce cas, le taux de comptage n'est plus fonction que des paramètres de l'étalonnage du détecteur. La figure 3-13 présente cette réponse impulsionnelle pour une contamination en <sup>137</sup>Cs (*E = 661,6 keV*)

 4 Ce terme est très régulièrement employé en spectrométrie gamma *in situ* mais dans un tout autre objectif que celui décrit dans ce paragraphe. En effet, le terme « déconvolution d'un pic du spectre énergétique » est utilisé lors de l'estimation de l'aire nette d'un pic d'absorption totale.

et pour plusieurs distributions de radionucléides dans le sol. Elle correspond au taux de comptage engendré par une contamination de *1 m²* en fonction de la distance du centre du pixel au spectromètre. Ces taux de comptage sont calculés par pas de *0,1 m*.

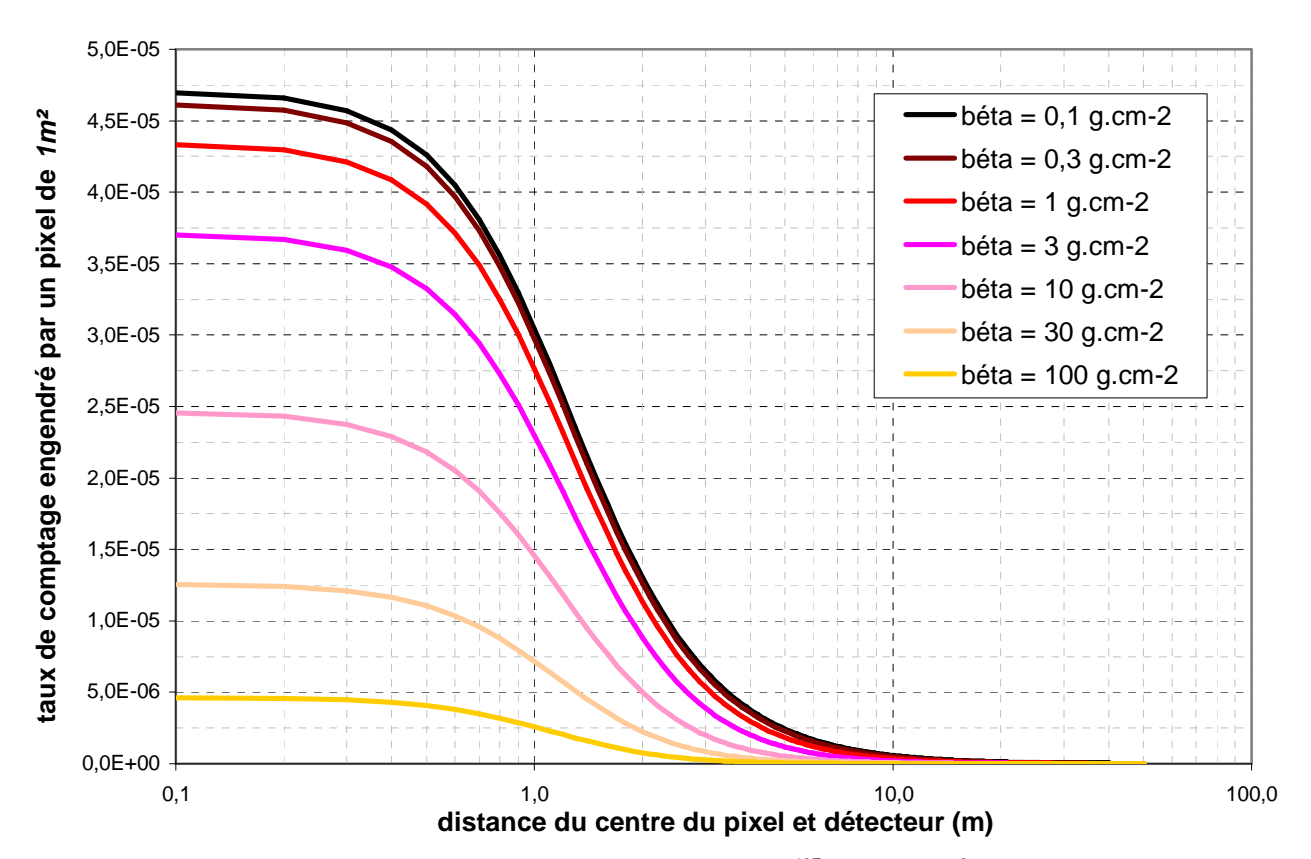

**figure 3-13 : taux de comptage engendré par un pixel contaminé en <sup>137</sup>Cs à** *1 Bq.m-2* **en fonction du rayon au sol, par pas de** *0,1 m***.** 

La figure 3-13 montre qu'un pixel de *1 m²* contaminé en <sup>137</sup>Cs par une distribution exponentielle (β = *1 g.cm-2*) à *1 Bq.m-2* à une distance de *1 m* (centre du pixel) engendre un taux de comptage de *27,5 10-6* <sup>γ</sup>*.s-1* .

La réponse impulsionnelle utilisable pour la déconvolution se construit dans une matrice carrée à deux dimensions de taille *n x n* pixels. Chaque pixel représente une surface de *C x C m²* au sol. La taille de ceux-ci est donnée par une surface unitaire *C x C = 1 m²*. La valeur codée dans chaque pixel représente le taux de comptage enregistré par le spectromètre pour un taux d'émission du sol de une désintégration par seconde ou une activité de, *1 Bq.kg-1* (distribution homogène des radionucléides en profondeur) ou *1 Bq.m-2* (distribution surfacique et exponentielle des radionucléides). La figure 3-14 présente la matrice réponse impulsionnelle pixellisée par des surfaces de 1 m<sup>2</sup> pour une distribution exponentielle ( $\beta$  = 1 g.cm<sup>-2</sup>) pour des photons de 661,6 keV.

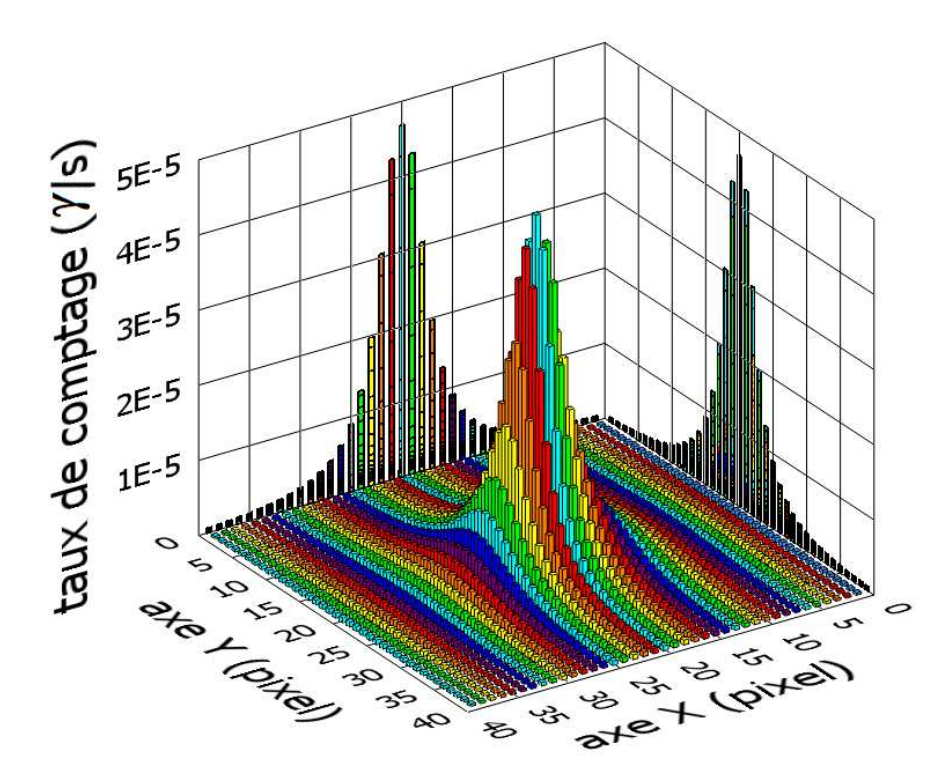

**figure 3-14 : réponse impulsionnelle du spectromètre pixélisé par des pixels de** *1x1 m²***.** 

Le détecteur est placé au centre de la matrice (en *X = 20 pixel* et *Y = 20 pixel*). La matrice réponse impulsionnelle représente donc sur deux dimensions le taux de comptage engendré par chaque pixel, correspondant à une surface de *1 m²*.

Cette fonction de réponse sera alors utilisée par le logiciel de déconvolution pour extraire l'information de l'activité qui engendre le taux de comptage enregistré. Il faut toutefois faire attention, si la carte du taux de comptage est obtenue par un remaillage des données spectrométriques la réponse impulsionnelle doit être calculée en prenant en compte la dilution des données.

#### *3.3.2 Algorithme de Richardson-Lucy*

L'approche du maximum de vraisemblance pour la restauration d'image est utilisée dans plusieurs domaines de recherche telle que la microscopie par fluorescence [79] [80] ou l'imagerie médicale [81] [82]. Toutefois cette approche fut développée au départ pour le retraitement d'images astronomiques [83] [84]. Cette méthode est maintenant implémentée dans un algorithme appelé *Algorithme de Richardson-Lucy* (RL) et est utilisée dans des logiciels de traitement d'images photographiques telle que IRIS®. La méthode du maximum de vraisemblance demande par contre un temps de calcul important et un système informatique performant [85], c'est pour cela qu'il ne peut être réalisé en temps réel.

L'algorithme *RL* est calculé à partir d'une approche de type bayésien (les valeurs sont des variables aléatoires) et a été largement utilisé sur des données comportant de faibles signaux de comptage. Les données comportant des statistiques de Poisson sont couramment utilisées avec l'algorithme *RL*. Ceci est avantageux pour l'utilisation de cette méthode à la spectrométrie gamma *in situ* où les niveaux statistiques des signaux sont généralement faibles dans le cas de mesures environnementales.

L'algorithme *RL* est une procédure itérative appliquée ici pour récupérer la carte de l'activité qui a été « brouillée » par la fonction de réponse du spectromètre. Le taux de comptage en chaque pixel *i* de la carte remaillée peut être représenté comme une convolution de la fonction de réponse *G* du spectromètre et de la carte du taux d'émission de rayonnement du sol (ou activité *A*) noté :

$$
N_{i} = G_{i} \otimes A(j) = \sum_{j} g_{ij} A_{j}
$$
 **Équation 3-11**

*<sup>N</sup><sup>i</sup> : taux de comptage au pixel i (*γ*.s-1).* 

*gij : réponse impulsionnelle du détecteur (activité du pixel j qui donne un taux de comptage mesuré au pixel i).* 

*Aj : activité du pixel j (Bq.m-2 ou Bq.kg-1).* 

L'idée principale pour le calcul est d'utiliser le « maximum de vraisemblance » des *Aj* qui donne les *N<sup>i</sup>* mesurés connaissant *gij*, ceci permet de déduire les paramètres de la distribution de probabilité. Avec l'hypothèse que la statistique du taux d'émission du sol suit une distribution de Poisson, cela conduit à une équation qui peut être résolue de manière itérative en fonction de :

$$
A_j^{(k+1)} = A_j^{(k)} \sum_i \frac{N_i}{C_i} g_{ij}
$$
 **Équation 3-12**

avec

$$
C_i = \sum_j g_{ij} A_j^{(k)}
$$
 **Équation 3-13**

 *k : indice de l'itération sur le calcul de l'activité dans le pixel j.* 

Il est montré que si cette itération converge, elle converge vers la valeur de l'activité du pixel j provoquant la part du taux de comptage au pixel i correspondant réellement au pixel j.

Une analogie peut être faite ici : la déconvolution des images astronomiques et celle de nos données spectrométriques sont équivalentes, la figure 3-15 illustre cette idée. Il est alors possible d'utiliser des logiciels de traitements de données astronomiques, tel qu'IRSI® pour traiter les données spectrométriques acquises par l'outil de cartographie. Ce logiciel se compose d'un grand nombre de fonctions de traitement de données, dont la fonction déconvolution.

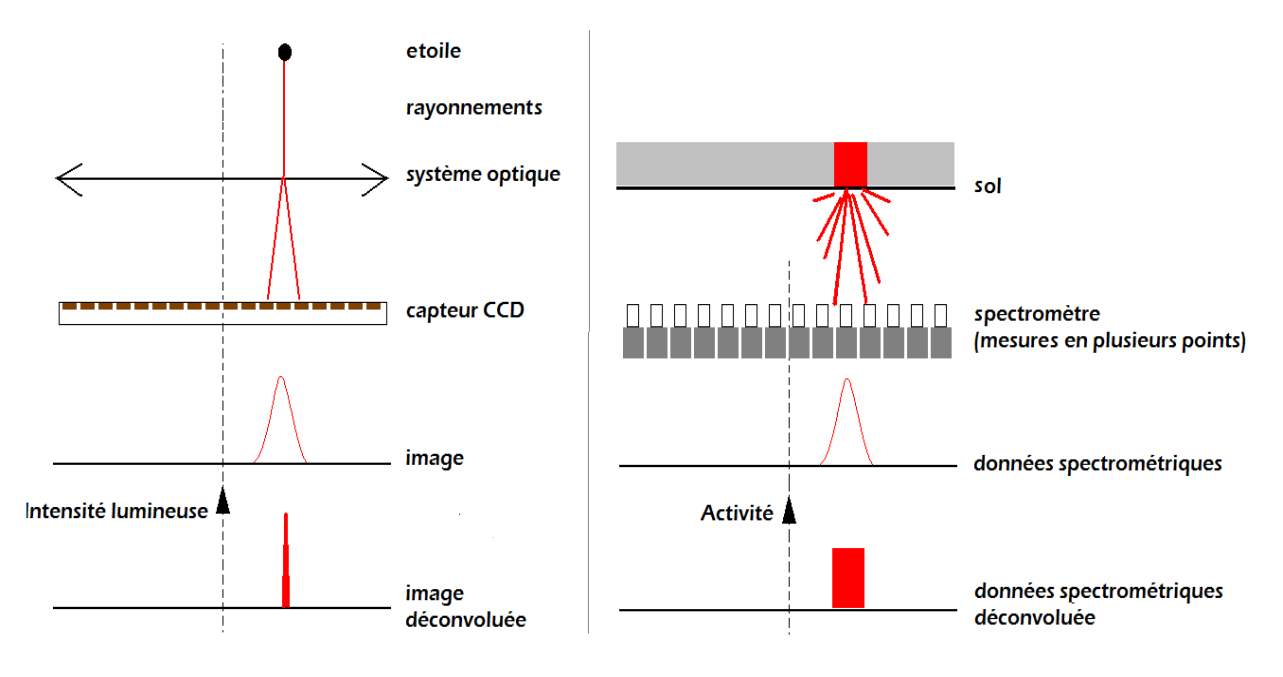

**figure 3-15 : analogie entre les traitements d'images astronomiques et les données spectrométriques.** 

L'illustration compare le traitement de données astronomiques (à gauche) à la déconvolution des données acquises par l'outil de cartographie (à droite). Le capteur CCD est composé de plusieurs pixels de détection alors que dans notre cas, un seul détecteur est déplacé pour former un capteur virtuel de même nature.

Afin d'être traitées par le logiciel de déconvolution, les données doivent être mises sous la forme d'une image, le format du codage de l'information dans chaque pixel est de 8 bit (valeur entre *0* et *255*). Cette limitation pose le problème d'échantillonnage des données spectrométriques. Ceci augmente la fluctuation du bruit statistique donc un biais apparaît quand on s'éloigne de la source. En perspective, ce problème demanderait à être étudié plus en détail.

# **3.4 EXEMPLE DE DECONVOLUTION**

#### *3.4.1 Quantification*

Les figures suivantes présentent le traitement par la méthode détaillée plus haut. La figure 3-16 présente le scénario d'un site contaminé par une source radioactive de <sup>137</sup>Cs et la campagne de mesure virtuelle mise en place pour caractériser cette contamination. Les données spectrométriques proviennent d'une modélisation à l'aide du simulateur. Pour simplifier l'exemple, cette simulation a été réalisée sans bruit de fond radiologique, c'est-à-dire que les photons détectés proviennent uniquement de la source. Cet exemple a été réalisé avec plusieurs activités (de *1 500* à *3 000 Bq.kg-1*) de la source, présentées dans le tableau 3-2. Le parcours du détecteur est montré en partie par le tracé vert (serpent sur le site avec une distance de *1 m* entre chaque va-et-vient). A chaque pas du détecteur (pas de *1 m*), le détecteur enregistre le spectre.

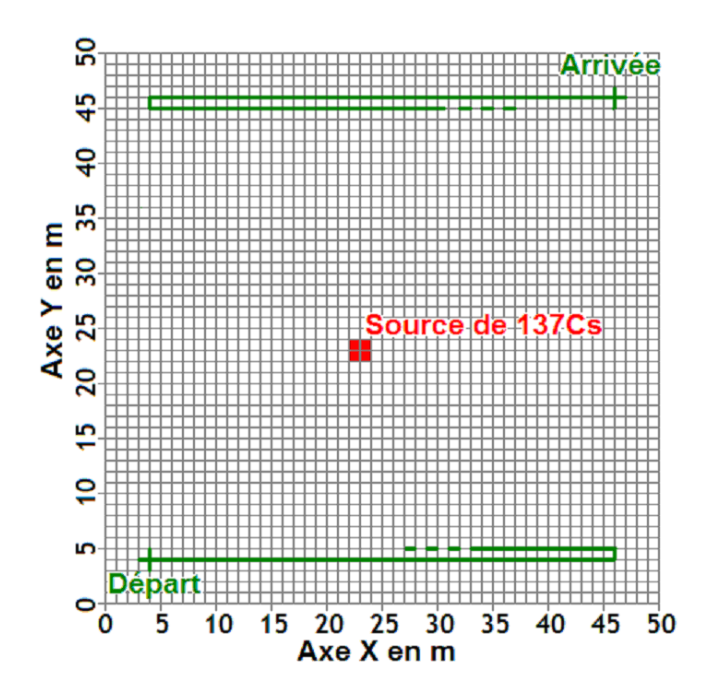

**figure 3-16 : site virtuel contaminé par une source de <sup>137</sup>Cs.** 

Les spectres mesurés sont remaillés sur une carte représentant le site cartographié. La figure 3-16 présente le taux de comptage obtenu à partir de ce remaillage. Celui-ci évolue pour atteindre un maximum à la verticale de la tache de contamination.

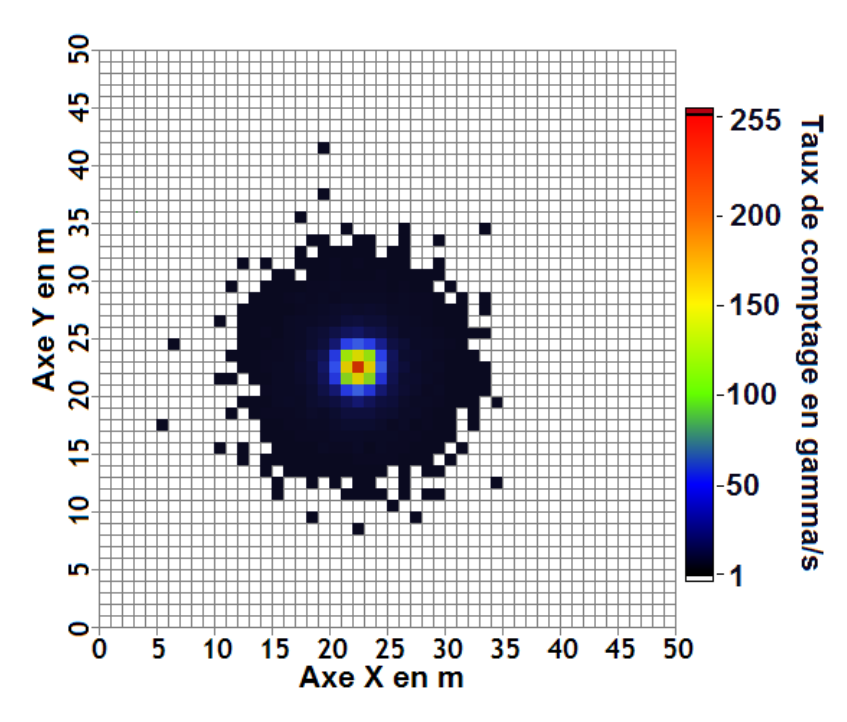

**figure 3-17 : carte du taux de comptage à 661 keV.** 

La distribution des radionucléides dans le sol de cet exemple est parfaitement connue ; elle est homogène. La figure 3-18 représente le résultat du traitement par l'algorithme de Richardson-Lucy de la figure 3-17.

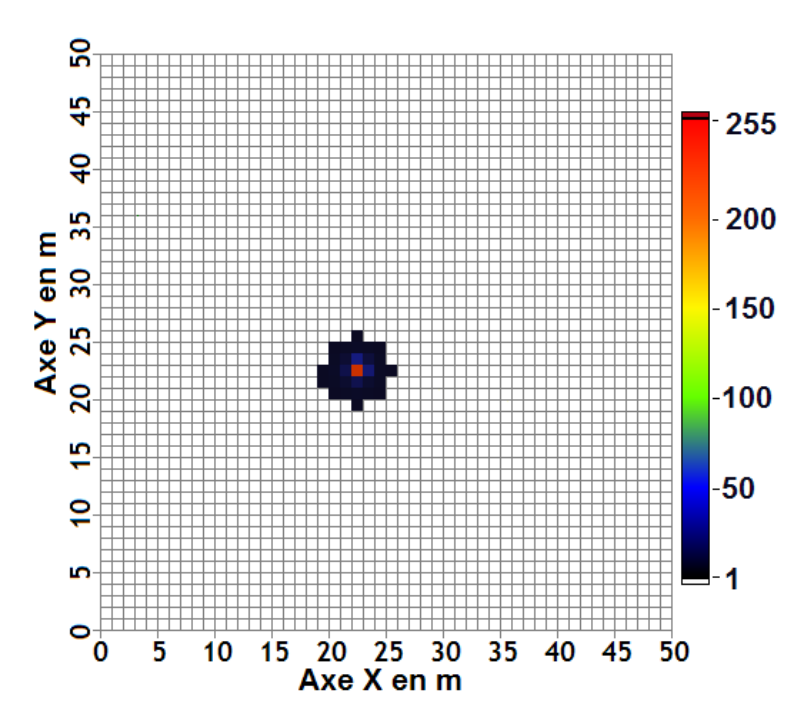

**figure 3-18 : carte du taux d'émission de rayonnements du sol ou activité** 

La hauteur (couleur) de chaque pixel représente alors le taux d'émission des rayonnements (activité en *Bq.kg-1* dans notre cas). Le tableau 3-2 présente les valeurs des activités simulées, celles calculées par la méthode de déconvolution et les différences relatives entre celles-ci.

| numéro de la<br>simulation | A = activité simulée<br>$(Bq.kg-1)$ | $B =$ hauteur dans le pixel<br>correspondant à la source | rapport<br>$A/B$ (%) |
|----------------------------|-------------------------------------|----------------------------------------------------------|----------------------|
|                            | 3000                                | 3010                                                     | $-0,3$               |
|                            | 2500                                | 2528                                                     | $-1,2$               |
| 3                          | 2000                                | 1992                                                     | $+0,4$               |
| 4                          | 1500                                | 1522                                                     | $-1,4$               |

**tableau 3-2 : calcul de l'activité d'une source par la méthode de déconvolution.** 

Dans ce cas extrêmement simple la différence entre l'activité simulée et calculée par la méthode de déconvolution est de l'ordre de *1 %*. Ce bon accord provient en grande partie de l'absence de bruit de fond radiologique et de l'extrême simplicité de la géométrie contaminée.

### *3.4.2 Localisation*

Dans ce cas, le site est contaminé de façon dégradée, de bas en haut, l'activité en <sup>137</sup>Cs passe de *10 kBq.kg-1* , *5 kBq.kg-1* , *1 kBq.kg-1* à *0,5 kBq.kg-1*. Une source supplémentaire de *10 kBq.kg-1* de *1 m²* est ajoutée proche de la zone à *0,5 kBq.kg-1* .

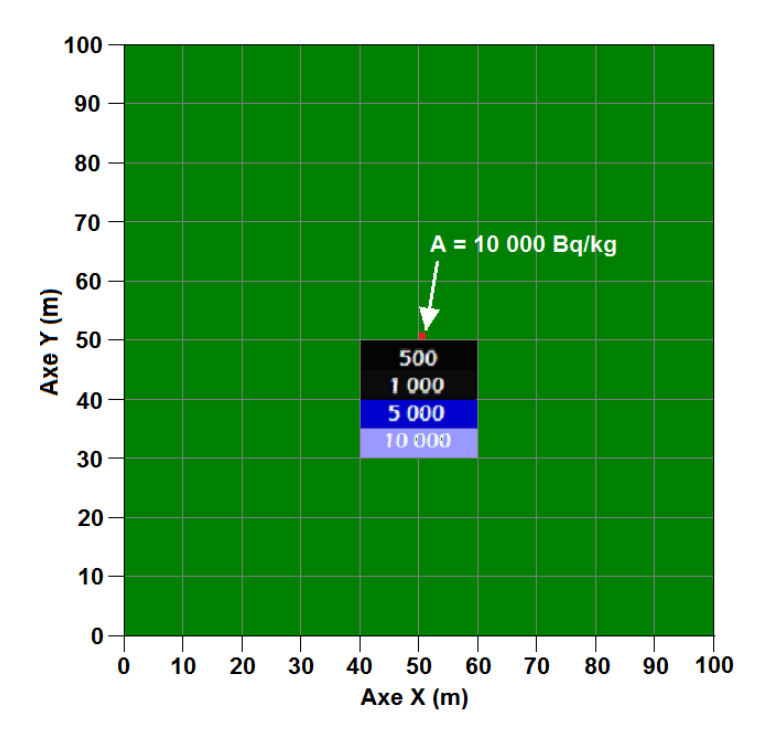

**figure 3-19 : deuxième scénario de site contaminé.** 

L'ensemble du site est cartographié par l'outil avec les conditions standard. La figure 3-20 présente la carte du taux de comptage réalisée par l'acquisition d'un spectromètre virtuel (pixel de *0,25 m<sup>2</sup>* ). Celle-ci est remaillée avec un rayon *R = 1 m*.

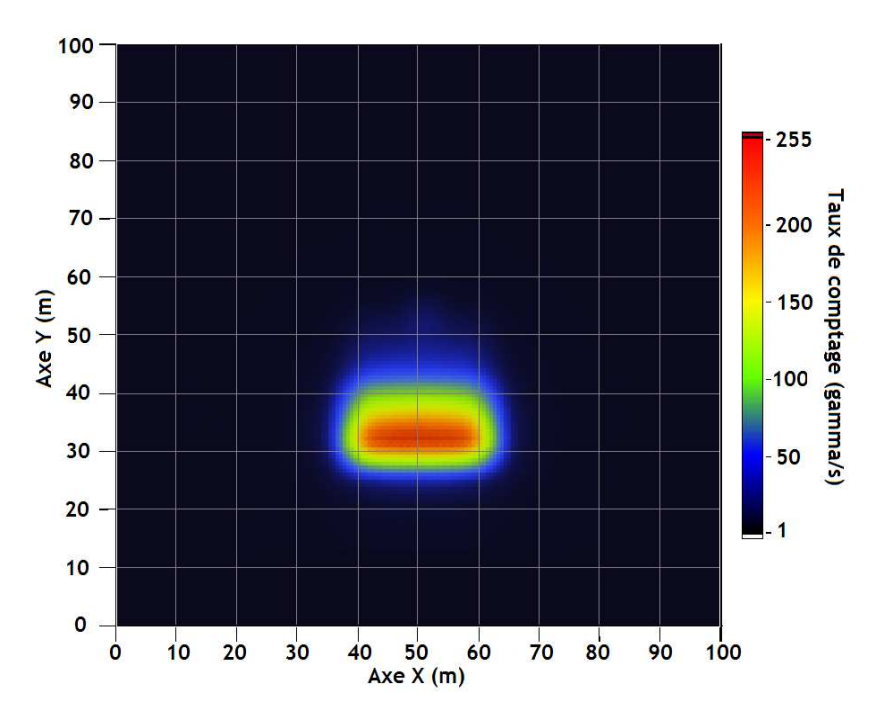

**figure 3-20 : carte du taux de comptage.** 

Le graphique montre un dégradé du taux de comptage avec un maximum au-dessus de la zone d'activité *A = 10 kBq.kg-1*. La source de *1 m²* n'est par contre pas visible. La figure 3-21 présente elle, la carte déconvoluée par la réponse impulsionnelle du spectromètre et un remaillage *R = 1 m*.

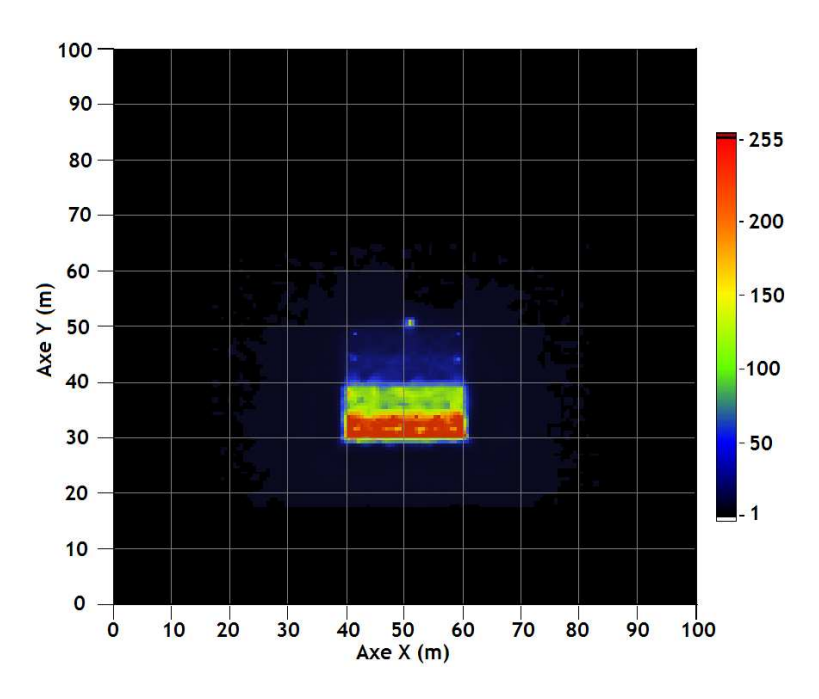

**figure 3-21 : carte du taux d'émission de rayonnements du sol ou activité** 

Les zones sont mieux définies et une tache est apparue à l'emplacement de la source de *1 m²*. Le problème de codage de la hauteur du signal limite les valeurs à 255 (zone X= {40 ; 60}, Y= {30 ; 35}). Comme dans le script de simulation, le rapport de hauteur entre les différentes zones correspond au rapport entre les différentes activités simulées (aux incertitudes dût à l'échantillonnage près).

# **3.5 DISCUSSIONS**

Cette étude théorique sur la déconvolution des données a montré qu'il était possible d'extraire encore plus d'informations qu'il n'est visible aux premiers abords. Ceci en connaissant parfaitement la réponse impulsionnelle du détecteur et en utilisant des algorithmes de déconvolution.

Enfin, lors d'un processus physique d'acquisition tel qu'en spectrométrie gamma, la mesure est souvent entachée d'un bruit de mesure qui correspond à la fluctuation statistique des rayonnements gamma. L'équation 3-9 se note alors :

$$
\left(\begin{array}{cc} f_A \otimes g \end{array}\right) + BDF = N \qquad \qquad \text{Equation 3-14}
$$

 L'opération de déconvolution sera rendue plus difficile par la présence de bruit et les résultats seront de mauvaise qualité. Il est alors nécessaire d'inclure la connaissance statistique du bruit et du signal pour améliorer le résultat, en utilisant par exemple le filtrage de Wiener. Le filtrage de Wiener est une opération mathématique appliquant un filtre pour éliminer ou atténuer une partie des bruits dans un signal. Il opère dans le domaine fréquentiel en essayant de minimiser l'impact du bruit là où le rapport signal/bruit est mauvais. Cette méthode s'applique parfaitement aux traitements d'images car le spectre de fréquence de la plupart des images visuelles est souvent bien conditionné et peut être estimé facilement. L'utilisation de ce filtre appliqué aux données spectrométriques est donc à étudier.

Une autre prochaine étude sur la déconvolution pourrait être associée à une méthode itérative. Ceci permettrait d'ajuster les paramètres de la source (taille, activité, emplacement, distribution,…) en minimisant l'écart entre le taux de comptage mesuré et le taux de comptage recalculé à partir des caractéristiques de celle-ci.

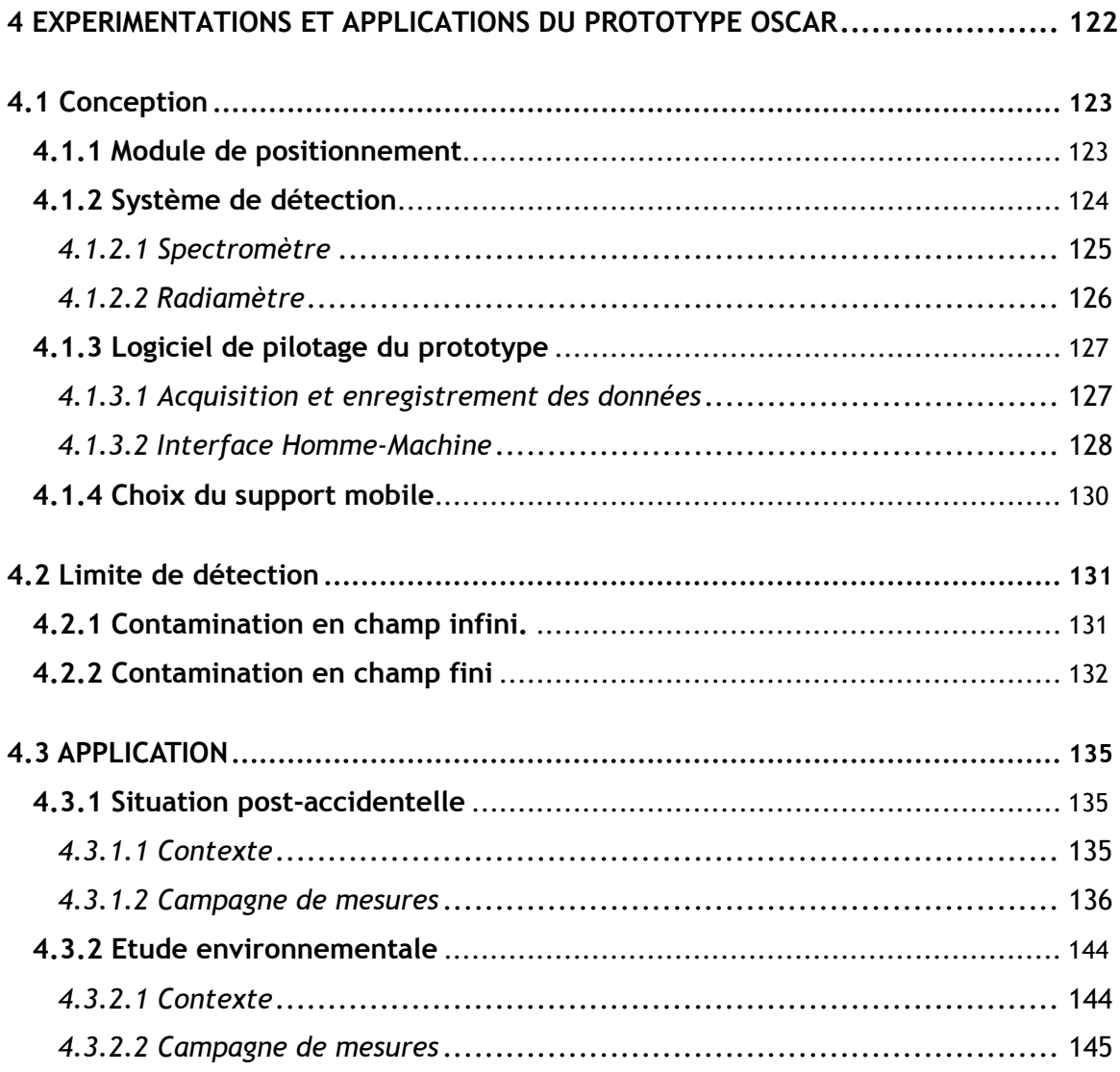

# **4 EXPERIMENTATIONS ET APPLICATIONS DU PROTOTYPE OSCAR**

Ce chapitre présente dans un premier temps la conception du prototype utilisé pour la cartographie à l'aide de la spectrométrie gamma *in situ*. Suite à cela un passage est consacré au calcul de la limite de détection (*LD*) atteignable par le prototype. Pour finir, des résultats obtenus lors de deux campagnes de mesures réalisées pour tester le prototype et les traitements de données sont présentés et discutés.

### **4.1** *CONCEPTION*

L'outil de cartographie développé lors de ce travail est baptisé OSCAR (Outil Spectrométrique pour la CArtographie des Radionucléides) et est construit sous la forme de modules indépendants. La figure 4-1 représente les cinq modules assemblés en deux parties distinctes : le prototype d'une part et les algorithmes de traitements des données d'autre part (traités respectivement aux *chapitres 2* et *3*) :

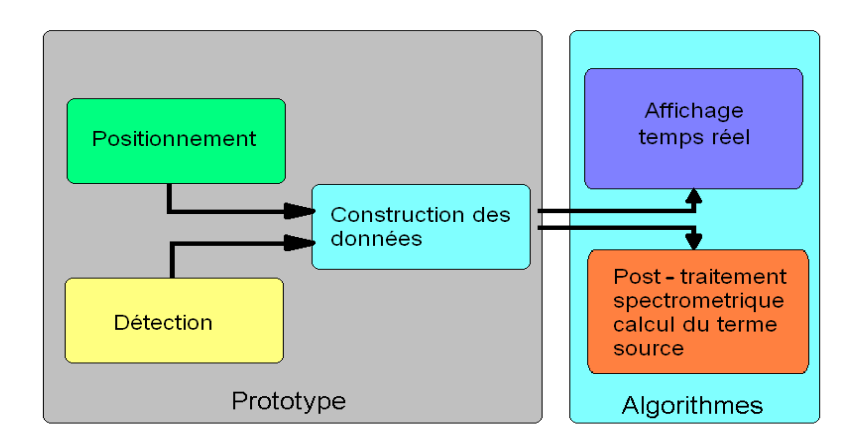

**figure 4-1 : diagramme de fonction du prototype.** 

Les choix technologiques réalisés lors du développement du prototype se sont portés sur :

- un système de positionnement précis, fiable et rapide,
- un système de détection capable de fournir des données statistiquement exploitables malgré de courtes durées d'acquisition et une multitude de contaminations,
- un logiciel capable de synchroniser la détection au positionnement ainsi qu'à l'enregistrement des données,
- une interface homme-machine comprenant le contrôle des composantes d'acquisitions et l'affichage des résultats,
- l'intégration de l'ensemble dans un châssis léger, robuste et transportable.

#### *4.1.1 Module de positionnement*

Le premier objectif de la cartographie est de représenter de façon concise et efficace les contaminations présentes sur un espace. Ceci permet une compréhension rapide et pertinente de la situation. La création de cette carte nécessite d'associer les mesures à leurs coordonnées géographiques. Celles-ci doivent avoir une précision qu'il faut estimer par rapport à la vitesse de déplacement d'OSCAR. Pour éviter des recouvrements de mesures qui n'ont pas lieu d'être, la précision sur la position doit être inférieure à la moitié de la distance parcourue entre deux acquisitions. Soit une précision inférieure à *25 cm* pour une vitesse de *0,5 m.s-1* et un temps d'acquisition de *1 s*.

Il existe plusieurs sortes de systèmes de positionnement commercialisés, les plus répandus sont :

- système GNSS (GPS, Galileo, GLONASS,...),
- système de positionnement par laser, ondes acoustiques ou Wifi,
- système de positionnement mécatronique (roues codeuses, compteur de pas, accéléromètre,…).

Notre choix du système de positionnement s'est rapidement orienté vers un système GNSS, plus précisément sur un récepteur de type GPS (Global Positionning System). Un récepteur GPS retransmet toutes les *T* secondes la position du récepteur en format ASCII dans une phrase appelée trame NMEA (National Marine Electronics Association). Cette trame contient différentes données : longitude, latitude, altitude, vitesse, direction, …. La précision du GPS, qui est classiquement de quelques mètres, peut être améliorée par des méthodes de corrections. Les deux méthodes les plus couramment utilisées sont :

- Satellite Based Augmentation System (SBAS), qui est un réseau de stations au sol couplé à des satellites géostationnaires. Il améliore la fiabilité et la précision des données du GPS. Ce système permet une précision sub-métrique.
- Le Real Time Kinematic (RTK), qui utilise un récepteur fixe (Base) et un récepteur mobile (Rover). La station base compare la position calculée à partir du signal GPS avec sa position (qui est fixe), puis réémet les corrections à apporter vers les récepteurs mobiles (corrections différentielles). Ce système permet une précision centimétrique.

Notre choix s'est tourné vers la solution RTK avec deux récepteurs SX Blue 3 [86], offrant une précision maximale de *1 cm* dans *95 %* des cas*<sup>5</sup>* , une probabilité de rafraîchir la position jusqu'à cinq fois par seconde et l'extraction de la trame NMEA via un port COM. Une précision centimétrique est choisie car une dégradation des conditions de réception (mauvais temps, utilisation urbaine,…) peut entraîner une imprécision de 2 à 20 fois plus importante sur le positionnement.

# *4.1.2 Système de détection*

-

La détection des rayonnements gamma se réalise avec deux techniques :

- la spectrométrie à haute résolution pour la détection et la quantification de la radioactivité,
- la dosimétrie pour la mesure du débit de dose.

<sup>5</sup> *95%* des coordonnées mesurées sont distantes de la position moyenne d'une distance inférieure ou égale à *1 cm*.

#### *4.1.2.1 Spectromètre*

Le choix du spectromètre s'est fait durant une étude préliminaire [87] concluant que le spectromètre germanium Hyper Pur est le plus approprié aux études environnementales et d'expertise. Il permet une identification de qualité grâce à une résolution fine. Il est à noter qu'une étude (*annexe 5*) montre que la microphonie due à la mise en mouvement du système n'altère pas la qualité de la détection. Il ne pourra cependant pas être utilisé dans des cas d'accidents où de hautes activités qui produiraient un temps mort trop important [88] et [89]. Dans ce cas, comme l'outil est conçu modulable, le module de détection spectrométrique pourra être remplacé par un système plus adapté.

Les spectromètres HPGe utilisés dans le prototype sont de la gamme Ortec®, nommés Napoléon, Hannibal et Ulysse (*annexe 9*), ils présentent les caractéristiques suivantes :

| nom      | type | géométrie | volume cristal<br>Ge (en litre) | efficacité relative<br>( <sup>60</sup> Co à 1332 KeV en %) | tension de fonctionnement<br>(V) |
|----------|------|-----------|---------------------------------|------------------------------------------------------------|----------------------------------|
| Napoléon | N    | coaxiale  | 0,257                           | 51,3                                                       | $-3100$                          |
| Hannibal | N    | coaxiale  | 0,168                           | 34,9                                                       | $-4800$                          |
| Ulysse   | N    | coaxiale  | 0,252                           | 55,4                                                       | $-4500$                          |

**tableau 4-1 : caractéristiques des spectromètres semi-conducteur au germanium.** 

Pour être utilisés en tant que spectromètres, les cristaux semi-conducteurs germaniums sont refroidis à la température de l'azote liquide (*77 °K)*. Ce refroidissement est assuré par un réservoir ou Dewar de *5 L* d'azote liquide (figure 4-3) qui leur permet une autonomie de fonctionnement d'environ *50* heures. Le refroidissement est une caractéristique limitante. Le poids d'un système complet (détecteur, système d'acquisition, d'alimentation et le refroidissement) pèse environ *15 kg*. Des systèmes de refroidissement dis cryo-électriques existent mais ne permettent pas de refroidir des cristaux supérieurs à 30 % d'efficacité relative.

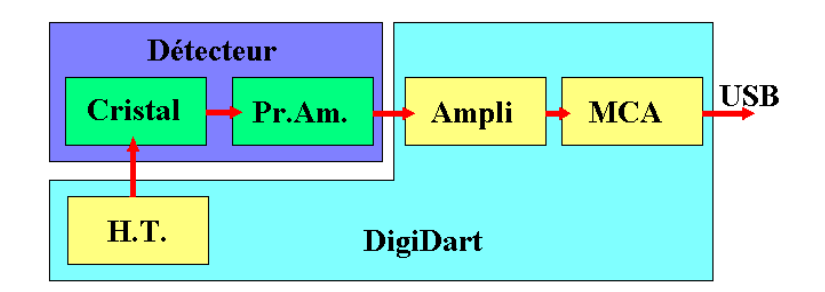

**figure 4-2 : chaîne d'acquisition du spectromètre.** 

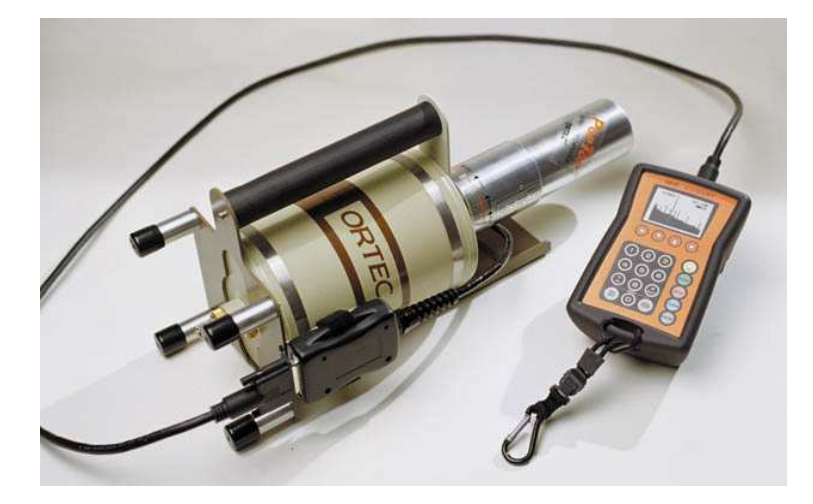

**figure 4-3 : photographie du dispositif.** 

La figure 4-2 présente la chaîne d'acquisition du spectromètre. Pour des mesures en extérieur elle doit être portable, robuste, étanche, avoir une autonomie suffisante et comporter l'ensemble des dispositifs d'acquisition (analyseur multicanaux, module de haute tension, amplificateur,...). Le DigiDart d'Ortec® (boîtier rouge, figure 4-3) répond à l'ensemble de ces critères avec en plus une mémoire interne capable de stocker l'information. Il permet en toute autonomie d'acquérir et de stocker des spectres. La communication en temps réel avec un ordinateur est possible afin de récupérer les spectres enregistrés et leurs caractéristiques.

#### *4.1.2.2 Radiamètre*

Le choix de la sonde de mesure du débit d'équivalent de dose, H\*(10), s'est porté sur le modèle AT 1121 de la société APVL INGENIERIE**.** Le radiamètre présenté en figure 4-5 permet la mesure à l'aide d'un scintillateur CSi des différents types de débit de dose dans la gamme de *50 nSv.h-1* à *10 Sv.h-1* mais son principal avantage dans cette étude vient de sa connexion qui le rend pilotable à distance.

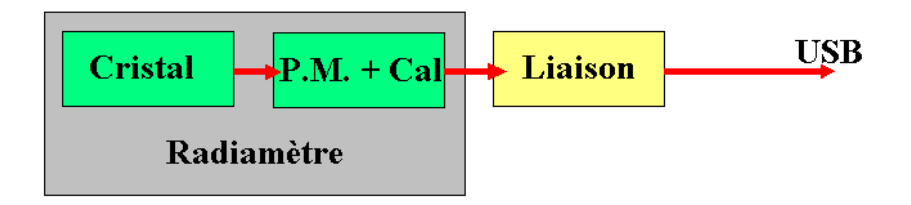

**figure 4-4 : chaîne d'acquisition du radiamètre.** 

La figure 4-4 présente la chaîne d'acquisition du radiamètre. Celui-ci est considéré comme une boite noire : la détection, la chaîne d'analyse et le traitement des données sont inclus dans l'appareil. Il est de plus possible de communiquer avec un ordinateur via un Port COM au travers de balises codées (*annexe 4*). Le radiamètre renvoie alors la valeur du débit d'équivalent de dose.

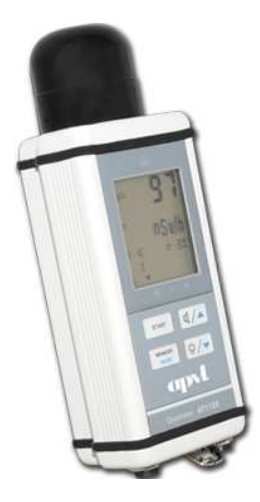

**figure 4-5 : radiamètre APVL AT 1121.** 

## *4.1.3 Logiciel de pilotage du prototype*

Il existe trois kits de développement pour communiquer avec le digiDart, à savoir : Visual Basic, LabView et C++. Le langage le plus adapté pour réaliser la synchronisation des données, l'enregistrement et l'interface opérateur-machine est LabView. Il intègre déjà des fonctions graphiques, de traitements de données, de communications et permet également de réaliser une interface utilisateur ergonomiquement simple. Dans un diagramme *LabVIEW*, le modèle d'ordonnancement par flot de données détermine l'ordre d'exécution des traitements du programme. Une conséquence importante de cette règle est que les traitements qui n'échangent pas de données sont libres de s'exécuter en parallèle. Cette propriété du langage G [90] facilite le contrôle de systèmes réactifs embarqués.

#### *4.1.3.1 Acquisition et enregistrement des données*

L'acquisition des données se réalise en trois temps : le spectre, la dose et les coordonnées GPS. Le chargement des spectres est l'étape la plus contraignante d'un point de vue temps de communication. La méthode présentée en *annexe 4* permet un chargement en un maximum *de 250 ms*. L'acquisition de l'équivalent de débit de dose se réalise en parallèle. Le rapatriement des scalaires (dose + incertitude) est extrêmement rapide, de l'ordre de *100 ms*. L'acquisition des coordonnées se fait quant à elle en continu. Le boîtier GPS rafraîchit de lui-même la trame NMEA toutes les secondes. L'association des trois données se fait dans un fichier « .CHN » (annexe *8*) qui est le format de lecture d'un grand nombre de logiciels de spectrométrie.

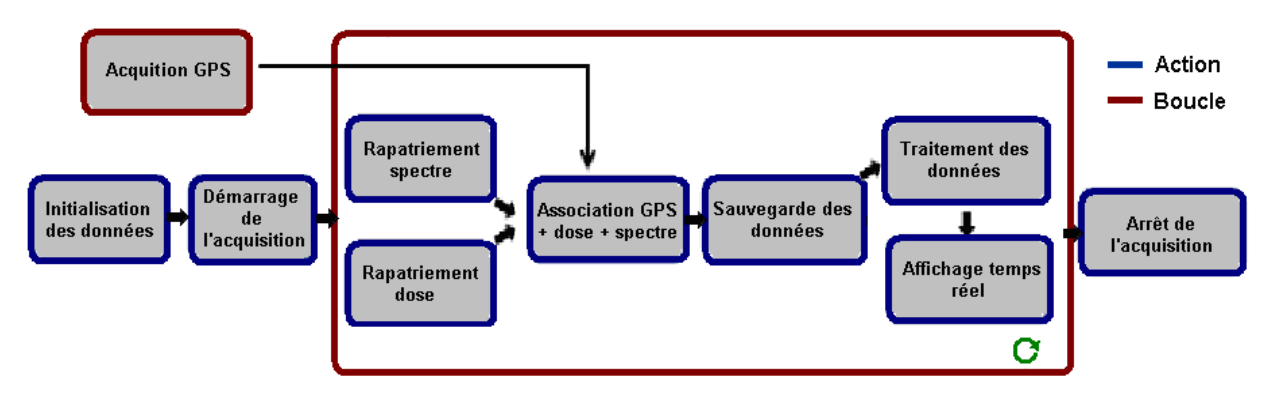

**figure 4-6 : diagramme du déroulement de l'acquisition.**

La figure 4-6 présente le schéma de fonctionnement du logiciel de pilotage du prototype. Les différentes parties qui ne sont pas détaillées dans ce paragraphe sont :

- le traitement des données en temps réel, expliqué au *paragraphe 2.2.1* et *2.2.2*,
- l'acquisition GPS, le rapatriement du spectre et de la dose, expliqués en annexe *4*,
- les actions : initialisation des données, démarrage, arrêt de l'acquisition et affichage en temps réel sont traitées ci-dessous.

#### *4.1.3.2 Interface Homme-Machine*

L'interface homme-Machine présente les indicateurs utiles pour aider l'utilisateur dans la stratégie d'analyse du site :

- la trajectoire du mobile, représentation de l'historique du parcours,
- l'historique de l'évolution des spectres (graphique en Watterfall) permettant la visualisation si des pics apparaissent sur le parcours,
- la grandeur H\*(10) et l'équivalent de dose cumulé permettant d'informer l'opérateur sur les expositions aux rayonnements ionisants (limite réglementaire à ne pas dépasser),
- la carte de la probabilité de présence d'émetteur à une énergie qui permet à l'opérateur d'orienter ses mesures au-dessus des zones de plus fort intérêt.

Les figure 4-7 et figure 4-8 présentent les faces avant du logiciel de pilotage. Pour une meilleure fonctionnalité, les informations sont disposées sous forme d'onglets. Les paramètres d'initialisation se trouvent dans la partie supérieure de la fenêtre. L'onglet visible en figure 4-7 indique la dose cumulée et l'historique du débit de dose sur les cent dernières mesures (indication de la l'exposition du site). A droite, deux graphiques en sous-onglet représentent le spectre instantané et cumulé (indication des radionucléides présents).

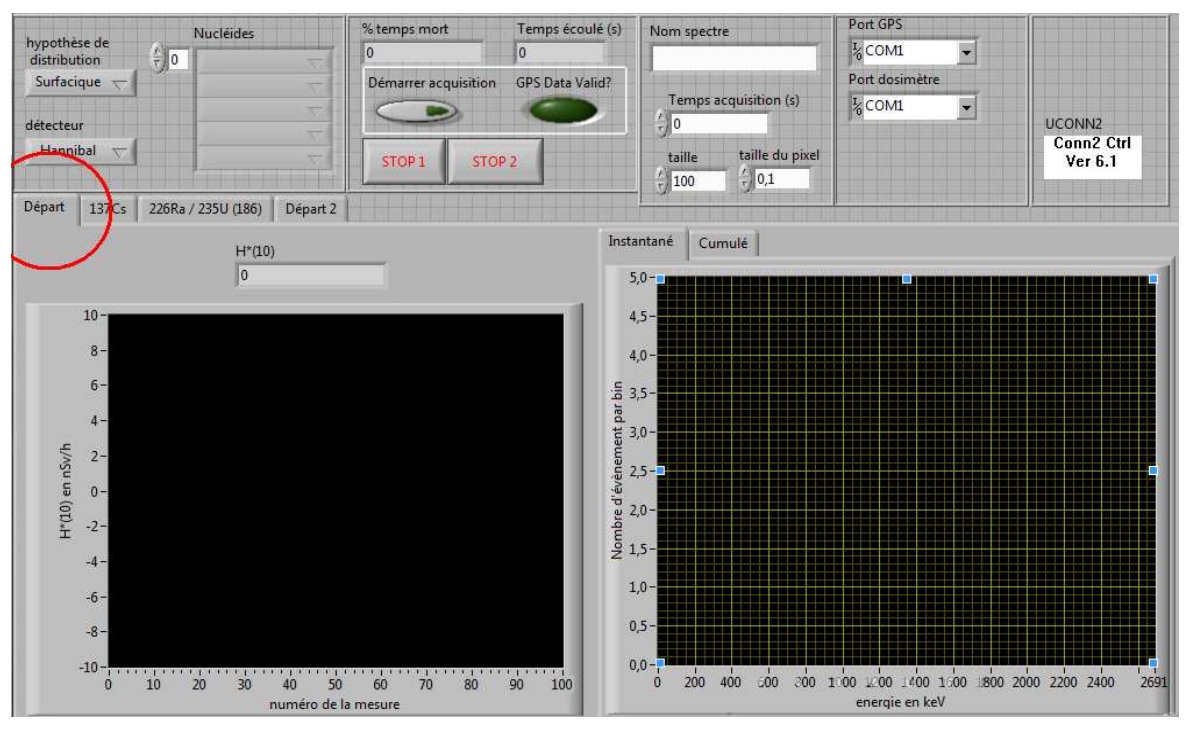

**figure 4-7 : face avant du programme de pilotage du prototype OSCAR.** 

La figure 4-8 présente l'onglet récapitulatif des données pour un radionucléide. Dans celui-ci est présentée la cartographie de la probabilité de présence du radionucléide (à gauche) et la cartographie du taux de comptage à l'énergie caractéristique (à droite). L'exemple illustré ici montre la cartographie d'un champ en partie labouré après un dépôt de <sup>137</sup>Cs.

Le graphique de gauche montre clairement une plus forte probabilité de présence du radionucléide <sup>137</sup>Cs localisé dans la partie basse et gauche de la zone étudiée.

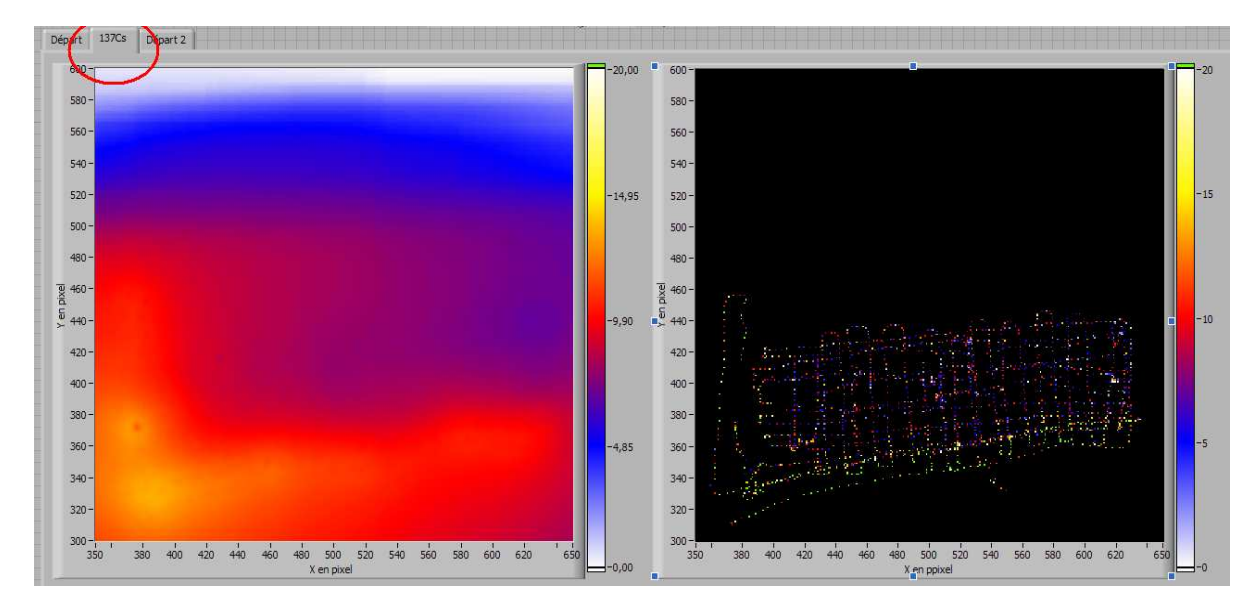

**figure 4-8 : onglet visualisation de la cartographie par la méthode de la Back-projection et de la carte du taux de comptage, un pixel représente une surface de** *10 x 10 cm².*

## *4.1.4 Choix du support mobile*

Suivant le cahier des charges, le prototype doit être intégré dans un châssis léger mais suffisamment robuste pour tenir le ou les détecteurs face sensible en bas (le poids de ces derniers étant d'environ *15 kg* chacun) mais aussi pliable pour pouvoir être transporté. A l'origine, un support mobile devait entièrement être conçu mais le temps de développement, le coût et l'indisponibilité de pièces de rechange, ont orienté notre choix vers du matériel commercialisé, adaptable au projet. Compte tenu des dimensions, de la robustesse nécessaire et de la capacité tout terrain le modèle le plus adapté pour un premier prototype est un chariot "Captain XL" de la société Carriers Inc.

Le réaménagement de l'espace intérieur du chariot est présenté en *annexe 11*. Le développement du support interne a été pensé pour être facilement amovible mais suffisamment robuste pour la sécurité des détecteurs, qualité requise pour les mesures tout terrain. La place à l'arrière du châssis est prévue pour recevoir le matériel GPS. Une tablette supportant l'ordinateur est fixée sur les poignées, devant l'utilisateur. La figure 4-9 montre le prototype OSCAR avec l'ensemble des modules.

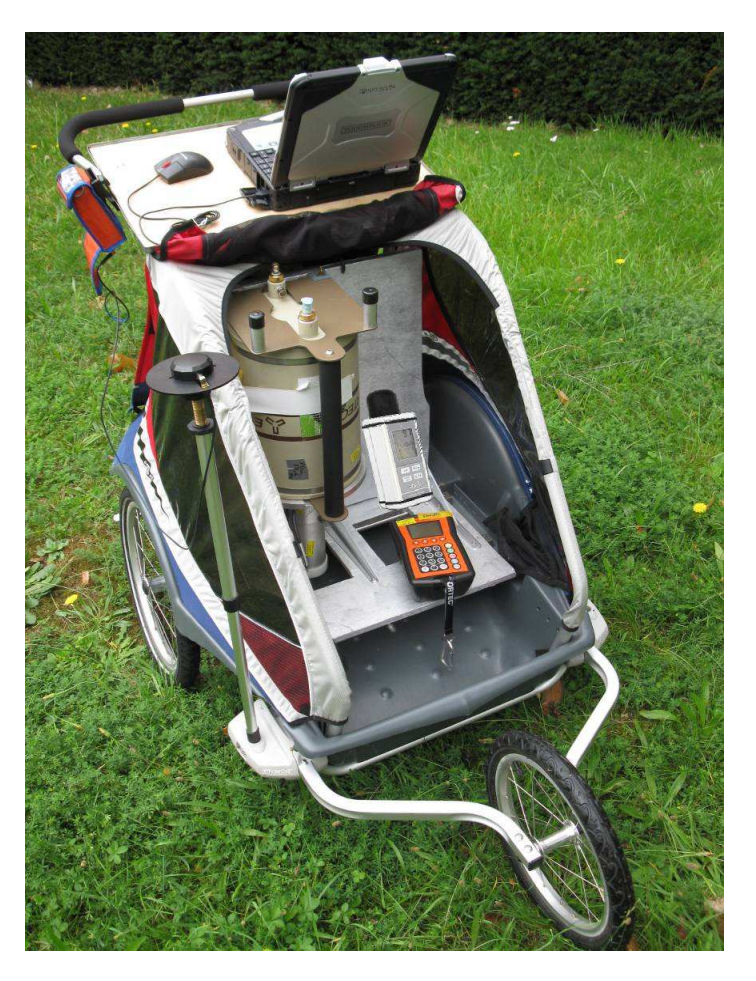

**figure 4-9 : outil OSCAR entièrement monté dans un Chariot "Captain XL".** 

# **4.2 LIMITE DE DETECTION**

La limite de détection (*paragraphe 1.2.3*) associée à toute mesure de rayonnements est un paramètre essentiel puisqu'il permet de choisir le moyen de mesure adapté aux activités que l'on souhaite atteindre. Elle est calculée à partir des acquisitions réalisées sur le site environnemental de référence (*annexe 1*), avec un spectromètre HPGe de *50* % d'efficacité relative. L'estimation de la LD requiert la connaissance du fond continu à l'énergie caractéristique du radionucléide. La LD dépend entre autres de la géométrie de la source, ainsi une distinction est faite entre une contamination infinie et finie.

#### *4.2.1 Contamination en champ infini.*

Le terme champ infini désigne une contamination dont la taille est supérieure au champ de vision du détecteur. Les tableau 4-2, tableau 4-3 et tableau 4-4 présentent les LD pour différents radionucléides en fonction de leur distribution dans le sol. Les radionucléides artificiels sont exprimés en fonction de la distribution exponentielle alors que les radionucléides naturels le sont pour une distribution homogène. Le <sup>137</sup>Cs est lui, exprimé avec les deux distributions.

La différence entre les trois tableaux correspond à un rayon de remaillage qui évolue pour donner des spectres de *1 s*, *10 s* et *100 s* d'acquisition. L'hypothèse des familles de radionucléides <sup>238</sup>U et <sup>232</sup>Th à l'équilibre séculaire est prise en compte. Les valeurs de la résolution utilisées pour le calcul de la LD sont présentées en *annexe 5*.

| $T = 1 s$                 | LD $(kBq.m^{-2})$ | $LD (kBq.m^{-2})$ | LD $(kBq.m^{-2})$                                                                                   | LD $(kBq.m^{-2})$                | $ LD (Bq.kg-1) $ |
|---------------------------|-------------------|-------------------|----------------------------------------------------------------------------------------------------|----------------------------------|------------------|
| radionucléide             |                   |                   | $\beta$ = 0,1 g.cm <sup>-2</sup>   $\beta$ = 1 g.cm <sup>-2</sup>   $\beta$ = 10 g.cm <sup>-2</sup> | $\beta$ = 100 g.cm <sup>-2</sup> | homogène         |
| $241$ Am                  | 16                | 31                | 143                                                                                                 | 1 2 1 3                          |                  |
| 131                       | 3                 | 5                 | 16                                                                                                  | 118                              |                  |
| $^{214}$ Bi ( $^{238}$ U) |                   |                   |                                                                                                    |                                  | 148              |
| $137$ Cs                  | $\overline{2}$    | $\overline{4}$    | 11                                                                                                  | 71                               | 48               |
| $228$ Ac $(^{232}Th)$     |                   |                   |                                                                                                    |                                  | 222              |
| 40 <sub>K</sub>           |                   |                   |                                                                                                    |                                  | 244              |
| $140$ La                  | 2                 | 2                 | 6                                                                                                   | 36                               |                  |

**tableau 4-2 : LD pour un temps d'acquisition de** *1 s***,** *kBq.m-2 (***artificiels) ou** *Bq.kg-1* **(naturels).** 

| $T = 10 s$                | LD $(kBq.m^{-2})$                | LD $(kBq.m^{-2})$              | LD $(kBq.m^{-2})$               | $LD (kBq.m^{-2})$                | $ LD (Bq.kg-1) $ |
|---------------------------|----------------------------------|--------------------------------|---------------------------------|----------------------------------|------------------|
| radionucléide             | $\beta = 0,1$ g.cm <sup>-2</sup> | $\beta$ = 1 g.cm <sup>-2</sup> | $\beta$ = 10 g.cm <sup>-2</sup> | $\beta$ = 100 g.cm <sup>-2</sup> | homogène         |
| $241$ Am                  | 5                                | 10                             | 45                              | 381                              |                  |
| 131                       | 0,9                              | 1,6                            | 5,2                             | 37                               |                  |
| $^{214}$ Bi ( $^{238}$ U) |                                  |                                |                                 |                                  | 47               |
| $137$ Cs                  | 0,7                              | 1,1                            | 3,3                             | 22                               | 15               |
| $228$ Ac ( $232$ Th)      |                                  |                                |                                 |                                  | 69               |
| 40 <sub>K</sub>           |                                  |                                |                                 |                                  | 76               |
| $140$ La                  | 0, 5                             | 0,7                            | 1,9                             | 11                               |                  |

**tableau 4-3 : LD pour un temps d'acquisition de** *10 s***,** *kBq.m-2 (***artificiels) ou** *Bq.kg-1* **(naturels).** 

**tableau 4-4 : LD pour un temps d'acquisition de** *100 s***,** *kBq.m-2 (***artificiels) ou** *Bq.kg-1* **(naturels).** 

| $T = 100 s$                   | LD $(kBq.m^{-2})$                | $LD (kBq.m-2)$                 | LD $(kBq.m^{-2})$               | $LD (kBq.m-2)$                   | $ LD (Bq.kg-1) $ |
|-------------------------------|----------------------------------|--------------------------------|---------------------------------|----------------------------------|------------------|
| radionucléide                 | $\beta$ = 0,1 g.cm <sup>-2</sup> | $\beta$ = 1 g.cm <sup>-2</sup> | $\beta$ = 10 g.cm <sup>-2</sup> | $\beta$ = 100 g.cm <sup>-2</sup> | homogène         |
| $241$ Am                      | 1,5                              | 3,1                            | 14                              | 120                              |                  |
| 131                           | 0,3                              | 0, 5                           | 1,6                             | 11,7                             |                  |
| <sup>214</sup> Bi $(^{238}U)$ |                                  |                                |                                 |                                  | 14,7             |
| $137$ Cs                      | 0,2                              | 0,3                            | 1,0                             | 7,0                              | 4,8              |
| $228$ Ac $(^{232}Th)$         |                                  |                                |                                 |                                  | 21,9             |
| 40 <sub>K</sub>               |                                  |                                |                                 |                                  | 23,8             |
| $140$ La                      | 0,2                              | 0,2                            | 0,6                             | 3,5                              |                  |

L'augmentation du temps d'acquisition d'un facteur *100* permet un gain de l'ordre de *10* en terme de LD. Un remaillage permet donc d'améliorer notablement les performances de détection.

# *4.2.2 Contamination en champ fini*

Ne connaissant pas la géométrie de la source, l'expression de la limite de détection pour une source finie ne peut pas être exprimée en termes d'activité. Il est alors judicieux de l'exprimer en terme de limite de fluence détectable (ou LFD), ce qui permettra par la suite, en multipliant ce terme par un coefficient de passage de la fluence à l'activité dans le sol, de donner une activité en fonction de la taille de la contamination. Dans ce cas, l'expression de la fluence de détection n'est plus fonction du type de distribution des radionucléides dans le sol mais uniquement de la résolution, du bruit de fond et du temps d'acquisition.

Le coefficient de passage de la fluence à l'activité dans le sol d'une contamination de taille inférieure au champ de vision du détecteur correspond aux paramètres (*Nf/N0 x Φ/A*) de l'équation 1-5. Il s'exprime en développant le terme d'efficacité du détecteur :

$$
LD = \frac{8,8\sqrt{R.B}}{N_f \cdot \frac{\phi}{A} \cdot \frac{N_0}{\phi} \cdot I \cdot T}
$$
 Équation 4-1

Il est alors possible d'exprimer la LFD comme :

$$
LFD = LD \cdot \frac{N_f}{N_0} \cdot \frac{\phi}{A} = \frac{8.8\sqrt{R.B}}{\frac{N_0}{\phi} \cdot I \cdot T}
$$
 Équation 4-2

Le tableau 4-5 présente des limites de fluence détectable pour une probabilité de détection de *90 %*.

| LFD $(γ.s-1.cm-2)$   | $T = 1 s$ | $T = 10 s$ | $T = 100 s$ |
|----------------------|-----------|------------|-------------|
| Radionucléide        |           |            |             |
| $241$ Am             | 2,59      | 0, 81      | 0,26        |
| 131                  | 0,63      | 0,20       | 0,06        |
| 214Bi (238U)         | 1,02      | 0,32       | 0, 10       |
| $137$ Cs             | 0,46      | 0,15       | 0,05        |
| $228$ Ac ( $232$ Th) | 2,26      | 0,70       | 0,22        |
| 40 <sub>K</sub>      | 2,50      | 0,78       | 0,24        |
| $140$ La             | 0,33      | 0, 10      | 0,03        |

**tableau 4-5 : fluences de détection pour une contamination finie (**γ **.s-1.cm-2).** 

Un exemple est développé ici afin de calculer la limite de détection sur l'activité d'une source localisée à partir de la LFD. Le détecteur avance en ligne droite (*pas = 1 m* et *v = 1 m.s-1*) au-dessus de l'axe des abscisses (de *X = 0 m* jusqu'en *X = 40 m)* et rencontre en *X = 20 m* une contamination au <sup>137</sup>Cs de *1 m²*. La distribution des radionucléides est exponentielle avec β *= 1 g.cm-2* .

Dans un cas précis, le terme *Nf/N0* s'exprime comme la somme des (*Nf/N0)<sup>i</sup>* calculés à chaque pas du parcours du détecteur. Il s'exprime :

$$
\frac{N_f}{N_0} = \sum_{parours} \left(\frac{N_f}{N_0}\right)_i
$$
 **Équation 4-3**

Le tableau 4-6 présente les valeurs de ce paramètre pour plusieurs distributions de radionucléides dans le sol.

**tableau 4-6 : valeurs du** *Nf/N0* **pour différentes distributions dans le sol.** 

| radionucléide $\left \beta=0,1 \text{ g.cm}^2\right  \beta=1 \text{ g.cm}^2 \left \beta=10 \text{ g.cm}^2\right  \beta=100 \text{ g.cm}^2$ homogène |     |     |     |  |
|----------------------------------------------------------------------------------------------------|-----|-----|-----|--|
| 137 <sub>CI</sub>                                                                                                    | .16 | .15 | .14 |  |

Ce terme varie assez peu en fonction de la distribution.

Le terme *Φ /A* peut également être calculé comme la somme des (*Φ /A)<sup>i</sup>* en chaque pas du parcours du détecteur.

$$
\frac{\Phi}{A} = \sum_{\text{parcours}} \left(\frac{\Phi}{A}\right)_i
$$
 **Équation 4-4**

Pour une distribution exponentielle il s'exprime *:*

$$
\frac{\Phi}{A} = \sum_{\text{parcours}} \left( \frac{I}{4 \pi} \int_{0}^{+\infty} \left[ \iint_{S} \frac{1}{[x_i^2 + y_i^2 + (z + h)^2]} \cdot e^{-\left(\frac{\beta}{\beta}\right)z} \cdot e^{-\frac{\sqrt{x_i^2 + y_i^2 + (z + h)^2}}{z + 1} [\mu_{air} h + \mu_{sol} , z]} \cdot dx_i \cdot dy_i \right] \cdot dz \right) \text{ Equation 4-5}
$$

*s : surface au sol de la source (m²). parcours : parcours du spectromètre (pas).* 

Les 41 spectres de 1 s de temps d'acquisition sont sommés, ceci produit une LFD = 0,0113 γ.s<sup>-1</sup>.cm<sup>-2</sup>. Le terme *Φ /A* est égal à *18,3 10-6*, ce qui entraîne une limite de détection pour cette source de <sup>137</sup>Cs : LD = 19 *kBq.m- ².* 

# **4.3 APPLICATION**

Dans le cadre de la thèse, plusieurs tests ont été réalisés avec le prototype. Cette section en expose deux par type de traitement. Les retombées radioactives qui ont suivi l'accident de la centrale de Fukushima Daïchi (Japon) du *11 mars 2011*, nous ont permis de tester une partie des algorithmes post-traitement afin de caractériser un champ cultivé. La deuxième étude est celle d'un site anciennement contaminé qui offre la possibilité de tester les algorithmes de back-projection ainsi que le calcul de la distribution dans le sol de la radioactivité.

# *4.3.1 Situation post-accidentelle*

#### *4.3.1.1 Contexte*

Le 11 mars 2011, l'une des catastrophes les plus importantes des dix dernières années s'est produite au Japon. Un tremblement de terre d'une magnitude de *9,0* sur l'échelle de Richter a ravagé la côte Est du Japon. La figure 4-10 présente les régions touchées.

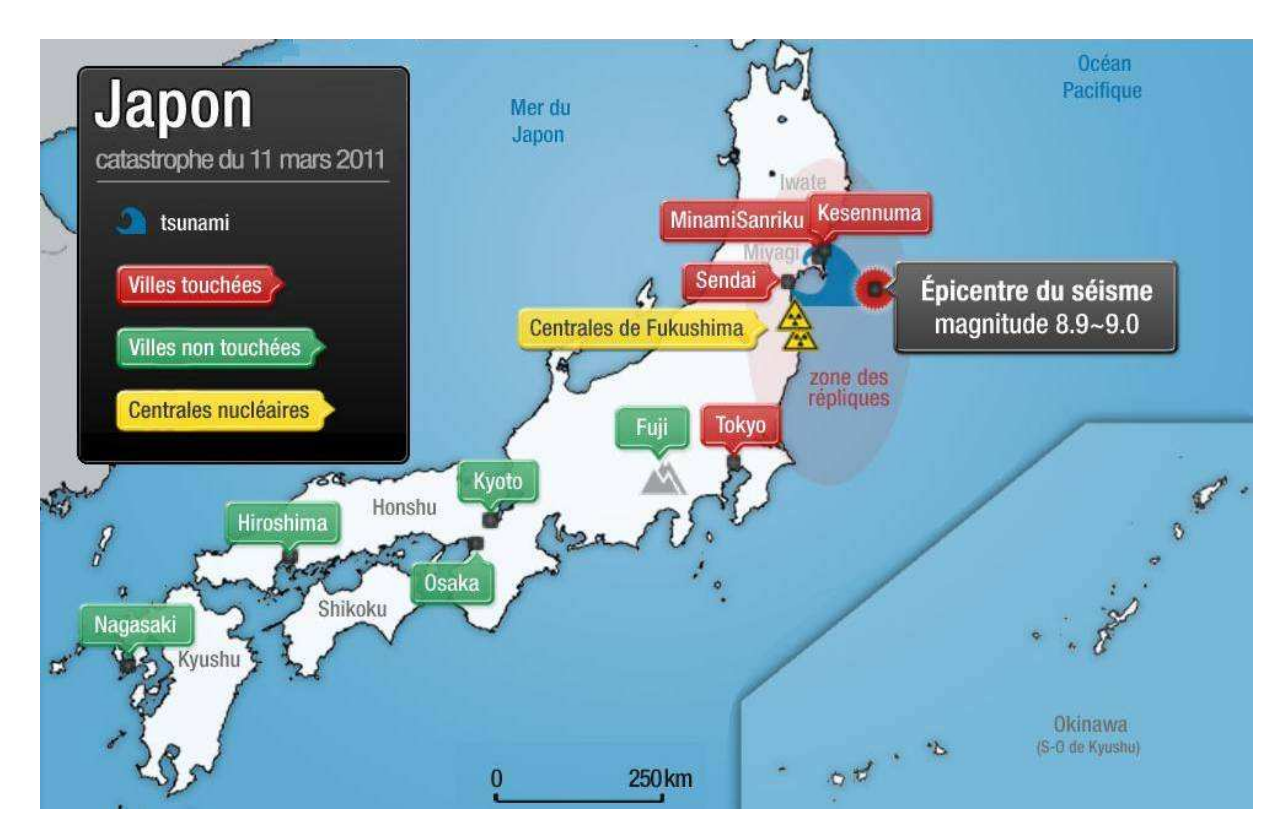

**figure 4-10 : carte de l'emplacement du séisme et des régions touchées.** 

Des dégâts considérables se sont produits dans la région de Fukushima. Peu de temps après le tremblement de terre, un raz de marée extrêmement puissant a déferlé sur les côtes, touchant la centrale électronucléaire de Fukushima Daiichi. N'ayant pas supporté la perte du refroidissement de

plusieurs réacteurs, des rejets radioactifs se sont produits. Le nuage radioactif formé s'est déposé en grande partie dans l'océan, mais une partie est retombée dans les régions avoisinantes.

La figure 4-11 présente une carte des activités surfaciques en <sup>137</sup>Cs publiée par le MEXT *(Ministry of Education, Culture, Sports, Science and Technology, USA)*. Les zones colorées représentent des mesures aéroportées du rayonnement gamma ambiant (MEXT) et les points colorés présentent des mesures effectuées sur des prélèvements (*5* premiers centimètres de sol). Le cercle noir est l'emplacement de la plus forte valeur en <sup>137</sup>Cs enregistrée.

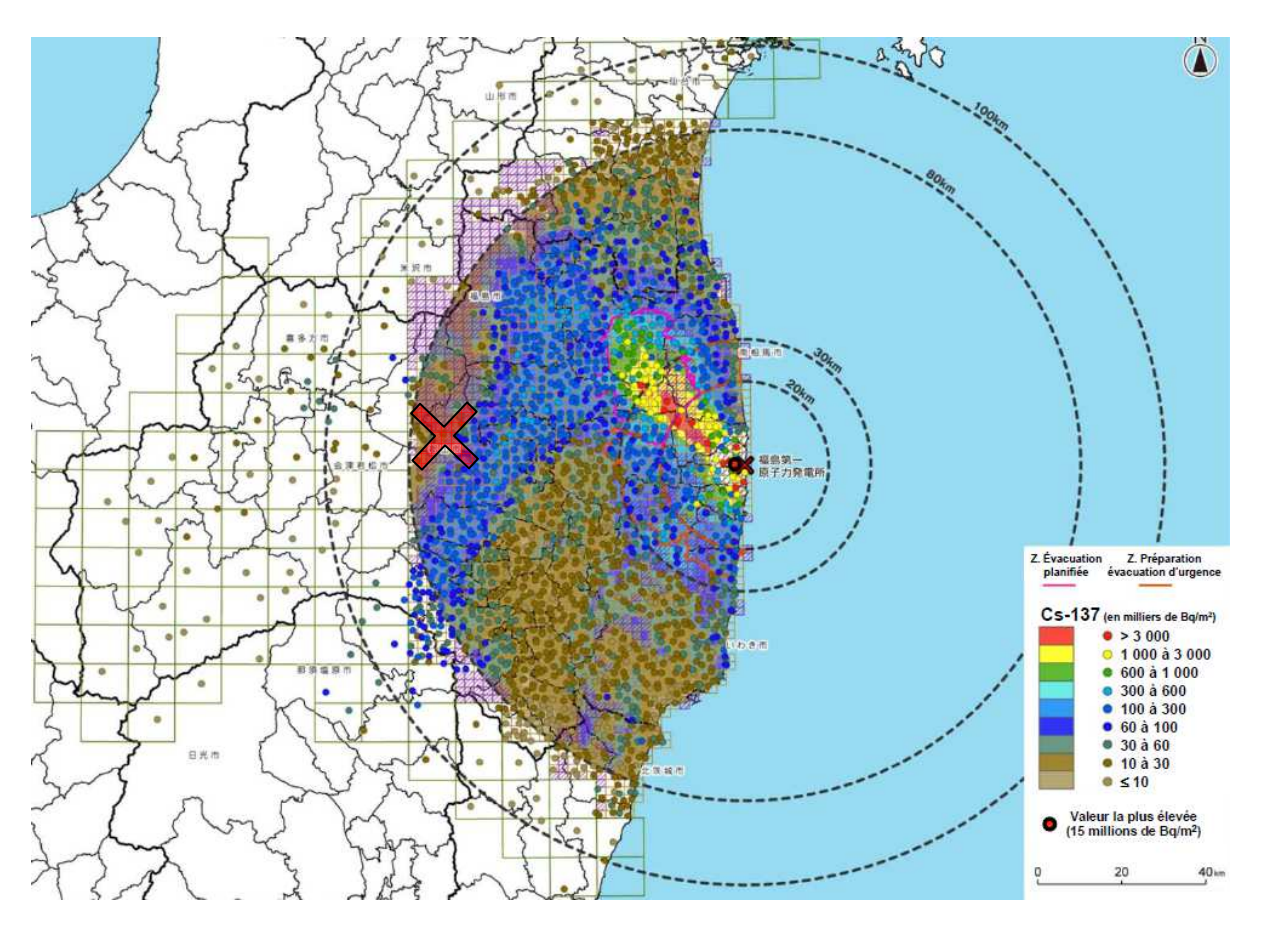

**figure 4-11 : mesure de l'activité en <sup>137</sup>Cs suite à l'accident de Fukushima Daiichi [91].** 

#### *4.3.1.2 Campagne de mesures*

Quelques mois après cet accident, une équipe de l'IRSN a été envoyée dans la région touchée par cette catastrophe. L'objectif de la mission était d'expertiser certains sites en caractérisant les radionucléides présents et prévoir leurs impacts sur la production agricole. La mesure par spectrométrie gamma *in situ* et la réalisation de cartographie en débit de dose (outil SOCRATE) sont les deux méthodes mises en place pour répondre à ce besoin. L'opportunité s'est présentée de tester le prototype dans ce cadre.

Le site choisi pour le test du prototype est indiqué par la croix rouge sur la figure 4-11. Ce site de *20* Hectares (zone en bleu) présenté en figure 4-12 s'apparente à un plateau alpin dans les monts au-dessus de la ville de Koriyama.

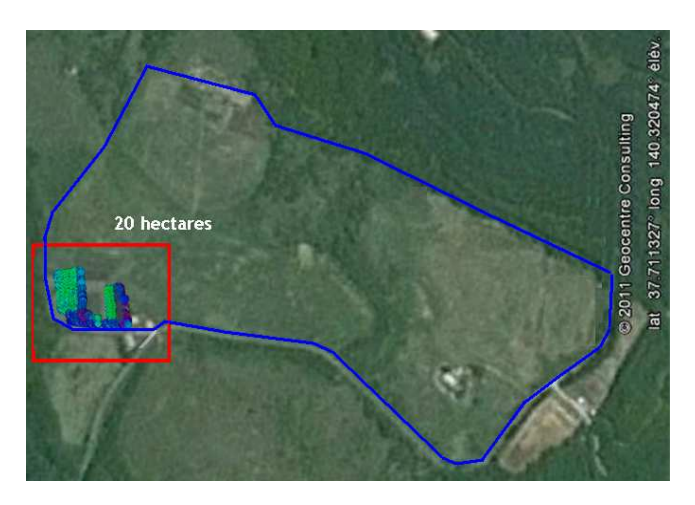

**figure 4-12 : photographie aérienne du site test. Le cadre rouge représente la partie du site cartographié.**

Les points ajoutés sur la carte représentent l'ensemble des mesures réalisées sur le site par OSCAR. La figure 4-13 présente un zoom sur la partie du site cartographié par l'outil. Les points rouges correspondent aux emplacements des spectres acquis le long du parcours de l'outil. Le temps d'acquisition de ces spectres est *t = 1 s*.

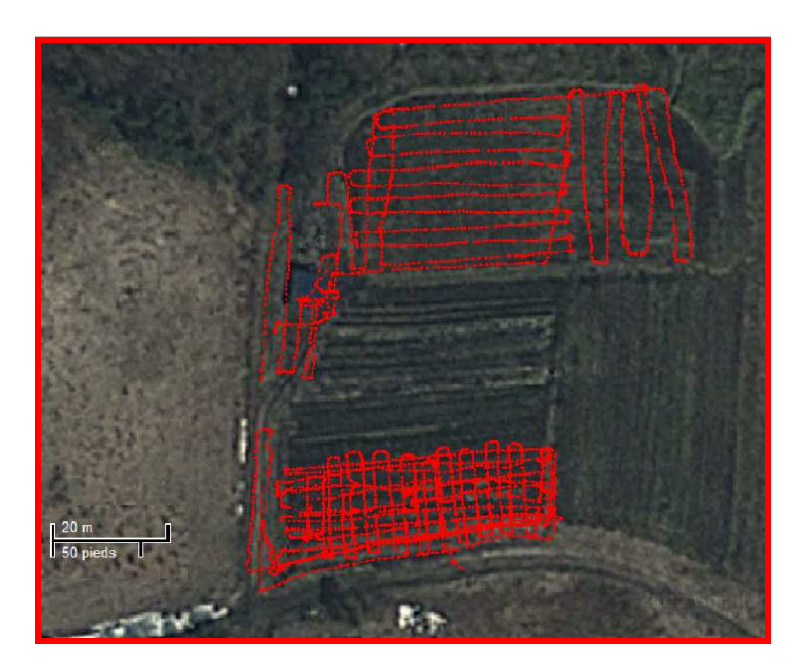

**figure 4-13 : parcours du détecteur sur le site contaminé.** 

La première étape de la caractérisation est d'identifier les radionucléides présents dans le sol. Le spectre en figure 4-14 est l'addition de toutes les mesures enregistrées, représentant ainsi une acquisition de *3 375 s.*

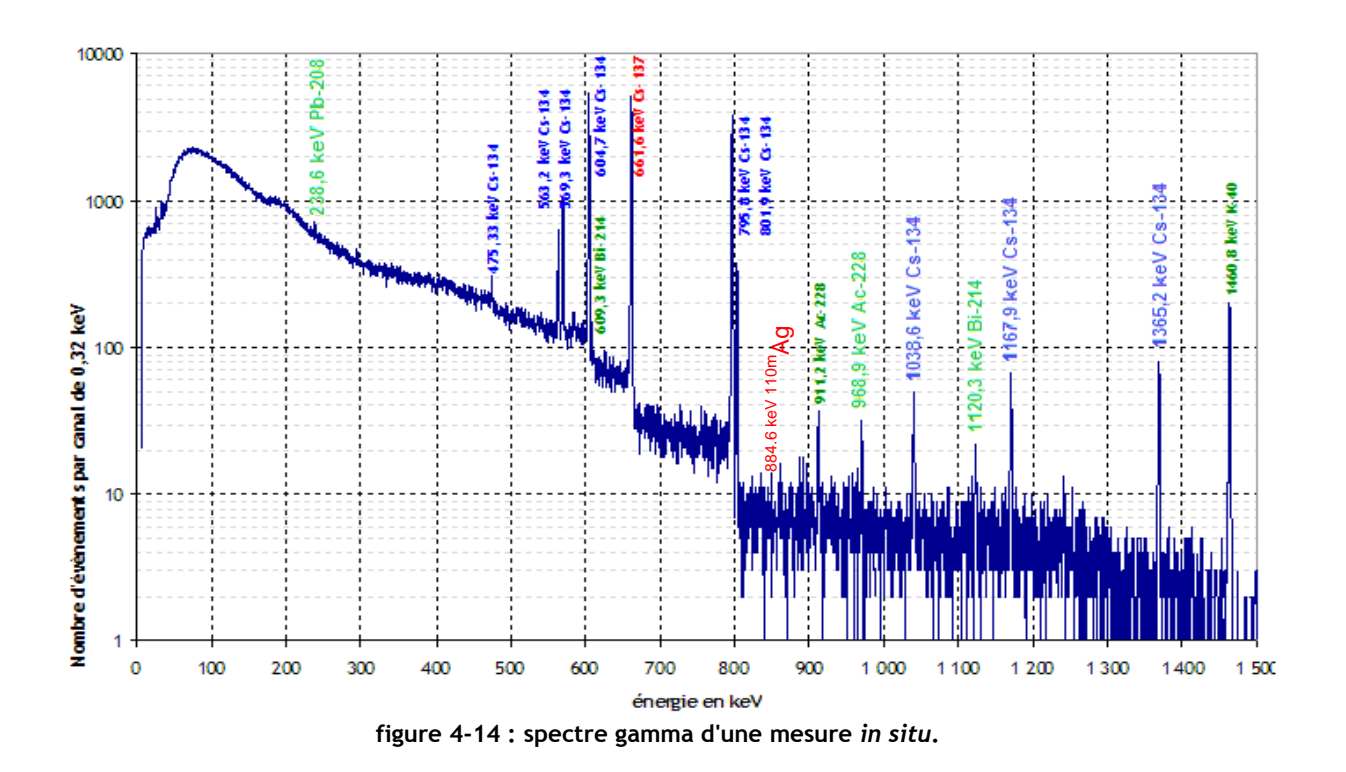

Le tableau 4-7 rassemble les résultats de l'identification des pics présents dans le spectre.

|                          | liste des radionucléides visibles                                    |
|--------------------------|----------------------------------------------------------------------|
| radionucléide naturel    | <sup>40</sup> K, Chaîne <sup>238</sup> U et Chaîne <sup>232</sup> Th |
| radionucléide artificiel | $134$ Cs, $137$ Cs et $110$ m Ag                                     |

**tableau 4-7 : liste des radionucléides visibles dans le spectre gamma** *in situ* **classique.** 

Il est à noter que la mesure a été réalisée sept mois et demi après le dépôt, les radionucléides à vie courte comme <sup>131</sup>l ne sont donc plus visibles dans le spectre. La suite de l'étude se limitera à la caractérisation de <sup>137</sup>Cs. La figure 4-15 présente la cartographie à *661,6 keV* du taux de comptage (en *γ/s*). Les valeurs de cette carte sont obtenues par remaillage des mesures sur un rayon de *6 m*.

Le taux de comptage n varie de *20* à *80 γ/s* alors que le dépôt suite au passage de la masse d'air contaminée a été a priori identique sur l'ensemble du site. Cette différence provient du labourage d'une partie des champs. La figure 4-16 présente en bleu les parties du site qui sont effectivement en culture et en rouge les chemins permettant de circuler entre les champs.

L'enfouissement de l'activité augmente la probabilité que les photons émis par les radionucléides interagissent avec le sol, le taux de rayonnement direct est donc plus faible. Dans ces zones, le coefficient de relaxation massique  $\beta$  est plus important.

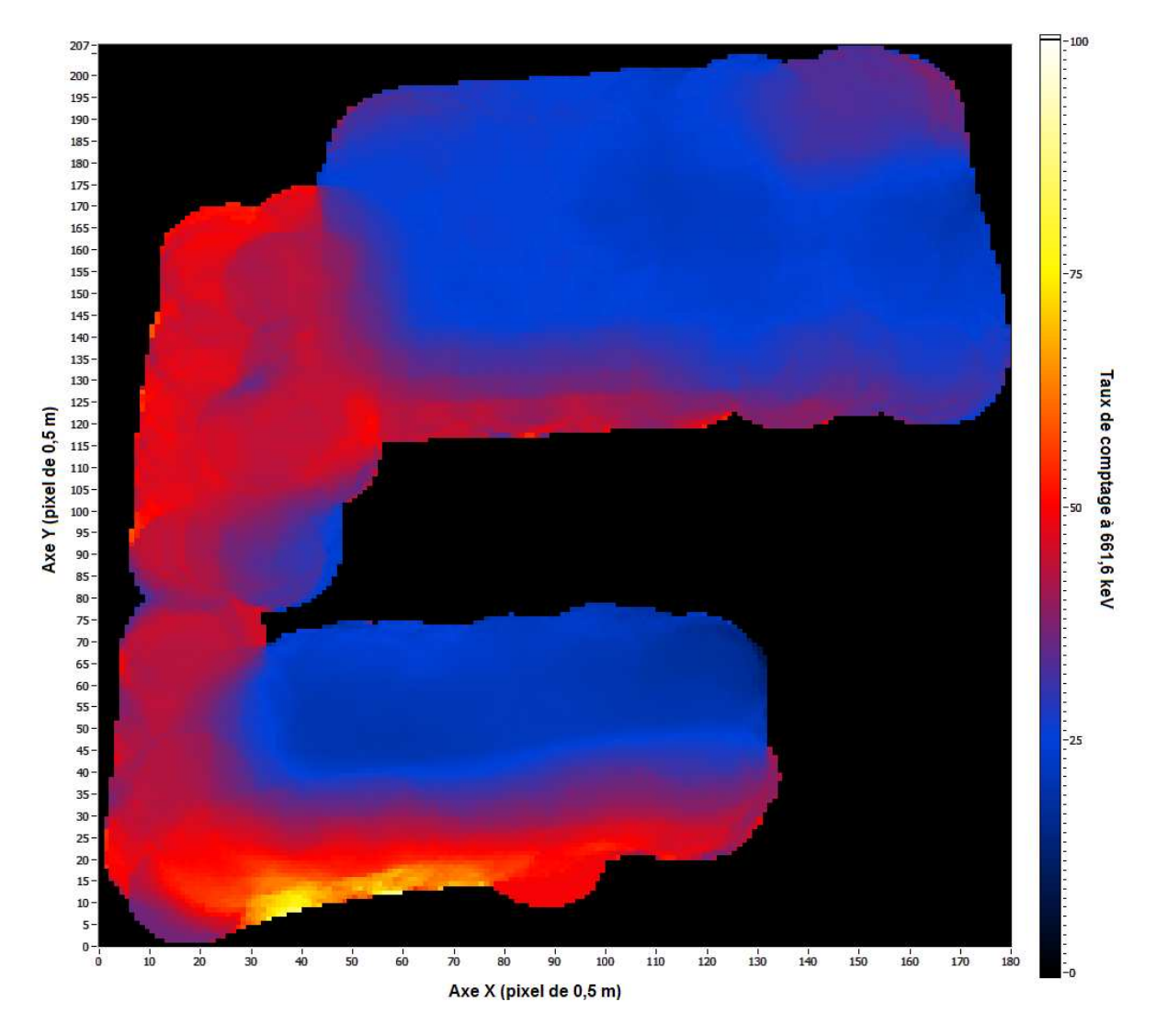

**figure 4-15 : carte du taux de comptage à 661,6 keV remaillé avec un rayon de** *6 m***.** 

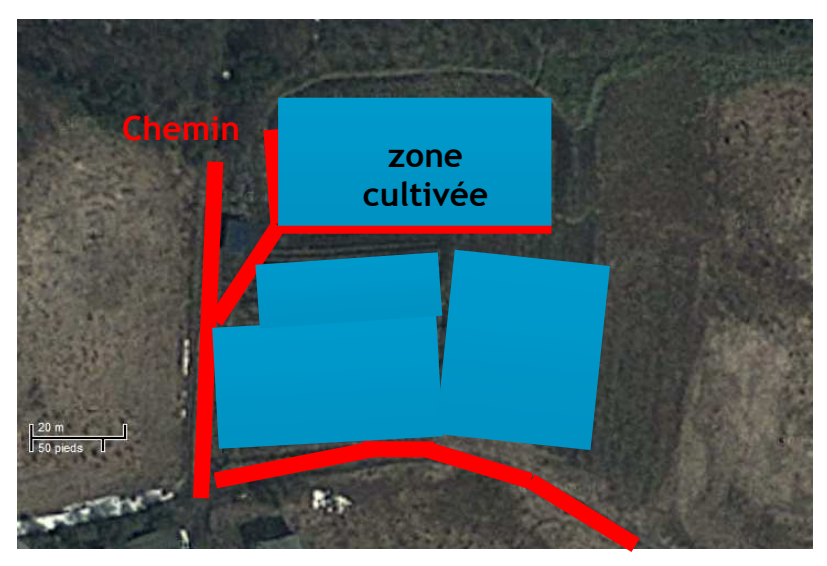

**figure 4-16 : carte de l'utilisation des surfaces du site.** 

La corrélation entre le labour des sols et l'augmentation de  $\beta$  est montrée à l'aide de la figure 4-17. Cette figure est une cartographie du paramètre  $\beta$  en g.cm<sup>-2</sup>, un pixel équivaut à une surface de *0,5 m².* 

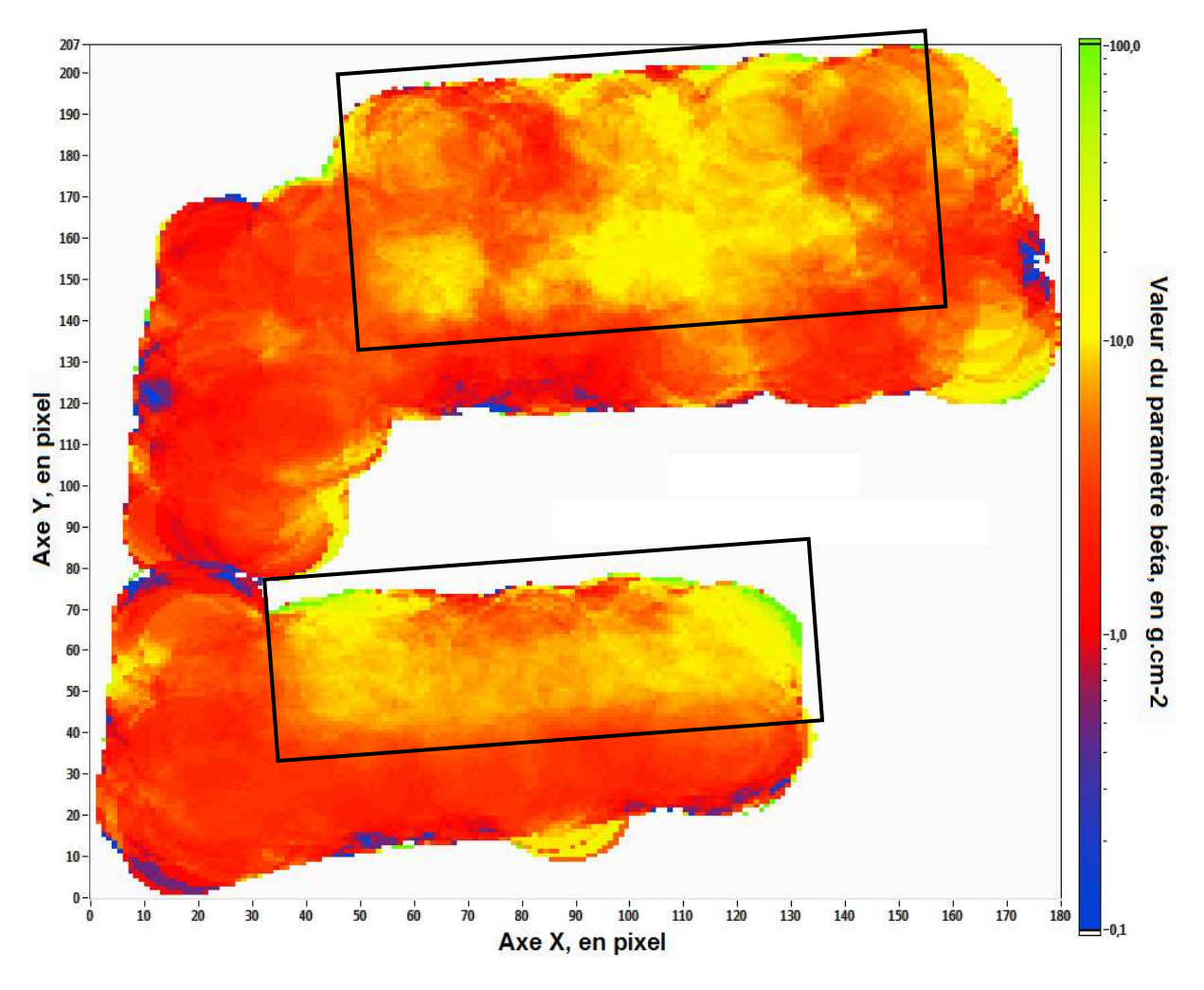

**figure 4-17 : carte du paramètre** β **remaillé avec un rayon de** *6 m***.**

Les deux types de sol sont identifiés, celui où il y a eu un labour (β ≅ *10 g.cm-2*) encadré par des rectangles noirs et celui où l'activité est restée en surface (β ≅ *1 g.cm-2*) qui correspond aux chemins entourant les champs. Un échantillon prélevé sur le chemin indique un  $\beta$  = 1 g.cm<sup>-2</sup>.

L'activité déposée est calculée par la suite pour ces deux types de distribution. Dans l'optique d'augmenter la statistique des spectres, les mesures sont regroupées suivant la profondeur de la radioactivité. La figure 4-18 présente les deux spectres totaux issus de la sommation des mesures, celui de la zone labourée est en bleu et celui correspondant au chemin est en rose. La suite des calculs est réalisées sur une partie du site seulement, entre les points {*X = 0 m* ; *Y = 0 m*} et {*X = 140 m* ; *Y = 80 m*} de la figure 4-17.

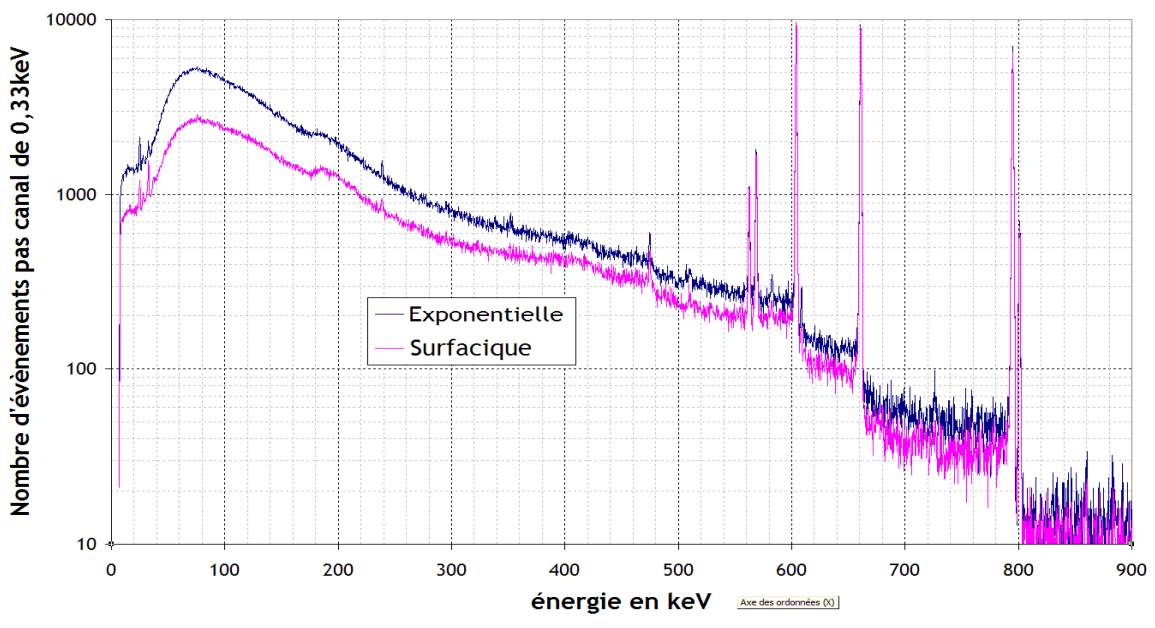

**figure 4-18 : spectres représentatifs du champ et des chemins.** 

Le fond Compton, plus important sur le spectre bleu, s'explique par l'enfouissement de la radioactivité. Avant de calculer l'activité déposée, il faut tenir compte du champ de vision du détecteur. Celui-ci introduit des problèmes de diaphonie. La diaphonie est l'interférence d'un premier signal avec un second. Dans notre cas, les rayonnements gamma mesurés au-dessus d'une distribution peuvent provenir en partie de la distribution adjacente. L'étude de ce phénomène passe par une étape de simulation. Une méthode analytique présentée au *paragraphe 2.1.5.2*, calcule le taux de comptage (enregistré par un spectromètre) des photons directs émis par la radioactivité d'une zone contaminée. Les principales caractéristiques des zones simulées sont présentées en figure 4-19. Les zones *1* et *2* modélisent la même distribution que celle mesurée sur les chemins et la zone *3* comporte les mêmes caractéristiques que le champ.

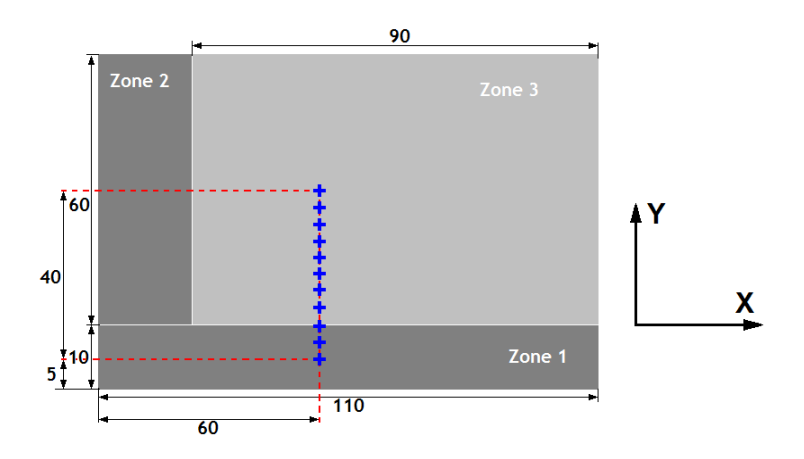

**figure 4-19: représentation schématique des différentes zones de la simulation.** 

Les croix bleues représentent le parcours virtuel du détecteur. Le graphique de la figure 4-20 montre l'évolution le long du parcours du spectromètre du pourcentage du nombre d'événements arrivant de la zone *3* en bleu et de l'addition de la zone *1* et *2* en rose.

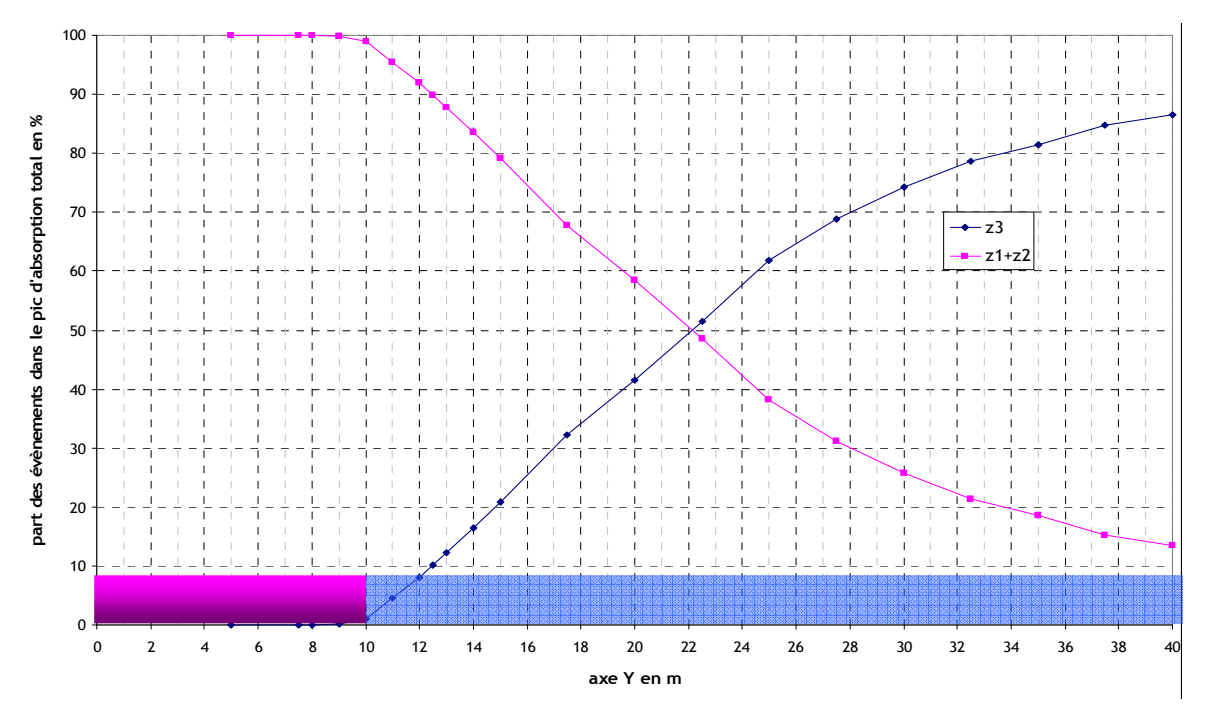

**figure 4-20 : évolution sur le parcours du pourcentage d'évènements provenant du champ ou du chemin.** 

En bas de la figure 4-20, la zone chemin est représentée par la surface rose (de *0* à *10 m*) et le champ par celle en bleu (de *10* à *40 m*). A 1*2 m* de la frontière, entre les deux distributions (*Y = 22 m*), le nombre d'événements enregistrés par le spectromètre est composé de *50 %* d'évènements provenant du champ et de *50 %* provenant du chemin. Un calcul de l'activité déposée à cet emplacement sans prendre en compte le problème de diaphonie revient à surestimer le dépôt sur le champ d'un facteur *2*.

Le calcul de l'activité déposée sur le champ doit tenir compte de cette observation. La figure 4-21 représente en bleu un ensemble de mesures sommées, représentatives du champ. Il se trouve en moyenne à une distance de *15,5 m* de la frontière entre les deux distributions dans le sol. A cette distance, 62 % des évènements du pic proviennent de la zone remaniée.

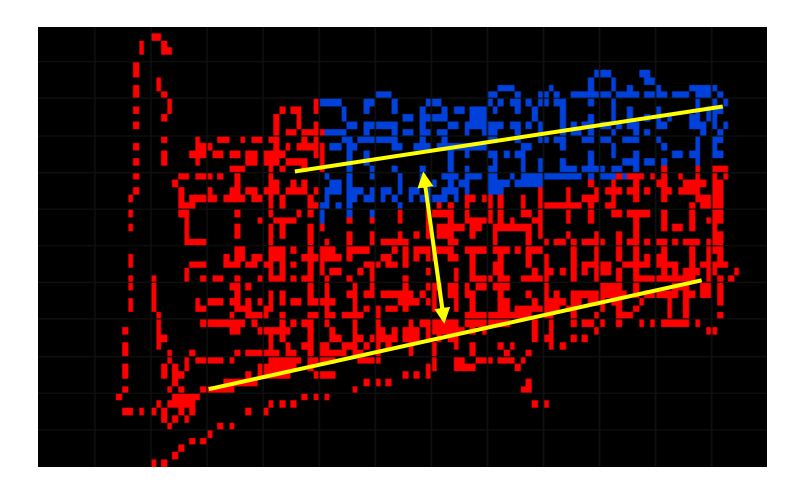

**figure 4-21 : illustration de la distance moyenne du regroupement des spectres du champ.**
Par contre, comme la figure 4-20 le montre, l'activité calculée au-dessus des chemins n'a pas besoin de correction de diaphonie : en *Y = 0 m, 100 %* des rayonnements enregistrés proviennent du chemin.

Connaissant maintenant les corrections à apporter sur le taux de comptage. L'activité en surface se déduit du taux de comptage corrigé de la diaphonie, et le coefficient de relaxation massique de la figure 4-17. Le tableau 4-8 présente les valeurs corrigées de l'activité déposée en Bq.m<sup>-2</sup> sur les deux zones.

| zone   | coefficient de relaxation massique $(g.cm^2)$ activité déposée (kBq.m <sup>-2</sup> ) |            |
|--------|---------------------------------------------------------------------------------------|------------|
| champ  | $\approx$ 10                                                                          | $34 \pm 3$ |
| chemin | $\approx$ 1                                                                           | $38 \pm 3$ |

**tableau 4-8 : activité déposée.** 

Les activités déposées sont en accord, compte tenu de leurs incertitudes. Ces valeurs d'activité sont à comparer à la figure 4-11 où les dépôts de <sup>137</sup>Cs mesurés dans la région, de l'ordre de *30 à 40 kBq.m- ²* sont conformes à ceux mesurés à l'aide d'OSCAR.

La construction d'une carte de l'activité déposée en tout point de la carte n'est pas réalisable dans ce cas, car il faudrait corriger toutes les valeurs du taux de comptage par le phénomène de diaphonie.

## **4.3.2 Etude environnementale**

### *4.3.2.1 Contexte*

Suite à l'accident nucléaire du 26 avril 1986 à Tchernobyl, une partie de l'Europe s'est retrouvée soumise à des dépôts radioactifs plus ou moins importants. La ville de Stabio (frontière Italie Suisse, point A sur la figure 4-22) fait partie d'une zone où celui-ci fut important.

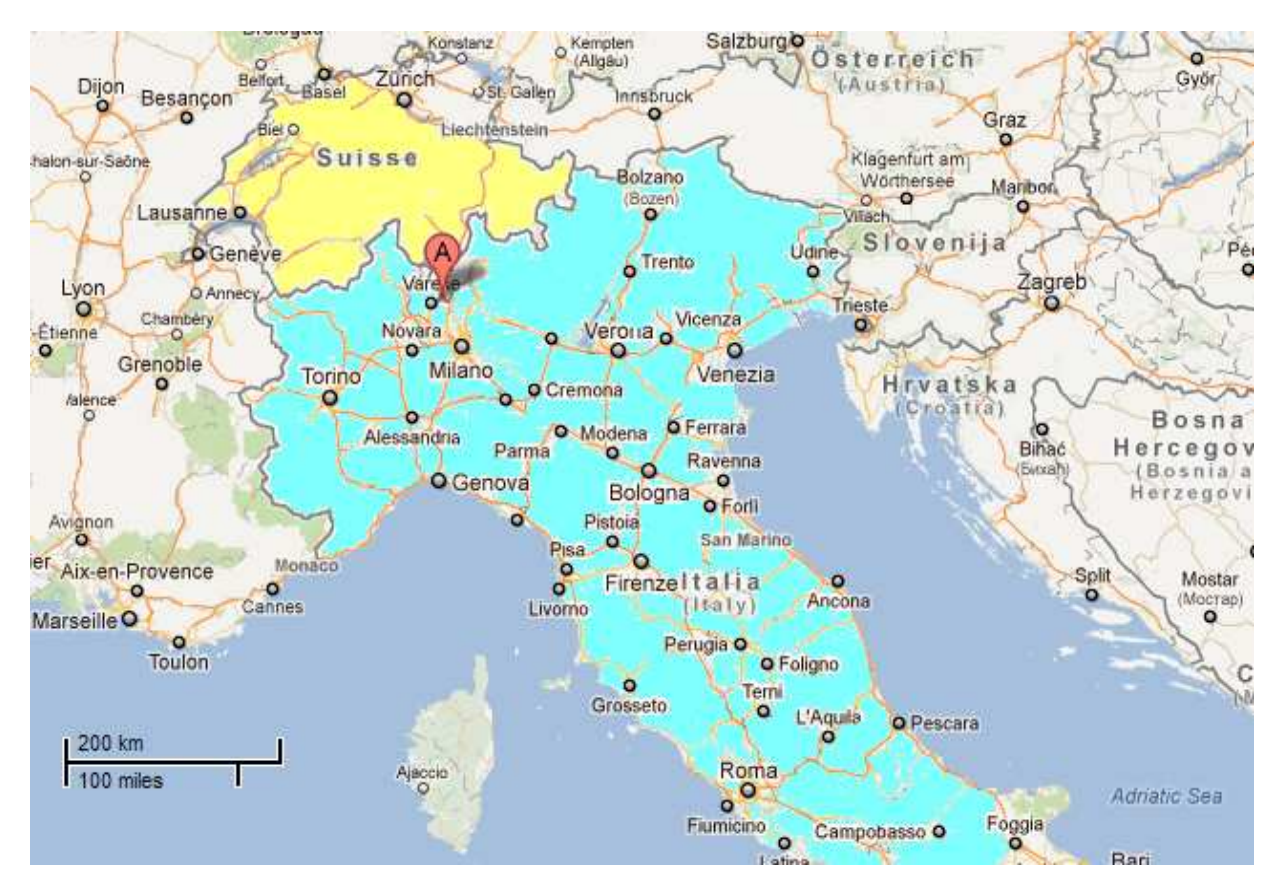

**figure 4-22 : emplacement de la ville de Stabio à la frontière entre la Suisse et l'Italie.** 

Présentée en figure 4-23, la zone entourée de rouge correspond au terrain de la station de pompage d'eau de la ville. Ce terrain n'a pas été remanié depuis le dépôt radioactif de 1986, laissant ainsi la migration des radionucléides dans le sol se réaliser de façon naturelle, contrairement aux zones de cultures entourant la station. A ce titre, la radioactivité qui était présente juste après le dépôt a été soit enterrée soit absorbée par les cultures.

L'objectif du test est de localiser la frontière entre les deux distributions et de retrouver les différentes caractéristiques de la radioactivité des sols.

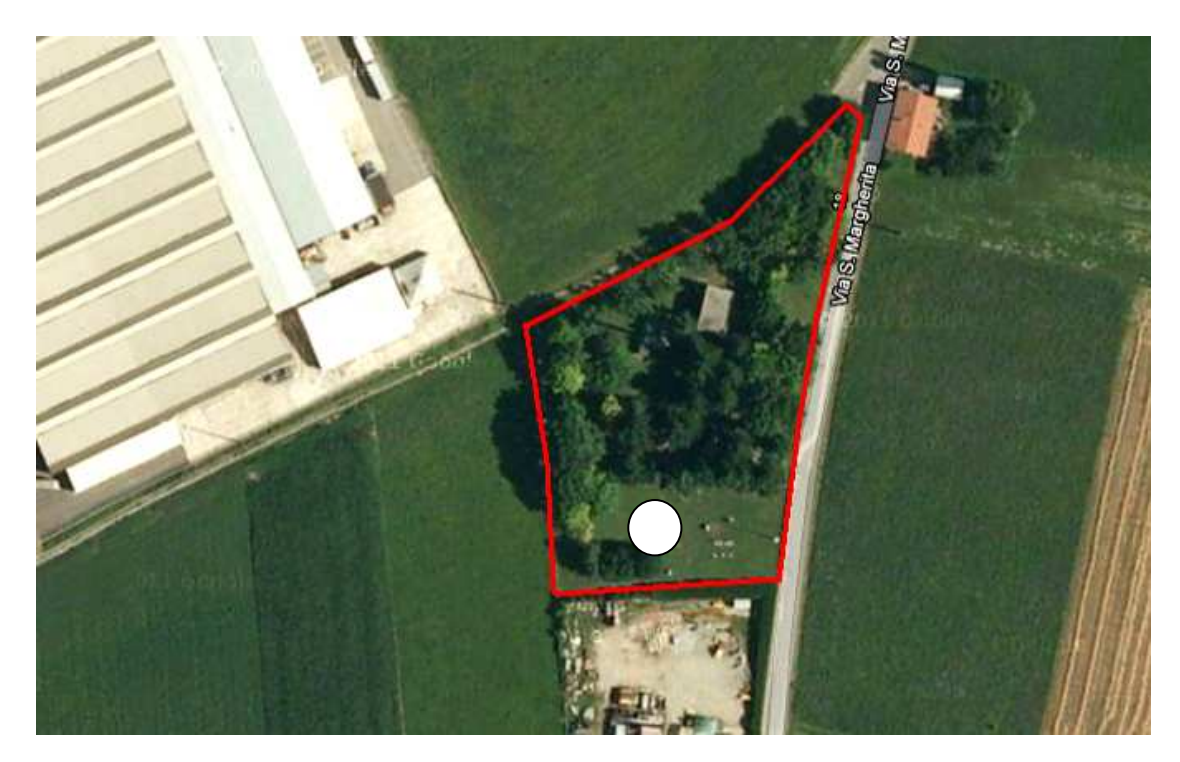

**figure 4-23 : vue aérienne du site caractérisé.** 

#### *4.3.2.2 Campagne de mesures*

La caractérisation du site commence par l'identification des radionucléides présents dans le sol. Une mesure par spectrométrie gamma *in situ* classique a été réalisée, le rond blanc de la figure 4-23 présente l'emplacement de cette mesure. Le tableau 4-9 résume les radionucléides détectés ainsi que leurs activités. L'activité des radionucléides naturels est calculée avec l'hypothèse de distribution en profondeur homogène dans le sol. Pour les radionucléides artificiels, la distribution exponentielle avec un β *= 10 g.cm-2* (tableau 1-1) est l'hypothèse la plus probable.

| radionucléide             | activité moyenne<br>$(Bq.kg^{-1}$ ou * $kBq.m^{-2})$ | activité moyenne de<br>référence $(Bq.kg^{-1})$ |
|---------------------------|------------------------------------------------------|-------------------------------------------------|
| $7$ Be                    | $13,3 \pm 6,2$                                       |                                                 |
| 40 <sub>K</sub>           | $432 \pm 47$                                         | $540 \pm 65$                                    |
| $137$ Cs                  | $160 \pm 21$ ; $34,4^* \pm 4,6^*$                    | $176 \pm 19$                                    |
| $228$ Ac( $232$ Th)       | $23,4 \pm 1,5$                                       |                                                 |
| $^{214}$ Bi ( $^{238}$ U) | $36,7 \pm 2,8$                                       |                                                 |

**tableau 4-9 : activité mesurée sur le site par spectrométrie gamma** *in situ* **classique et de référence donnée par OFSP [92].** 

Les mesures de références [92] sont données par l'*OFSP* Suisse, division radioprotection. L'ensemble des radionucléides naturels habituels est détecté (famille de l'<sup>238</sup>U, famille du <sup>232</sup>Th ainsi que <sup>40</sup>K).

Cette mesure met également en évidence un excès de <sup>137</sup>Cs par rapport à la mesure moyenne sur le territoire français [93]. En effet le taux de comptage enregistré est à peu près *30* fois supérieur.

La figure 4-24 présente le tracé du parcours d'OSCAR sur le site. Les données ont été acquises sur les deux distributions (champ et site).

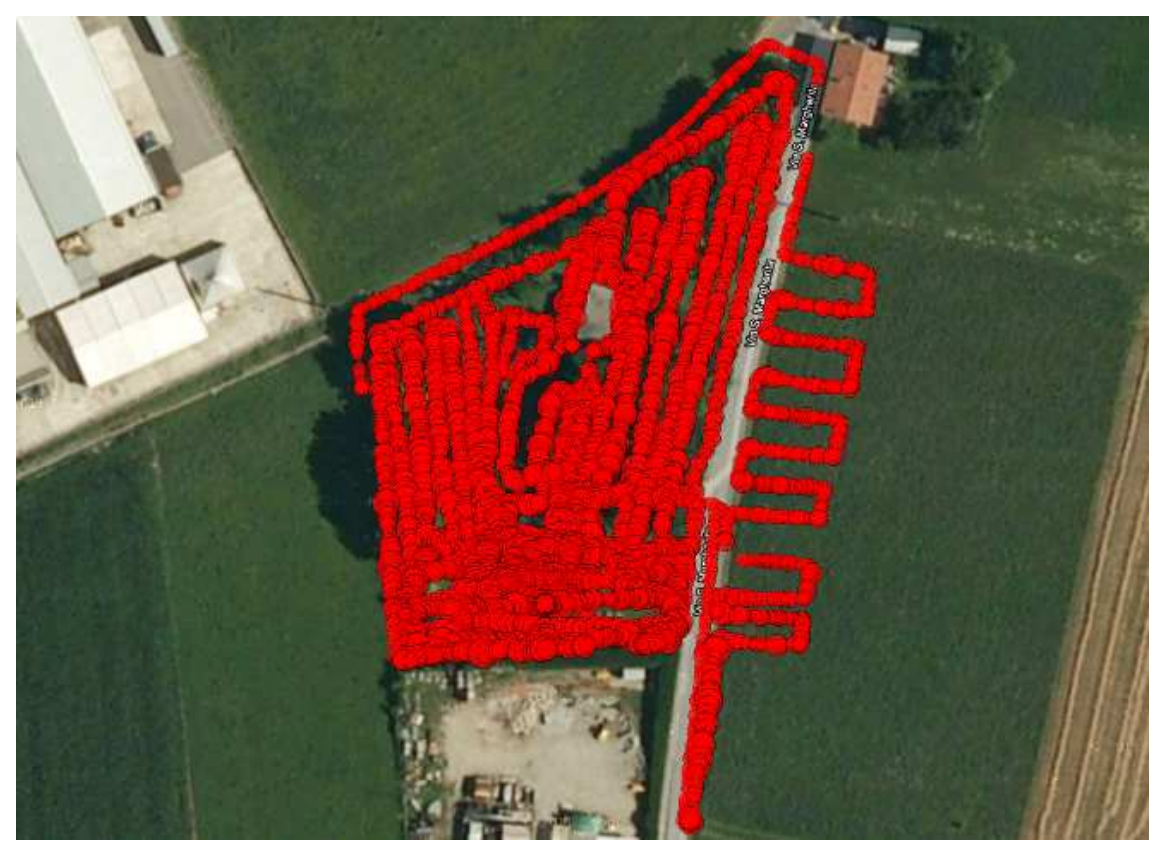

**figure 4-24 : tracé GPS du parcours du prototype sur une carte.** 

Dans un premier temps, l'étude de la présence du radionucléide <sup>137</sup>Cs est réalisée. La figure 4-25 présente la cartographie par la méthode de back projection d'émetteur à *661,6 keV*.

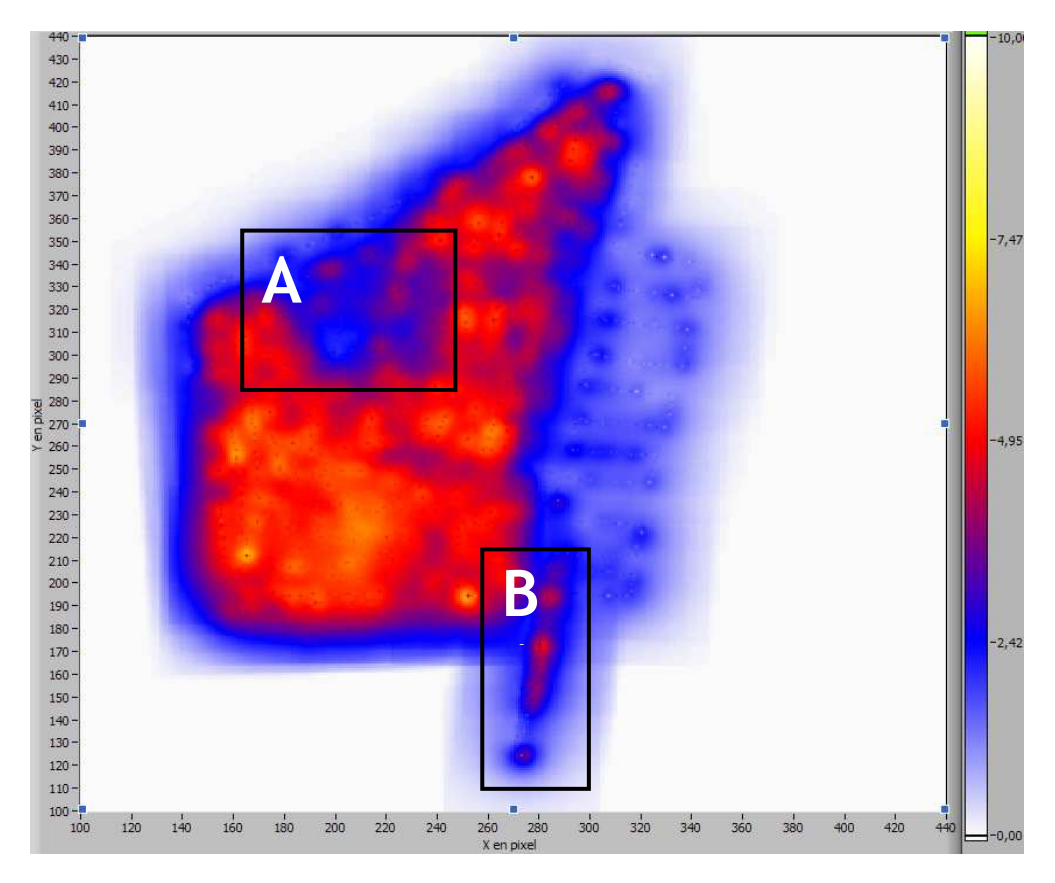

**figure 4-25 : cartographie de la probabilité de présence d'émetteur à** *661,6 keV***.** 

L'historique particulier de ce site perturbe l'interprétation de la figure 4-25. En effet, ce graphique n'exprime pas la probabilité relative de présence de <sup>137</sup>Cs mais plutôt la « détectabilité » car le dépôt fut homogène sur les deux parties du site. Mais pour une question de cohérence avec la définition de la méthode, le terme *probabilité relative de présence* est utilisé dans la suite du chapitre.

La zone où la probabilité relative de présence est la plus importante se trouve confondue avec l'emplacement du site de pompage. Quant aux mesures effectuées au-dessus du champ, elles montrent une probabilité de présence de <sup>137</sup>Cs plus faible.

Deux zones irrégulières sont encadrées en noir sur la figure. La zone A comporte une probabilité plus faible alors qu'elle se trouve à l'intérieur du site. Ce phénomène peut s'expliquer par la présence de deux bâtiments qui font écran aux radiations sortant du sol quand l'outil est à proximité d'eux. La zone B comporte, elle, une probabilité plus importante alors que ces mesures sont à l'extérieur de l'enceinte. Cette augmentation peut s'expliquer de deux manières :

- par la présence d'une bande de terre de *1 m* de largeur entre la route et le champ cultivé. Cette bande de terre n'est pas remaniée (place nécessaire pour le retournement de l'outil de labour), on retrouve donc la même probabilité de présence de radionucléides dans le sol que dans l'enceinte de la station de pompage.
- par le lessivage de la route dans les rigoles. Ceci augmente l'activité à cet endroit.

Ne pouvant pas faire de prélèvements, il n'est pas possible de conclure sur l'explication.

Afin de vérifier qu'il n'y a pas de biais dû à la composition du sol, les figure 4-26 et figure 4-27 présentent les cartographies par la méthode de back projection des émetteurs naturels à 609 keV  $(2^{14}$ Bi, descendant de  $^{238}$ U) et 1461 keV  $(40)$ K).

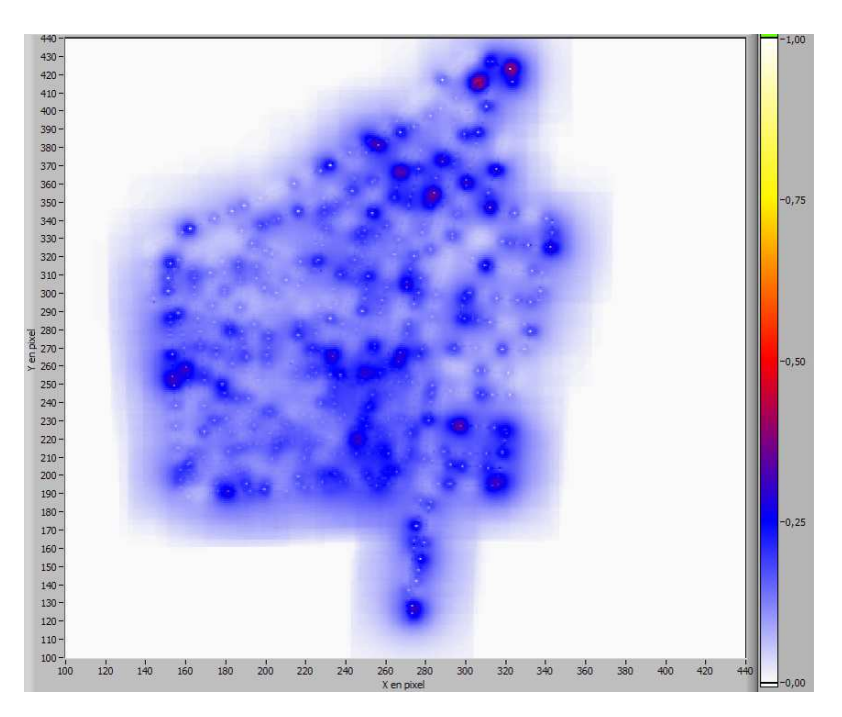

**figure 4-26 : cartographie de la probabilité relative de présence d'émetteur à 1461 keV.** 

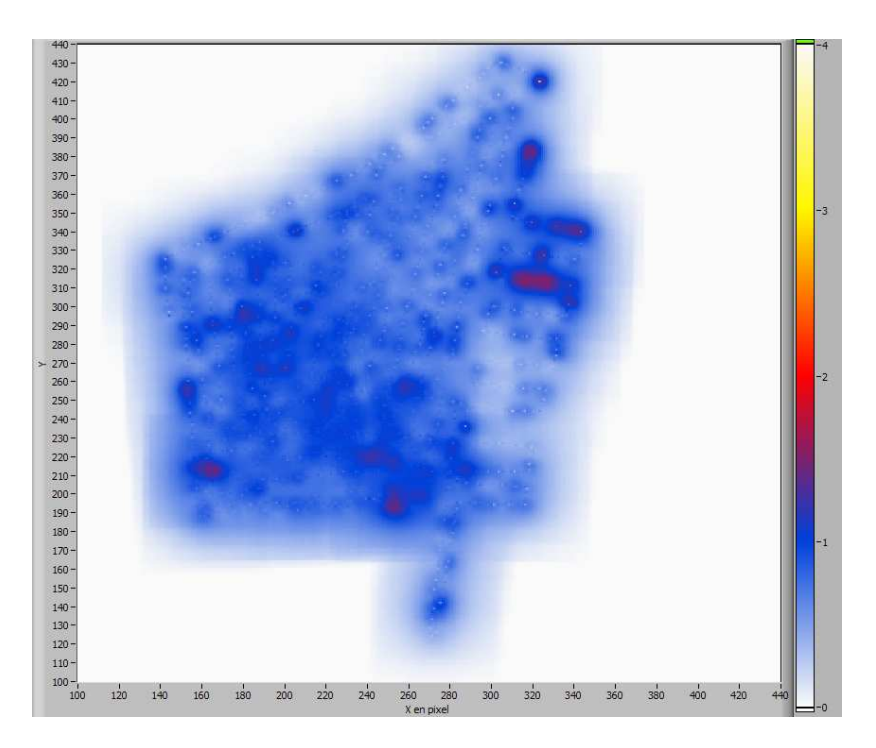

**figure 4-27 : cartographie de la probabilité relative de présence d'émetteur à 609 keV.**  Les cartographies des radionucléides naturels montrent une répartition homogène. Il n'y a donc pas de biais dû à la composition, densité ou hydrométrie des sols.

La figure 4-28 présente le taux de comptage à *661,6 keV,* l'échelle de couleurs représente la variation du taux de comptage. Le taux de comptage dû à la contamination en <sup>137</sup>Cs est visiblement plus important sur le terrain de la station de pompage. A nouveau, l'explication de cette plus forte émission d'un côté du site est à chercher dans les différences historiques de ces sols.

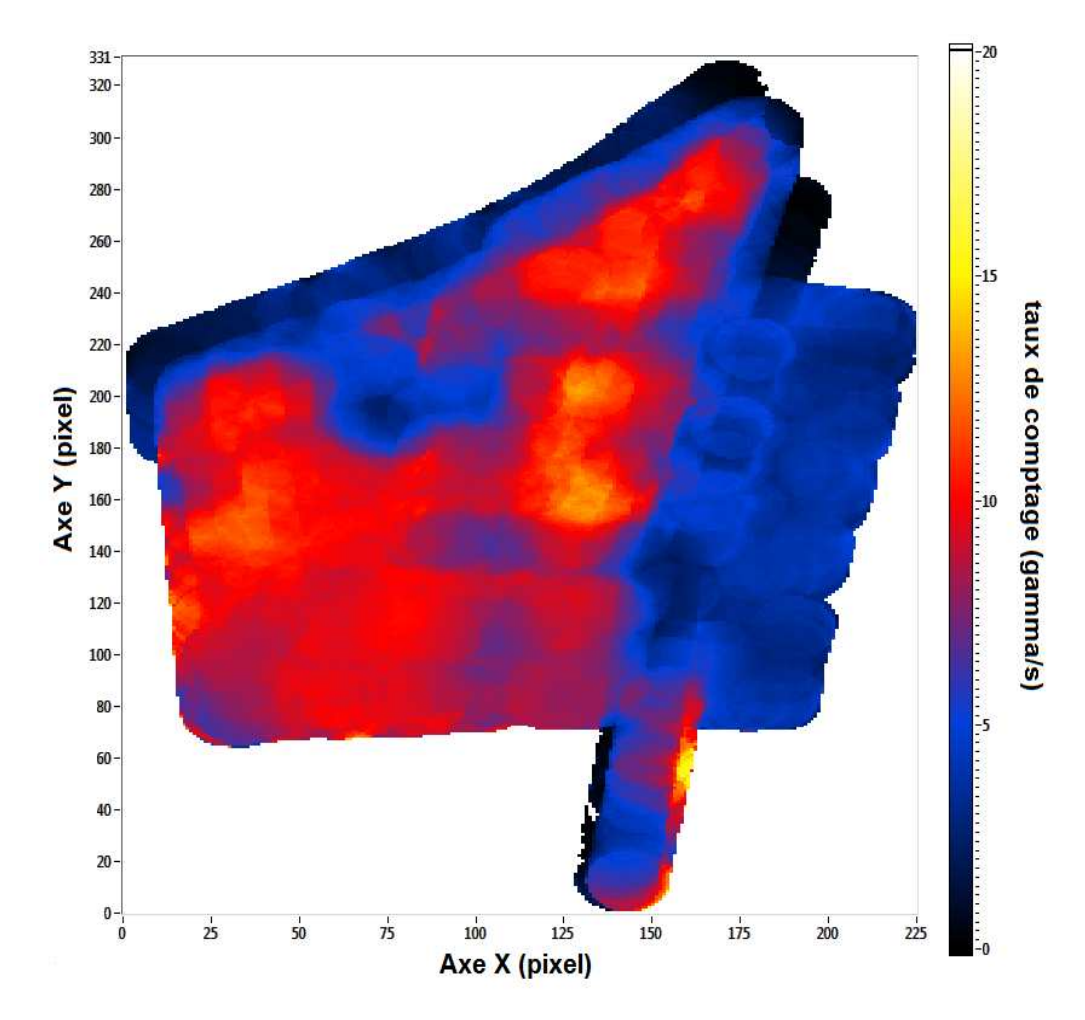

**figure 4-28 : carte du taux de comptage remaillé avec un rayon de** *6 m***.** 

La diminution d'un facteur *3* à 4 entre la zone de culture et le site de pompage peut s'expliquer par la différence de distribution dans le sol. En effet, les zones de cultures étant labourées tous les ans, la distribution dans le sol peut être estimée homogène sur les trente premiers centimètres.

La figure 4-29 présente la cartographie du coefficient de relaxation massique pour le site étudié et la zone de culture avec un rayon de remaillage de *7 m*.

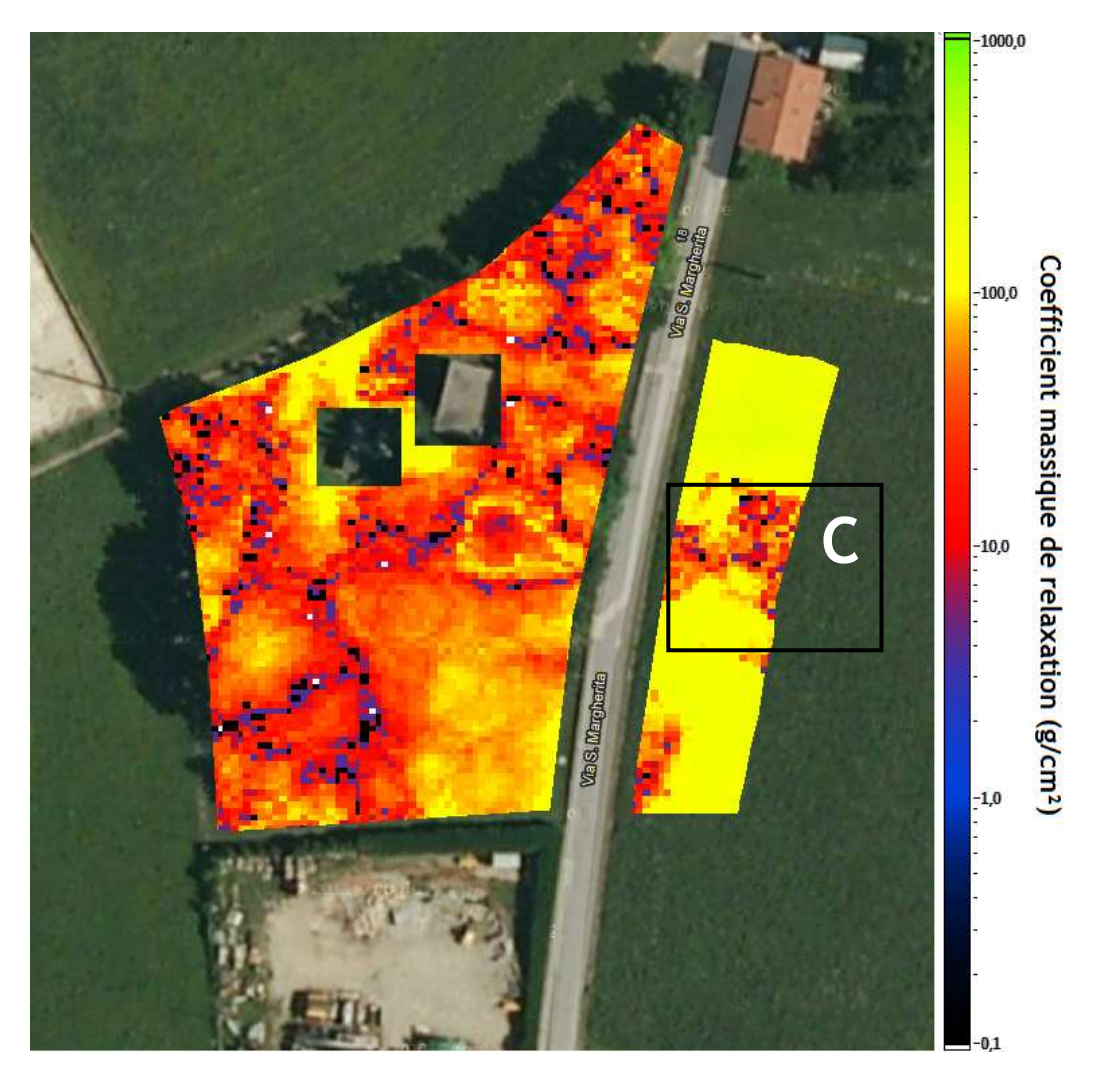

**figure 4-29 : carte du coefficient de relaxation massique (g.cm-2).**

Les résultats bordant les zones cartographiées ont été supprimés car ceux-ci sont sujets à caution. En effet ces données sont composées de l'addition de rayonnements provenant de distributions différentes (frontière entre les champs et le site). Les données enregistrées au-dessus de la route sont également supprimées car elles ne sont pas représentatives de la contamination du sol.

Sur la partie cultivée, la zone C, encadrée en noir, présente une distribution proche de la surface (β proche de *10 g.cm-2*). Hormis ce point, le β moyen mesuré sur le champ est de l'ordre de *100 g.cm-2*. Une forte valeur du coefficient de relaxation massique fait tendre la distribution de radionucléides vers une répartition homogène, ce qui équivaut à l'hypothèse faite connaissant l'historique du champ.

A l'intérieur du site deux zones ont été soustraites des données, elles correspondent à l'emplacement des deux bâtiments. Enfin, sous le couvert des arbres, la mesure peut contenir une part importante de diffusion, ceci explique l'hétérogénéité des valeurs. L'estimation du coefficient de relaxation massique moyen est de l'ordre de *10 g.cm-2* .

Malgré d'importantes incertitudes et plusieurs anomalies la cartographie du coefficient de relaxation massique permet de distinguer deux zones, ce qui est en accord avec la connaissance historique du site et les mesures du taux de comptage entre les deux distributions. Par contre il n'est pas assez robuste pour être utilisé en tant que tel pour la construction d'une cartographie. C'est pour cette raison que le calcul de l'activité se réalise avec les  $\beta$  moyens. Les résultats des activités calculés sur ces deux zones sont présentés dans le tableau 4-10. Les incertitudes sur le taux de comptage sont de l'ordre de *30 %*.

|       | taux de comptage moyen ( $\gamma$ /s)   $\beta$ moyen (g.cm <sup>-2</sup> )   activité (kBq.m <sup>-2</sup> ) |     |             |
|-------|----------------------------------------------------------------------------------------------------|-----|-------------|
| Site  | $13 + 4$                                                                                                    | 10  | $33 \pm 10$ |
| champ | $3 + 1$                                                                                                    | 100 | $48 \pm 16$ |

**tableau 4-10 : activités du radionucléide <sup>137</sup>Cs dans les sols.** 

Au vu des incertitudes, les valeurs calculées à l'aide de la cartographie présentées au tableau 4-11 sont en accord avec la mesure par spectrométrie gamma *in situ* ainsi que les valeurs de référence de *l'OFSP*.

**tableau 4-11 : activité du radionucléide <sup>137</sup>Cs mesurée sur le site de Stabio par différentes méthodes.** 

|               | activité par spectrométrie        | activité moyenne de | activité mesuré avec                  |  |
|---------------|-----------------------------------|---------------------|---------------------------------------|--|
| radionucléide | gamma in situ                     | référence OFSP      | <b>OSCAR</b>                          |  |
|               | $(Bq.kg^{-1}$ ou * $kBq.m^{-2})$  | $(Bq.kg^{-1})$      | $(Bq.kg-1$ ou * kBq.m <sup>-2</sup> ) |  |
| $137$ Cs      | $160 \pm 21$ ; $34,4^* \pm 4,6^*$ | $176 \pm 19$        | $154 \pm 45$ ; $33* \pm 10*$          |  |

Les activités exprimées dans les deux unités (Bq.m<sup>-2</sup> et Bq.kg<sup>-1</sup>) sont calculées en posant l'hypothèse qu'elles produisent la même fluence au niveau du spectromètre.

# **CONCLUSION ET PERSPECTIVES**

Les travaux présentés dans cette thèse s'inscrivent dans le cadre du développement de la cartographie à l'aide de la spectrométrie gamma *in situ*. Cette méthode appelée spectrométrie gamma mobile est en plein essor dans de nombreux domaines liés au nucléaire civil et militaire. Cette étude fut initiée à la suite d'une intercomparaison internationale (ISIS 2007) où l'utilisation d'outils et de méthodes de spectrométrie gamma *in situ* classiques s'est avérée inadaptée pour répondre à l'ensemble des questions posées par les organisateurs.

De ce manque observé au sein de l'IRSN est alors né le projet de développer un outil léger alliant la spectrométrie gamma *in situ* à la cartographie. Un outil capable de caractériser la contamination d'un site lors d'interventions mais également capable de réaliser des études environnementales. Pour ce faire, il a été conçu modulable et chaque module indépendant (détection, positionnement, assemblage, traitement en temps réel et post-traitement) peut évoluer en fonction des besoins.

La première étape de ce projet a eu pour but d'analyser les mécanismes mis en jeu lors d'une détection par spectrométrie gamma *in situ*. Elle a permis de comprendre le passage des données spectrométriques (pic d'absorption totale et fond continu), à l'activité dans le sol, mettant en lumière la fonction de réponse du détecteur et son influence sur les résultats. Il a d'ailleurs été clairement identifié que l'information des rayonnements diffusés est utile pour estimer la distribution en profondeur de la radioactivité. Des méthodes de représentations cartographiques de l'information y sont également analysées afin de montrer que l'utilisation de méthodes géostatistiques n'est pas judicieuse sur des terrains de faibles dimensions.

Dans un deuxième temps des méthodes de cartographie en temps réel ont été développées. L'aide d'un simulateur de données basé sur un calcul Monte Carlo a permis de tester ces algorithmes dans des situations extrêmes ainsi que de comparer les résultats avec des paramètres d'entrée connus : activité, composition, localisation,…. Cette partie a également montré qu'il est possible de remplacer la réponse d'un spectromètre HPGe par d'autres types de détecteurs, comme des scintillateurs LaBr<sub>3</sub>(Tl) ou NaI(Tl). Cette partie ouvre la possibilité d'une étude ultérieure. Les algorithmes de cartographie temps réel ont été pensés pour assister l'opérateur lors de la mesure. Ils ont mis en évidence le besoin d'indiquer en temps réel des indicateurs fiables afin d'orienter la prise de mesures au-dessus de zones de plus forts intérêts. Il a également été montré que de l'information supplémentaire pouvait être récupérée de la connaissance de la fonction de réponse du spectromètre. Ainsi il est possible de passer d'une carte du taux de comptage à une carte de la probabilité d'origine des évènements ou à une carte d'activité maximale qui provoquerait ce taux de comptage.

Dans sa troisième partie, cette étude a démontré que le remaillage des données sur une grille régulière permet l'utilisation d'algorithmes de traitement d'image. Ceux-ci permettent de déconvoluer les données spectrométriques par la réponse impulsionnelle du détecteur afin d'obtenir le taux d'émission de rayonnement du sol, c'est-à-dire l'activité. Le calcul de cette réponse passe par une étape de mesure de la distribution de la radioactivité. Cette méthode s'est avérée applicable à la cartographie, ce qui a permis d'avoir pour la première fois une carte de la profondeur de la contamination et de calculer la réponse impulsionnelle la plus juste. Les tests réalisés à l'aide de cette méthode sur des exemples théoriques montrent le potentiel prometteur de cette technique.

En l'état actuel, la démonstration de ce traitement s'est portée sur des cas théoriques. Il reste à étudier la déconvolution sur des cas réels où le rapport signal sur bruit influence certainement les résultats.

Dans une autre étude, la déconvolution pourrait également être associée à une méthode itérative. Ceci permettrait d'ajuster les paramètres de la source (taille, activité, emplacement, distribution,…) en minimisant l'écart entre le taux de comptage mesuré et le taux de comptage recalculé à partir des caractéristiques de celle-ci.

Enfin, le dernier point abordé s'est concentré sur la partie expérimentale de la thèse. Une première partie porte sur le choix des technologies des modules : positionnement, détection nucléaire et interface homme-machine. Suite à cela, les limites de détection du prototype ont été calculées avec l'hypothèse d'une contamination infinie. Le calcul de la limite de détection d'une contamination locale a également été étudié. Les résultats de ces calculs montrent qu'un remaillage adéquat des données améliore la limite de détection tout en permettant de garder la finesse de la cartographie. Nous avons eu l'opportunité de tester ce prototype sur des terrains contaminés suite aux retombées des accidents nucléaires, à Stabio en Suisse dues à Tchernobyl, et à Koriyama au Japon dues à Fukushima Daiichi. Il ressort de cette étude que les méthodes implémentées dans le prototype permettent de rendre un ensemble de résultats en accord avec des outils déjà existants au laboratoire. L'ensemble de ces résultats a répondu en grande partie aux objectifs définis au début de la thèse.

En termes de perspectives, une suite logique du développement du prototype vers un outil durci et finalisé portera sur l'amélioration des technologies utilisées. Le positionnement GPS reste influencé par la couverture des satellites. La perte de cette couverture entraînerait l'impossibilité de rendre des résultats sous forme cartographique. Un système de positionnement annexe serait alors utile en cas de perte du signal. Les solutions à étudier sont par exemple :

- les roues codeuses,
- le positionnement par balises fixes encadrant le site,
- un système de traitement d'images du sol entourant l'outil de cartographie.

D'autres points techniques peuvent encore être améliorés afin d'aboutir à un outil plus opérationnel :

- les sources radioactives ne se trouvant que très rarement sur des sols plats et sans obstacle, la motorisation du chariot pourrait dans ce cas être utile,
- le refroidissement par azote liquide est contraignant, problème de transport et risque de brûlures pour l'opérateur. Remplacer cette technique par un refroidissement cryoélectrique ou par un moteur de Stirling [94] permettrait d'augmenter la fiabilité de l'outil.

# **5 ANNEXES**

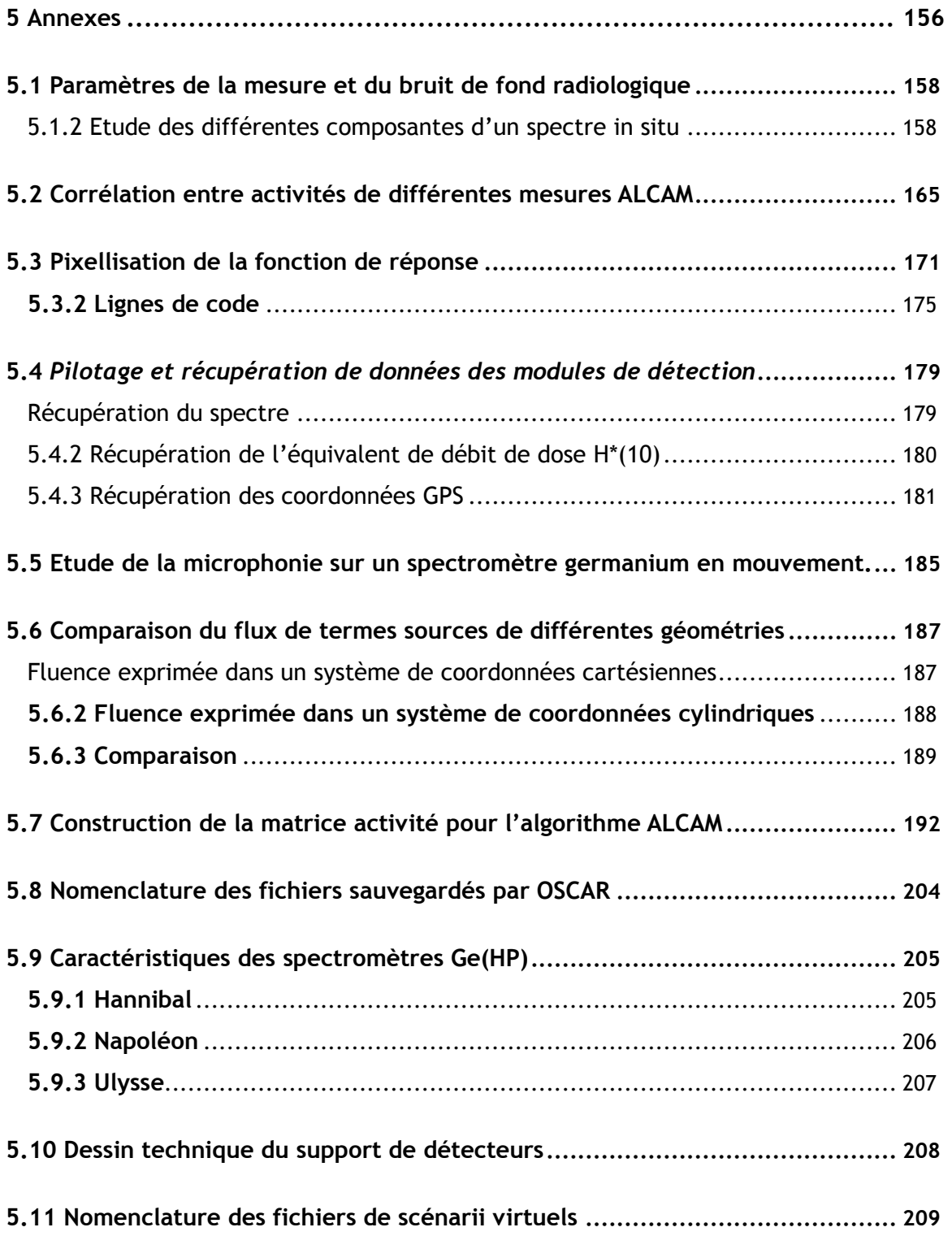

## **5.1 PARAMETRES DE LA MESURE ET DU BRUIT DE FOND RADIOLOGIQUE**

Le sol de référence pour la simulation Monte Carlo et pour l'établissement des paramètres de la fonction de réponse du spectromètre est le sol 3 [5]. Sa composition est présentée dans le tableau 5-1, il a une masse volumique de *1,6 g.cm-3* et une humidité de *10 %.*

| élément |   |   |      | Αι  |      | Fe |
|---------|---|---|------|-----|------|----|
| Sol 3   | 4 | ີ | 55,8 | 7,2 | 31,6 | .  |

**tableau 5-1 : composition massique du sol 3 définie dans l'ICRU 53 utilisé comme sol de référence** 

Une étude [49] montre que la variation de la masse volumique du sol rencontré lors de mesures réelles *in situ* n'influence que de façon négligeable les coefficients de passage du taux de comptage à l'activité. En effet, en compactant à une densité de *2 g.cm-3* un sol ayant une activité de *1 Bq.kg-1* et une densité de *1 g.cm-3*, son activité serait toujours la même de *1 Bq.kg-1*. Les photons rencontreraient toujours la même quantité de matière sur leur parcours et le spectre résultant serait identique.

Dans le cas de mesures *in situ* pratiquées sur des terrains dont le sol n'est ni tourbeux ni minéral, la variation de la forme du spectre peut être considérée comme négligeable. Pour les sols tourbeux ou très minéraux, la déformation spectrale peut éventuellement être négligée car se trouvant à très basse énergie, aux alentours de *50 keV*.

La variation de l'humidité du sol produit un décalage complet du spectre. L'humidité d'un sol correspond à l'ajout d'un atténuateur et à une augmentation de la densité : pour *1 Bq.kg-1* simulé dans un sol sec, l'ajout de *20 %* d'humidité dilue l'activité à *0,8 Bq.kg-1*. L'humidité du terrain de mesure doit donc être prise en compte pour la comparaison d'un spectre simulé avec un spectre mesuré. Un simple recalage du spectre simulé peut être effectué en appliquant un facteur de correction. Ce facteur correspond au rapport d'humidité du sol de simulation avec celle du sol de mesure. En pratique, la correction d'humidité peut s'effectuer par un prélèvement de sol.

### *5.1.1 Etude des différentes composantes d'un spectre in situ*

Les tableaux de la famille de  $^{238}$ U  $^{235}$ U et  $^{232}$ Th [95] présentent les familles de décroissances naturelles. Les radionucléides en jaune sont ceux dont les spectres ont été simulés et les radionucléides en orange sont ceux contribuant de façon importante au spectre *in-situ*.

|                     |                          |                         | α                           |                         | β                           |                         | γ                        |  |
|---------------------|--------------------------|-------------------------|-----------------------------|-------------------------|-----------------------------|-------------------------|--------------------------|--|
| radionucléide       | période                  | énergie<br>(MeV)        | rapport<br>$d'embr.$ $(\%)$ | énergie<br>(MeV)        | rapport<br>$d'embr.$ $(\%)$ | énergie<br>(MeV)        | rapport<br>$d'embr.$ (%) |  |
| $238$ U             | 4,47 $10^9$ a            | 4,151<br>4,198          | 20,9<br>79                  | $\blacksquare$          |                             |                         |                          |  |
| 234Th               | 24,1j                    |                         |                             | 0,106<br>0,107<br>0,199 | 7,6<br>19,2<br>70,3         | 0,063<br>0,092<br>0,093 | 4,8<br>2,81<br>2,77      |  |
| 234 Pa              | $1,17 \; m$              | Ξ                       |                             | 1,224<br>2,269          | 1,01<br>98,2                | 0,765<br>1,001          | 0, 29<br>0,84            |  |
| $234$ U             | $2,46$ 10 <sup>5</sup> a | 4,604<br>4,722<br>4,774 | 0,2<br>28,4<br>71,4         |                         |                             | 0,053                   | 0,12                     |  |
| 230Th               | 7,54 $10^4$ a            | 4,480<br>4,621<br>4,687 | 0,12<br>23,4<br>76,3        |                         |                             | 0,068                   | 0,38                     |  |
| $226$ Ra            | 1600 a                   | 4,601<br>4,784          | 5,6<br>94,4                 | $\blacksquare$          |                             | 0,186                   | 3,59                     |  |
| $\overline{222}$ Rn | 3,8235 j                 | 5,489                   | 99,9                        | $\blacksquare$          | $\blacksquare$              | $\sim$                  | $\blacksquare$           |  |
| 218p <sub>O</sub>   | $3,10 \; m$              | 6,002                   | 100                         | $\blacksquare$          | $\blacksquare$              | $\omega$                | $\blacksquare$           |  |
| 214Pb               | 26,8 m                   | $\blacksquare$          |                             | 0,672<br>0,729<br>1,024 | 48,9<br>42,2<br>6,3         | 0,242<br>0,295<br>0,352 | 7,43<br>19,3<br>37,6     |  |
| 214Bi               | 19,9 m                   | 5,273<br>5,452<br>5,516 | 5,8<br>53,9<br>39,2         | 1,508<br>1,542<br>3,272 | 17,0<br>17,8<br>18,2        | 0,609<br>1,120<br>1,764 | 46,1<br>15,1<br>15,4     |  |
| 214P <sub>O</sub>   | $164$ µs                 | 7,687                   | 100                         | $\omega$                |                             |                         |                          |  |
| 210Pb               | 22, 3a                   | 3,720                   | 100                         | 0,017<br>0,064          | 84<br>16                    | 0,047                   | 4,25                     |  |
| 210Bi               | 5,013j                   | 4,656<br>4,694          | 60<br>40                    | 1,162                   | 100                         |                         |                          |  |
| 210p <sub>O</sub>   | 138,4j                   | 5,304                   | 100                         | $\omega$                | $\omega$                    | $\blacksquare$          |                          |  |
| 206Pb               | stable                   |                         |                             | $\blacksquare$          |                             |                         |                          |  |

**tableau 5-2 : description de la famille radioactive de <sup>238</sup>U [49].** 

**tableau 5-3 : description de la famille radioactive de <sup>235</sup>U [49].** 

|               |                              | α                       |                             | $\beta$                 |                             | γ                       |                          |
|---------------|------------------------------|-------------------------|-----------------------------|-------------------------|-----------------------------|-------------------------|--------------------------|
| radionucléide | période                      | énergie<br>(MeV)        | rapport<br>$d'embr.$ $(\%)$ | énergie<br>(MeV)        | rapport<br>$d'embr.$ $(\%)$ | énergie<br>(MeV)        | rapport<br>$d'embr.$ (%) |
| $235$ U       | $7,038$ 10 <sup>8</sup><br>a | 4,214<br>4,366<br>4,398 | 5,7<br>17<br>55             |                         |                             | 0,144<br>0,163<br>0,186 | 10,96<br>5,08<br>57,2    |
| $231$ Th      | 25,52j                       |                         |                             | 0,206<br>0,288<br>0,305 | 12,8<br>37<br>35            | 0,026<br>0,081<br>0,084 | 14,5<br>0,89<br>6,6      |
| $231$ Pa      | 32760 a                      | 4,951<br>5,014<br>5,028 | 22,8<br>25,4<br>20,0        |                         |                             | 0,027<br>0,300<br>0,303 | 10,3<br>2,46<br>2,2      |
| $227$ Ac      | 21,773 a                     | 4,873<br>4,941<br>4,953 | 6,3<br>39,6<br>47,7         | 0,020<br>0,036<br>0,045 | 10<br>35<br>54              |                         |                          |
| 227Th         | 18,72j                       | 5,757<br>5,978<br>6,038 | 20,4<br>23,5<br>24,2        |                         |                             | 0,050<br>0,236<br>0,256 | 8,0<br>12,3<br>7,0       |
| $223$ Ra      | 11,435j                      | 5,607<br>5,716<br>5,747 | 25,7<br>52,6<br>9,2         |                         |                             | 0,154<br>0,269<br>0,324 | 5,62<br>13,7<br>3,93     |

| $219$ <sub>Rn</sub> | 3,96s              | 6,425<br>6,553<br>6,819      | 7,5<br>12,9<br>79,4 | ٠                       | $\sim$               | 0,131<br>0,271<br>0,402 | 0,12<br>10,8<br>6,37 |
|---------------------|--------------------|------------------------------|---------------------|-------------------------|----------------------|-------------------------|----------------------|
| $^{215}$ Po         | 1,781 m            | 7,386                        | 100                 | $\blacksquare$          |                      | $\blacksquare$          | ۰                    |
| $211$ Pb            | 36,1 m             | ٠                            | ٠                   | 0,540<br>0,967<br>1,372 | 6,32<br>1,54<br>91,3 | 0,405<br>0,427<br>0,832 | 3,78<br>1,76<br>3,52 |
| 211Bj               | $2,14 \, \text{m}$ | 6,278<br>6,623               | 16,2<br>83,8        | $\blacksquare$          |                      | 0,351                   | 12,9                 |
| $207$ Tl            | $4,77 \; m$        | $\qquad \qquad \blacksquare$ | $\blacksquare$      | 0,525<br>1,423          | 0,27<br>99,72        | 0,898                   | 0,26                 |
| 207Pb               | stable             | $\overline{\phantom{0}}$     |                     | $\blacksquare$          |                      | $\blacksquare$          |                      |

**tableau 5-4 : description de la famille radioactive de <sup>232</sup>Th [49].** 

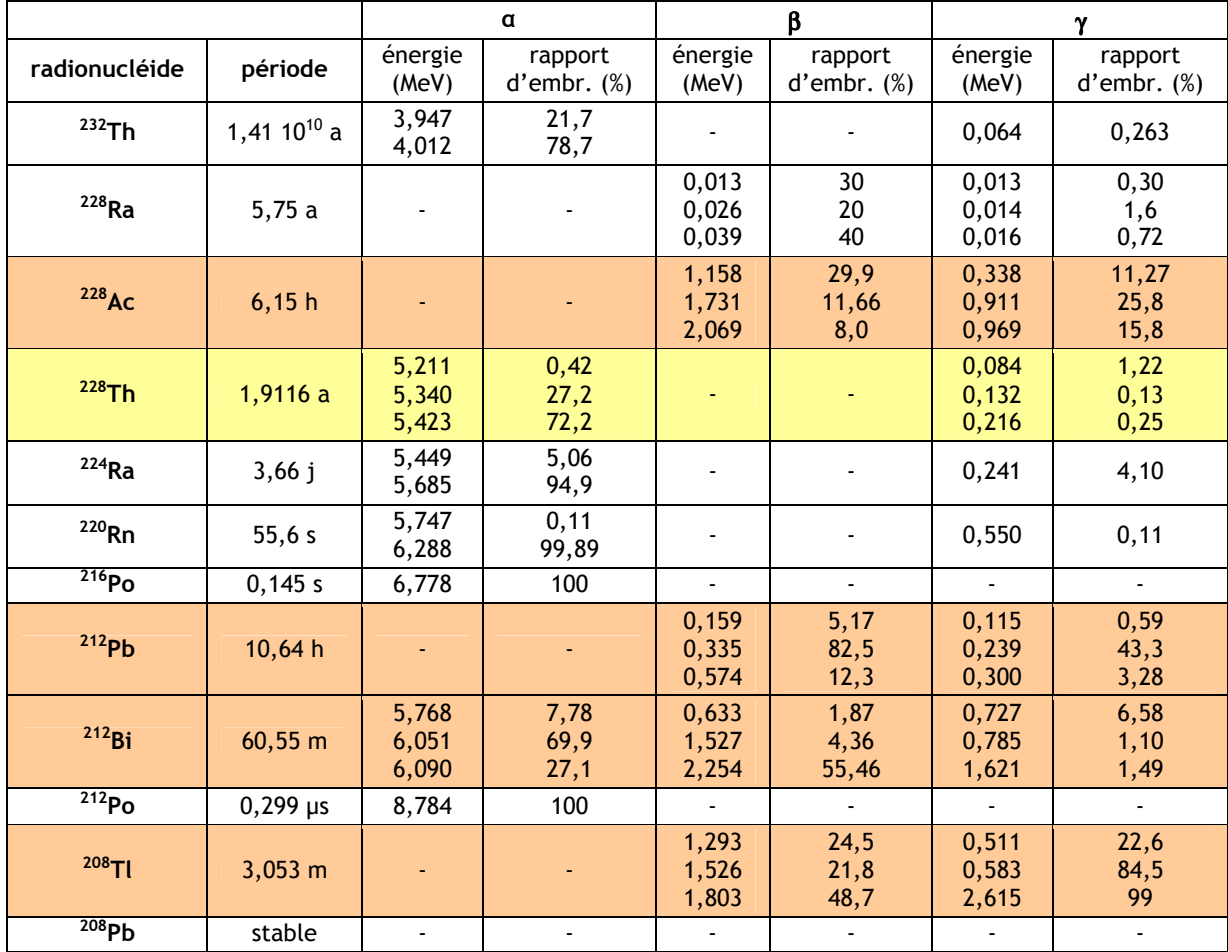

L'ensemble des simulations Monte Carlo tiennent compte de toutes les particules issues d'une décroissance radioactive. En tenant compte de toutes les émissions du radionucléide (capture électronique, β<sup>-</sup>, émission gamma, électron Auger...), la forme du spectre change à basse énergie.

Les simulations de spectres ci-dessous ont été faites pour des radionucléides ayant une distribution homogène dans le sol et les familles naturelles en équilibre séculaire. Les trois figures suivantes (figures 5-1, 5-2 et 5-3) présentent les spectres *in situ* simulés pour un spectromètre Ge pour les

trois familles radioactives présentes dans le sol, respectivement la famille de <sup>238</sup>U, celle de <sup>232</sup>Th, et celle de <sup>235</sup>U. Ils sont normalisés en nombres d'évènements par seconde reçus par le spectromètre pour *1 Bq.kg-1* dans le sol.

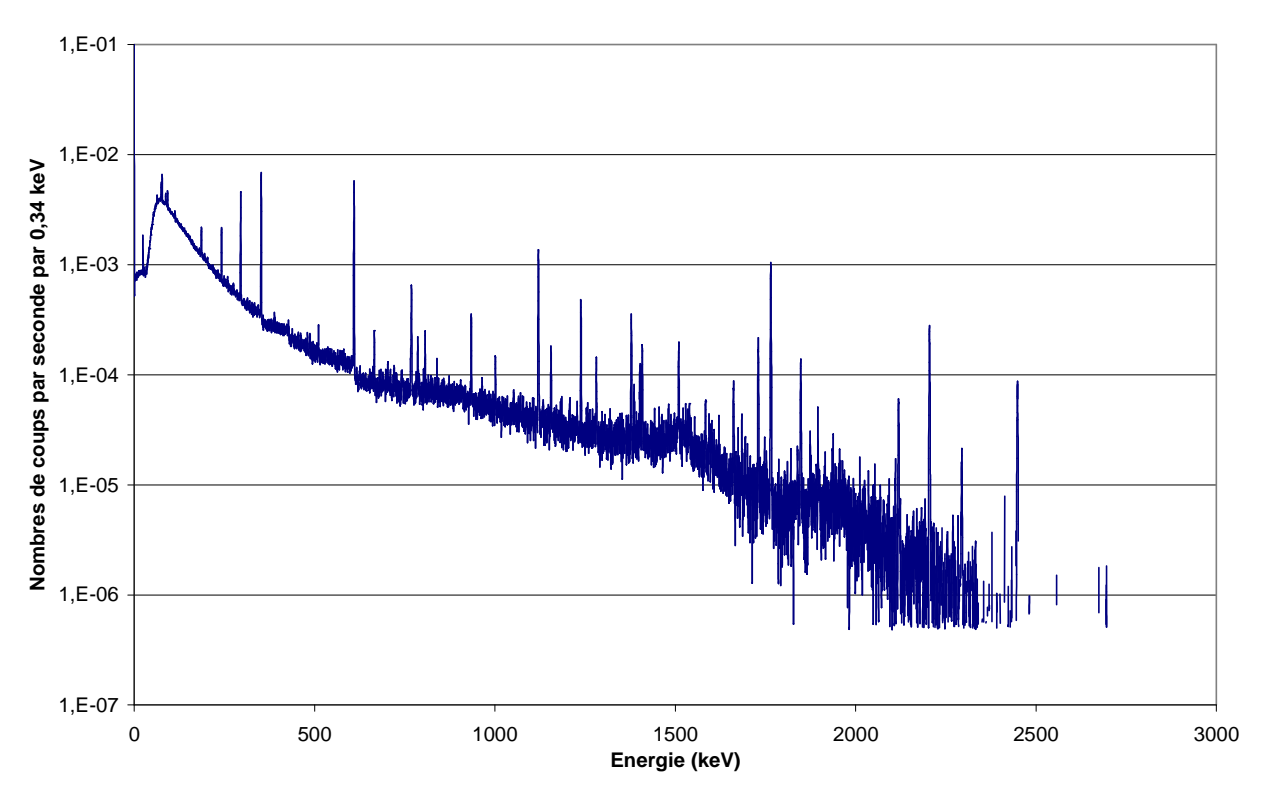

**figure 5-1 : spectre** *in-situ* **simulé de la famille de <sup>238</sup>U [65].** 

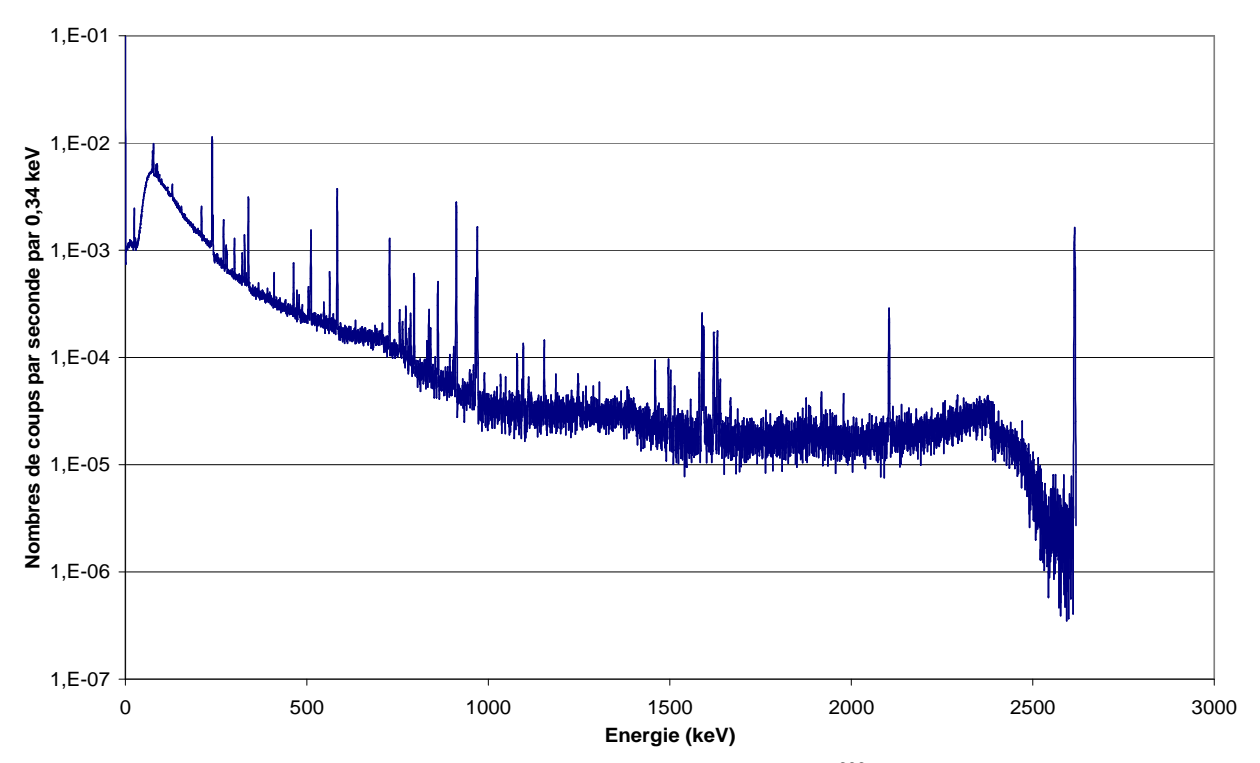

**figure 5-2 : spectre** *in-situ* **simulé de la famille de <sup>232</sup>Th [65].**

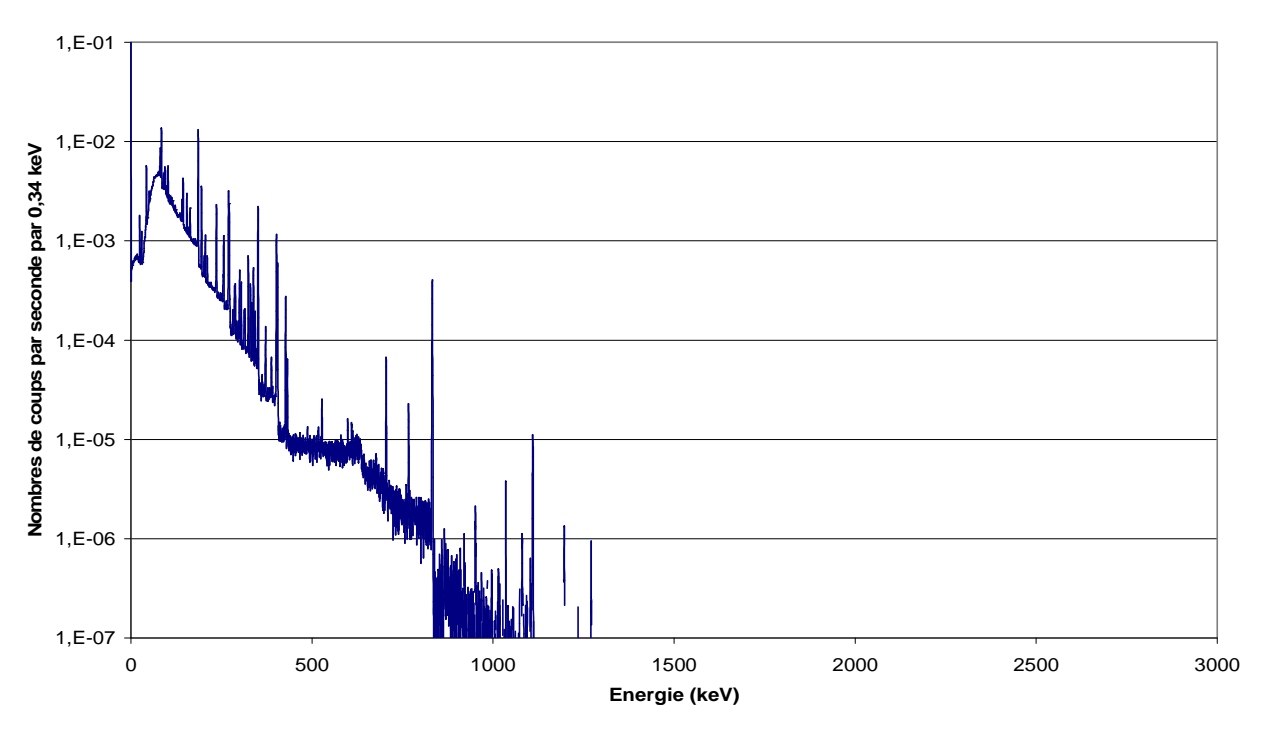

**figure 5-3 : spectre** *in-situ* **simulé de la famille de <sup>235</sup>U [65].**

A ces trois familles s'ajoutent également les radionucléides <sup>40</sup>K et <sup>137</sup>Cs. Avec une activité d'environ *500 Bq.kg-1*, le <sup>40</sup>K contribue de façon importante au spectre *in situ* mesuré. Son spectre *in situ* simulé, normalisé au nombre d'évènements reçus par seconde pour *1 Bq.kg-1*, est montré sur la figure 5-4.

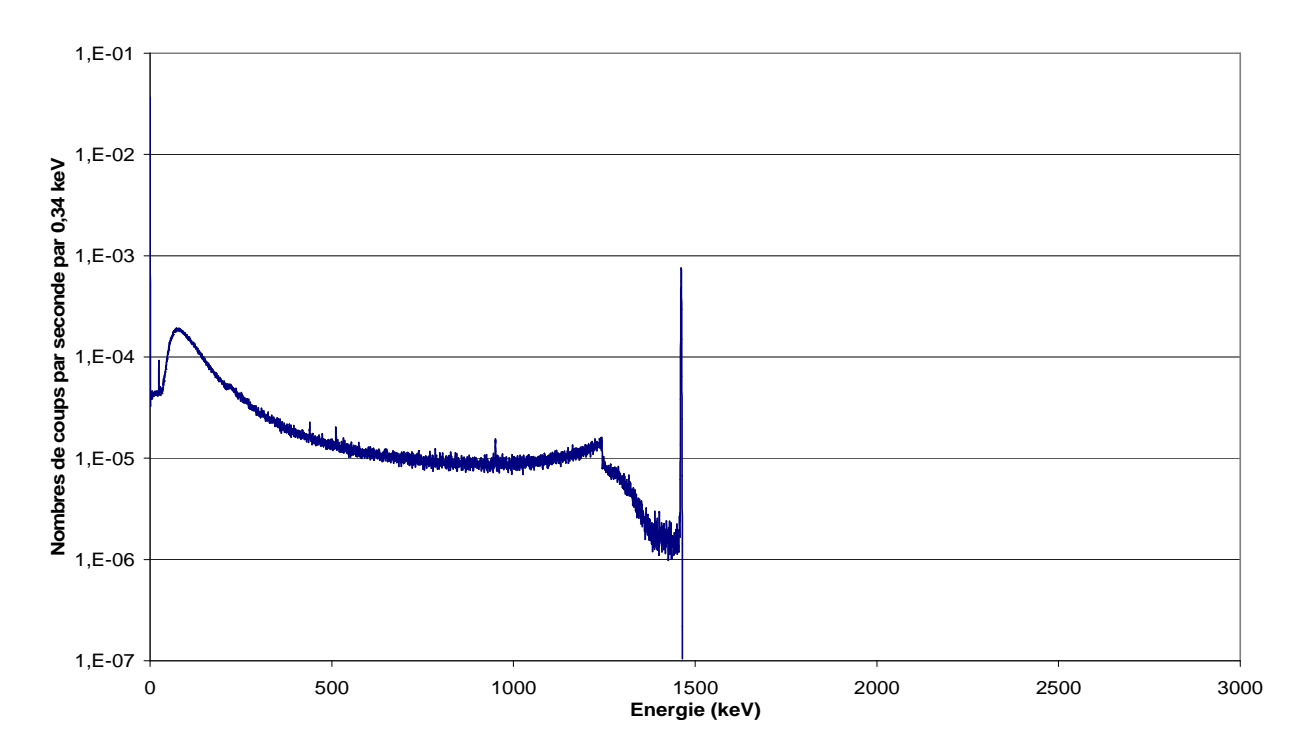

**figure 5-4 : spectre** *in-situ* **simulé de <sup>40</sup>K [65].** 

Le <sup>137</sup>Cs est un radionucléide artificiel présent dans le sol suite à l'accident de la centrale nucléaire de Tchernobyl et aux essais nucléaires atmosphériques. La figure 5-5 montre le spectre *in situ* simulé du radionucléide normalisé aux nombres d'évènements par seconde reçus pour *1 Bq.kg-1* avec une distribution homogène.

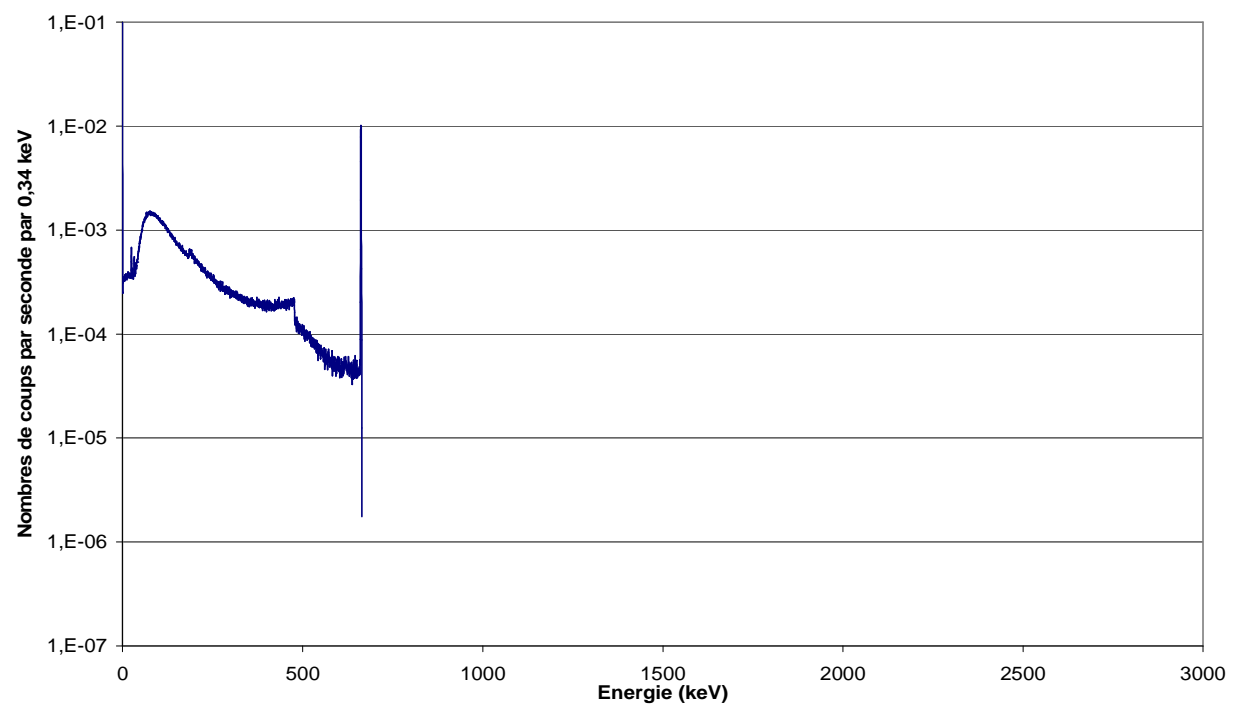

**figure 5-5 : spectre** *in-situ* **simulé de <sup>137</sup>Cs [65].** 

La composante cosmique contribue aussi à la forme d'un spectre *in situ*. C'est une partie du spectre difficile à déterminer par la mesure. Une mesure effectuée par les membres du LMRE lors de l'intercomparaison EURADOS 2002 au milieu d'un lac a permis d'estimer cette composante.

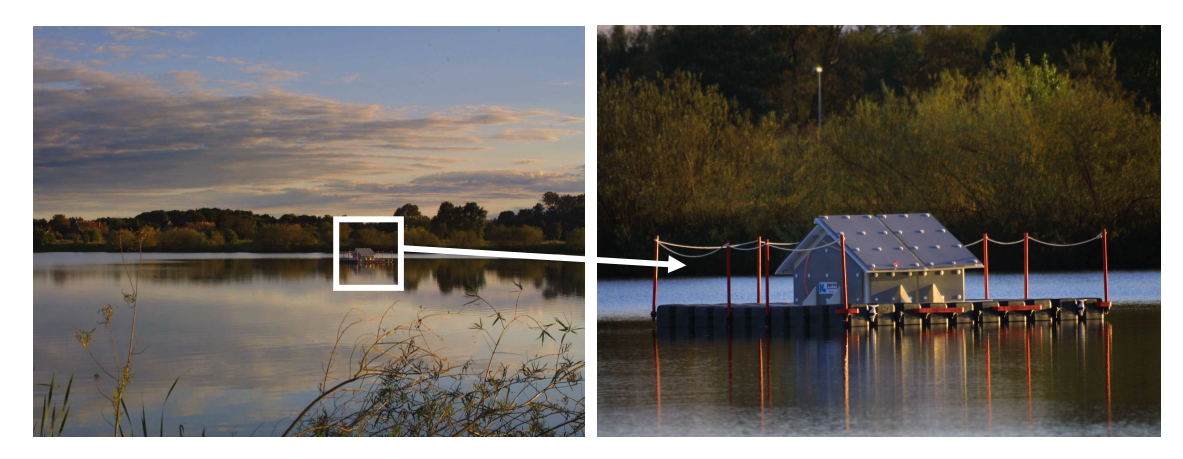

**figure 5-6 : mesure de la composante cosmique lors de l'intercomparaison EURADOS 2002 [65].** 

Placé sur une plate-forme (figure 5-6) considérée sans radioactivité, le détecteur a mesuré principalement le rayonnement cosmique et une partie de rayonnements naturels présents dans l'eau et sur les berges. Son spectre *in situ* mesuré, présenté sur la figure 5-7 correspond à *1 800 s* d'acquisition.

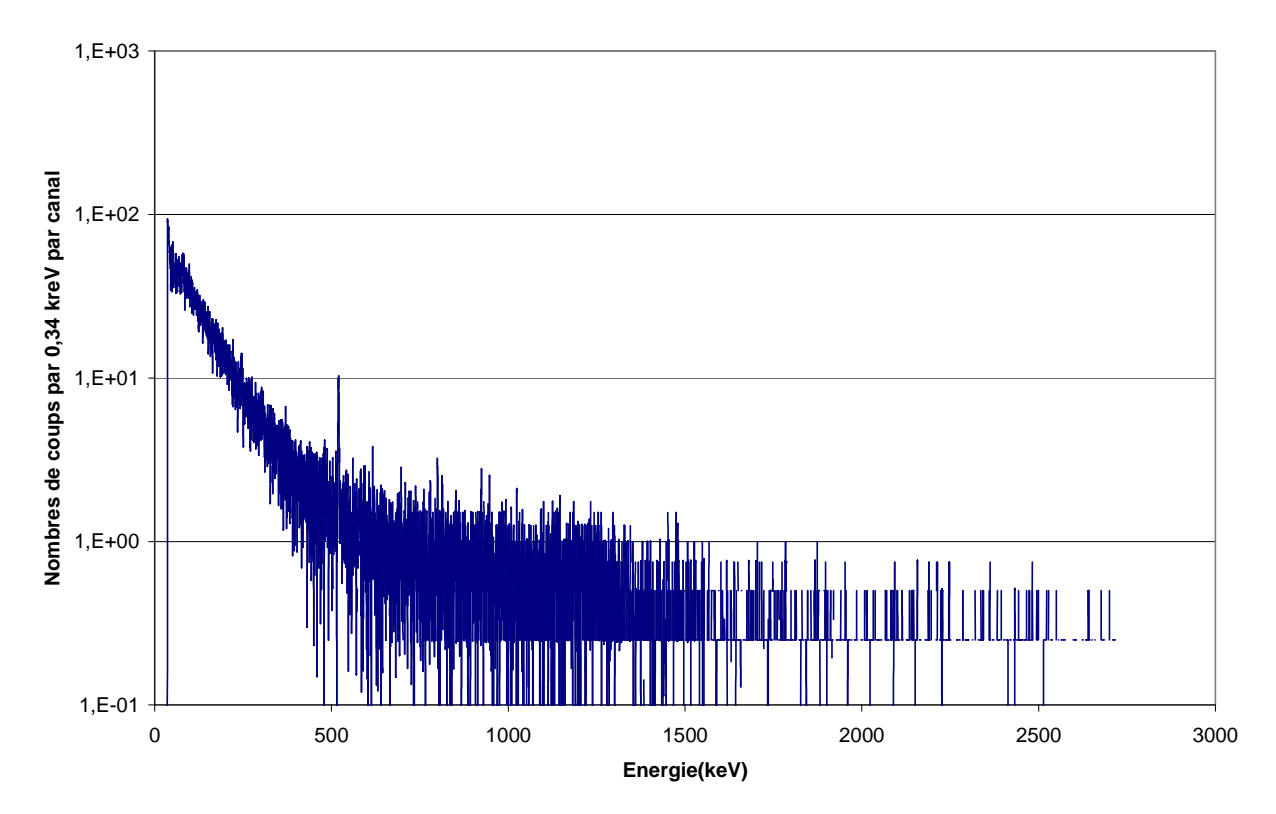

**figure 5-7 : spectre** *in-situ* **mesuré de la composante cosmique [65].** 

Les rayonnements cosmiques varient avec l'altitude du point de mesure. Le lac situé à une altitude quasiment identique à celle du site d'Orsay, cette mesure s'applique facilement à nos mesures (altitude de *100 m*) en normalisant son spectre au temps de comptage. La variation de l'équivalent de débit de dose de la composante cosmique peut être estimée à partir du taux de comptage de la zone comprise entre *3 MeV* et *5 MeV*. C'est une plage énergétique où il n'y a ni composante naturelle ni artificielle. La variation du taux de comptage a été étudiée en fonction de l'altitude des mesures *in situ*. Mais la forme du spectre ne peut par contre pas être prévue. La variation du bruit de fond cosmique en fonction de l'altitude n'est donc pas prise en compte lors de la modélisation de spectres par le simulateur présenté au *chapitre 2*.

Le bruit de fond intrinsèque est une composante relativement mineure d'un spectre *in situ*. Il a comme origine la radioactivité propre des matériaux du détecteur [96]. Cette composante est difficilement mesurable mais est déjà présente dans le spectre *in situ* mesuré de la composante cosmique.

# **5.2 CORRELATION ENTRE ACTIVITES DE DIFFERENTES MESURES ALCAM**

Cette annexe explique comment l'algorithme ALCAM corrèle les informations obtenues à partir de chaque mesure. L'activité au pixel (l ; m) est la moyenne des activités A<sub>i</sub> calculées à partir des mesures « i » au pixel (l ; m) pondérées par le poids µi. L'équation 5-1 exprime ce calcul.

$$
A(l;m) = \frac{1}{\sum_{i} \mu_i(l;m)} \cdot \sum_{i} \mu_i(l;m) \cdot A_i(l;m)
$$
 Équation 5-1

*A(l ;m) : activité du pixel de coordonnées (l ;m) moyennée à partir des k mesures. Ai : activité du pixel de coordonnées (l ;m) estimée à partir de la mesure i. µi : poids de l'activité Ai estimée à partir de la mesure i.* 

L'erreur sur l'activité moyennée A du pixel (l ; m) s'obtient à l'aide de la formule :

$$
\sigma_A(l;m) = \frac{1}{\sqrt{\sum_i \mu_i(l;m)}}
$$
 **Équation 5-2**

Le poids µ<sub>i</sub> est calculé à partir de l'incertitude de l'activité A<sub>i</sub> et de la distance pixel détecteur (qui se trouve au centre de la matrice fonction de réponse). Il s'exprime :

$$
\mu_i(l;m) = \frac{1}{\left(\sigma_{A_i}(l;m) \cdot d^2(l;m)\right)^2}
$$
 Équation 5-3

*σAi(l;m) : erreur sur l'activité calculée du pixel (l;m). d(l;m) : distance entre le détecteur et le pixel (l;m).* 

Pour poursuivre la détermination du poids  $\mu_{\rm i}$ , il faut développer l'activité A $_{\rm i}$  calculée à partir de la mesure spectrométrique du point « i », elle s'écrit (d'après l'ICRU 53) :

$$
A_i(l;m) = N_i \cdot \frac{1}{\frac{N_f}{N_{0i}}(l;m)\cdot \frac{N_0}{\Phi_i} \cdot \frac{\Phi_i}{A_i}(l;m)}
$$
 avec  $N_i = \frac{S_i}{t_i}$  Équation 5-4

*Ni : taux de comptage enregistré au point de mesure i, en* γ*.s-1*

*Si : surface du pic considéré en nombre d'évènements.*

*ti : temps d'acquisition de la mesure en s.* 

L'incertitude sur l'activité A<sub>i</sub>s'écrit alors :

$$
\sigma_{A_i}(l;m) = \sqrt{\left(\left(\frac{\sigma_{S_i}}{S_i}\right)^2 + \left(\frac{\sigma_{Cal}}{Cal}\right)^2\right)A_i}
$$
 **Équation 5-5**

*σSi : incertitude sur la surface du pic. (σCcal / Cal)² : incertitude relative de la calibration du spectromètre, est égale à 10 %.* 

La méthode utilisée pour mesurer l'aire nette du pic caractéristique est une sommation du nombre d'évènements soustraits au fond Compton par canal, dans la région d'intérêt en énergie. La figure 5-8 illustre le calcul de la surface du pic.

Pour de faibles taux de comptage le calcul de la surface par région d'intérêt donne moins d'erreur qu'un ajustement gaussien du pic.

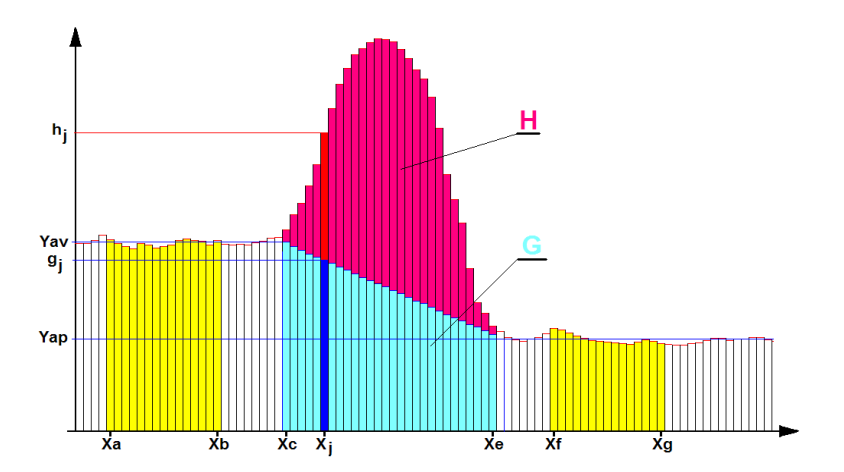

**figure 5-8 : illustration de la surface nette d'un pic d'absorption totale en rose.** 

L'addition des surfaces en rose et bleu clair correspondent aux nombres de photons gamma enregistrés par le spectromètre durant le temps d'acquisition pour la raie d'émission caractéristique du radionucléide (ou surface brute du pic). La surface nette s'exprime :

$$
S_i = \sum_{j=X_c}^{X_e} (h_j - g_j)
$$
 *Equation 5-6*

et l'incertitude sur l'aire nette du pic d'absorption totale se calcule comme :

$$
\sigma_{Si} = \sqrt{S_i + 2 \cdot G_i}
$$
 \t\t\t
$$
\text{Equation 5-7}
$$

*hj : nombre d'évènements dans le canal j.* 

gj  *: nombre d'évènements du canal j appartenant au fond Compton des raies de plus hautes énergies.* 

Pour le calcul de la surface nette, le GTN5 préconise un intervalle d'intégration (X<sub>e</sub> - X<sub>c</sub>) de 2,51 fois la largeur à mi-hauteur (ou résolution en énergie) soit une surface de *0,997* fois celle de la gaussienne représentant le pic intégré entre –∞ et +∞. La résolution en énergie du spectromètre est un paramètre du détecteur. Elle se mesure en ajustant les pics d'absorption totale par une distribution gaussienne. Typiquement, en spectrométrie gamma *in situ* (avec un Ge(HP)) la résolution à *661,6 keV* est égale à *1,7 keV,* soit un intervalle de *4,3 keV* pour le calcul de la surface nette du pic.

$$
g_{j} = (x_{j} - x_{c}) \cdot \left(\frac{y_{ap} - y_{av}}{x_{e} - x_{c}}\right) + y_{av}
$$
 **Equation 5-8**

Le bruit de fond avant et après le pic se calcule comme une moyenne du nombre de coup par keV, ceci s'exprime :

$$
y_{av} = \frac{bin}{x_b - x_a} \sum_{j=x_a}^{x_b} x_j
$$
 et 
$$
y_{ap} = \frac{bin}{x_s - x_f} \sum_{j=x_f}^{x_s} x_j
$$
 **Equations 5-9**

*bin : largeur d'un canal en keV.* 

*yav : moyenne du bruit de fond avant le pic en coup par keV.* 

*yap : moyenne du bruit de fond après le pic en coup par keV.* 

La figure 5-9 représente l'organigramme de fonctionnement du programme qui réalise le calcul de l'activité moyenne. Il reprend les différentes étapes expliquées plus haut.

Les figure 5-10 et figure 5-11 représentent le programme principal codé en Labview et le sous-Vi du programme principal qui calcule la moyenne pondérée.

$$
A(l;m) = \frac{1}{\sum_{i} \frac{1}{\left(\sigma_{A_i}(l;m) \cdot d^2(l;m)\right)^2}} \cdot \sum_{i} \left(\frac{1}{\left(\sigma_{A_i}(l;m) \cdot d^2(l;m)\right)^2} \cdot A_i(l;m)\right)
$$

et

$$
\sigma_A(l;m) = \frac{1}{\sqrt{\sum_i \frac{1}{\left(\sigma_A(l;m) \cdot d_2(l;m)\right)^2}}}
$$

$$
\text{avec } \sigma_{A_i}(l;m) = \sqrt{\left(\frac{\sqrt{S_i+2\cdot G_i}}{\sum_{j=X_c}^{X_c} \left(h_j - (x_j - x_c)\left(\frac{y_{ap} - y_{av}}{x_c - x_c}\right) + y_{av}\right)}\right)^2 + 10/100} A_i
$$

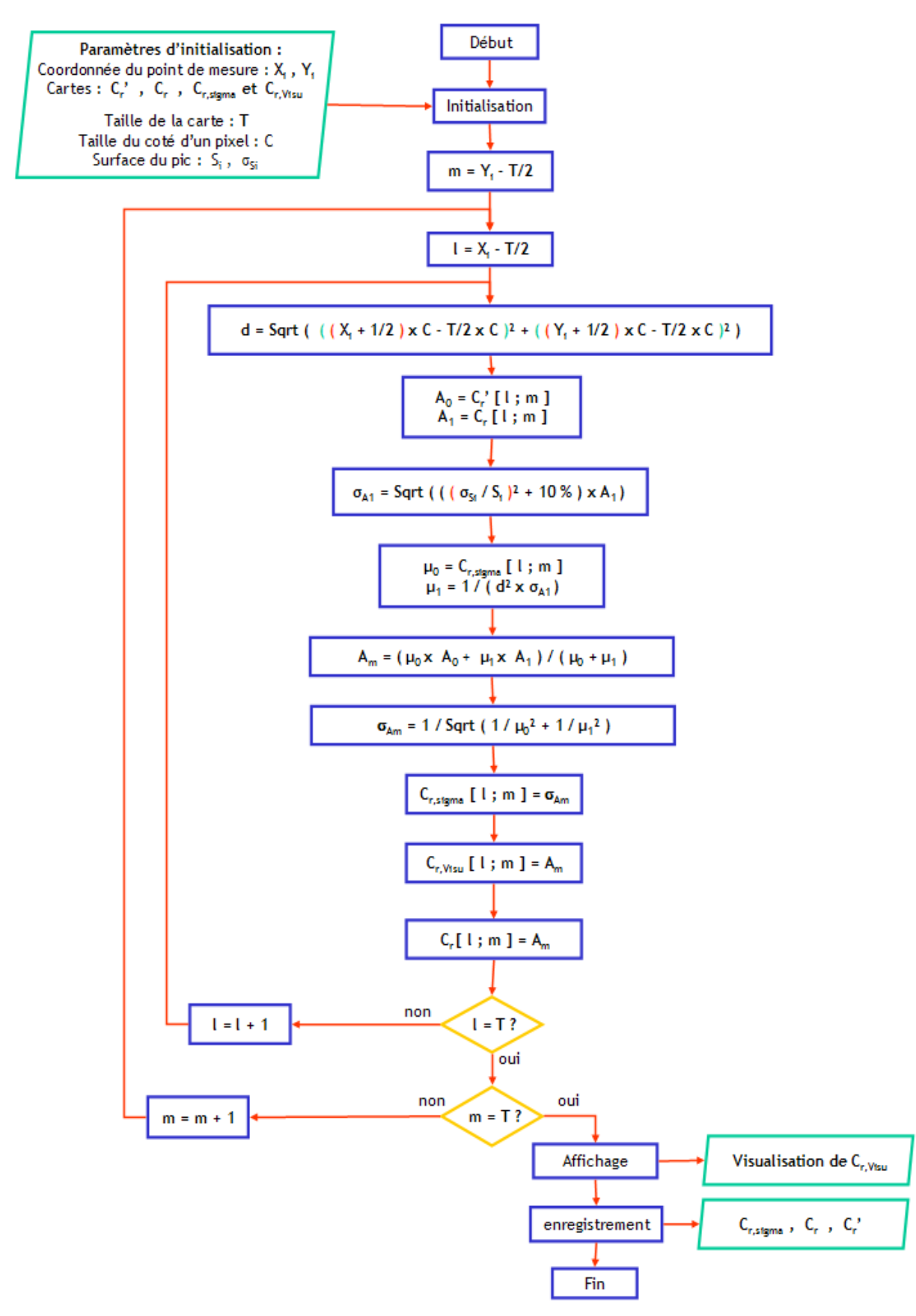

**figure 5-9 : organigramme de fonctionnement du programme qui corrèle les informations d'activités.** 

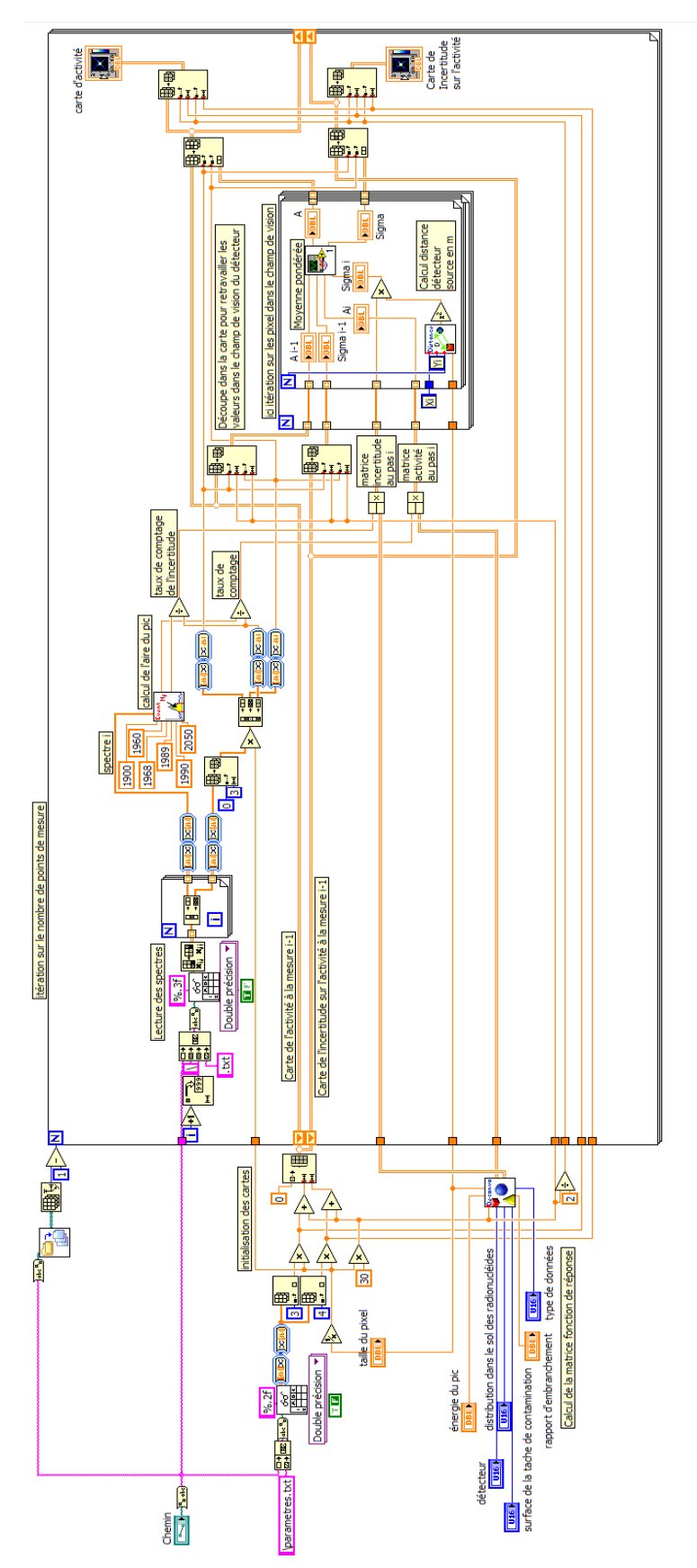

**figure 5-10 : programme Labview réalisant la cartographie à l'aide de l'algorithme ALCAM.** 

La partie droite du programme reprend ce qui est expliqué dans cette annexe.

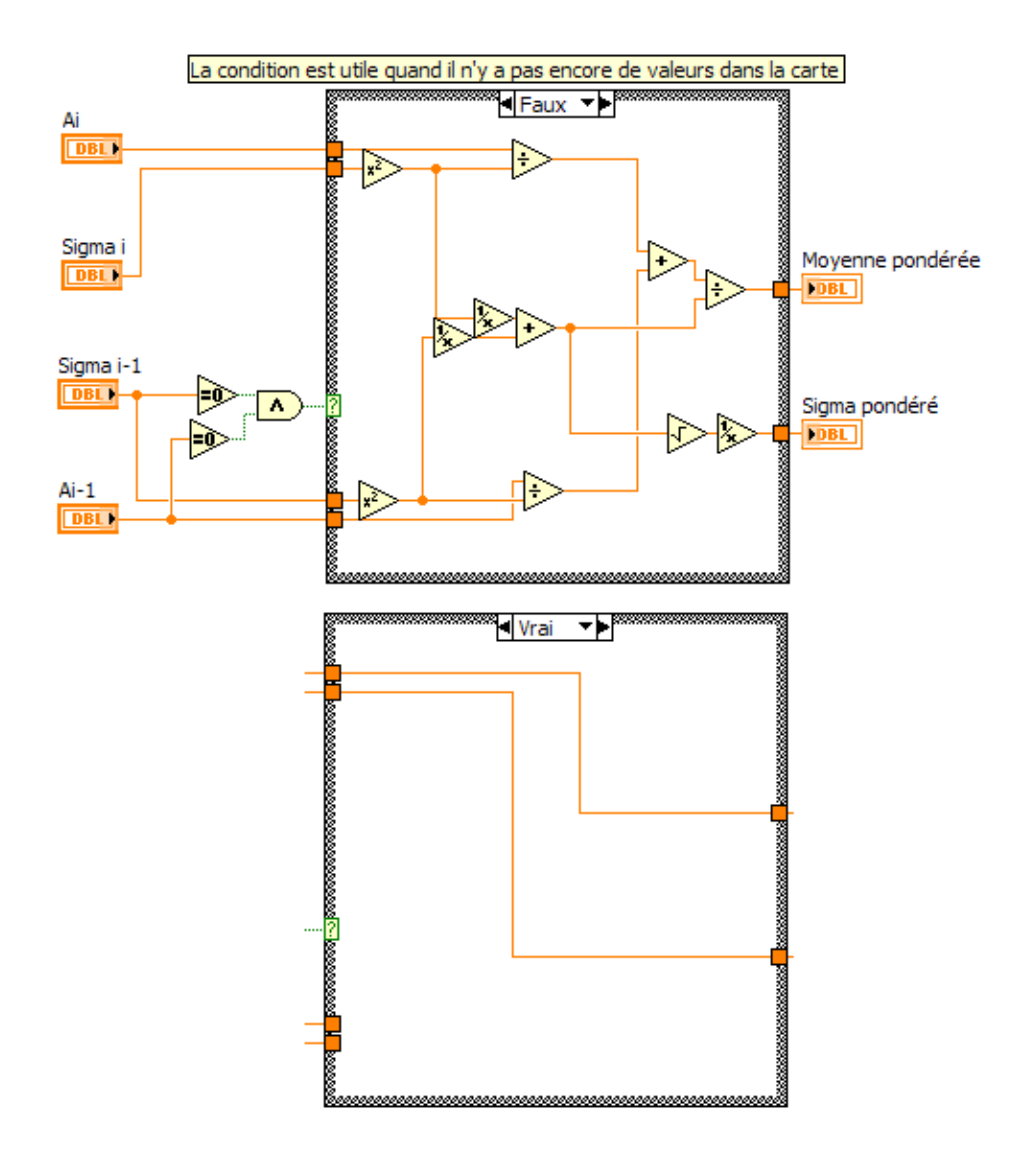

**figure 5-11 : sous-Vi du programme principal, réalisant la moyenne pondérée.** 

### **5.3 PIXELLISATION DE LA FONCTION DE REPONSE**

La probabilité qu'un photon provient du pixel (i,j) se calcule à l'aide de la moyenne des pourcentages du flux inscrit dans le pixel pondéré par les surfaces d'intersections couronne-pixel ( $S_l$ ). Cette équation s'écrit :

$$
h(i, j) = \frac{1}{C^2} \cdot \sum_{l=0}^{l_{\text{max}}(i, j)} S_l \cdot F(r_l)
$$
 **Équation 5-10**

*h (i,j) : valeur de la probabilité de provenance d'un photon du pixel (i,j).* 

*C : taille d'un coté d'un pixel.* 

*Sl : surface d'intersection entre la couronne de rayon extérieur r<sup>l</sup> et le pixel (i,j).* 

*F (rl) : pourcentage normalisé du flux d'une couronne de rayon extérieur r<sup>l</sup> et d'épaisseur e.* 

$$
C^2 = \sum_{l=0}^{l_{\text{max}}(i,j)} S_l
$$
 **Équation 5-11**

*lmax(i ;j) : nombre de couronnes inscrites dans le pixel (i ; j)* 

$$
l_{\max} (i, j) = E \left[ \frac{\sqrt{((i+1) \cdot C)^2 + ((j+1) \cdot C)^2}}{e} \right] - E \left[ \frac{\sqrt{(i \cdot C)^2 + (j \cdot C)^2}}{e} \right]
$$
 Équation 5-12

*E[x] : fonction partie entière de x.* 

*e : épaisseur de la couronne en m.* 

La figure 5-12 représente un exemple de surfaces de pondération dans le calcul de la probabilité des rayonnements gamma en provenance de ce pixel, Ici  $l_{max} = 5$ .

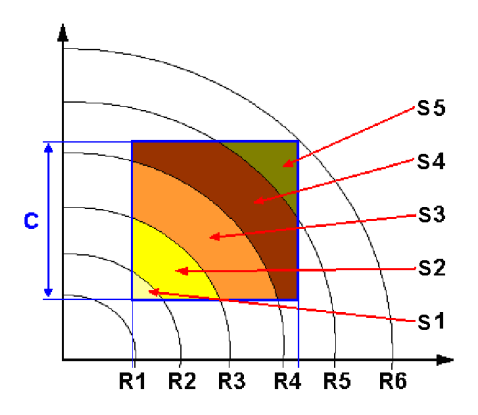

**figure 5-12 : surfaces de pondération du pourcentage normalisé du flux d'une couronne.** 

L'aire S<sub>l</sub> se calcule comme l'intersection de la couronne avec le pixel et s'écrit :

$$
S_l = A_c \cup A_p
$$
 **Équation 5-13**

*Ac : aire de la couronne l. Ap : aire du pixel (i,j).* 

Les couronnes inscrites dans le pixel (i ;j) ont pour rayon  $R_k$ , celui-ci est compris dans l'intervalle :

$$
R_{k} \in \left[\frac{E\left[\sqrt{(i \cdot C)^{2} + (j \cdot C)^{2}}\right]}{e}; \frac{E\left[\sqrt{((i+1) \cdot C)^{2} + ((j+1) \cdot C)^{2}}\right]}{e}\right]
$$
Équation 5-14

Cette aire se calcule à l'aide de la méthode numérique d'intégration des trapèzes comme présentée sur la Figure 5-13. Dans notre cas, la fonction est bornée selon l'axe X mais également selon l'axe Y ce qui oblige de tester les hauteurs des bases suivant qu'elles se situent en dehors ou en dedans des limites du pixel. L'équation de l'intégration numérique s'écrit alors :

$$
S_{l} = \sum_{m=0}^{m=p} h \cdot \frac{(B_{m} + B_{m+1})}{2}
$$
Equation 5-15  
\n
$$
A \vee C
$$
  
\n
$$
B_{m} = Max \Big[ Y_{b}; \sqrt{R_{k+1}^{2} - X_{m}^{2}} \Big] - Max \Big[ Y_{a}; \sqrt{R_{k}^{2} - X_{m}^{2}} \Big]
$$
  
\n
$$
B_{m+1} = Max \Big[ Y_{b}; \sqrt{R_{k+1}^{2} - X_{m+1}^{2}} \Big] - Max \Big[ Y_{a}; \sqrt{R_{k}^{2} - X_{m+1}^{2}} \Big]
$$
  
\n
$$
B_{n} = \Big( Min \Big[ X_{b}; \sqrt{R_{k+1}^{2} - Y_{a}^{2}} \Big] - Max \Big[ X_{a}; \sqrt{R_{k}^{2} - Y_{b}^{2}} \Big] \Big) / \frac{1}{p}
$$
  
\n
$$
Y_{b} - Y_{a} = X_{b} - X_{a} = C
$$
  
\n
$$
B_{m} = \Big[ X_{b} - X_{a} = C \Big]
$$
  
\n
$$
B_{m} = \Big[ X_{b} - X_{a} = C \Big]
$$
  
\n
$$
B_{m} = \Big[ X_{b} - X_{a} = C \Big]
$$
  
\n
$$
B_{m} = \Big[ X_{b} - X_{a} = C \Big]
$$
  
\n
$$
B_{m+1} = \Big[ X_{b} - X_{a} = C \Big]
$$
  
\n
$$
B_{m+1} = \Big[ X_{b} - X_{a} = C \Big]
$$
  
\n
$$
B_{m+1} = \Big[ X_{b} - X_{a} = C \Big]
$$
  
\n
$$
B_{m+1} = \Big[ X_{b} - X_{a} = C \Big]
$$
  
\n
$$
B_{m+1} = \Big[ X_{b} - X_{a} = C \Big]
$$
  
\n
$$
B_{m+1} = \Big[ X_{b} - X_{a} = C \Big]
$$
  
\n
$$
B_{m+1} = \Big[ X_{b} - X_{a} = C \Big]
$$
  
\n
$$
B_{m+1} = \Big[ X_{b} - X_{a} = C \Big]
$$

*p : nombre de pas de discrétisation de la portion de couronne traitée. Max [i ; j] : fonction qui donne la valeur maximale entre i et j. Min [i ; j] : fonction qui donne la valeur minimale entre i et j.* 

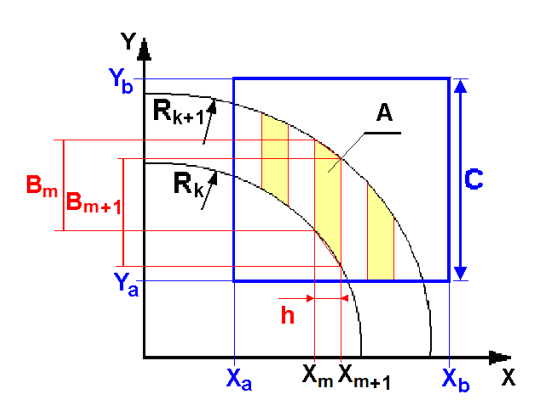

**Figure 5-13 : représentation du calcul de l'aire S<sup>l</sup> par la méthode des trapèzes.** 

Ici un exemple de pixellisation de la fonction de réponse pour un pixel de taille  $0.5 \, m^2$ . Les aires S<sub>I</sub> sont calculées à l'aide de la base de données de couronnes d'épaisseur de *0,1 m* pour une distribution homogène dans le sol des radionucléides et pour une énergie de *662 keV*.

| Rayon de la<br>couronne: $R_k$ en m | Aire de l'intersection entre la<br>couronne et le pixel : $S_1$ en m <sup>2</sup> | pourcentage normalisé du flux<br>d'une couronne de rayon $R_k$ |
|-------------------------------------|-----------------------------------------------------------------------------------|----------------------------------------------------------------|
| 1,8                                 | 0,009966                                                                          | 0,209264                                                       |
| 1,9                                 | 0,030123                                                                          | 0,195351                                                       |
| 2,0                                 | 0,049253                                                                          | 0,182503                                                       |
| 2,1                                 | 0,061561                                                                          | 0,171288                                                       |
| 2,2                                 | 0,055609                                                                          | 0,161697                                                       |
| 2,3                                 | 0,032867                                                                          | 0,153524                                                       |
| 2,4                                 | 0,010621                                                                          | 0,14656                                                        |
| 2,5                                 | 0,000000                                                                          | 0,140602                                                       |
| pixel                               | 0,25                                                                              | 0,172391                                                       |

**tableau 5-5 : données calculées avec la méthode des trapèzes** 

La dernière ligne du tableau donne l'addition des S<sub>l</sub> (surface = 0,25 m²), qui correspond à l'aire du pixel et la moyenne pondérée du pourcentage normalisé du flux (= 0,172). La différence est de 6,5 % avec le pourcentage normalisé du flux pris au centre du pixel (= 0,162), pour un rayon du centre du pixel,  $R = 2,2$  m.

La figure 5-14 présente l'organigramme du programme de pixellisation de la matrice fonction de réponse, il reprend l'ensemble des étapes expliquées plus haut.

La matrice de normalisation  $M_{U,r}$  est créée à ce niveau. Elle est utilisée par la suite pour normaliser la carte des probabilités cumulées. Elle se construit avec la statistique du nombre de mesures pondérées par la valeur de la probabilité.

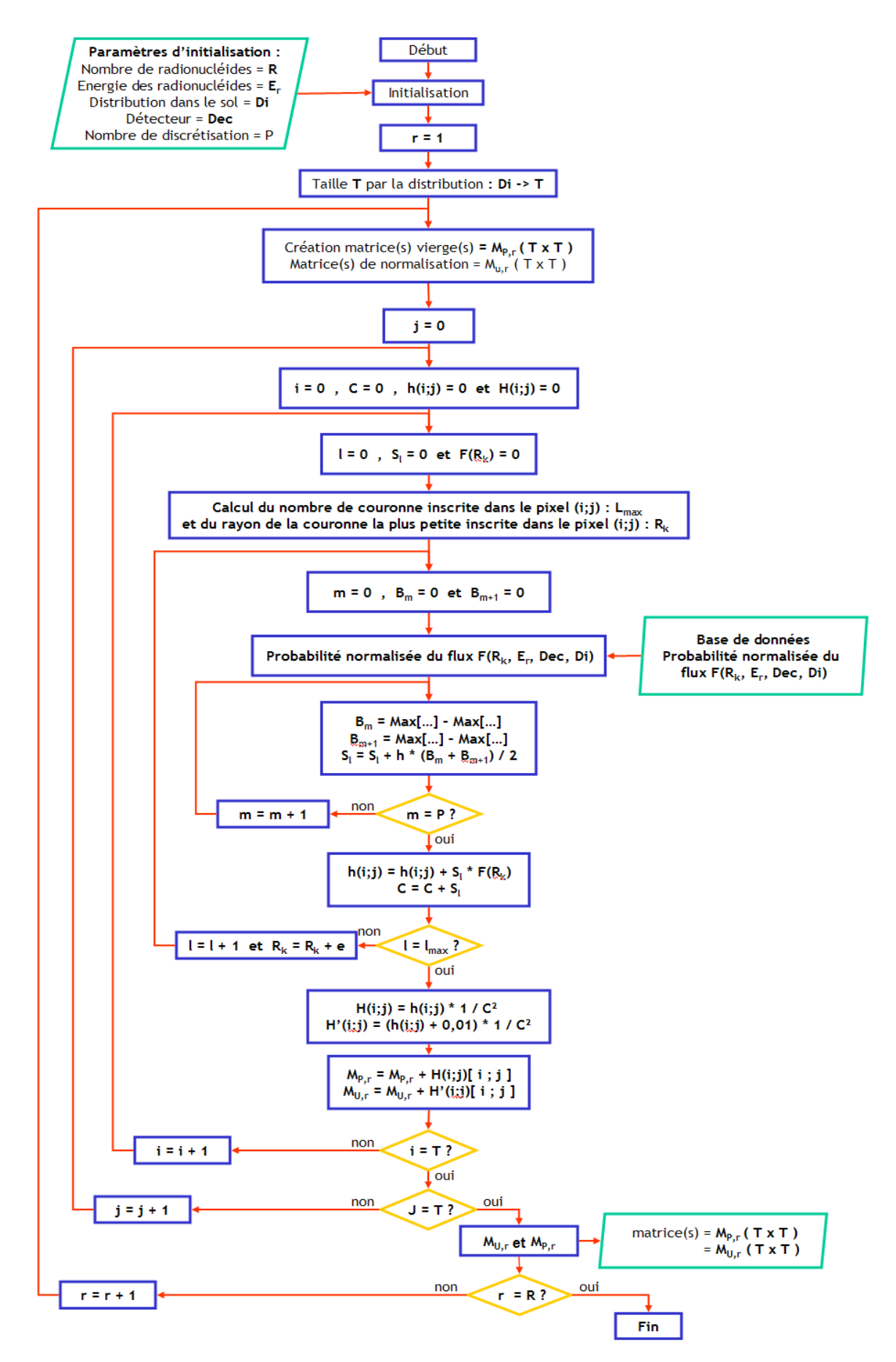

**figure 5-14 : organigramme de la pixellisation de la matrice fonction de réponse par back-projection.** 

La figure 5-15 présente l'évolution tous les *0,5 m* du pourcentage du flux de photons arrivant sur le spectromètre, en vert pour les couronnes d'épaisseur de *0,1 m* extraites de la base de données, en rouge pour des pixels de *0,25 m²* calculé avec la méthode d'intégration par trapèzes et en bleue pour des pixels de *0,25 m²* calculé en utilisant comme distance le centre du pixel.

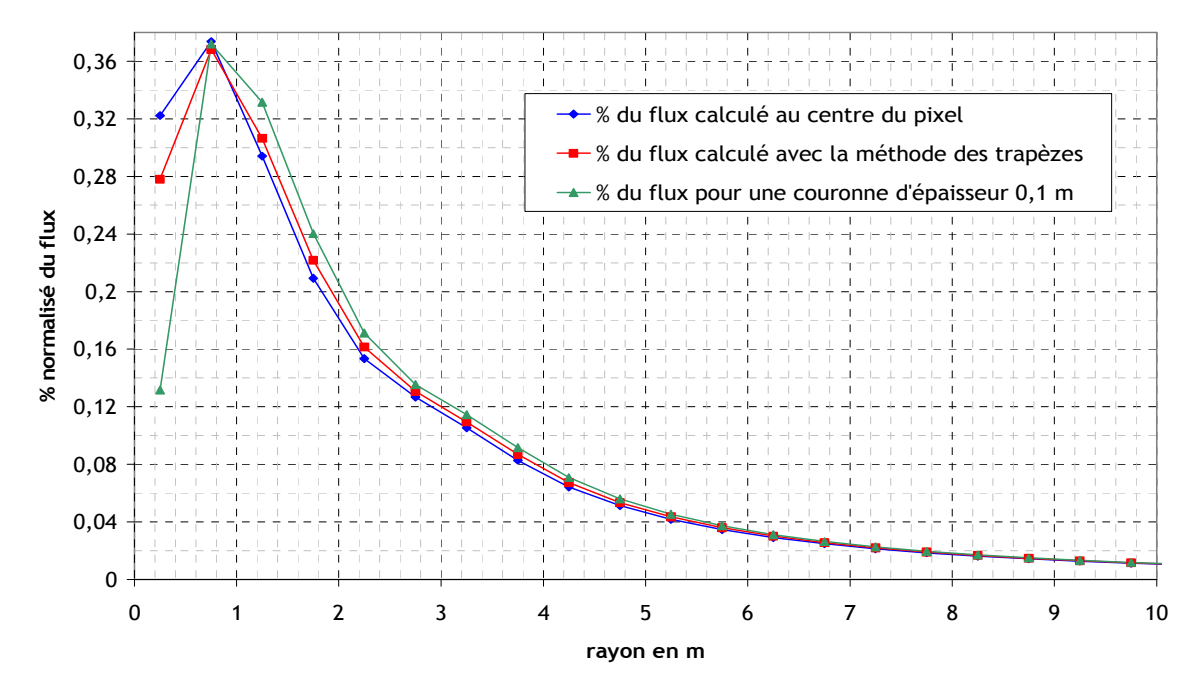

**figure 5-15 : évolution de pourcentage du flux en fonction de la distance entre la source et le détecteur.** 

L'écart réalisé sur les 10 premiers mètres entre la courbe en rouge (méthode des trapèzes) et verte (théorique) est de 4 % contre 7,2 % pour la méthode basique (en bleu) qui d'utiliser le centre du pixel comme distance pour évaluer la probabilité de provenance du pixel.

### *5.3.1 Lignes de code*

Les figure 5-16, figure 5-17 et figure 5-18 représentent les programmes Labview de la fabrication d'une cartographie par la méthode de back projection.

Les lignes de code de la figure 5-16 forment le programme principal qui est découpé en deux parties. La première extrait les spectres (ici il est codé pour rechercher dans un fichier les données spectrométriques) et appelle un sous-programme pour la modélisation de la matrice fonction de réponse. La deuxième partie extrait le taux de comptage à partir du spectre et du radionucléide recherché et affiche en temps réel la cartographie de la probabilité de présence.

La figure 5-17 présente le sous-programme qui calcul la matrice fonction de réponse. Il appelle un autre sous programme qui calcule les surfaces des couronnes inscrites dans le pixel considéré.

 La figure 5-18 montre le sous programme qui détermine le nombre de couronne inscrite dans le pixel et calcule par une méthode d'intégration numérique les surfaces intersections entre les couronnes et le pixel considéré.

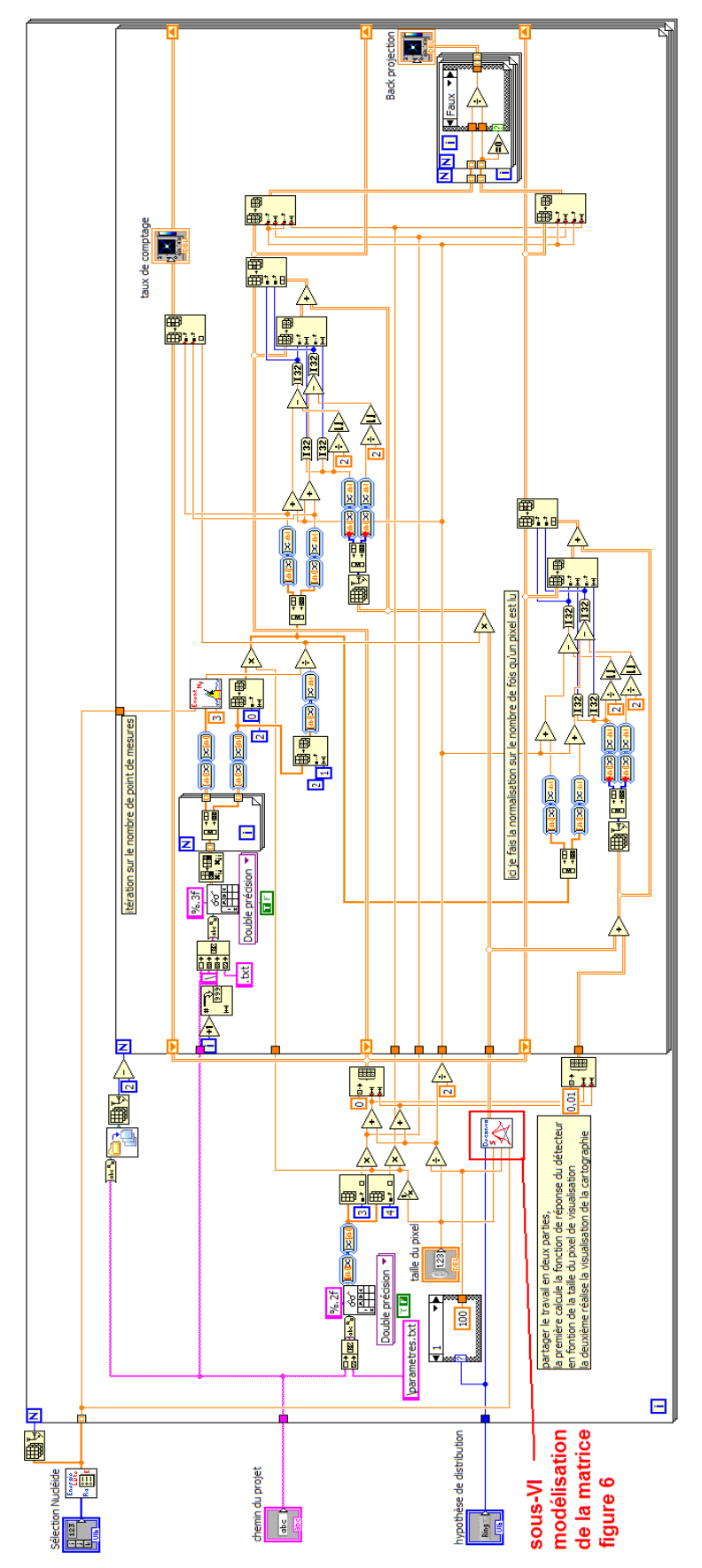

**figure 5-16 : première partie du programme de back projection, initialisation des paramètres et visualisation en temps réel.** 

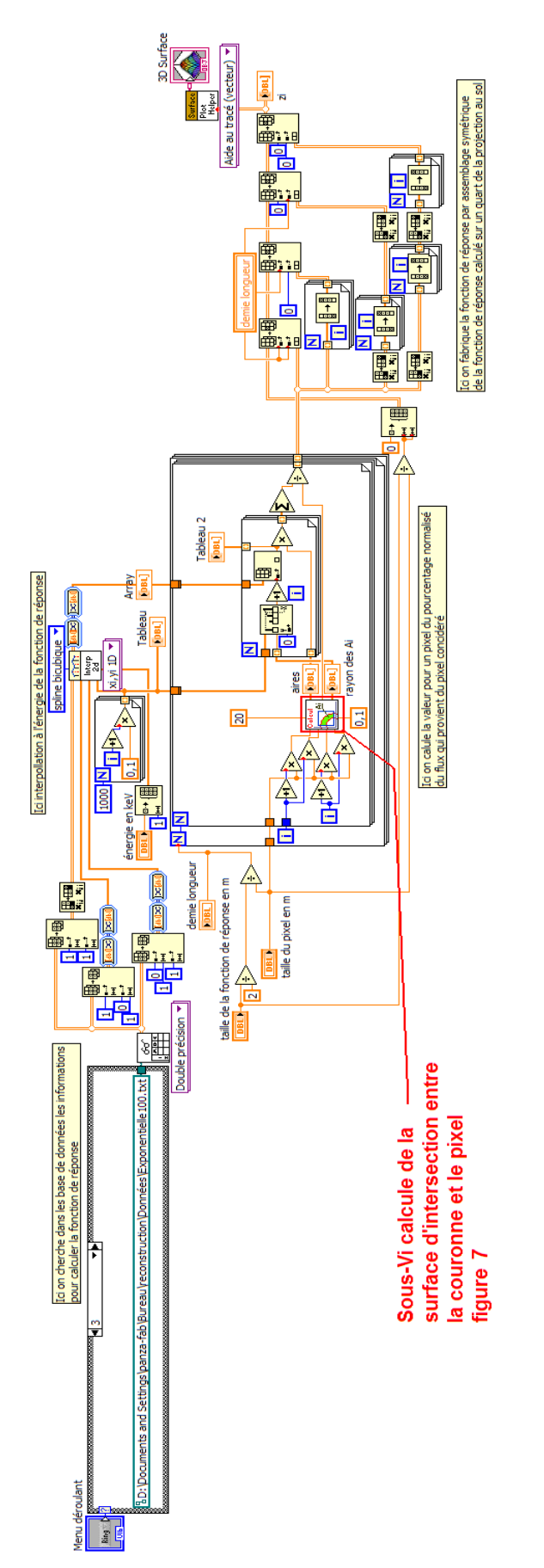

**figure 5-17 : deuxième partie du programme de back projection, calcul de la fonction de réponse à partir des données de la base de données du flux.** 

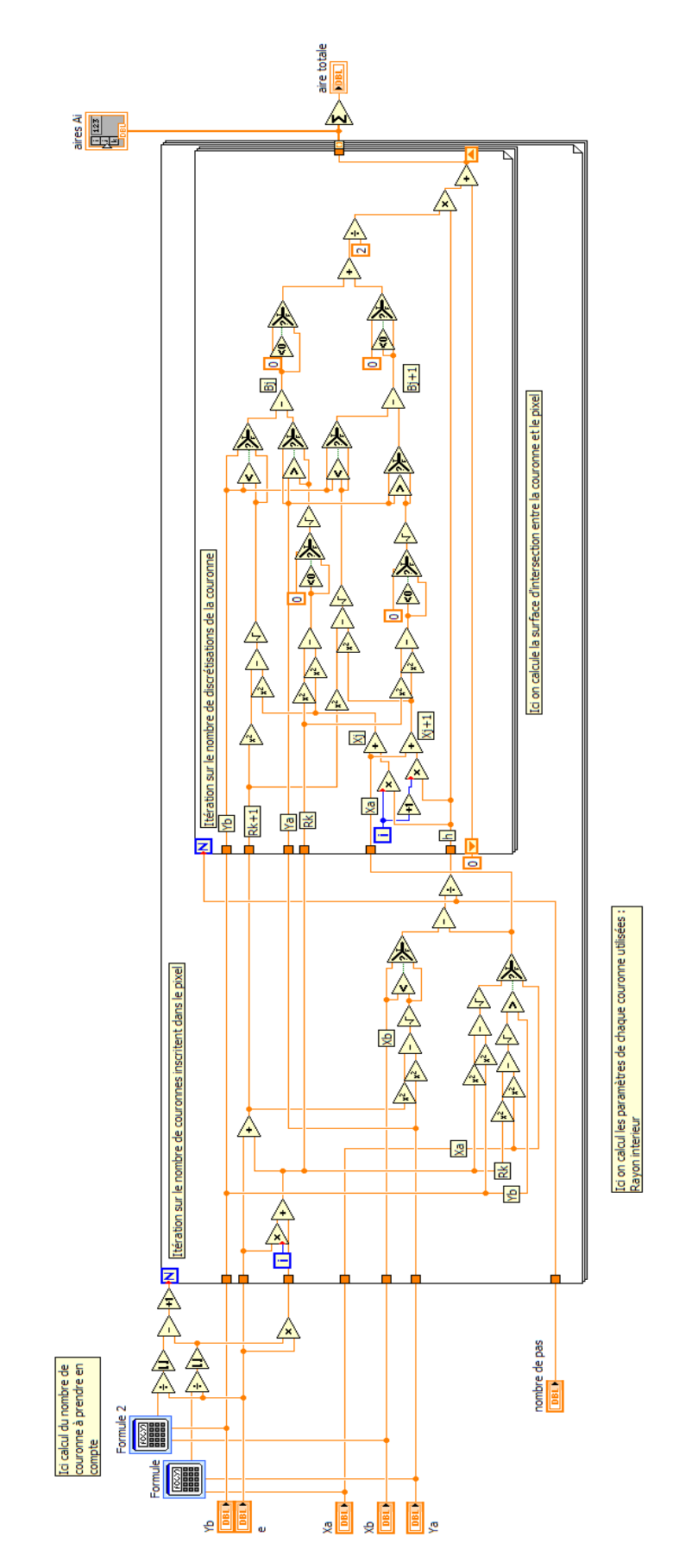

**figure 5-18 : troisième partie du programme de back projection, calcul des surfaces d'intersection entre le pixel et les couronnes de rayon Rk.**
## **5.4** *PILOTAGE ET RECUPERATION DE DONNEES DES MODULES DE DETECTION*

Cette annexe explique comment est réalisée la récupération des trois informations d'une mesure :

- le spectre,
- l'équivalent de débit de dose et
- les coordonnées GPS.

Le spectre et le débit de dose sont obtenus par interrogation des systèmes d'acquisition. Les données GPS sont elles automatiquement renouvelées par le récepteur dans un buffer de communication.

### *5.4.1 Récupération du spectre*

La communication entre l'ordinateur et le système d'acquisition DigiDart se réalise via un logiciel de boîtes à outils appelées « CONNEXIONS » [97]. C'est un ensemble de fonctions qui permet de simplifier le transfert d'informations. L'appel de ces fonctions se réalise à partir de commandes ActiveX. ActiveX est une technologie utilisée en programmation pour le dialogue entre programmes. Le catalogue de commandes offre plusieurs possibilités pour réaliser le rapatriement des spectres. En revanche, l'exécution de certaines commandes peut bloquer l'acquisition du DigiDart (les ordres START et STOP ont un temps d'exécution d'environ *1 s*). Ce temps monopolisé représente une perte d'information. La commande « RAPATRIEMENT » peut elle être utilisée pendant une acquisition en cours. Le stockage des données sur la mémoire interne du DigiDart permet de « piocher » à la demande le spectre et de le soustraire à celui récupéré à l'étape précédente pour obtenir le spectre représentatif du point de mesure. L'intégralité du temps est alors consacrée à l'acquisition. D'autres informations peuvent également être récupérées : temps réel, actif et le calcul du temps mort. La figure 5-19 présente le diagramme logique de l'acquisition des données spectrométriques.

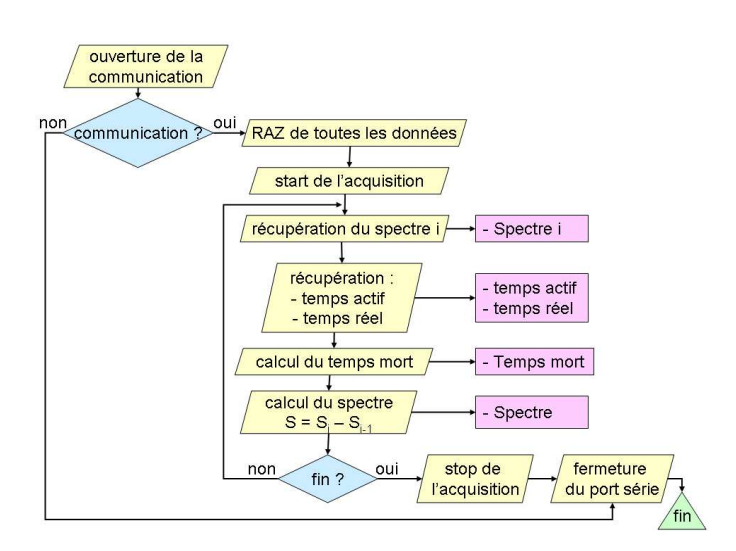

**figure 5-19 : diagramme de récupération du spectre.**

La figure 5-22 montre le code en format LabVIEW du rapatriement du spectre. Les informations de sortie sont codées dans :

- Temps actif
- Temps réel
- Spectre i
- Temps mort

### *5.4.2 Récupération de l'équivalent de débit de dose H\*(10)*

La sonde de débit de dose est reliée à l'ordinateur via une connexion RS232. Un programme interne à la sonde permet de communiquer avec elle. La communication se réalise par l'envoi d'ordres en code ASCII. Le radiamètre transmet en retour la grandeur demandée. Les balises suivantes correspondent aux principaux ordres utilisés dans le programme de pilotage :

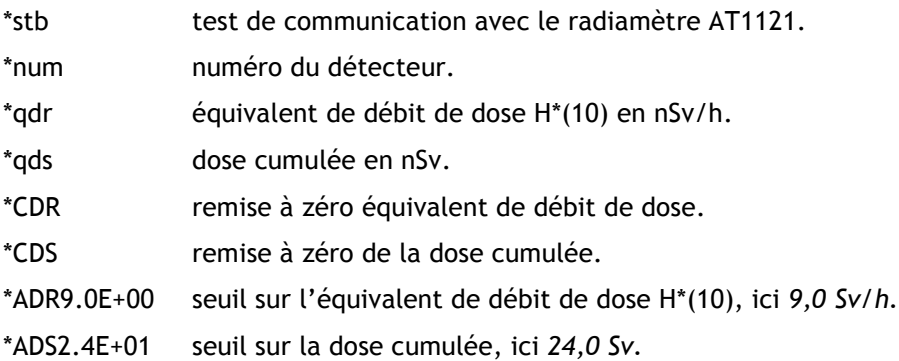

La figure 5-20 présente le diagramme logique de récupération du débit de dose et de la dose cumulée.

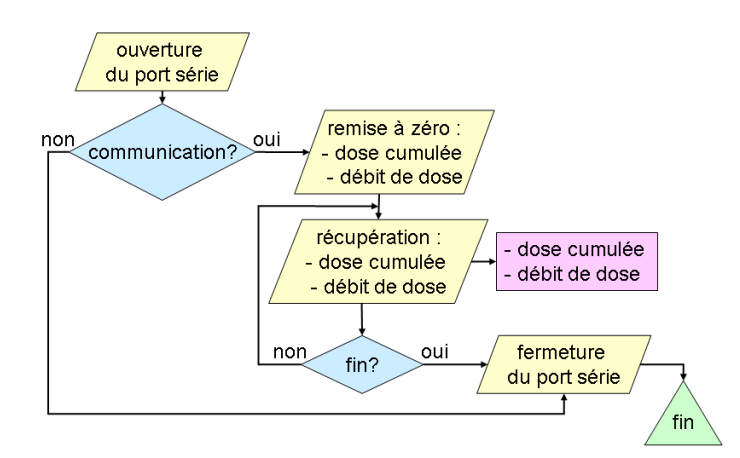

**figure 5-20 : diagramme de fonctionnement de la récupération des données dosimétriques.** 

La figure 5-23 présente le code Labview correspondant. Les données de sortie sont codées dans :

• % delta DD

- Débit de dose en Sv/h
- Dose intégrée en Sv

### *5.4.3 Récupération des coordonnées GPS*

Les systèmes de positionnement par satellite sont programmés de sorte à retranscrire les coordonnées de la mesure (et d'autres informations) dans une trame codée en ASCII appelée trame NMEA. Le taux de rafraîchissement de ces données varie selon les GPS. Le SXBlue III peut renouveler les coordonnées jusqu'à cinq fois par seconde. Cette trame est stockée dans le buffer du port de série qui sert de liaison entre le boîtier du GPS et le programme de pilotage des détecteurs. Cette configuration permet de récupérer (après le spectre et le débit de dose) la dernière coordonnée écrite dans le buffer (et ceci pour n'importe quel récepteur GPS) et de l'associer au point de mesure. Une étape d'initialisation de la communication avec le boîtier GPS [98] est nécessaire afin que la transcription des données soit codée dans le bon format.

La figure 5-21 présente le diagramme logique de récupération des coordonnées GPS.

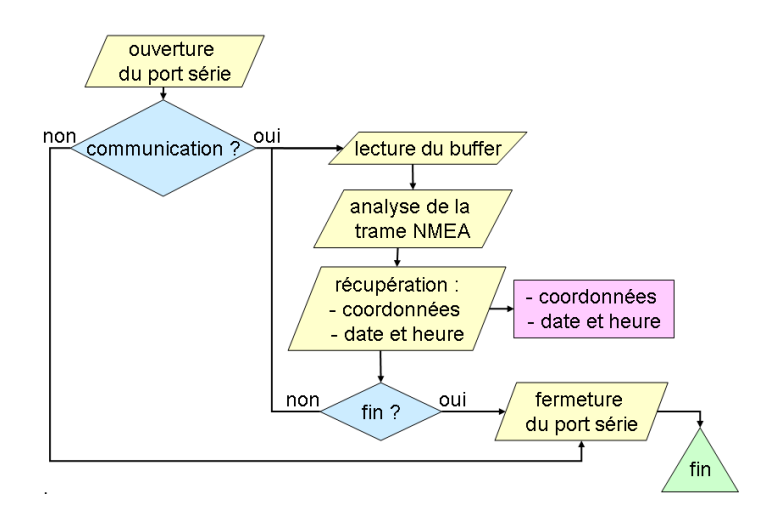

**figure 5-21 : diagramme de fonctionnement de récupération des données de positionnement.** 

La figure 5-24 montre le code Labview. Les données GPS sont codées dans la sortie « GPS Data ».

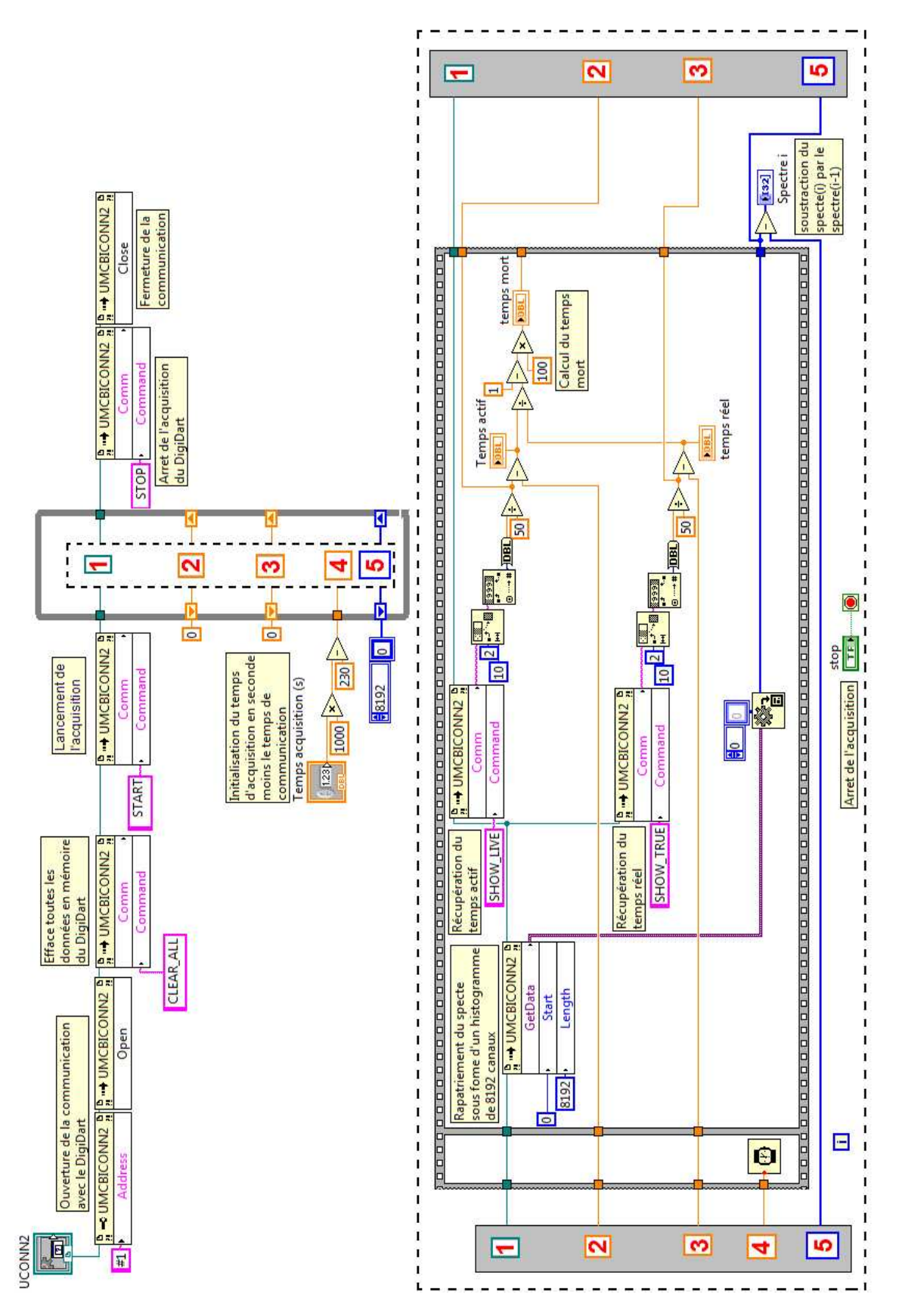

**figure 5-22 : code Labview du sous-Vi qui pilote le Digidart (spectromètre).** 

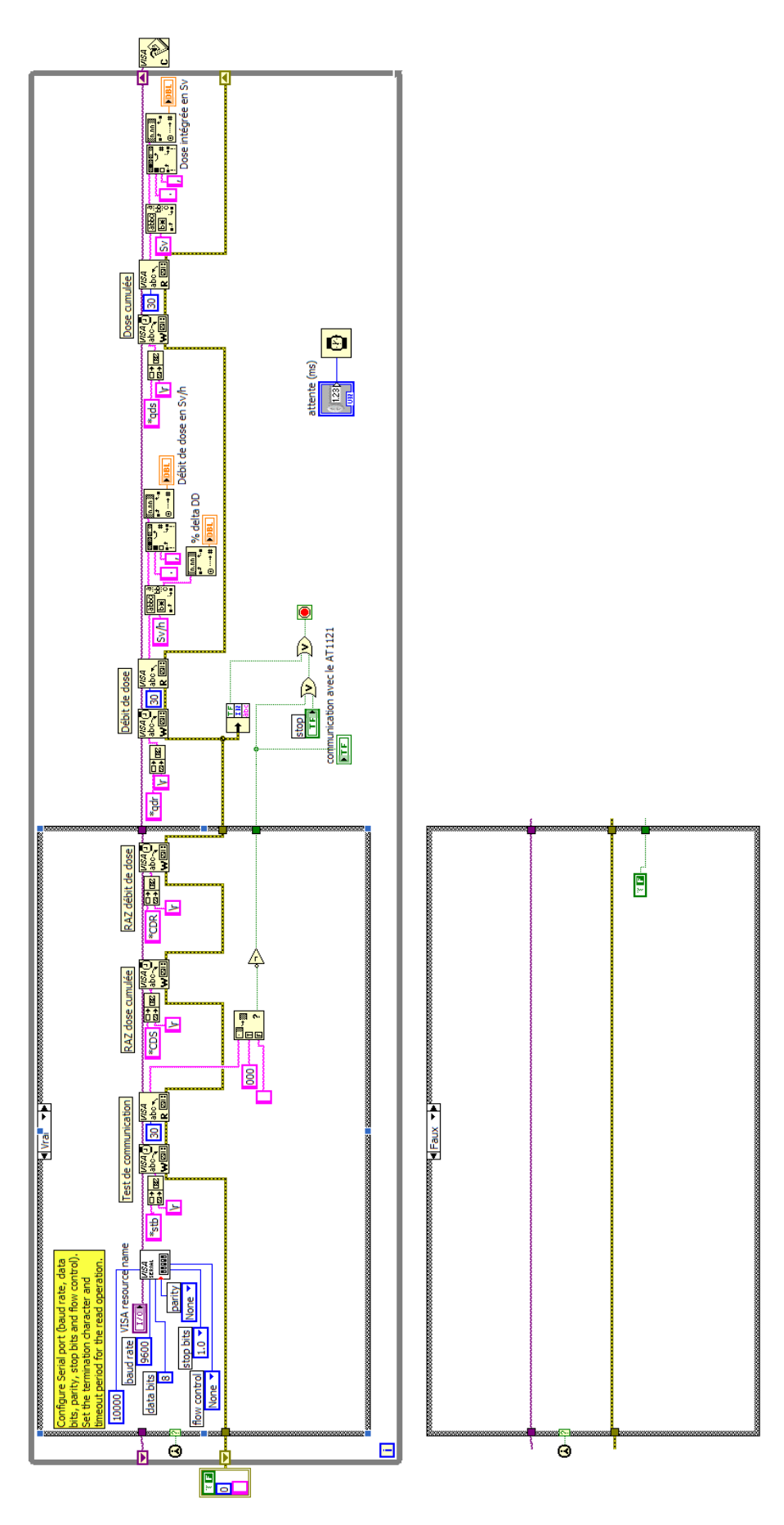

**figure 5-23 : code Labview du sous-Vi qui pilote la sonde de débit de dose.** 

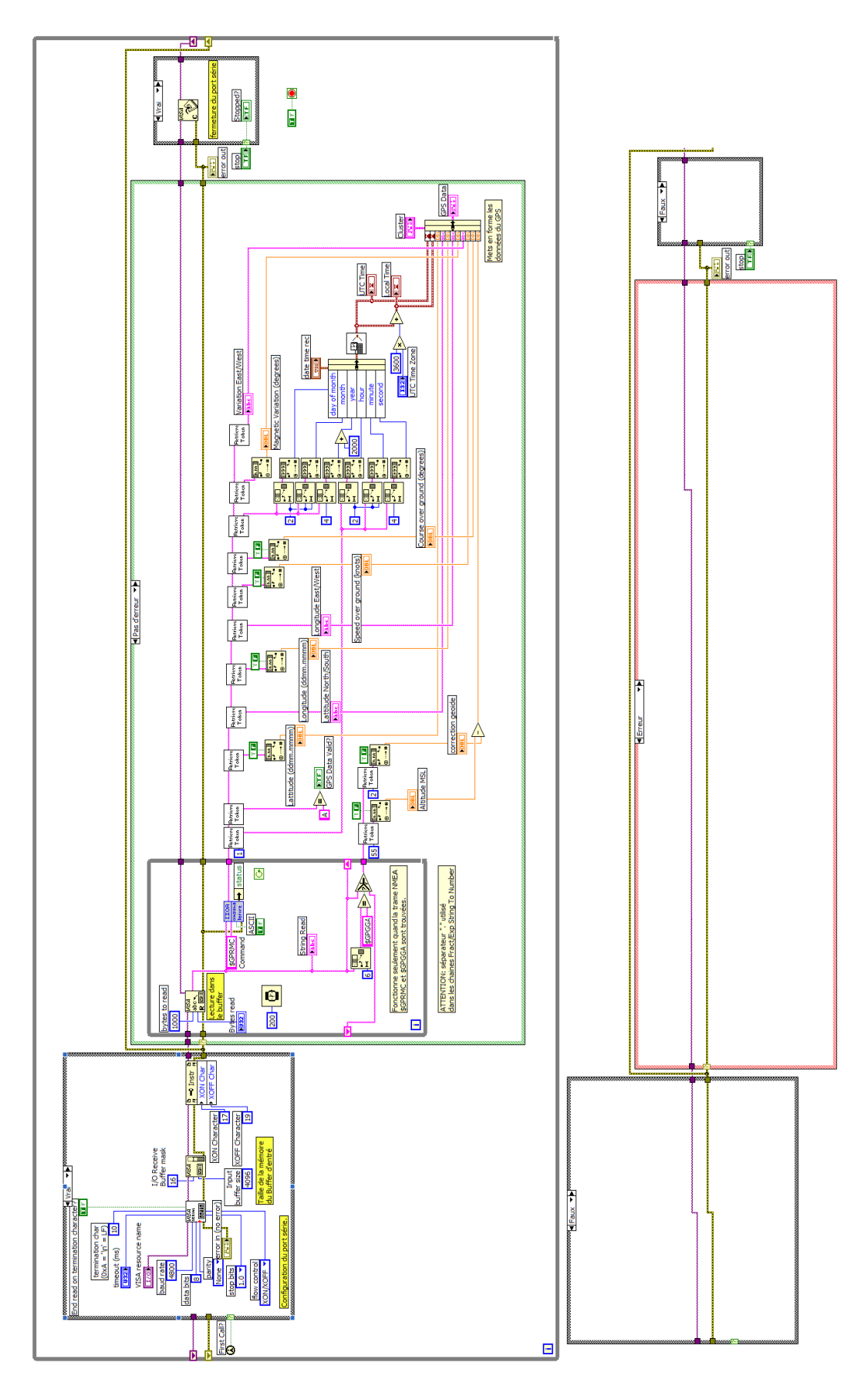

**figure 5-24 : code Labview du sous-Vi, qui lit les données GPS dans le buffer.** 

# **5.5 ETUDE DE LA MICROPHONIE SUR UN SPECTROMETRE GERMANIUM EN MOUVEMENT.**

Le phénomène connu dans la littérature sous le nom de « microphonie » est une source de bruit parasite due aux vibrations mécaniques. Ces vibrations peuvent exciter des modes propres de vibration de la structure du cristal ou interférer dans la chaîne d'acquisition du spectromètre. Afin de tester la dégradation de l'acquisition par la microphonie, le spectromètre Napoléon (utilisé dans le prototype) est placé sur une table à vibration. Une source de rayonnement multi-gamma est utilisée pour suivre sur l'ensemble de la gamme d'énergie l'évolution de la résolution des pics en fonction de la vibration (indicateur le plus sensible). La vibration est exprimée en Hertz. Le tableau 5-6 résume cette évolution.

|                 | résolution en énergie en keV |         |          |          |          |          |  |  |
|-----------------|------------------------------|---------|----------|----------|----------|----------|--|--|
| vibration en Hz | 122 keV                      | 661 keV | 1173 keV | 1332 keV | 1460 keV | 2614 keV |  |  |
| 0               | 1,13                         | 1,56    | 1,9      | 1,99     | 2,02     | 2,48     |  |  |
| 100             | 1,24                         | 1,67    | 1,93     | 2,15     | 2,21     | 2,78     |  |  |
| 200             | 1,26                         | 2,05    | 2,35     | 2,46     | 2,77     | 2,91     |  |  |
| 1000            | 1,22                         | 2,72    | 2,85     | 2,86     | 3,45     | 4        |  |  |
| 1400            | 2                            | 2,72    | 2,95     | 3,22     | 4,4      | 4,8      |  |  |

**tableau 5-6 : évolution pour différents pic gamma de la résolution.** 

La figure 5-25 représente cette évolution en fonction de l'énergie et ceci pour différentes valeurs de vibrations.

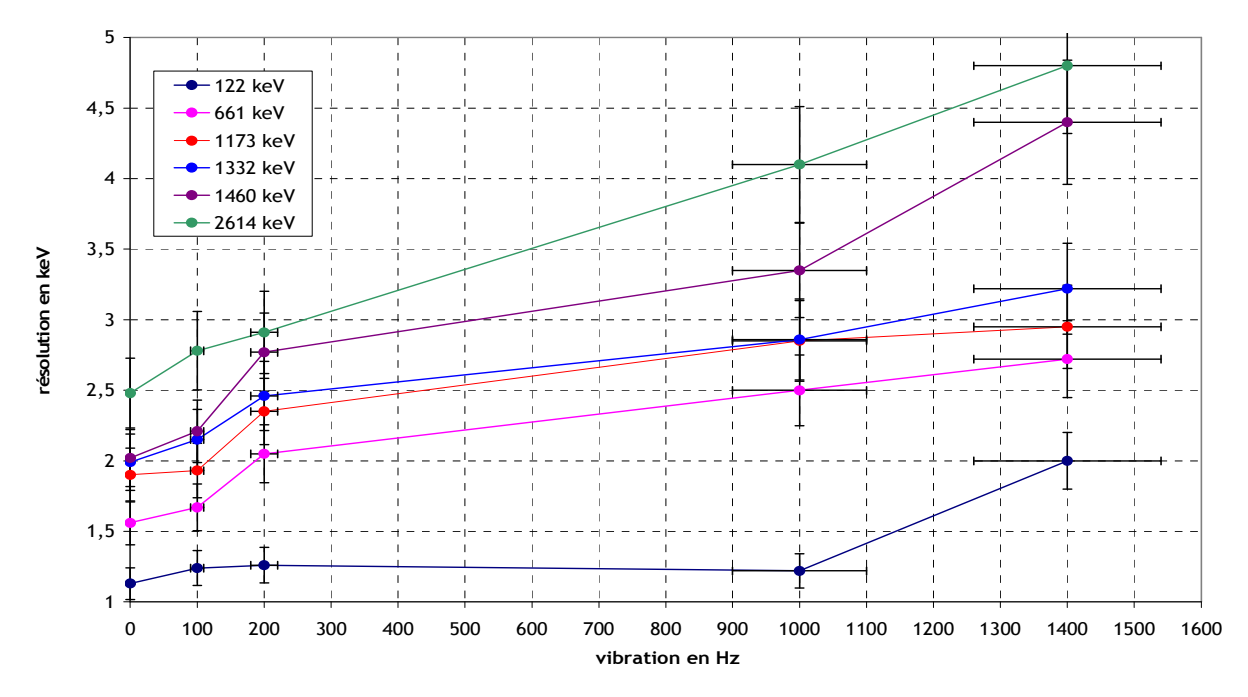

**figure 5-25 : évolution de la résolution en fonction des vibrations.** 

Une augmentation de la résolution en fonction de l'augmentation de la vibration est constatée. La mise en équation de la résolution en fonction de l'énergie et de la fréquence de vibration est faite en premier ordre de grandeur par un ajustement linéaire de nos résultats. L'équation s'exprime :

$$
FWHM = a \times F + FWHM (F = 0)
$$
  
FWHM (F = 0) = 0,034 ×  $\sqrt{E}$  + 0,7304  

$$
a = 5 \times 10^{-7} \times E + 0,004
$$

*FWHM : résolution en keV* 

*F : fréquence de vibration en Hz* 

*FWHM(F=0) : résolution sans vibration* 

*E : énergie en keV* 

*a : coefficient directeur de l'ajustement linéaire* 

Afin de connaître l'évolution réelle de la résolution du prototype, une acquisition en mouvement est réalisée. Le tableau 5-7 présente les valeurs de la résolution.

| wakisaa yoo iliyyuuuuu usu algu u ulluusu sacaalu uu loo algustus sii iliyatellisiita |    |       |       |     |     |     |     |      |      |      |      |
|---------------------------------------------------------------------------------------|----|-------|-------|-----|-----|-----|-----|------|------|------|------|
| énergie en keV                                                                        | 63 | 240 l | - 351 | 609 | 661 | 767 | 968 | 1120 | 1460 | 2203 | 2614 |
| résolution en keV   1,22   1,15   1,32   1,62   1,7   1,66   1,85   1,94              |    |       |       |     |     |     |     |      | 1,65 | 3.14 | 3,85 |

**tableau 5-7 : résolution des pics d'un spetre acquis par le prototype en mouvement.** 

La figure 5-26 compare l'évolution de la résolution du spectre mesuré en mouvement avec celles mesurées expérimentalement. Il apparaît qu'une mesure en mouvement équivaut à une vibration de *200 Hz* ce qui, par rapport à une mesure statique, représente une augmentation moyenne de *25%* de la résolution.

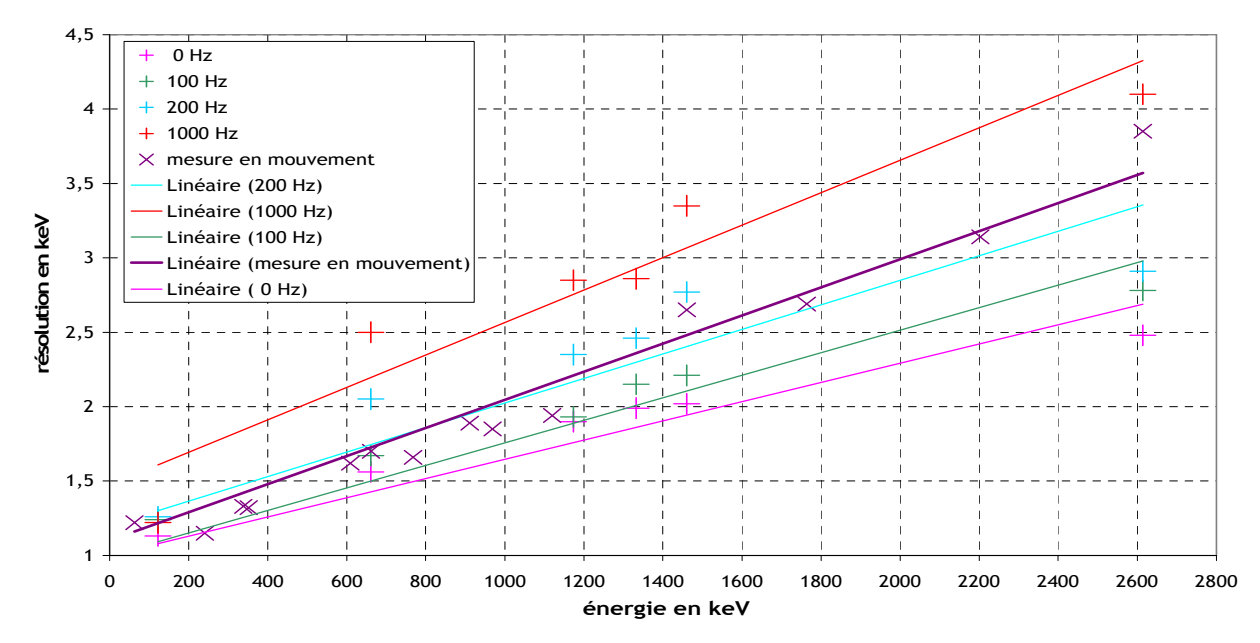

**figure 5-26 : évolution de la résolution en fonction de l'énergie.** 

Cette augmentation n'a pas d'influence sur la qualité de détection du spectromètre.

# **5.6 COMPARAISON DU FLUX DE TERMES SOURCES DE DIFFERENTES GEOMETRIES**

Une hypothèse est utilisée pour le bon fonctionnement du simulateur : le flux arrivant sur le détecteur d'une surface au sol carrée de 1m² est très proche du flux arrivant au même point d'une surface également de 1m<sup>2</sup> découpée en arc de cercle. La figure 5-27 illustre cette hypothèse.

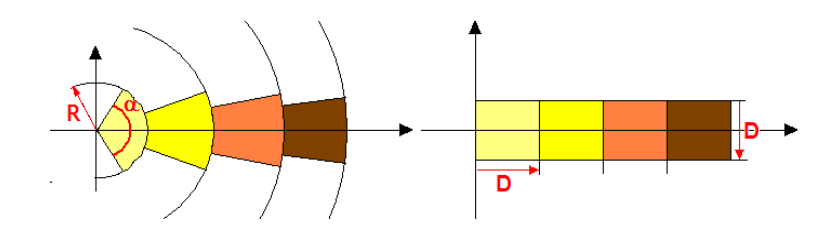

**figure 5-27 : Illustration de différentes découpes dans le sol de surfaces de 1m².** 

Le détecteur est placé au centre du repère. Ici la découpe entre 0 et R (à gauche) et celle entre 0 et D (à droite) ont la même surface. L'expression du flux de gamma direct entre un volume de sol contaminé et le détecteur est exprimée d'après l'équation présentée dans l'ICRU53, d'une part dans un système de coordonnées cartésien puis dans un système de coordonnées cylindriques. La comparaison des deux fluences présentées dans cette annexe démontre que cette hypothèse est justifiée.

### *5.6.1 système de coordonnées cartésiennes*

Par définition, le flux direct arrivant en un point est l'intégrale sur tout l'espace du flux émis par un volume infinitésimal. Ce volume est exprimé en coordonnées cartésiennes :

$$
\Phi = \iiint_{\Re} \varphi(x, y, z) dx. dy. dz
$$

<sup>Φ</sup> *: flux total de photons incidents sur le détecteur. φ*(x,y,z) *: flux dû à un volume infinitésimal incident sur le détecteur.* 

Le flux émis par une source ponctuelle s'exprime comme :

$$
\varphi=I.\frac{A(x,y,z)}{4.\pi(x^2+y^2+(z+h)^2)}\cdot e^{-\left[\mu_{air}\sqrt{x^2+y^2+(z+h)^2}\left(\frac{h}{h+z}\right)+\mu_{xol}\sqrt{x^2+y^2+(z+h)^2}\left(1-\frac{h}{h+z}\right)\right]}
$$

*h : hauteur du détecteur par rapport au sol.* 

*I : rapport d'embranchement. µair : coefficient d'absorption de l'air. µsol : coefficient d'absorption du sol.* 

Afin de tester tous les cas de distribution de la radioactivité en profondeur, exprimons l'activité dans le sol d'après trois distributions.

Distribution Surfacique

$$
A_{v}(x, y, z) = A_{\text{surface}}(x, y) . \delta(z - 0)
$$

Distribution exponentielle en profondeur

$$
A_{\nu}(x, y, z) = A_{\text{surface}}(x, y, z) \frac{\rho}{\alpha} e^{-\left(\frac{\rho}{\alpha}\right)^2} \theta(z - 0)
$$

Distribution homogène en profondeur

$$
A_{v}(x, y, z) = A_{massique}(x, y, z) \rho \theta(z - 0)
$$

*Θ(z-0): fonction de Heaviside.* 

L'équation de la fluence gamma exprime alors :

Cas d'une distribution surfacique

$$
\phi_s = \frac{I}{4 \cdot \pi} \cdot \iint\limits_{\Re} \frac{A_{surface}(x, y)}{[x^2 + y^2 + h^2]} \cdot e^{-\left[\mu_{air} \sqrt{x^2 + y^2 + h^2}\right]} dx \cdot dy
$$

Cas d'une distribution homogène

$$
\phi_h = \frac{I.\rho}{4.\pi} \int_0^{+\infty} \left[ \iint_{\Re} \frac{A_{massique}(x,y,z)}{[x^2 + y^2 + (z+h)^2]} e^{-\frac{\sqrt{x^2 + y^2 + (z+h)^2}}{z+1} [-\mu_{air}.h + \mu_{sol}.z]} dx. dy \right] dz
$$

Cas d'une distribution exponentielle

$$
\phi = \frac{I}{4\pi\alpha} \int_{0}^{+\infty} \left[ \iint_{\Re} \frac{A_{\text{surface}}(x,y,z)}{[x^2+y^2+(z+h)^2]} e^{-\left(\frac{\rho}{\alpha}\right)z} . e^{-\frac{\sqrt{x^2+y^2+(z+h)^2}}{z+1} [-\mu_{\text{air}}h+\mu_{\text{sol}}.z]} dx. dy \right] dz
$$

### *5.6.2 système de coordonnées cylindriques*

De la même façon il est possible d'exprimer la fluence dans un système de coordonnées cylindriques.

Cas d'une distribution surfacique

$$
\phi_s = \frac{I}{4 \cdot \pi} \cdot \iint\limits_{\Re} \frac{A_{surface} (r, \theta)}{r} . e_{-\mu_{air}.r} dr . d\theta
$$

Cas d'une distribution homogène

$$
\phi_h = \frac{I.\rho}{4.\pi} \int_0^{+\infty} \left[ \iint_{\Re} \frac{A_{massique}(r,\theta,z)}{r} . e^{-\frac{r}{z+h}[-\mu_{air.h}+\mu_{sol,z}]} dr . d\theta \right] dz
$$

Cas d'une distribution exponentielle

$$
\phi = \frac{I}{4\pi} \frac{\rho}{\beta} \int_{0}^{+\infty} \left[ \iint_{\Re} \frac{A_{surface}(r,\theta,z)}{r} \cdot e^{-\left(\frac{\rho}{\alpha}\right)z} \cdot e^{-\frac{r}{z+h}[-\mu_{air}h+\mu_{sol}.z]} \cdot dr \cdot d\theta \right] dz
$$

### *5.6.3 Comparaison*

Pour une surface de 1m² au sol et quatre distributions en profondeur, le graphique en figure 5-28 montre le rapport (exprimé en pourcentage) du flux arrivant sur un spectromètre à 1 m de hauteur d'un volume exprimé par des coordonnées cylindriques par rapport à celui exprimé par des coordonnées cartésiennes. Les valeurs exprimées dans le graphique sont présentées dans le tableau 5-8.

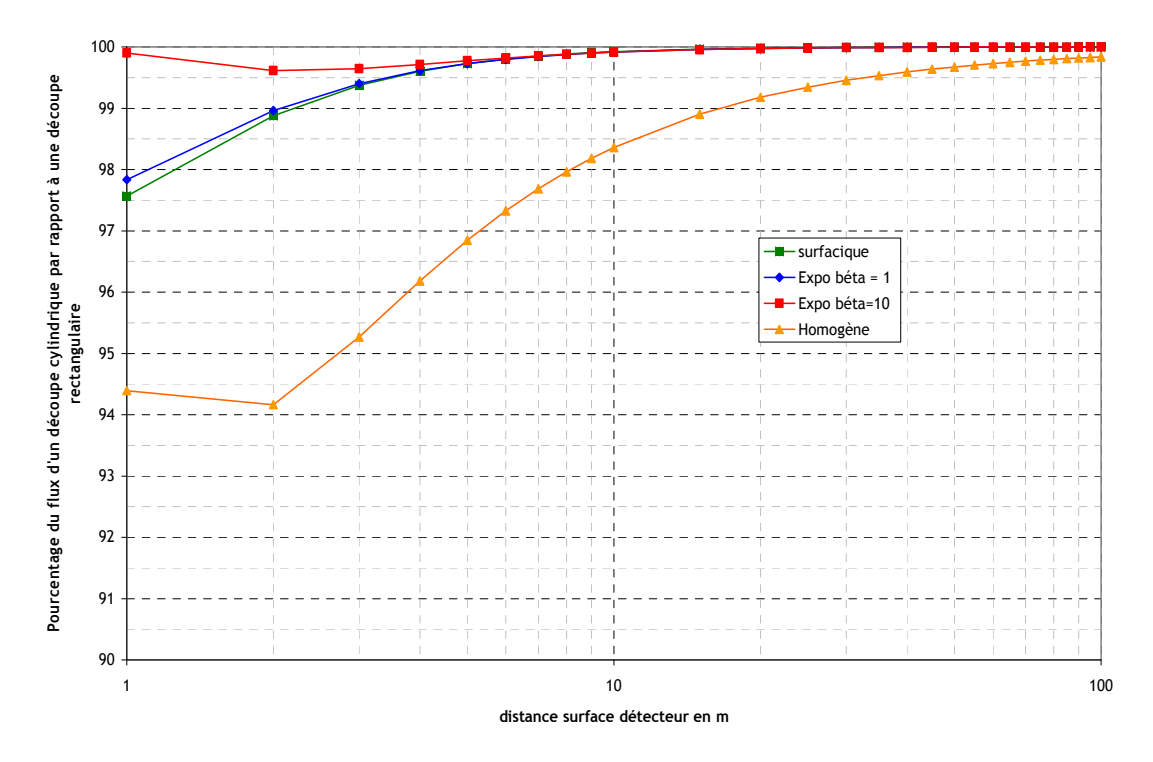

**figure 5-28 : évolution avec la distance de la différence du flux entre les deux découpes.** 

Le graphique montre que la différence entre les deux fluences apporte au maximum 6% d'écart. Ce qui est acceptable dans le cas du simulateur.

| Rmin         | Rmax           |          |                 | Phi/A découpe en coordonnées Cartésiennes |            | Phi/A découpe en coordonnées Cylindriques |                  |                   |            |
|--------------|----------------|----------|-----------------|-------------------------------------------|------------|-------------------------------------------|------------------|-------------------|------------|
| en m         | en m           | surf     | expo $\beta$ =1 | expo $\beta$ = 10                         | homo       | surf                                      | expo $\beta$ = 1 | expo $\beta$ = 10 | homo       |
| 0            | $\mathbf{1}$   | 5,22E-02 | 4,75E-02        | 2,65E-02                                  | 3,41E-03   | 4,90E-02                                  | 4,50E-02         | 2,64E-02          | 3,36E-03   |
| 1            | $\overline{2}$ | 2,20E-02 | 1,93E-02        | 9,37E-03                                  | 1,05E-03   | 2,15E-02                                  | 1,89E-02         | 9,36E-03          | 9,90E-04   |
| $\mathbf{2}$ | 3              | 9,78E-03 | 8,12E-03        | 3,28E-03                                  | 3,15E-04   | 9,67E-03                                  | 8,04E-03         | 3,27E-03          | 2,97E-04   |
| 3            | 4              | 5,28E-03 | 4,13E-03        | 1,43E-03                                  | 1,24E-04   | 5,24E-03                                  | 4,11E-03         | 1,42E-03          | 1,18E-04   |
| 4            | 5              | 3,25E-03 | 2,41E-03        | 7,33E-04                                  | 5,97E-05   | 3,24E-03                                  | 2,40E-03         | 7,31E-04          | 5,74E-05   |
| 5            | 6              | 2,18E-03 | 1,53E-03        | 4,21E-04                                  | 3,28E-05   | 2,18E-03                                  | 1,53E-03         | 4,20E-04          | 3,18E-05   |
| 6            | $\overline{7}$ | 1,56E-03 | 1,04E-03        | 2,63E-04                                  | 1,98E-05   | 1,56E-03                                  | 1,04E-03         | 2,62E-04          | 1,93E-05   |
| 7            | 8              | 1,17E-03 | 7,41E-04        | 1,74E-04                                  | 1,28E-05   | 1,17E-03                                  | 7,40E-04         | 1,74E-04          | 1,25E-05   |
| 8            | 9              | 9,04E-04 | 5,47E-04        | 1,21E-04                                  | 8,76E-06   | 9,03E-04                                  | 5,46E-04         | 1,21E-04          | 8,58E-06   |
| 9            | 10             | 7,19E-04 | 4,16E-04        | 8,73E-05                                  | 6,22E-06   | 7,18E-04                                  | 4,15E-04         | 8,72E-05          | $6,11E-06$ |
| 10           | 11             | 5,84E-04 | 3,23E-04        | 6,49E-05                                  | 4,57E-06   | 5,83E-04                                  | 3,23E-04         | 6,48E-05          | 4,50E-06   |
| 15           | 16             | 2,57E-04 | 1,17E-04        | 2,00E-05                                  | 1,36E-06   | 2,57E-04                                  | 1,17E-04         | 2,00E-05          | 1,34E-06   |
| 20           | 21             | 1,40E-04 | 5,45E-05        | 8,41E-06                                  | 5,60E-07   | 1,40E-04                                  | 5,45E-05         | 8,41E-06          | 5,55E-07   |
| 25           | 26             | 8,66E-05 | 2,93E-05        | 4,22E-06                                  | 2,77E-07   | 8,66E-05                                  | 2,93E-05         | 4,22E-06          | 2,76E-07   |
| 30           | 31             | 5,78E-05 | 1,73E-05        | 2,37E-06                                  | 1,55E-07   | 5,78E-05                                  | 1,73E-05         | 2,37E-06          | 1,54E-07   |
| 35           | 36             | 4,07E-05 | 1,09E-05        | 1,44E-06                                  | 9,35E-08   | 4,07E-05                                  | 1,09E-05         | 1,44E-06          | 9,31E-08   |
| 40           | 41             | 2,99E-05 | 7,27E-06        | 9,32E-07                                  | $6,01E-08$ | 2,99E-05                                  | 7,27E-06         | 9,32E-07          | 5,99E-08   |
| 45           | 46             | 2,26E-05 | 5,03E-06        | 6,29E-07                                  | 4,04E-08   | 2,26E-05                                  | 5,03E-06         | 6,29E-07          | 4,03E-08   |
| 50           | 51             | 1,75E-05 | 3,59E-06        | 4,40E-07                                  | 2,82E-08   | 1,75E-05                                  | 3,59E-06         | 4,40E-07          | 2,81E-08   |
| 55           | 56             | 1,38E-05 | 2,63E-06        | 3,17E-07                                  | 2,03E-08   | 1,38E-05                                  | 2,63E-06         | 3,17E-07          | 2,02E-08   |
| 60           | 61             | 1,11E-05 | 1,97E-06        | 2,34E-07                                  | 1,49E-08   | 1,11E-05                                  | 1,97E-06         | 2,34E-07          | 1,49E-08   |
| 65           | 66             | 9,05E-06 | 1,50E-06        | 1,76E-07                                  | 1,12E-08   | 9,05E-06                                  | 1,50E-06         | 1,76E-07          | 1,12E-08   |
| 70           | 71             | 7,46E-06 | 1,16E-06        | 1,35E-07                                  | 8,60E-09   | 7,46E-06                                  | 1,16E-06         | 1,35E-07          | 8,58E-09   |
| 75           | 76             | 6,21E-06 | 9,12E-07        | 1,05E-07                                  | 6,69E-09   | 6,21E-06                                  | 9,12E-07         | 1,05E-07          | 6,67E-09   |
| 80           | 81             | 5,21E-06 | 7,25E-07        | 8,29E-08                                  | 5,26E-09   | 5,21E-06                                  | 7,25E-07         | 8,29E-08          | 5,25E-09   |
| 85           | 86             | 4,41E-06 | 5,82E-07        | $6,61E-08$                                | 4,19E-09   | 4,41E-06                                  | 5,82E-07         | $6,61E-08$        | 4,18E-09   |
| 90           | 91             | 3,76E-06 | 4,72E-07        | 5,32E-08                                  | 3,37E-09   | 3,76E-06                                  | 4,72E-07         | 5,32E-08          | 3,37E-09   |
| 95           | 96             | 3,22E-06 | 3,86E-07        | 4,33E-08                                  | 2,74E-09   | 3,22E-06                                  | 3,86E-07         | 4,33E-08          | 2,74E-09   |
| 100          | 101            | 2,77E-06 | 3,18E-07        | 3,54E-08                                  | 2,24E-09   | 2,77E-06                                  | 3,18E-07         | 3,54E-08          | 2,24E-09   |

**tableau 5-8 : valeurs du flux incident sur un spectromètre.** 

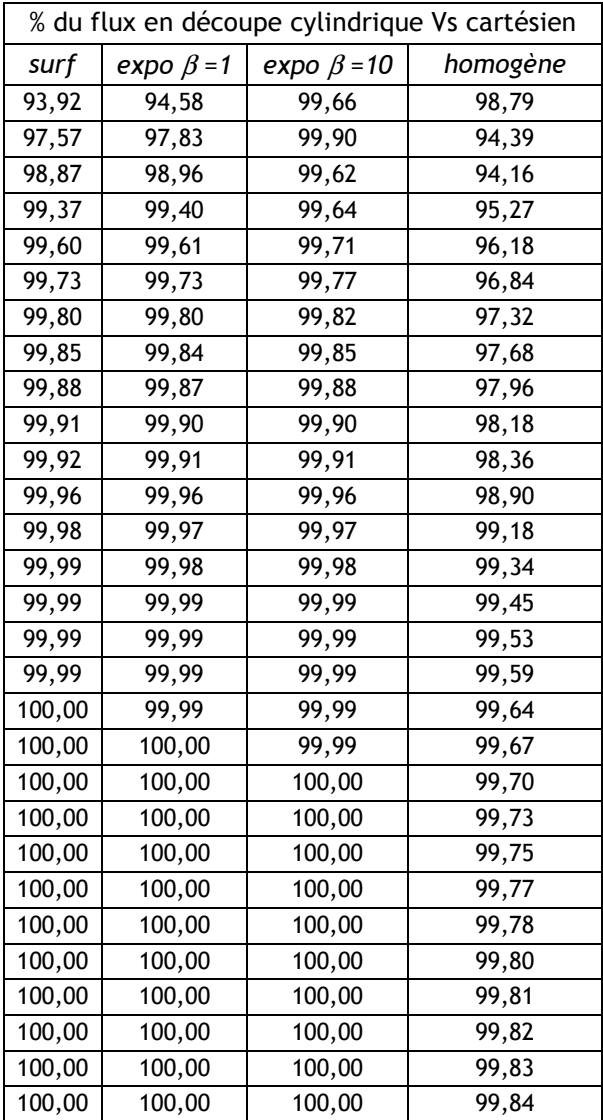

# **5.7 CONSTRUCTION DE LA MATRICE ACTIVITE POUR L'ALGORITHME ALCAM**

L'algorithme temps réel d'aide à la stratégie de mesures (ALCAM) produit des cartes de l'activité maximale possible autour du spectromètre à partir du taux de comptage mesuré au point de mesure « i ». Pour chaque point de mesure l'algorithme calcule une matrice. Cette matrice pixélise la fonction de réponse de l'algorithme. Sa taille, exprimée en pixels de coté *C,* correspond au champ de vision du spectromètre (fonction du type de distribution dans le sol et de l'énergie du rayonnement) qui est placé au centre. La valeur de chaque pixel est l'activité d'une surface au sol de *C x C m²* qui engendre le flux mesuré par le détecteur. Cette valeur d'activité est calculée à partir de l'équation :

$$
A(r, e, v) = N_f \cdot \frac{1}{\frac{N_f}{N_0}(r, e) \frac{N_0}{\Phi}(e) \frac{\Phi}{A}(r, e, v)}
$$
 **Équation 5-17**

*A : activité de la source, en Bq/m² ou Bq/kg. r : distance entre détecteur (au centre de la matrice) et le centre du pixel considéré, en m Nf : taux de comptage enregistré, en* γ*.s-1(la mesure)*  <sup>ν</sup> *: distribution des radionucléides dans le sol. e : énergie du rayonnement, en keV.* 

La figure 2-30 représente la matrice activité calculée pour le détecteur Hannibal. La hauteur de chaque pixel correspond à l'activité (en Bq/kg) qui produirait un taux de comptage de 1<sup>0</sup>/s au centre de la matrice*,* d'une source de <sup>137</sup>Cs de surface *1 m²* au sol et de distribution en profondeur homogène.

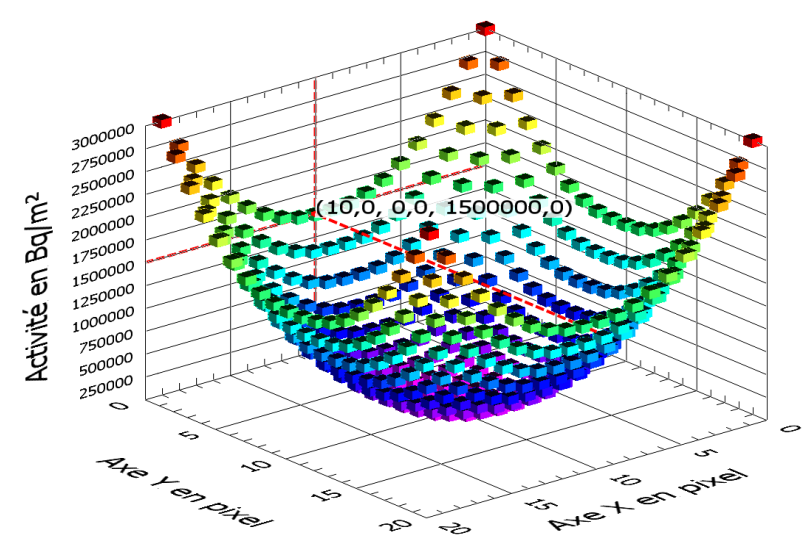

**figure 5-29 : représentation en 3 dimensions de la matrice activité calculée par ALCAM.** 

Le temps de calcul de l'équation 1 est trop long (de l'ordre de la minute) avec des ordinateurs conventionnels pour le traitement en temps réel des informations. L'idée est alors de dissocier le calcul de la construction de cette matrice. Dans un premier temps un logiciel de calculs formels (Mathématica) calcule les paramètres *Nf/N0, N0/φ* et *φ/A* en faisant varier : le détecteur, l'énergie, la distribution dans le sol, la taille du pixel source et sa distance au spectromètre (tous les paramètres possibles). Cette base de données classée par distance entre la source et le détecteur (de *0* à *100 m* par pas de *0,1 m*) est ensuite utilisée pour la construction de la matrice activité en temps réel.

La deuxième partie de la méthode est réalisée lors de l'initialisation de l'algorithme ALCAM. Le programme recrée la matrice activité à l'aide des paramètres d'initialisation de l'acquisition (taille des pixels, taille de la matrice, radionucléide recherché, distribution dans le sol…) et de la base de données des paramètres *Nf/N0, N0/φ* et *φ/A*. Pour chaque pixel, l'algorithme sélectionne dans la base de données les paramètres correspondant à la distance qu'il y a entre le centre du pixel et le centre de la matrice et calcule l'activité d'après l'équation 7-17.

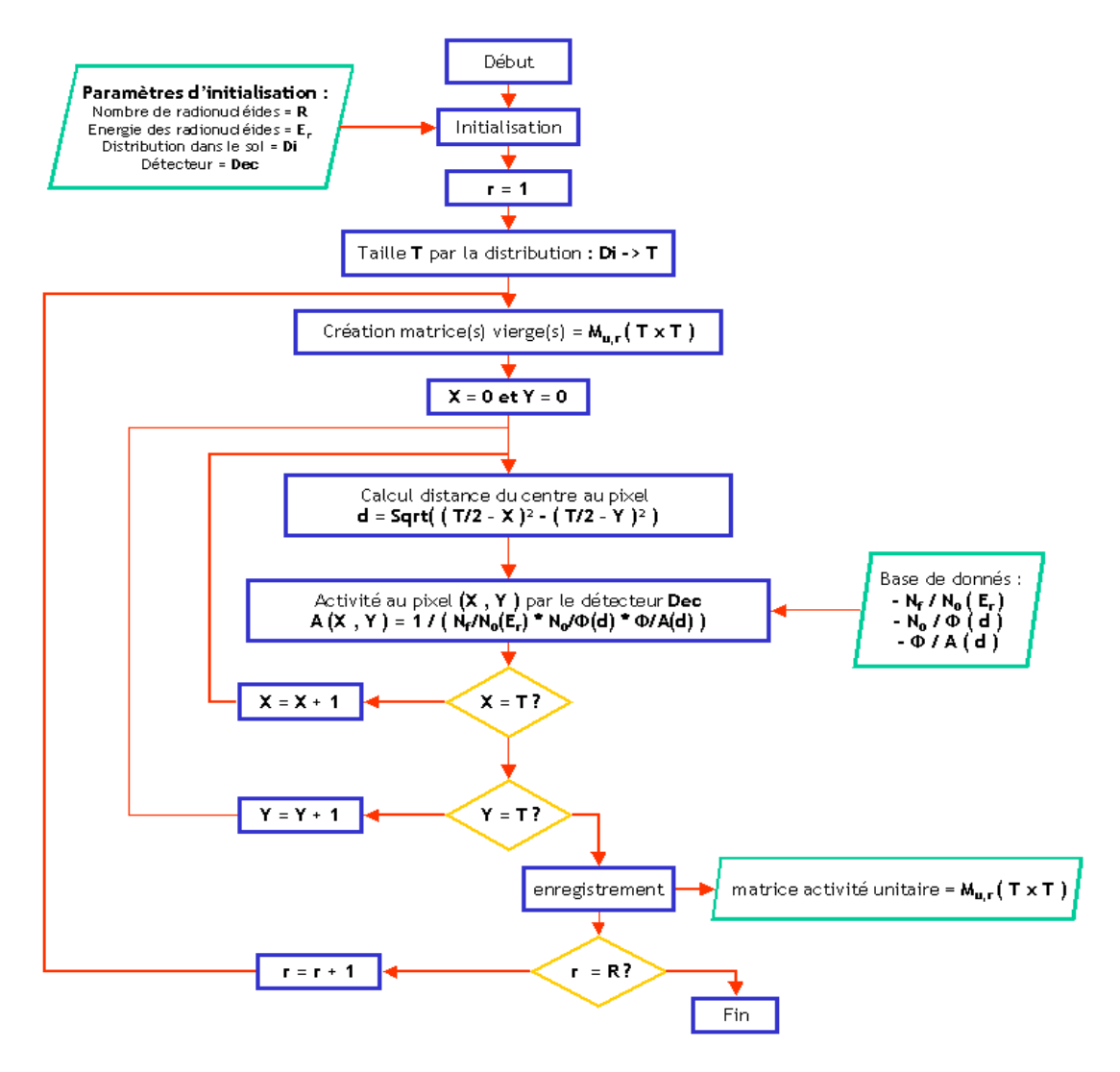

**figure 5-30 : organigramme de fonctionnement de la construction de la matrice fonction de réponse pour l'algorithme ALCAM.** 

Pour construire cette matrice fonction de réponse, une hypothèse est faite : le flux engendré par un pixel n'est fonction que de sa distance au détecteur. La figure 5-31 représente deux pixels vus du dessus. Leurs centres sont à la même distance du spectromètre mais leurs dispositions sont différentes. L'angle *alpha* dans le plan *XOY* fait varier la distance du point le plus proche du pixel au spectromètre. Les flux qu'ils engendrent au niveau du détecteur sont en toute logique, différents.

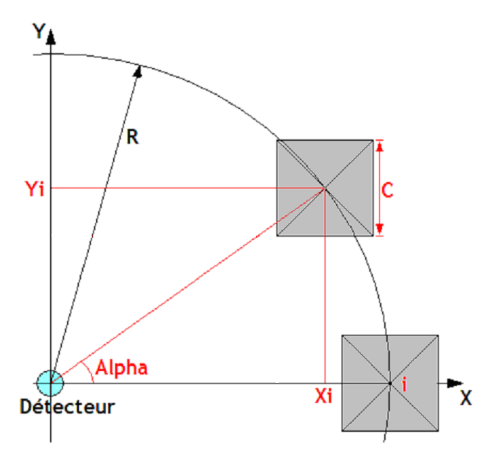

**figure 5-31 : deux pixels sources vus sous des angles différents.** 

Les figures qui suivent, présentent les rapports entre le flux pour Alpha = 0° et le flux pour alpha variant entre 0° et 90° par pas de 4,5°. Les différentes courbes correspondent à différents rayons (de *0,7* à *10 m*) et chaque figure assemble les données pour une distribution dans le sol.

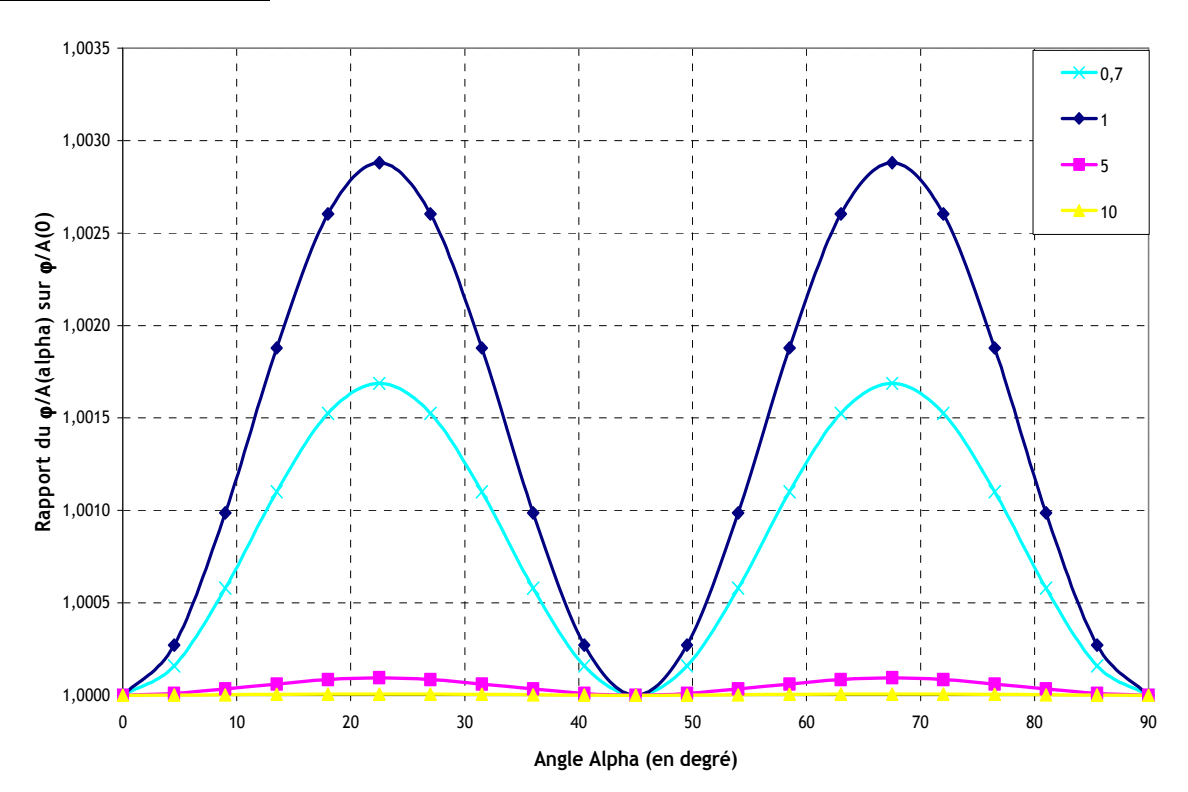

#### **Distribution surfacique**

**Distribution exponentielle béta =** *0,1 g.cm-2*

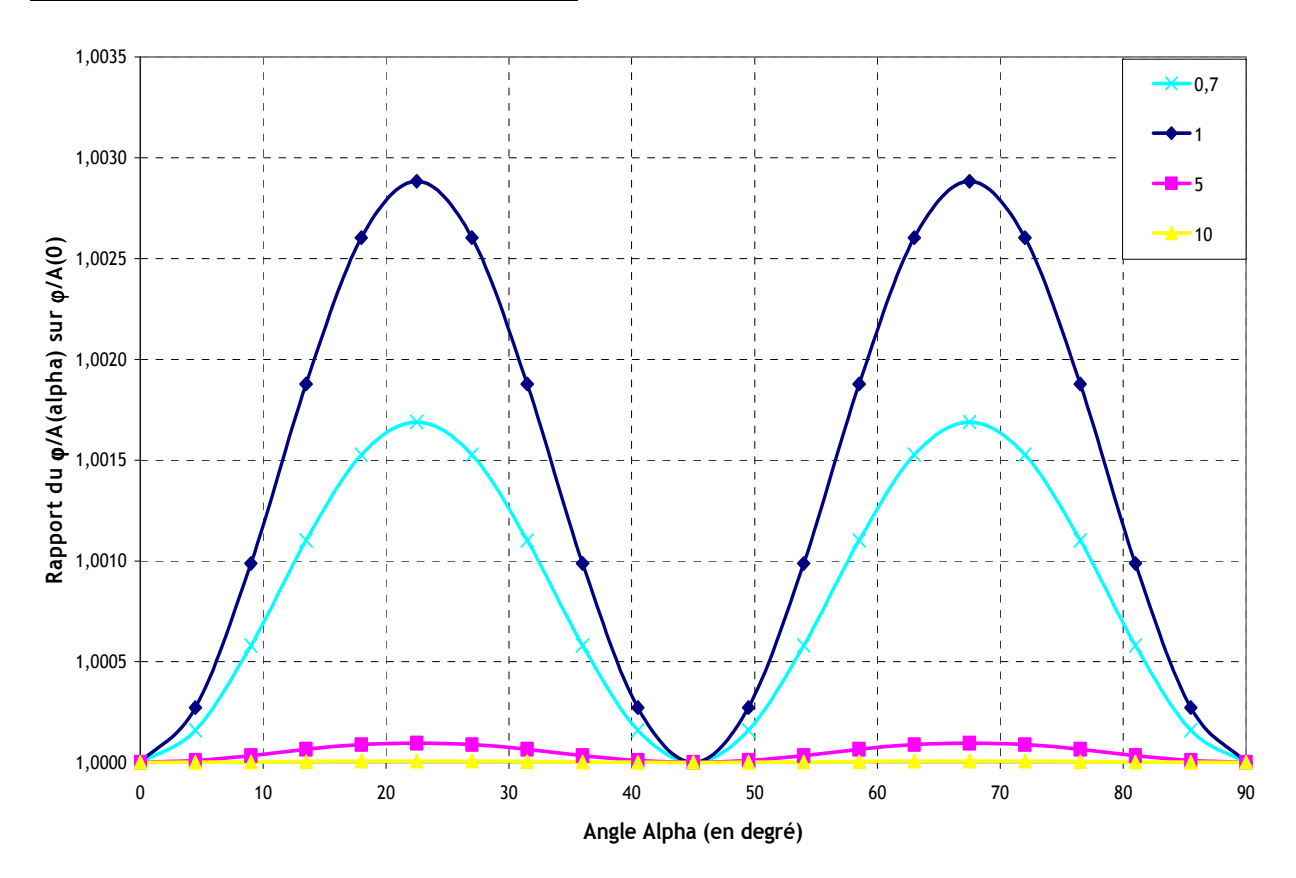

**Distribution exponentielle béta =** *10 g.cm-2*

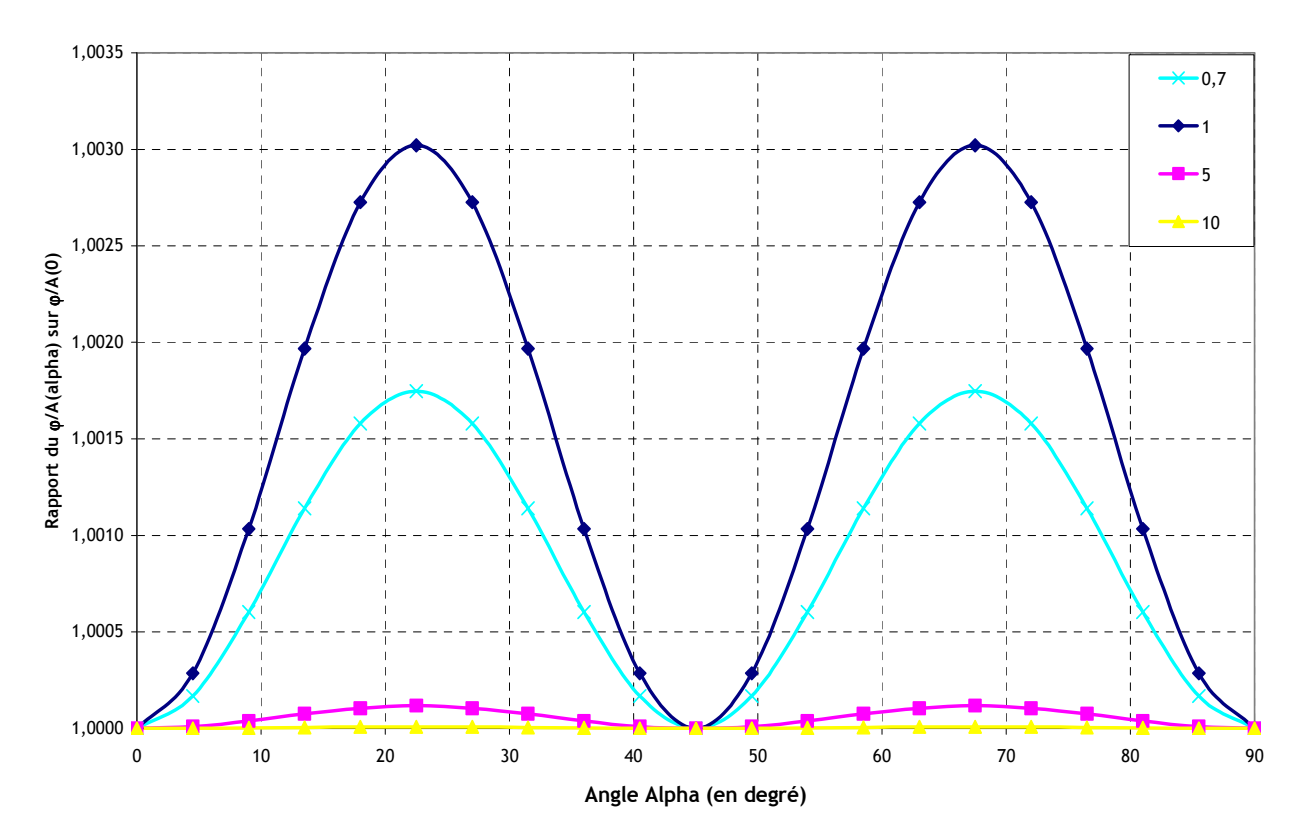

#### **Distribution homogène**

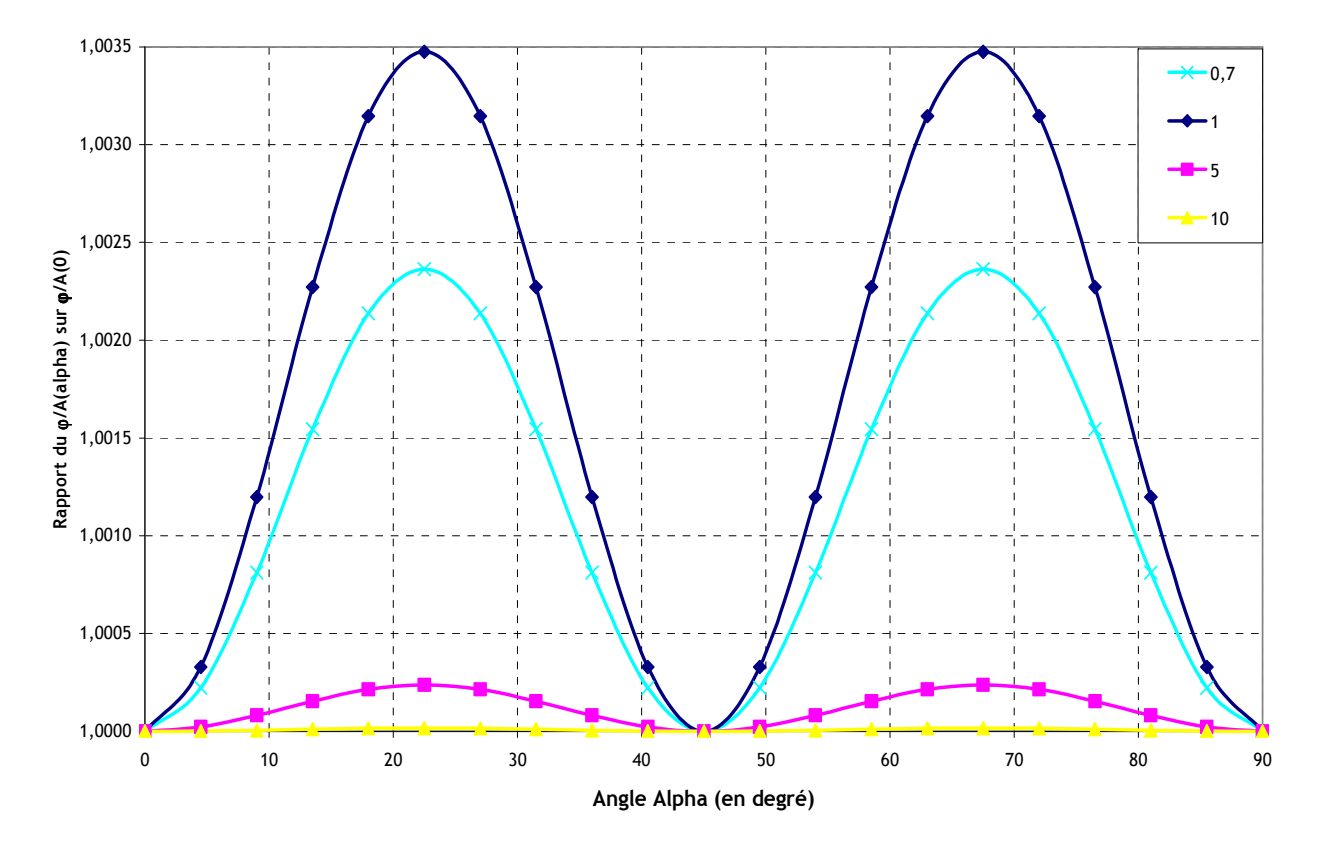

La différence maximale du flux arrivant sur le détecteur est de moins de 0,4 % entre un pixel à un angle alpha = 0° et un à un angle alpha = 22,5°, pour une distribution homogène des radionucléides dans le sol. Le tableau 1 récapitule l'ensemble des valeurs représentées sur les graphiques.

Cette différence de flux est négligeable, l'hypothèse posée est donc justifiée. La matrice activité reconstruite par l'algorithme est donc équivalente à celle calculée avec le logiciel de calcul formel.

| distribution |         |         | surfacique |         | exponentielle Béta = 0,1        |                         |         |         |
|--------------|---------|---------|------------|---------|---------------------------------|-------------------------|---------|---------|
| rayon en m   | 0,7     | 1       | 5          | 10      | 0,7                             | 1                       | 5       | 10      |
| angle        |         |         |            |         |                                 |                         |         |         |
| 0            | 1       | 1       | 1          | 1       | 1                               | 1                       | 1       | 1       |
| 4,5          | 1,00016 | 1,00027 | 1,00001    | 1,00000 |                                 | 1,00016 1,00027         | 1,00001 | 1,00000 |
| 9            | 1,00058 | 1,00099 | 1,00003    | 1,00000 | 1,00058                         | 1,00099                 | 1,00003 | 1,00000 |
| 13,5         | 1,00110 | 1,00188 | 1,00006    | 1,00001 | 1,00110                         | 1,00188                 | 1,00006 | 1,00000 |
| 18           | 1,00153 | 1,00260 | 1,00009    | 1,00001 | 1,00153                         | 1,00260                 | 1,00009 | 1,00001 |
| 22,5         | 1,00169 | 1,00288 | 1,00010    | 1,00001 | 1,00169                         | 1,00288                 | 1,00010 | 1,00001 |
| 27           | 1,00153 | 1,00260 | 1,00009    | 1,00001 |                                 | 1,00153 1,00260 1,00009 |         | 1,00001 |
| 31,5         | 1,00110 | 1,00188 | 1,00006    | 1,00001 |                                 | 1,00110 1,00188 1,00006 |         | 1,00000 |
| 36           | 1,00058 | 1,00099 | 1,00003    |         | 1,00000 1,00058 1,00099 1,00003 |                         |         | 1,00000 |
| 40,5         | 1,00016 | 1,00027 | 1,00001    |         | 1,00000 1,00016 1,00027 1,00001 |                         |         | 1,00000 |
| 45           | 1       | 1       | 1          | 1       |                                 | 1                       | 1       | 1       |
| 49,5         | 1,00016 | 1,00027 | 1,00001    |         | 1,00000 1,00016 1,00027         |                         | 1,00001 | 1,00000 |
| 54           | 1,00058 | 1,00099 | 1,00003    | 1,00000 | 1,00058                         | 1,00099                 | 1,00003 | 1,00000 |
| 58,5         | 1,00110 | 1,00188 | 1,00006    | 1,00001 | 1,00110                         | 1,00188                 | 1,00006 | 1,00000 |
| 63           | 1,00153 | 1,00260 | 1,00009    | 1,00001 | 1,00153                         | 1,00260                 | 1,00009 | 1,00001 |
| 67,5         | 1,00169 | 1,00288 | 1,00010    | 1,00001 | 1,00169                         | 1,00288                 | 1,00010 | 1,00001 |
| 72           | 1,00153 | 1,00260 | 1,00009    | 1,00001 | 1,00153                         | 1,00260                 | 1,00009 | 1,00001 |
| 76,5         | 1,00110 | 1,00188 | 1,00006    | 1,00001 | 1,00110                         | 1,00188                 | 1,00006 | 1,00000 |
| 81           | 1,00058 | 1,00099 | 1,00003    | 1,00000 |                                 | 1,00058 1,00099         | 1,00003 | 1,00000 |
| 85,5         | 1,00016 | 1,00027 | 1,00001    |         | 1,00000 1,00016 1,00027 1,00001 |                         |         | 1,00000 |
| 90           | 1       | 1       | 1          | 1       |                                 |                         |         |         |

tableau 5-9 : valeur du rapport des flux entre des pixels à alpha =  $0^{\circ}$  et alpha variant entre  $0^{\circ}$  et 90° par pas de 4,5°

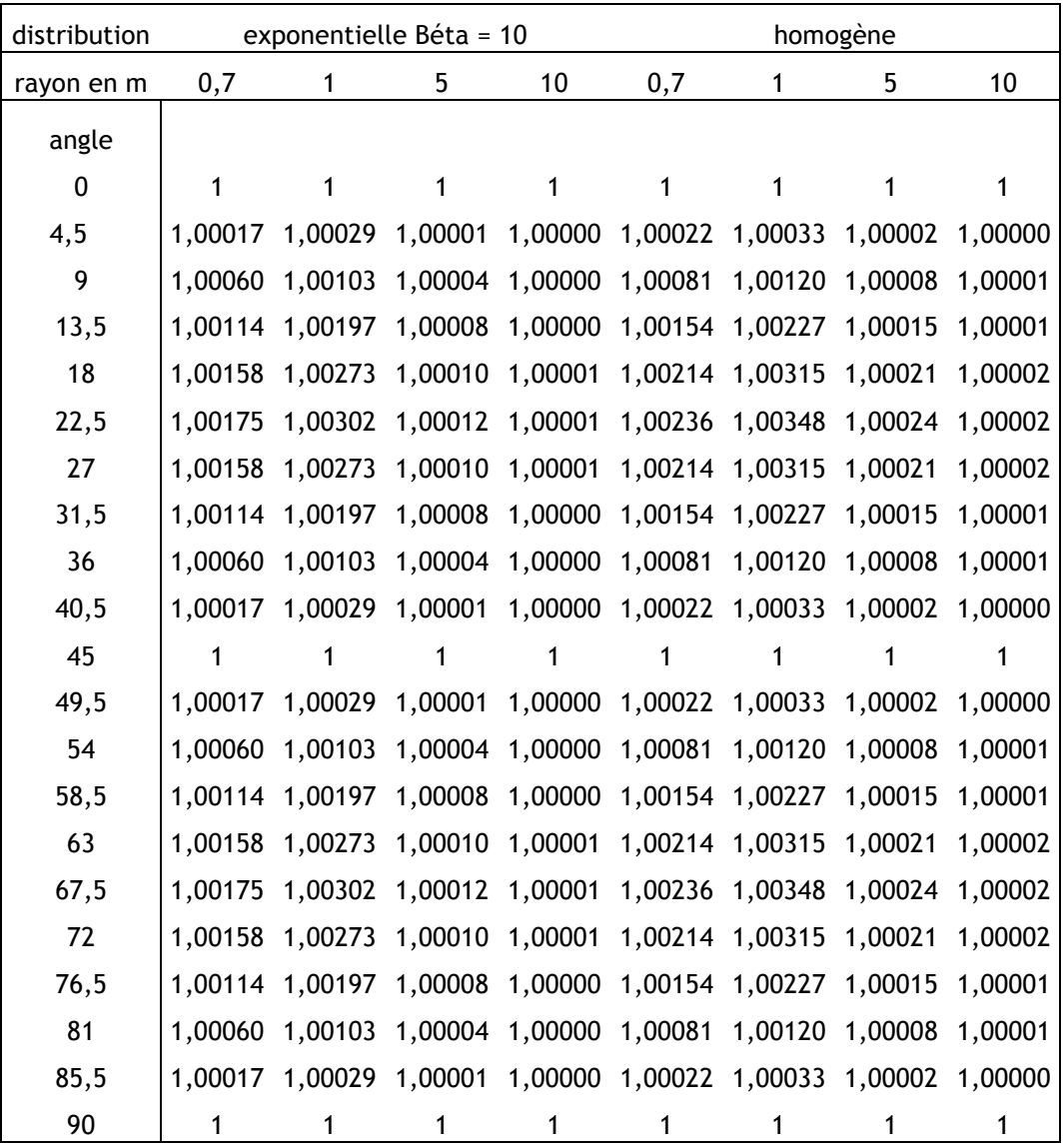

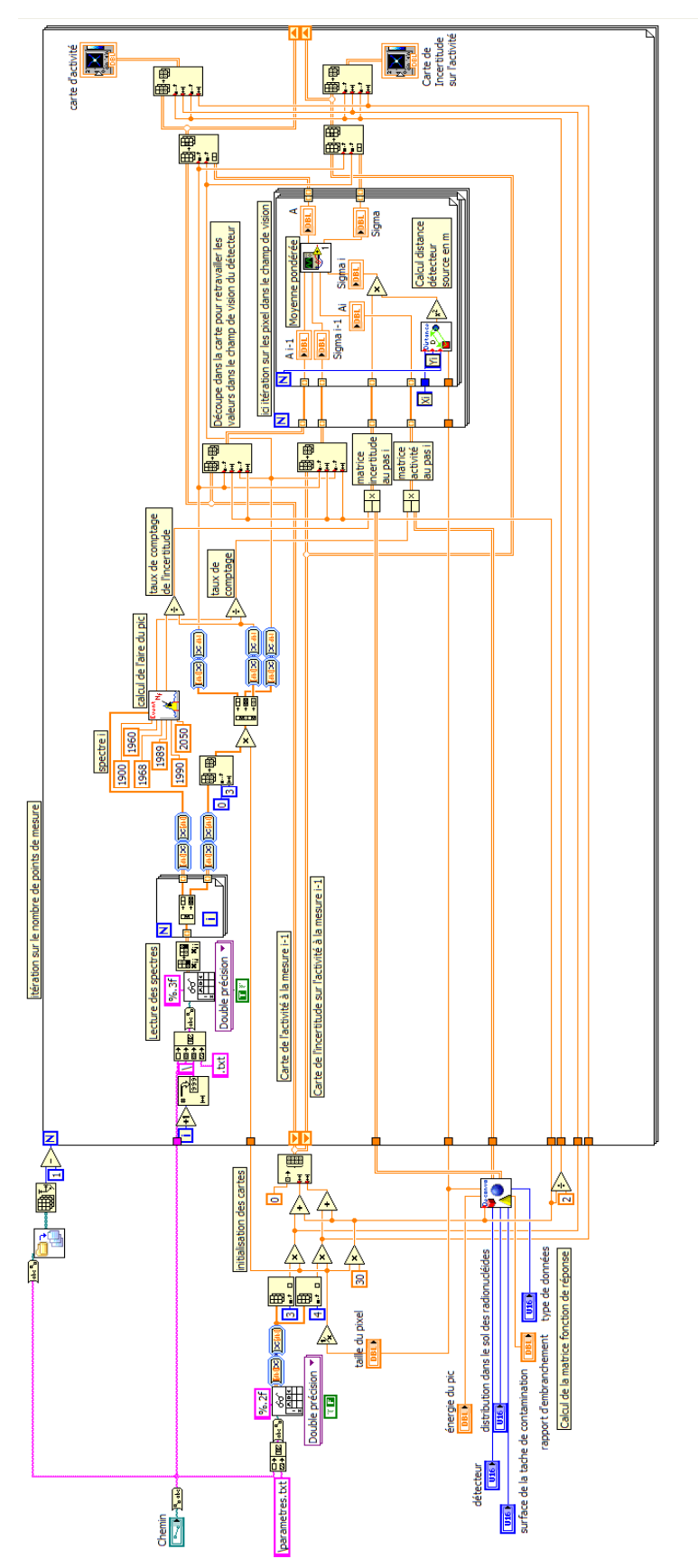

**figure 5-32 : programme Labview réalisant la cartographie à l'aide de l'algorithme ALCAM.** 

La partie gauche du programme reprend ce qui est expliqué dans cette annexe.

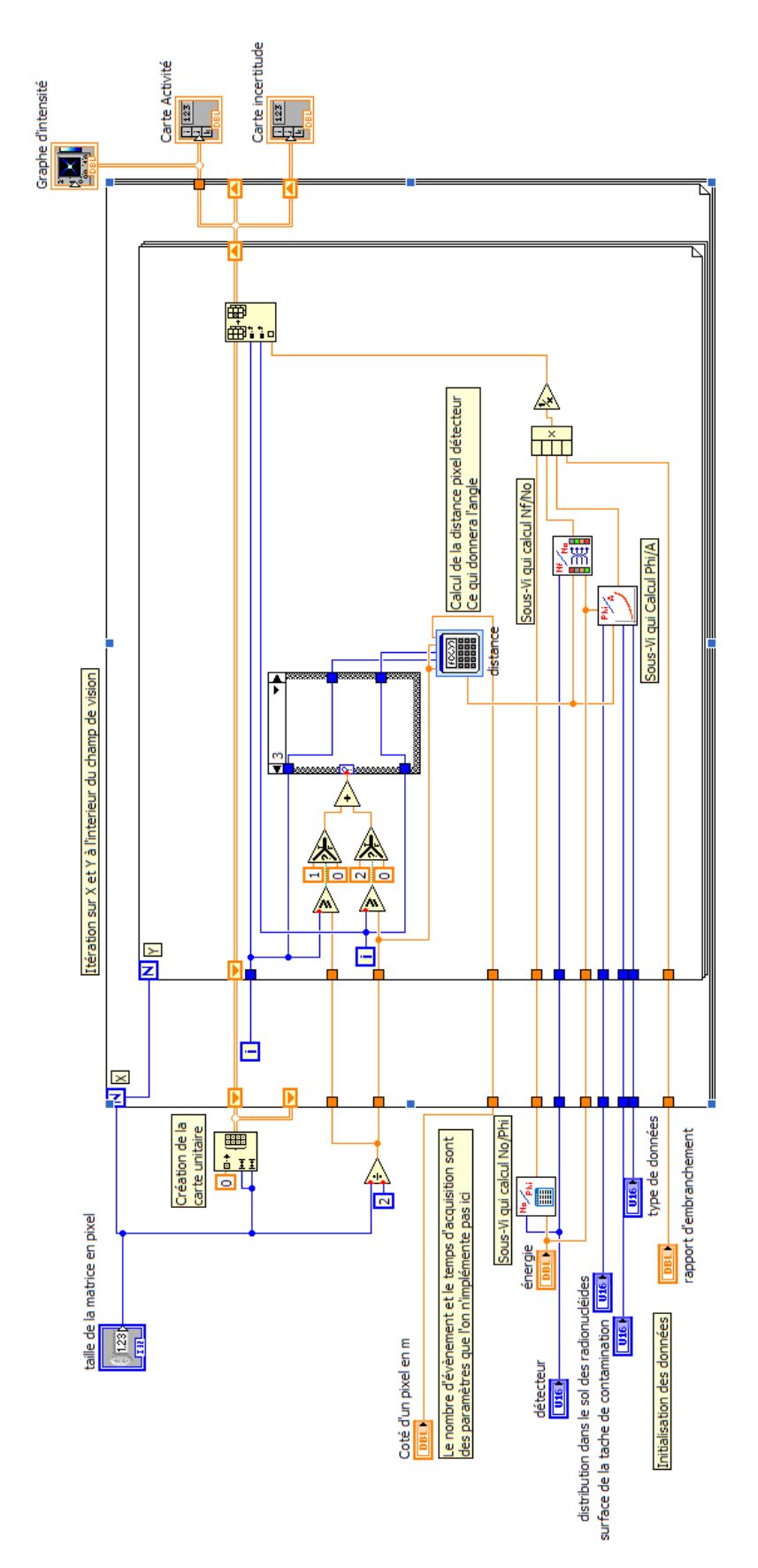

**figure 5-33 : programme Labview réalisant la cartographie à l'aide de l'algorithme ALCAM.** 

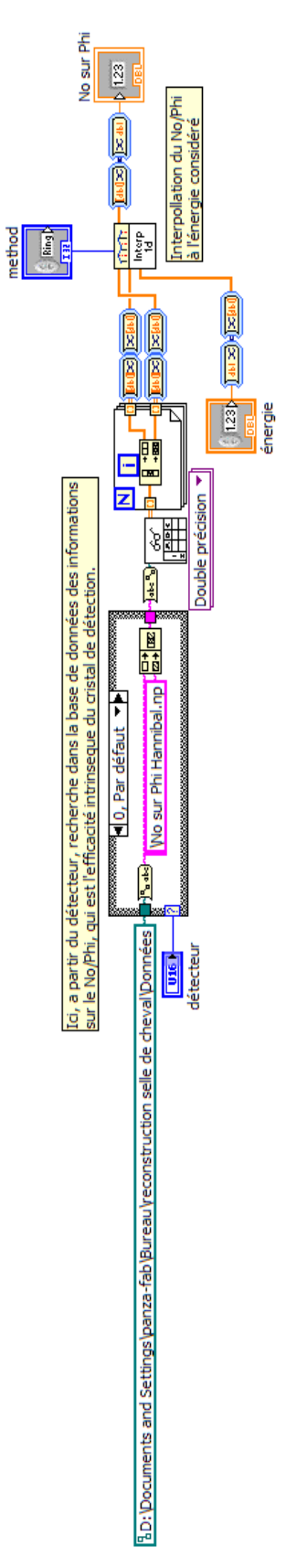

**figure 5-34 : sous-Vi du calcul du N0/Phi en fonction de l'énergie et du détecteur.** 

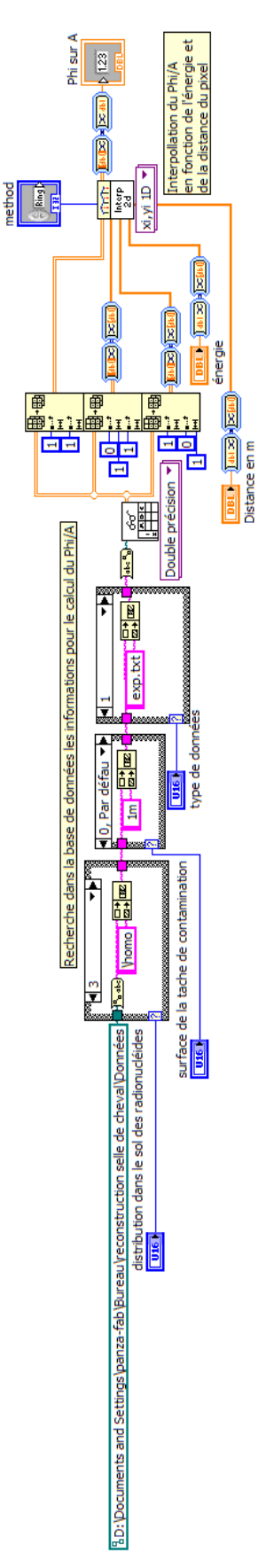

**figure 5-35 : sous-Vi du calcul du Phi/A en fonction de l'énergie, de la distribution des radionucléides dans le sol, de la taille de la contamination, et de la distance source détecteur.** 

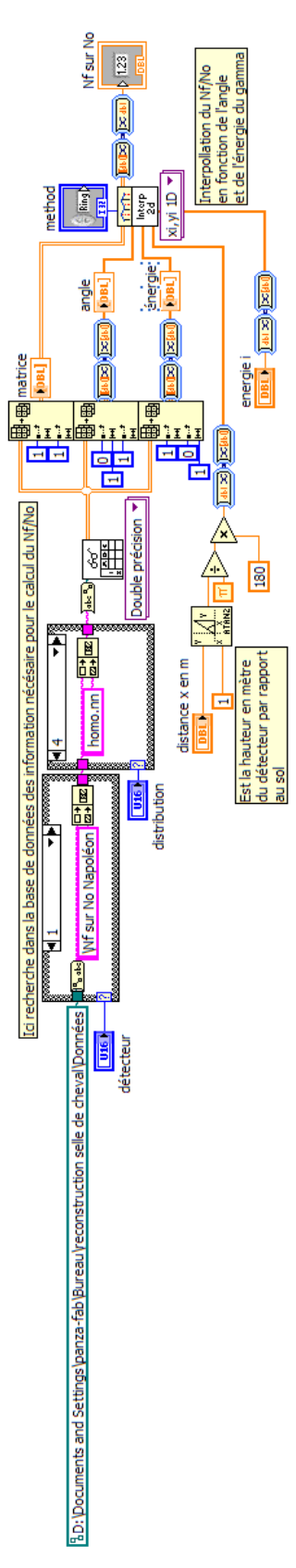

**figure 5-36 : sous-Vi du calcul du Nf/N0 en fonction de l'énergie, de l'angle et du détecteur.** 

## **5.8 NOMENCLATURE DES FICHIERS SAUVEGARDES PAR OSCAR**

Les lignes suivantes représentent le fichier en format ASCII du spectre et d'autres caractéristiques enregistrés à chaque pas de l'outil. Ce fichier comporte l'extension « .CHN ».

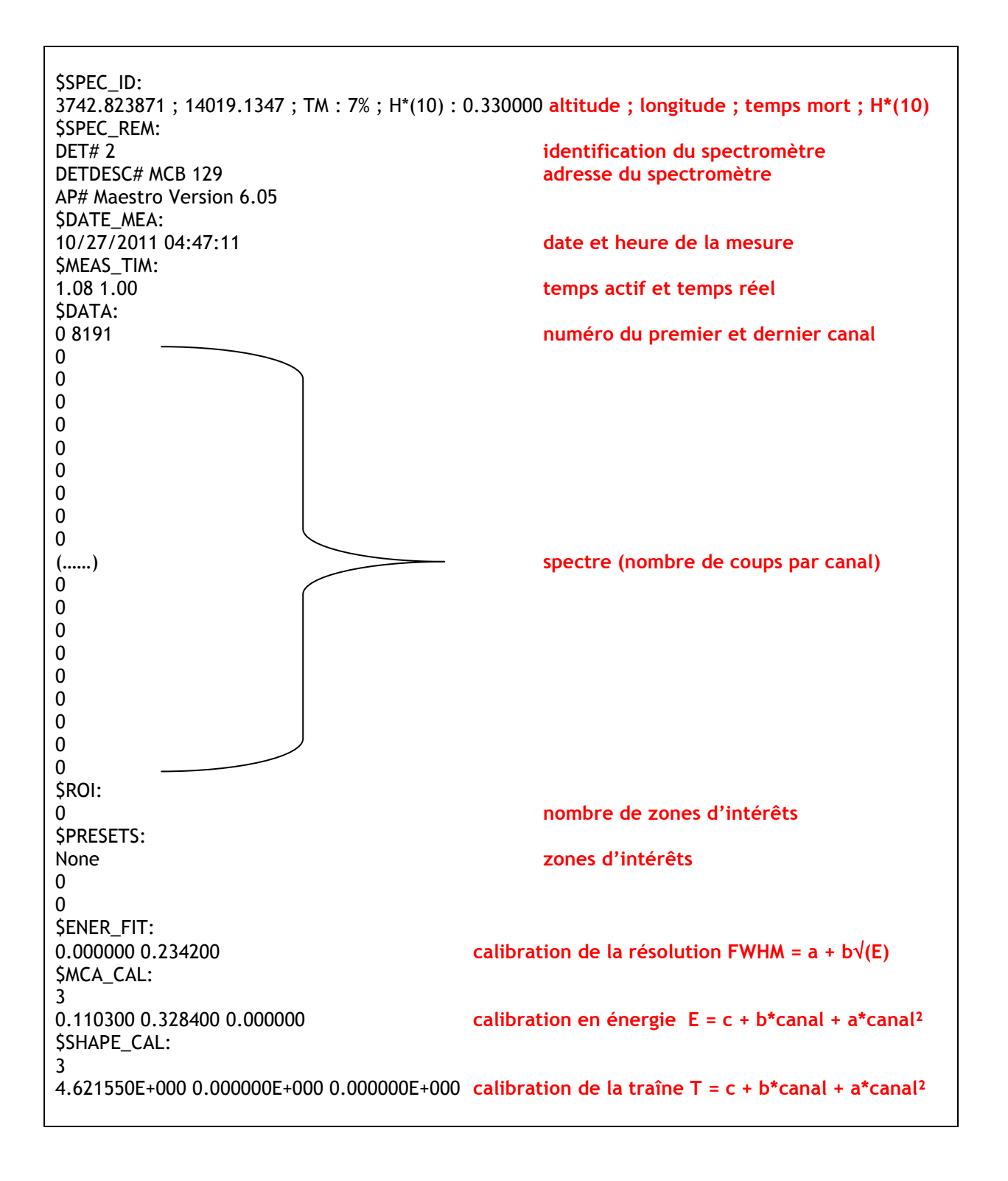

204

## **5.9 CARACTERISTIQUES DES SPECTROMETRES GE(HP)**

### *5.9.1 Hannibal*

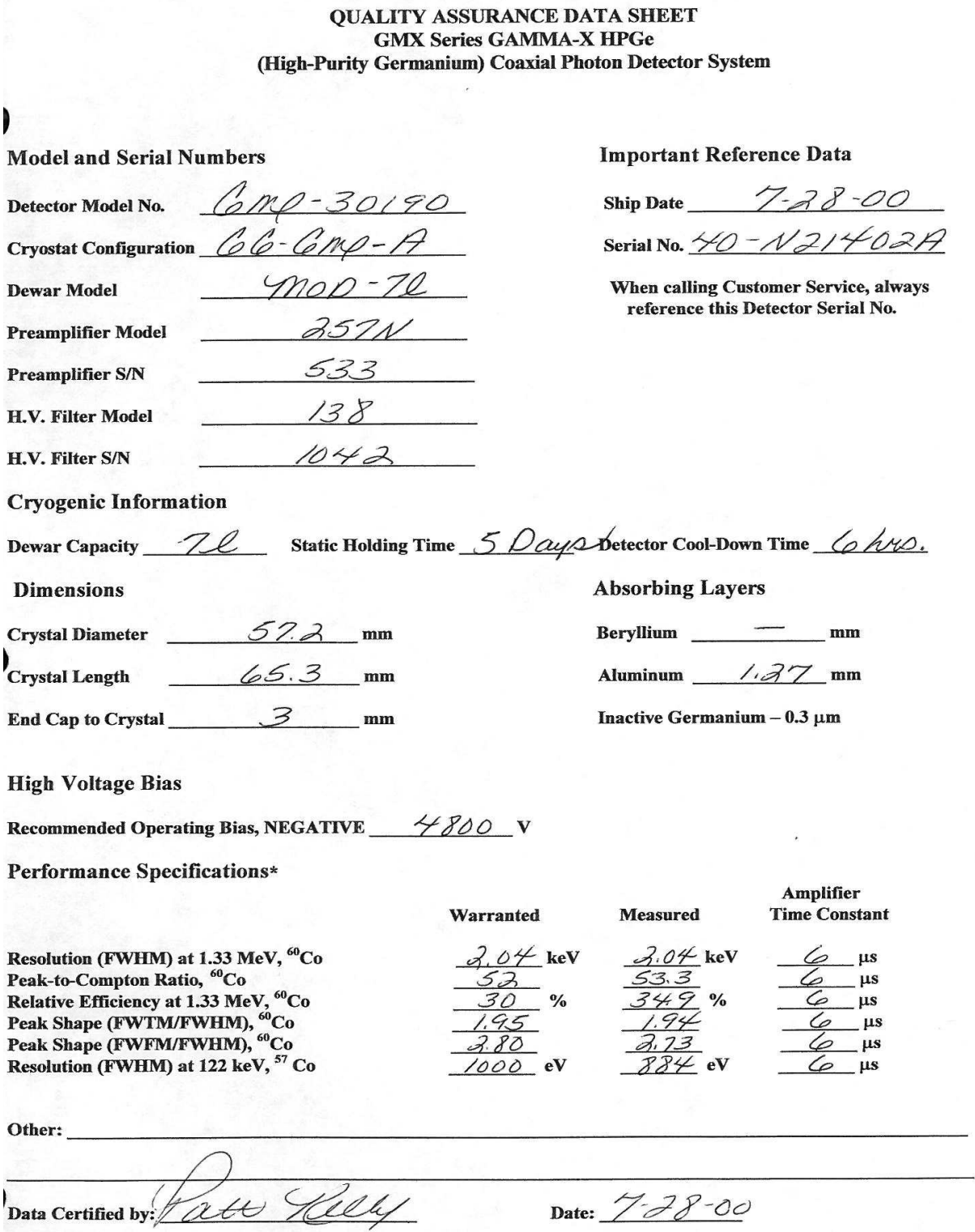

 $\omega_{\rm g}$ 

\*Measured at a nominal rate of 1000 counts/s unless otherwise specified.

# *5.9.2 Napoléon*

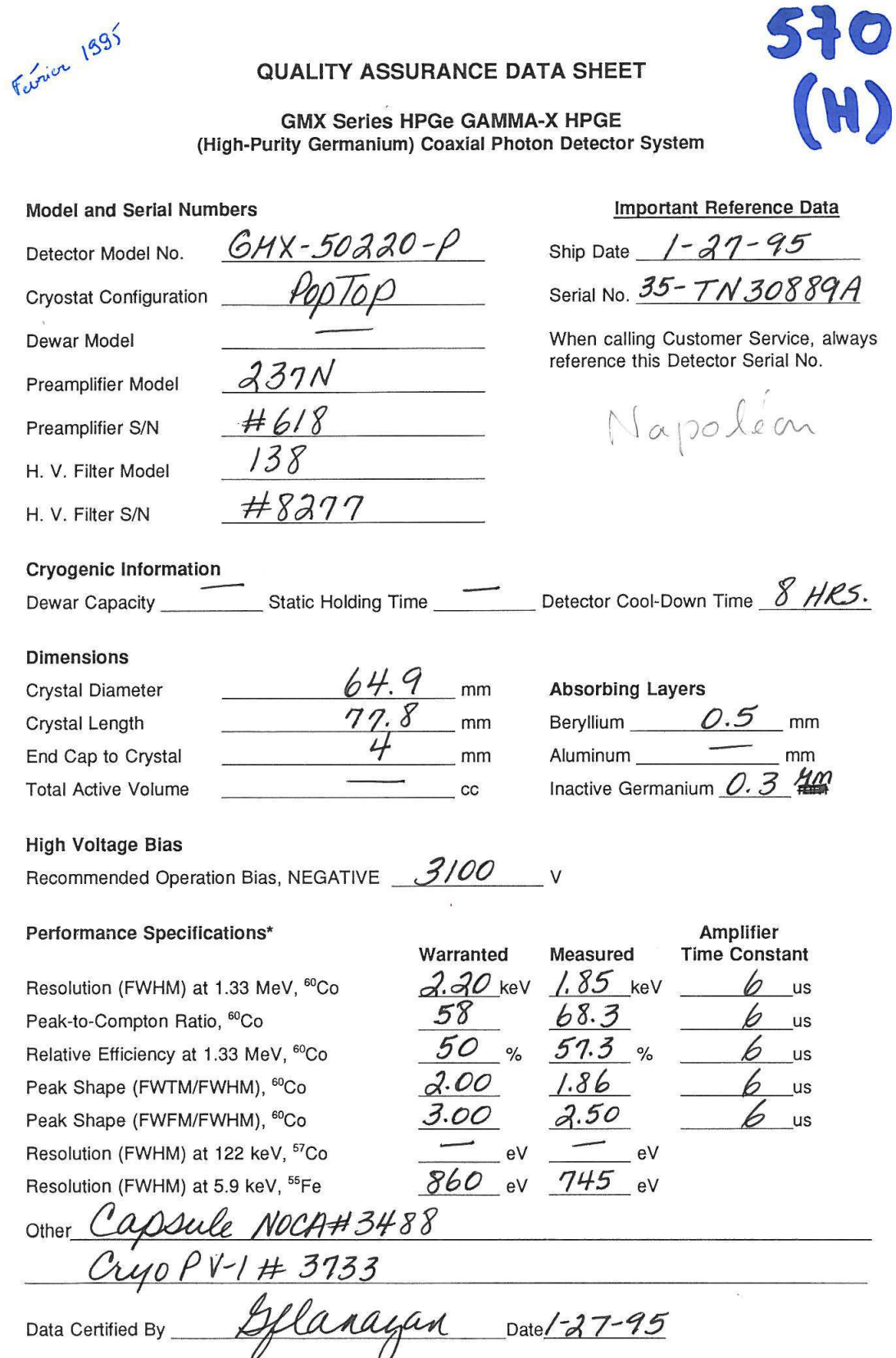

\*Measured at a nominal rate of 1000 counts/s unless otherwise specified.

### *5.9.3 Ulysse*

#### **OUALITY ASSURANCE DATA SHEET GMX Series GAMMA-X HPGe** (High-Purity Germanium) Coaxial Photon Detector System

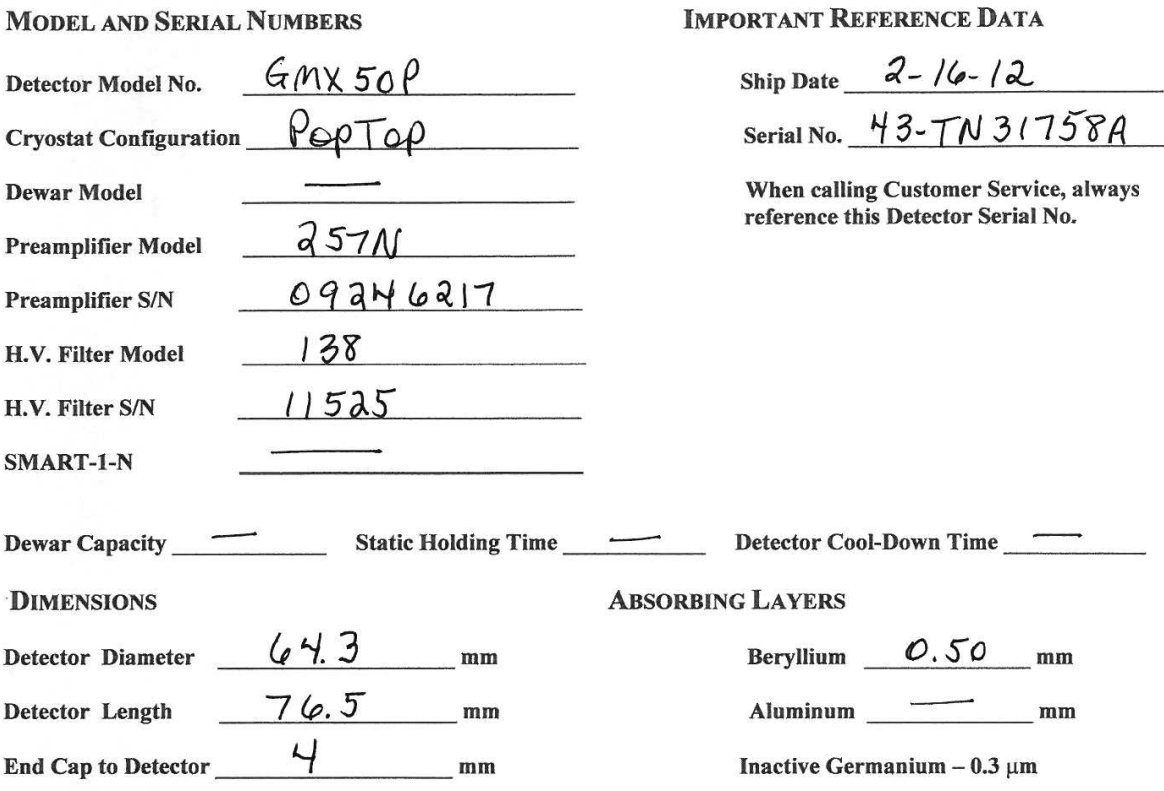

### Recommended Operating Bias, NEGATIVE  $4500$  v

#### Performance Specifications\*

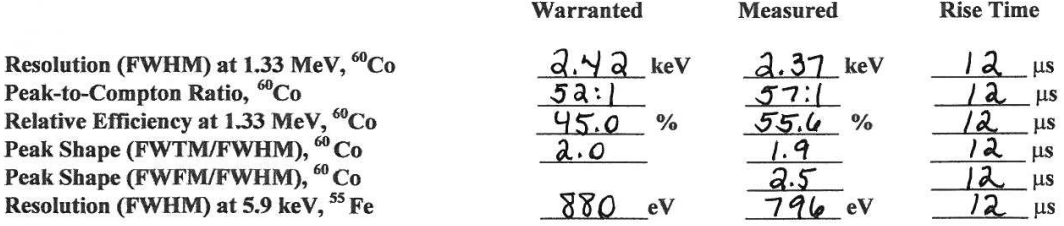

\*Measured at a nominal rate of 1000 counts/s unless otherwise specified

Other: Capsule Noch # 3628 Cryostat PMOD-7 # 8670<br>DIM-NEG # 393<br>Data Certified by: 2 Willow Date: 2-15-12

## **5.10 DESSIN TECHNIQUE DU SUPPORT DE DETECTEURS**

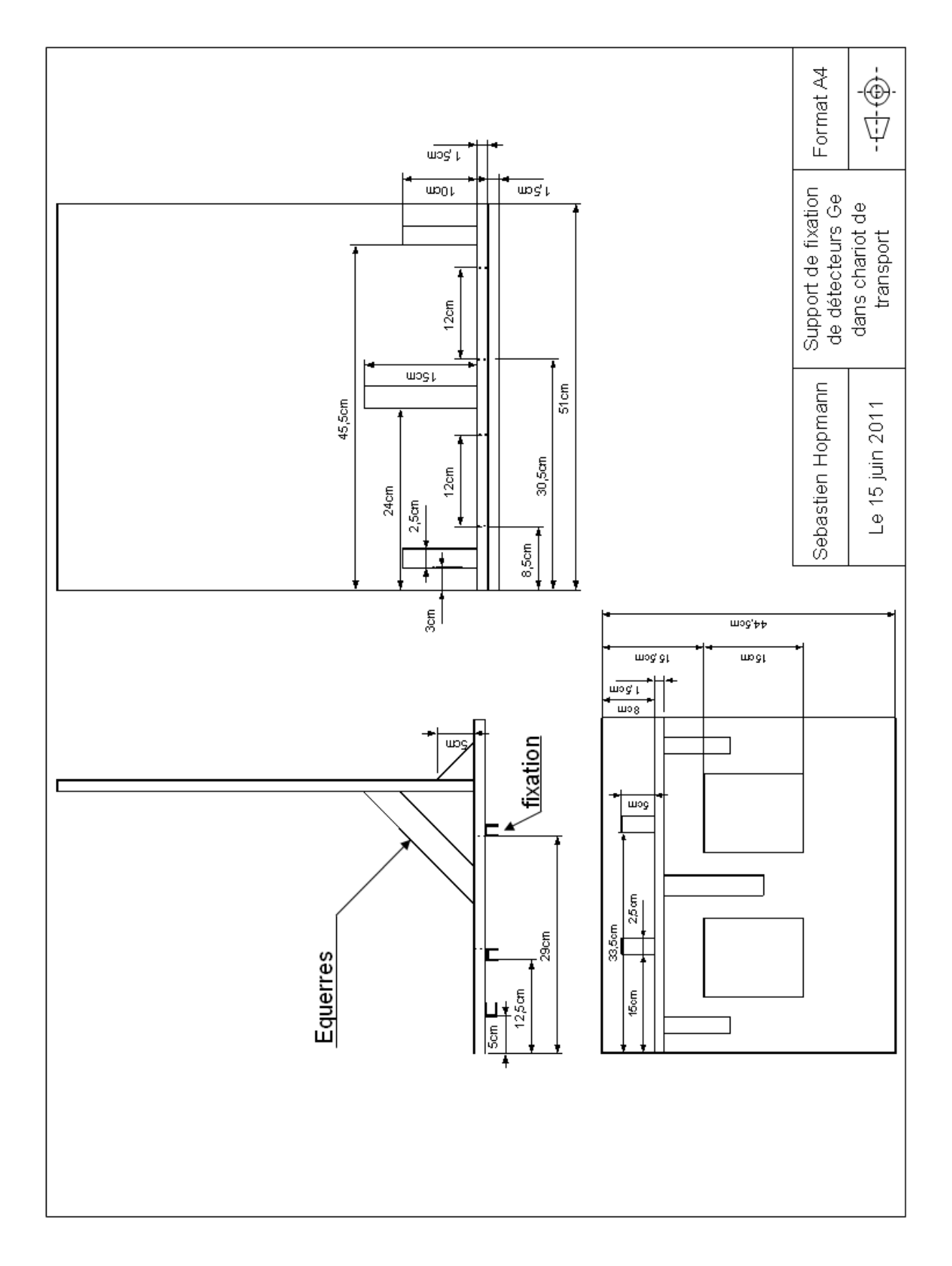

## **5.11 NOMENCLATURE DES FICHIERS DE SCENARII VIRTUELS**

Les lignes suivantes représentent le fichier en format texte qui est lu par le simulateur. Il reprend l'ensemble des informations utiles à la simulation. Ce fichier comporte l'extension « .txt ».

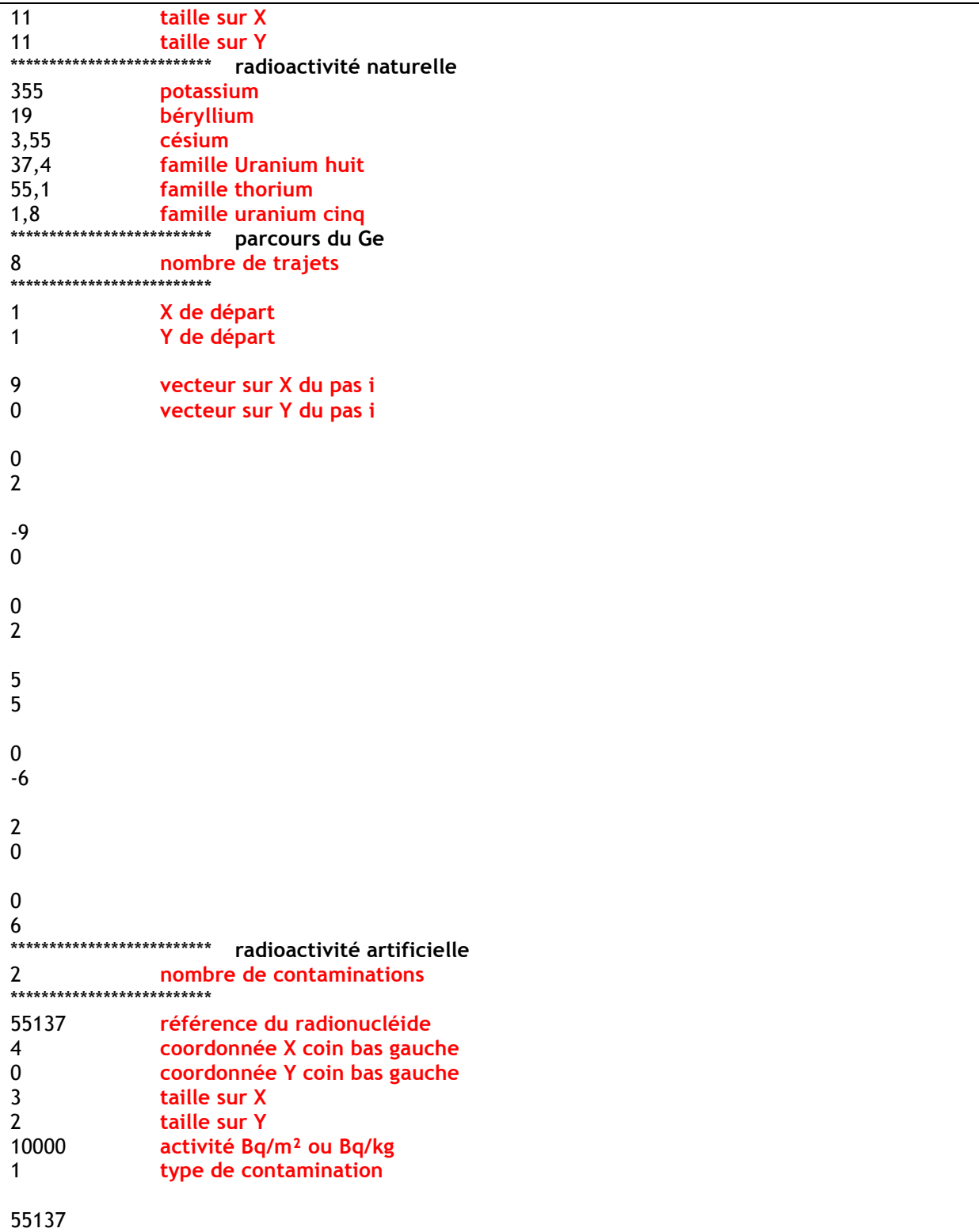

6 6 2 2 8000 1<br>\*\*\*\*\*\*\*\*\*\*\*\*\*\*\*\*\*\*\*\*\*\*\*\*\* \*\*\*\*\*\*\*\*\*\*\*\*\*\*\*\*\*\*\*\*\*\*\*\*\* **paramètres** 1 **type de détecteur** \*\*\*\*\*\*\*\*\*\*\*\*\*\*\*\*\*\*\*\*\*\*\*\*\* 8192 **taille des spectres** \*\*\*\*\*\*\*\*\*\*\*\*\*\*\*\*\*\*\*\*\*\*\*\*\* 9999 **fin Type de détecteur : 1 = détecteur Ge 30% d'efficacité relative 2 = détecteur LaBr3 30% d'efficacité relative 3 = détecteur NaI 30% d'efficacité relative type de contamination : 1 = contamination homogène en profondeur 2 = contamination surfacique 999X = contamination exponentielle béta = X g.cm-2** 

Les commentaires sont affichés en rouge et les titres des parties en noir.

Les grandeurs de distances sont exprimées en mètre.

Les grandeurs d'activité sont exprimées en Bq/kg pour la radioactivité naturelle et pour les contaminations homogènes. Elle est également exprimée en Bq/m² pour les contaminations surfaciques et exponentielles dans le sol.

Attention, la virgule est utilisée à la place du point pour marquer un chiffre décimal.

## **Références**

- 1 RUTHERFORD E. et al. (1903) ; *A penetrating from the Earth's Surface* ; Phys Rev 16 183 1903.
- 2 HESS V.F. (1912) ; *Penetrating radiation in seven free balloon flights* ; PZ, 13, 1084.
- 3 BECK H.L. (1966) ; *Environmental gamma radiation from deposited fission products* ; Health Phys 12, 313-322.
- 4 BECK H.L., DECAMPO J. and al (1972) ; *In situ Ge(Li) and NaI(Tl) Gamma-Ray Spectrometry* ; Report HASL-258.
- 5 BETHESDA M., International Commission on Radiation Units and Measurements (1994) ; *Gamma Ray Spectrometry in the Environment* ; ICRU REPORT 53.
- 6 ROSSI B.B. et STAUB H. H. (1949) ; *Ionization chambers and counters* ; New York: McGraw-hill.
- 7 KNOLL G.F. (1989) ; *Radiation Detection and measurement* ; 2d ed, New York: John Wiley & Sons.
- 8 HOFSTADTER R. (1948) ; *Alkali halide Scintillation counters* ; Physical Review 74(1):100-101.
- 9 WILKINSON D.H. (1950) ; *Ionization chambers and counters* ; Cambridge university, Press.
- <sup>10</sup> JOHANSSON S.A.E. (1950) ; *Measurements of energy of beta and gamma rays with scintillation counters* : Nature 165 : 396.
- <sup>11</sup> JOHANSSON S.A.E. (1950) ; *A scintillation counter for high energy gamma rays* ; Nature 166 : 794- 795.
- <sup>12</sup> MATHER (1962) ; *G-radiation field above fallout contaminated ground* ; Health Phys. 8, 245-260.
- <sup>13</sup> ADAMS J. A. S. et FRYER G. E. (1964) ; *Portable gamma ray spectrometer for field determination of thorium, uranium and potassium* ; The natural radiation environment.
- <sup>14</sup> PELL E. M. (1960) ; *Ion drift in a n-p junction* ; J. Appl. Phys. 31: 291-302.
- <sup>15</sup> BECK H. L. and al. (1971) ; *In situ external environmental gamma ray measurement utilizing Ge(Li) and NaI(Tl) spectrometry and pressurized ionization chambers. Proceeding of international Atomic Energy Agency Symposium on Rapid methods of measuring radioactivity in the environment* ; IAEC-SM-148/2: 499-513.
- <sup>16</sup> PHELS et al. (1972) ; *A portable Ge(Li) detector for field measurement of radionuclides in the environment ;* IEEE Trans Nucl Sci NS-19(1): 199-210.
- <sup>17</sup> VAN LOEF E.V.D., Dorenbos P. and al (2001) ; *High-energy-resolution scintillator: Ce3+ activated LaBr3* ; Appl. Phys. Lett. 79, 1573.
- <sup>18</sup> PANZA F., GURRIARAN R. (2009) ; *Association du détecteur scintillateur LaBr<sub>3</sub> à la spectrométrie gamma in situ*, rapport interne IRSN/STEME/LMRE 2009-09.
- <sup>19</sup> CLOUVAS A., Xanthos S. and al (2001) ; *Extended survey of indoor and outdoor terrestrial gamma radiation in greek urban areas by in situ gamma spectrometry with a portable Ge detector* ; Radi. Prot. Dosi. 94 (2001), 233-246.
- <sup>20</sup> CLOUVAS A., Xanthos S. and al (2004) ; *Radiological maps of outdoor and indoor gamma dose rates in Greek urban areas obtains by in situ gamma spectrometry* ; Radi. Prot. Dosi. 112 (2004), 267-275.
- <sup>21</sup> BOCHUD, F. et al. (2006) ; *Note sur la stratégie de surveillance de la radioactivité dans l'environnement de l'OFSP et la révision du plan de prélèvements de la SUER ;* Séance de discussion IRA6OFSP du 04-05-2006 à Fribourg.
- <sup>22</sup> Doctrine ; *La protection des populations civiles face au danger NRBC (Nucléaire, Radiologique, Biologique et Chimique)* ; Objectif Doctrine n°35. 28-36.
- *<sup>23</sup>* International Atomic Energy Agency (1998) ; *Radiological Characterisation of Shutdown Nuclear Reactors Decommissioning Purposes ;* IAEA Technical Report Series No. 389.
- <sup>24</sup> ABEL, E. et Hamblin C. (1998) ; *Seven Storeys of Decommissioning: The Complete Decommissioning of a Chemical Engineering Building* ; Nuclear Decommissioning 98 Conference.
- <sup>25</sup> BERGER M.J., Hubbell J.H. (1987) ; *XCOM : Photon Cross Sections on a Personal Computer* ; Report NBSIR 87-3597.
- <sup>26</sup> MILLIES-LACROIX J.C. (1994) ; *Seuil de décision et limite de détection, application aux mesures de radioactivité* ; Rapport GTN5.
- <sup>27</sup> NORME (2010) ; *Détermination des limites caractéristiques (seuil de décision, limite de détection et extrémités de l'intervalle de confiance) pour mesurages de rayonnement ionisants ;* NF ISO 11929 (2010).
- <sup>28</sup> NIR-ELA Y., Sima O. (2001) ; *Angular response of a HPGe detector to gamma-rays in in situ measurements* ; Appl. Radiat. Isot. 55 (2001) 1.
- <sup>29</sup> LIYE L., Jizeng M. et al (2006) ; *Monte Carlo efficiency transfer method for full energy peak efficiency calibration of three HPGe detectors: A coaxial N-type, a coaxial P-type and four BEGe detectors* ; Nucl. Inst. and Meth. A 2006 03 013.

l

<sup>30</sup> GUTIÉRREZ-VILLANUEVA J.L., Martin-Martin A. et al (2007) ; *Calibration of a portable HPGe detector using MCNP code for the determination of <sup>137</sup>Cs in soils* ; *J. Envi. Radi.* 2007. 12. 016.

l

- <sup>31</sup> BOSON J., Plamboeck A.H. et al (2009) ; *Evaluation of Monte Carlo-based calibrations of HPGe detectors for in situ gamma-ray spectrometry* ; *J. Envi. Radi.* 2009. 06. 006.
- <sup>32</sup> HJERPE T. (2004) ; *On-line Mobile in situ gamma spectrometry* ; ISBN 91-85313-00-9, LUJI-RADFYS-AVH-2/2004.
- <sup>33</sup> ALMGREN S. et Isaksson M. (2006) ; *Vertical migration studies of 137Cs from nuclear weapons fallout and the Chernobyl accident* ; Jour. Envi. Radi. 91 (2006), 90-102.
- <sup>34</sup> CLOUVAS A., Xanthos S. and al (2007) ; *Twenty-year follow-up study of radiocesium migration in soil* ; Radi. Prot. Dosi. 124 (2007), 372-377.
- <sup>35</sup> CLOUVAS A., Xanthos S. and al (1998) ; *Monte Carlo based method for conversion of in situ gamma ray spectra obtained with a portable Ge detector to an incident photon flux energy distribution* ; Health phys. 74 (1998), 216-230.
- <sup>36</sup> FEHRENBACHER G., Meckbach R. and al. (1996) ; *Unfolding the response of a Ge detector used for in situ gamma ray spectrometry* ; Nucl. Inst. and Meth. A 383 (1996) 454-462.
- <sup>37</sup> International Commission on Radiation Units and Measurements (1992) ; *Measurements of dose equivalents from external photon and electron radiations* ; ICRU Report 47.
- <sup>38</sup> LEMERCIER L., Gurriaran R. (2007) ; *Specific activity to H\*(10) conversion coefficients for in situ gamma spectrometry* ; *Radiat Prot Dosimetry (2008) 128(1): 83-89*.
- <sup>39</sup> CLOUVAS A., Xanthos S. and al (2000) ; *Derivation of indoor gamma dose rate from high resolution in situ gamma ray spectra* ; Health phys. 79 (2000), 274-281.
- <sup>40</sup> CLOUVAS A., Xanthos S. and al (2003) ; *Measurements with a Ge detector and Monte carlo computations of dose rate yields due to cosmic muons* ; Health phys. 84 (2003), 212-221.
- <sup>41</sup> ZOMBORI P., Németh I. (1990) ; *In situ gamma-spectrometric measurement of the contamination in some selected settlements of Byelorussia (BSSR), Ukraine (UkrSSR) and the Russian Federation (RSFSR)* ; *J. Envi. Radi. 17* (1990), 97-106.
- <sup>42</sup> GERING F. et al. (1998) ; *In situ gamma spectrometry several after deposition of radiocesium part II peak to valley method*. Radiat. Eviron. Biophys. 37: 283-291.
- <sup>43</sup> RYBACEK K. et al. (1992) ; *In situ determination of deposited radionuclide activities: improved method using derived depth distribution from the measured photon spectra* ; Health phys. 62 (1992), 519-528.
- <sup>44</sup> FENG T.C., Jia M.Y. et al (2008) ; *Delaminated method to determine the depth distribution of <sup>152</sup>Eu in soil by in-situ HPGe γ spectrometry* ; Nucl. Inst. and Meth. A 597 (2008) 192-197.
- <sup>45</sup> BENKE et al. (2002) ; *An improved in situ method for determining depth distribution of gamma ray emitting radionuclides ;* Nucl. Inst. and Meth. A 463 (2002) 393-412.
- <sup>46</sup> ROLAND R. BENKE et al (2001) ; *Demonstration of collimated in situ method for determining depth distribution using* γ*-ray spectrometry* ; Nucl. Inst. and Meth. A 482 (2002) 814-831.
- <sup>47</sup> WHETSTONE Z. D., Dewey S. C. and al (2011) ; *Simulation of a method for determining onedimensional Cs-137 distribution using multiple gamma spectroscopic measurements with an adjustable cylindrical collimator and center shield* ; Appl. Radiat. Isot. 69 (5), 790-802.
- <sup>48</sup> DEWEY S. C., Whetstone Z. D. and al (2011) ; Method for determining the analytical form of a radionuclide depth distribution using multiple gamma spectrometry measurements ; J. Envi. *Radi.* 102 (6), 581-588.
- <sup>49</sup> BOUISSET P. et CALMET D. (1997) ; *Hyper pur gamma ray spectrometry applied to low level environnemental sample measurements ;* Esarda raport EUR 17312 73-81.
- <sup>50</sup> METROPOLIS N. et ULAM, S. (1949) ; *The Monte Carlo Method ;* J. Amer. Stat. Asso. Numb. 247 Vol 44 335-341.
- <sup>51</sup> BARTHE J. et al. ; *Utilisation de codes de Monte Carlo en métrologie des rayonnements ionisants.* CEA/DRT/DIMRI-LNHB.
- <sup>52</sup> CLOUVAS A., Xanthos S. (2000) ; *Monte Carlo calculation of dose rate conversion factors for external exposure to photon emitters in soil* ; Health phys. 78 (2000), 295-302.
- <sup>53</sup> GEANT ; *Detector Description and Simulation Tool* ; CERN Program Library Long Write-up W5013.
- <sup>54</sup> GURRIARAN R., Barker E., et al (2004) ; *Calibration of a very large ultra-low background welltype Ge detector for environmental sample measurements in a underground laboratory* ; Nucl. Inst. and Meth. A 524.
- <sup>55</sup> Decay Data Evaluation Project (2003) ; http://www.bnm.fr/bnm-lnhb/DDEP.htm ; Bureau National de Métrologie, Laboratoire National Henri Becquerel, France.

- <sup>56</sup> DESPAGNE W. *(2006) ; Méthodes géostatistique pour l'interpolation et la modélisation en 2D/3D des données spatiales* ; rapport de l'Université de Bretagne Sud (IUP informatique et statistique).
- <sup>57</sup> GRATTON Y. (2002) ; *Le krigeage : la méthode optimale d'interpolation spatiale* ; articles de l'Institut d'Analyse Géographique, Juin 2002, www.iag.asso.fr*.*
- <sup>58</sup> ARMSTRONG M. et CARIGNAN J. (1997) ; *Géostatistique linéaire : Application au domaine minier* ; presses de l'école des Mines de Paris ISBN : 2-911762-07-R.
- <sup>59</sup> KRIGE D.G. (1951) ; *A statistical approach to some basic mine valuation problems on the Witwatersrand* ; J. of Chem. Metal. Mining Soc. South Africa 52, 119-139.
- <sup>60</sup> MATHERON G. (1963) ; *Principles of Geostatistics* ; Economic Geol., 58, 1246-1268.

- <sup>61</sup> BRETHERTON F.B., Davis R.E. et al (1976) ; *A technique for objective analysis and design of oceanographic experiments applied to MODE-73* ; Deep-Sea Res., 23, 559-582.
- <sup>62</sup> GANDIN L.S. (1965) ; *Objective Analysis of Meteorological fields* ; Israël Program for Scientific Translations, No. 1373, 242 p.
- <sup>63</sup> JOURNEL A.G. et Huijbregts C.J. (1978) ; *Mining Geostatistics* ; Academic Press, 600 p.
- <sup>64</sup> DAVIS J.C. (1986) ; *Statistics and Data Analysis in Geology* ; 2nd ed, John Wiley & Sons. New York, 289 p.
- *<sup>65</sup>* LEMERCIER M. (2007) ; *Développement d'une méthode analytique pour quantifier par spectrométrie gamma in-situ les radionucleides présents dans les sols* ; thèse ISRN/IRSN-2008/94*.*
- *<sup>66</sup> Radionucleides naturels en France : Approche géochimique de la variabilité des radionucleides naturels d'origine tellurique <sup>40</sup>K et chaines U-Th dans les sols et sédiments fluviaux ;*  IRSN/DEI/SESURE n°2007-21*.*
- *<sup>67</sup>* SAINT-GOBAIN Crystals (2009) ; *BrillanceTM Scintillators performance summary* ; Scintillation products technical note, january 2009.
- *<sup>68</sup>* PANZA F., Gurriaran R. (2012) ; *PROCEDE DE CARTOGRAPHIE EN TEMPS REEL D'UNE DISTRIBUTION DE PHOTONS DANS UN SITE ;* Numéro de soumissions : 1000153038.
- *<sup>69</sup>* PANZA F., Gurriaran R. (2012) ; *PROCEDE DE LOCALISATION D'AU MOINS UNE SOURCE D'EMISSION DE PHOTONS* ; Dépôt de brevet (19 juillet 2012), Numéro de soumissions : 1000153030.
- *<sup>70</sup>* CIRRONE G.A.P., Bucciolini M. et al (2011) *; Monte Carlo evaluation of the Filtered Back Projection method for image reconstruction in proton computed tomography : Nucl. Inst. and* Meth. A (2011) 05 061.
- *<sup>71</sup>* BARROSO R.C., Lopes R.T. et al (1999) ; *Image reconstruction algorithm to X-ray difraction tomography* ; Nucl. Inst. and Meth. A 422 (1999), 718-723
- *<sup>72</sup>* SAULL P.R.B., Sinclair L.E. (2012) ; *First demonstration of a Compton gamma imager based on silicon photomultipliers* ; Nucl. Inst. and Meth. A 679 (2012) 89-96*.*
- *<sup>73</sup>* NIEDERMAYR T., Vetter K. et al (2005) ; *Gamma –ray imaging with a coaxial HPGE detector* ; Nucl. Inst. and Meth. A 553 (2005), 501-511.
- *<sup>74</sup>* BIN Z., Yingning P. et al (2011) ; *GPGPU Accelerated Fast Convolution Back-Projection for Radar Image Reconstruction* ; Tsingha Science & Technology 16 (2*011), 256-263.*
- *<sup>75</sup>* IAEA (1998) ; *Radiological Characterisation of Shutdown Nuclear Reactors Decommissioning Purposes* ; Technical Report Series No. 389.
- *<sup>76</sup>* ABEL E. et Hamblin C. *(1998) ; Seven Storeys of Decommissioning: The Complete Decommissioning of a Chemical Engineering Building* ; Nuclear Decommissioning 98 Conference*.*
- *<sup>77</sup>* PANZA F., Gurriaran R. (2012) ; *DECONVOLUTION DE DONNEES SPECTROMETRIQUES POUR LA CARTOGRAPHIE DE RADIOACTIVITE* ; Numéro de soumissions : 1000157507.
- <sup>78</sup> FENG T.C., Jia M.Y. et al (2012) ; *Method-sensitivity of in situ g spectrometry to determine the depth-distribution of anthropogenic radionuclides in soil* ; Nucl. Inst. & Meth A 661 (2012) 26-30.
- <sup>79</sup> HOLMES T.J. (1992); *Blind deconvolution of quantum-limited incoherent imagery: maximumlikelihood approach ;* J. Opt. Soc. Am. A 9 (1992), 1052-1061.
- <sup>80</sup> AGARD D.A., Hiraoka Y. et al (1989) ; *Fluorescence Microscopy in Three Dimensions ;* Methods Cell Biol. 30 (1989) 353-374.
	- <sup>81</sup> CHORNOBOY E.S., Chen C.J. (1990) ; *An evaluation of maximum likelihood reconstruction for SPECT* **;** Medical Imaging, IEEE Transactions 9(1990) 99-110.
- <sup>82</sup> HEBERT T., Leahy R. et al (1988) ; *Fast MLE for SPECT using an intermediate polar representation and a stopping criterion* ; Medical Imaging, IEEE Transactions 35 (1988) 615-619.
- <sup>83</sup> RICHARDSON W.H. (1972) ; *Bayesian-Based Iterative Method of Image Restoration* **;** J. Opt. Soc. Am. 62 (1972) 55-59.
- $84$  LUCY L.B. (1974) ; An iterative technique for the rectification of observed distributions ; Astron. J. 79 (1974) 745-754.

- l <sup>85</sup> FAISAL M., Lanterman A.D. et al (1955) ; *Implementation of a modified Richardson–Lucy method for image restoration on a massively parallel computer to compensate for space-variant point spread of a charge-coupled-device camera* **;** .J. Opt. Soc. Am. A 12 (1995) 2593-2603.
- <sup>86</sup> HOPMANN S. (2011) ; *Développement d'un système d'acquisition associé à un outil de cartographie par spectrométrie gamma in situ* ; rapport interne LMRE 2011-8.
- <sup>87</sup> PANZA F. (2009) ; *Association du détecteur scintillateur LaBr<sup>3</sup> à la spectrométrie gamma in situ* ; rapport interne LMRE 2009-09.
- <sup>88</sup> HOUTEMANS H. (1983); *International comparison of methods to test the validity of dead-time and pile-up corrections for high-precision γ-ray spectrometry* ; Appl. Radi. And isot. 34 (1983), 487- 489.
- 89 BLAAUW M. (2003) ; *Statistical properties of gamma-ray spectra obtained with loss-free or zerodead-time counting, and ORTEC'S ''variance spectrum''* ; Nucl. Inst. and Meth. A 505 (2003), 306–310.
- <sup>90</sup> Manuel de référence National Instruments (1998) ; *BridgeVIEW™ et LabVIEW™ : Manuel de référence de programmation en G* ; Edition de juillet 1998 Référence 321982A-01
- <sup>91</sup> IRSN-NI Fukushima-Consequences environnement Japon-27092011.
- <sup>92</sup> OFSP (2012) ; *Radioactivité de l'environnement et doses de rayonnements en Suisse* ; Résultats 2011.
- <sup>93</sup> YAMAMOTO M. et al. (2006), *Seasonal and spatial variation of atmospheric <sup>210</sup>Pb and <sup>7</sup> Be deposition: features of the Japan Sea side of Japan* ; J. Envi. Radi*.* 86 (2006), 110-131.
- <sup>94</sup> BECKER J. A., Cork C.P. and al (2003) ; *Portable, low power, mechanically coold Ge spectrometer* ; Nucl. Inst. and Meth. A 505 (2003), 167-169.

- <sup>96</sup> GURRIARAN (1996) ; *Développement de la spectrométrie gamma ultra bas bruit de fond au Laboratoire Souterrain de Modane.* Thèse de l'université Bordeaux N° d'ordre 1521.
- *<sup>97</sup>* A11-B32 CONNECTIONS, *Programmer's Toolkit with ActiveX™ Controls* ; fiche technique ORTEC.
- *<sup>98</sup>* SXBlue\_config ; *connexion ordinateur GPS SXBlue III* ; fiche technique 3GRT.

<sup>95</sup> EKSTRÖM, L. P. et FIRESTONE, R.B. Table of Radioactive Isotopes http://ie.lbl.gov/toi/index/htm